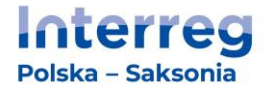

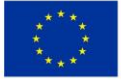

Współfinansowany przez<br>UNIĘ EUROPEJSKĄ

# **Podręcznik Programu współpracy INTERREG Polska – Saksonia 2021-2027**

Ministerstwo Funduszy i Polityki Regionalnej, Instytucja Zarządzająca Warszawa 2023 r.

Wersja 1

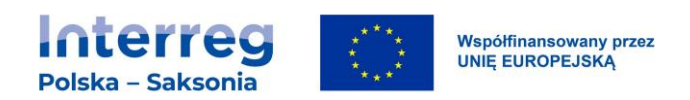

# <span id="page-1-0"></span>Spis treści

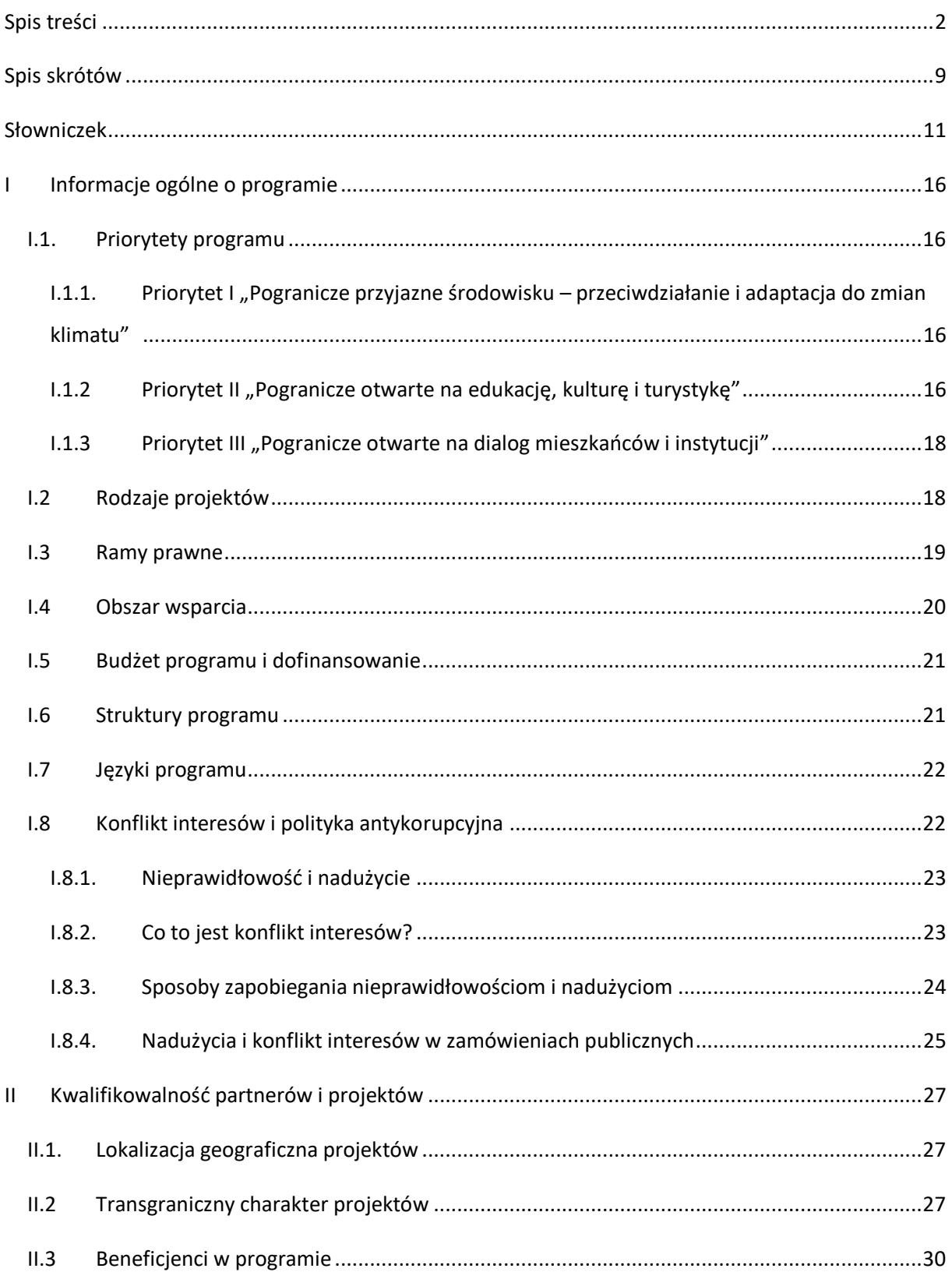

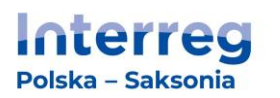

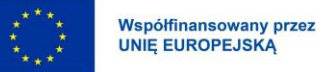

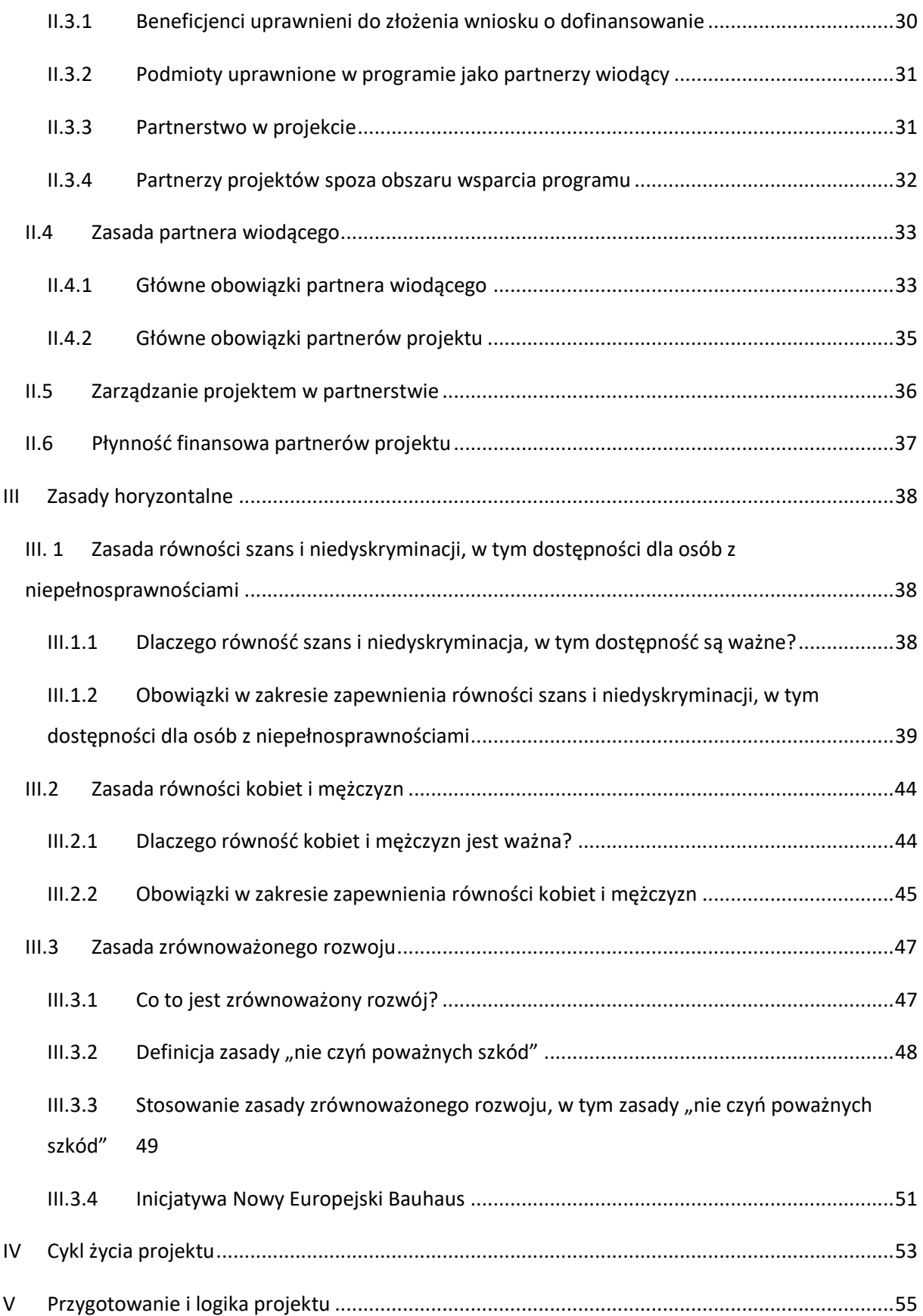

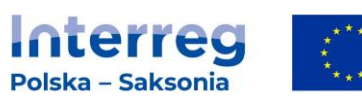

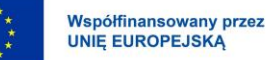

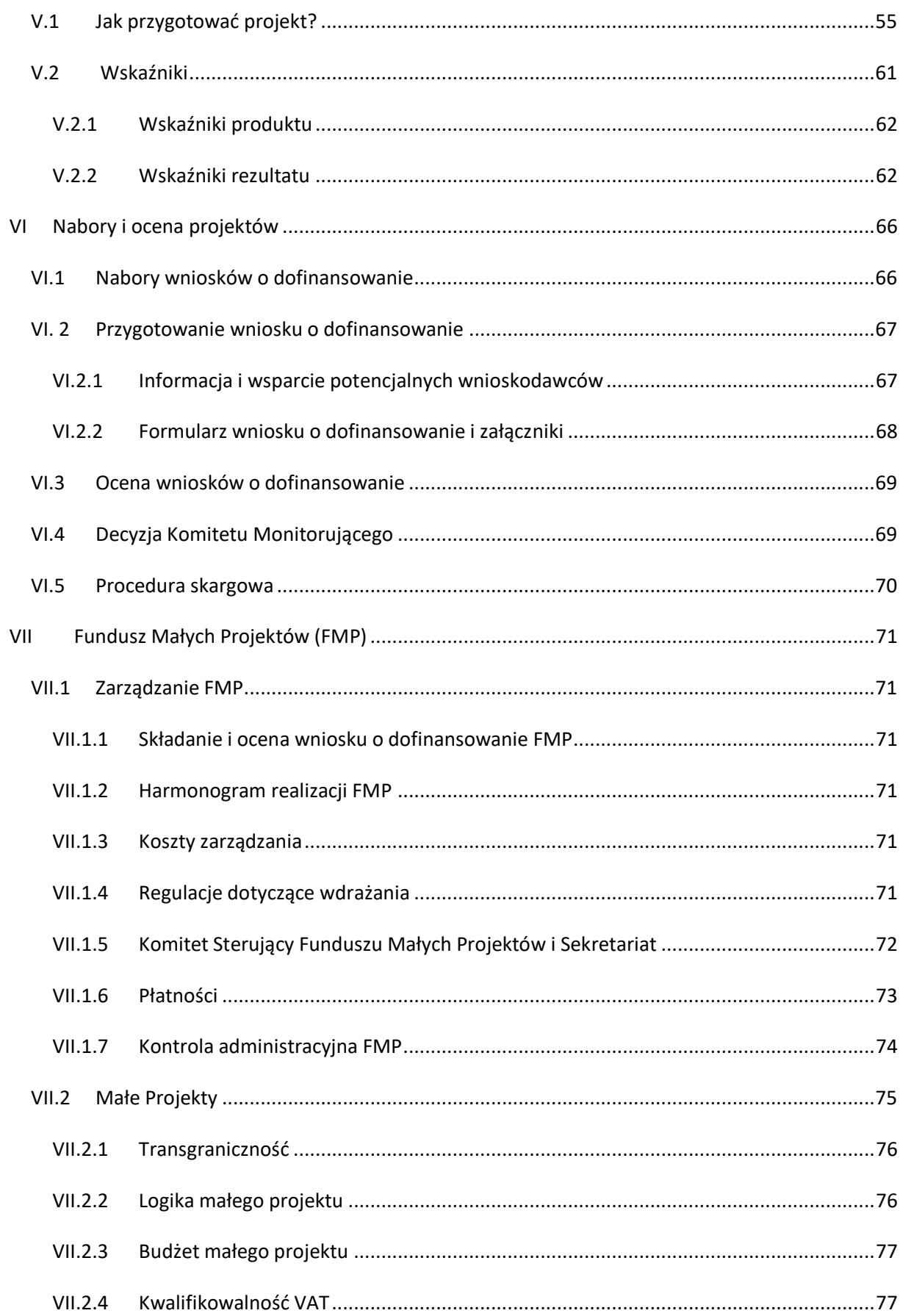

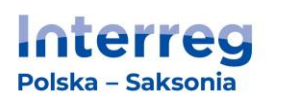

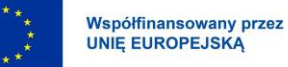

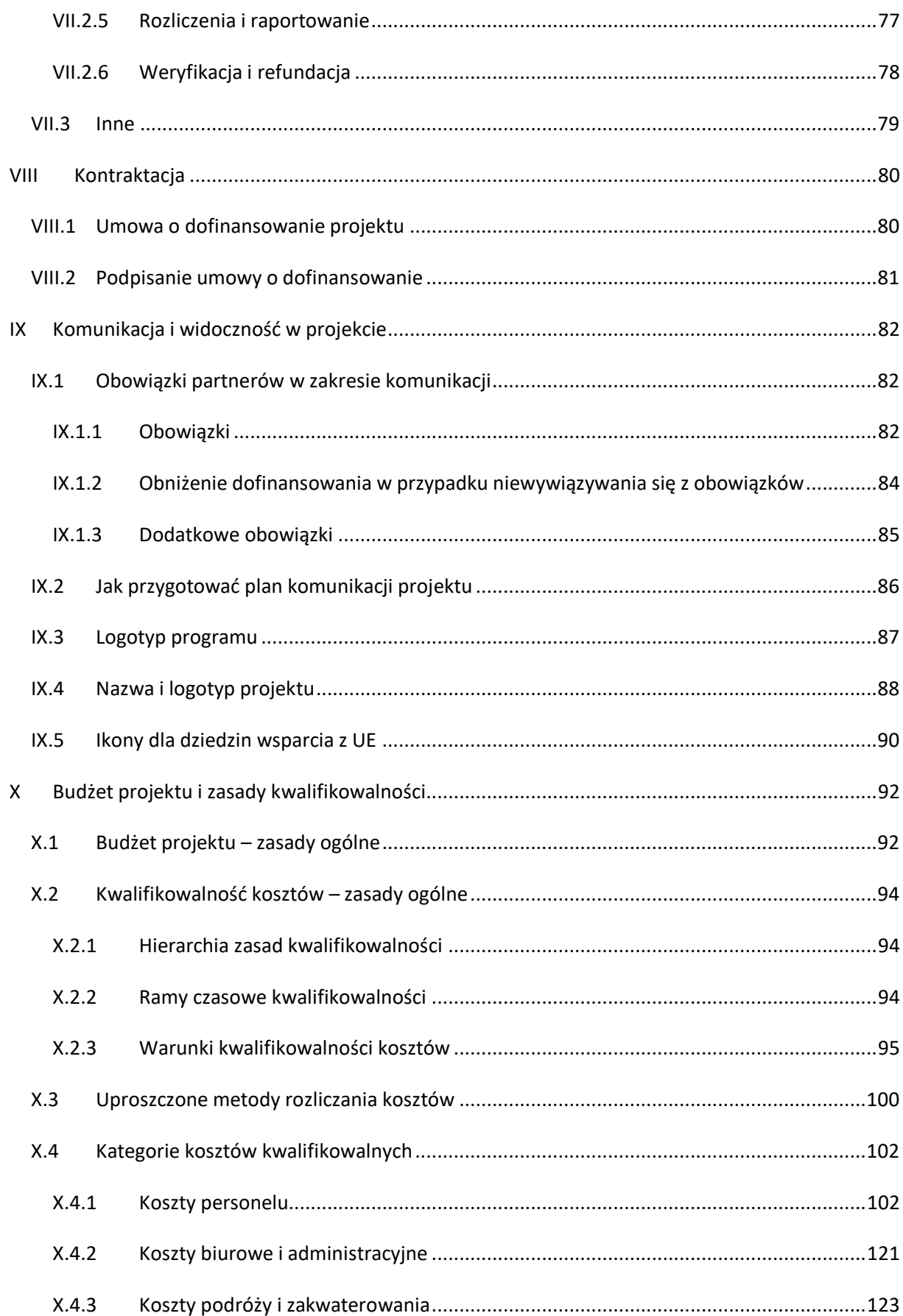

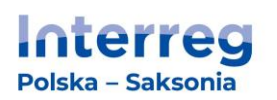

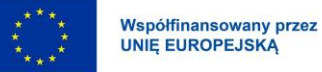

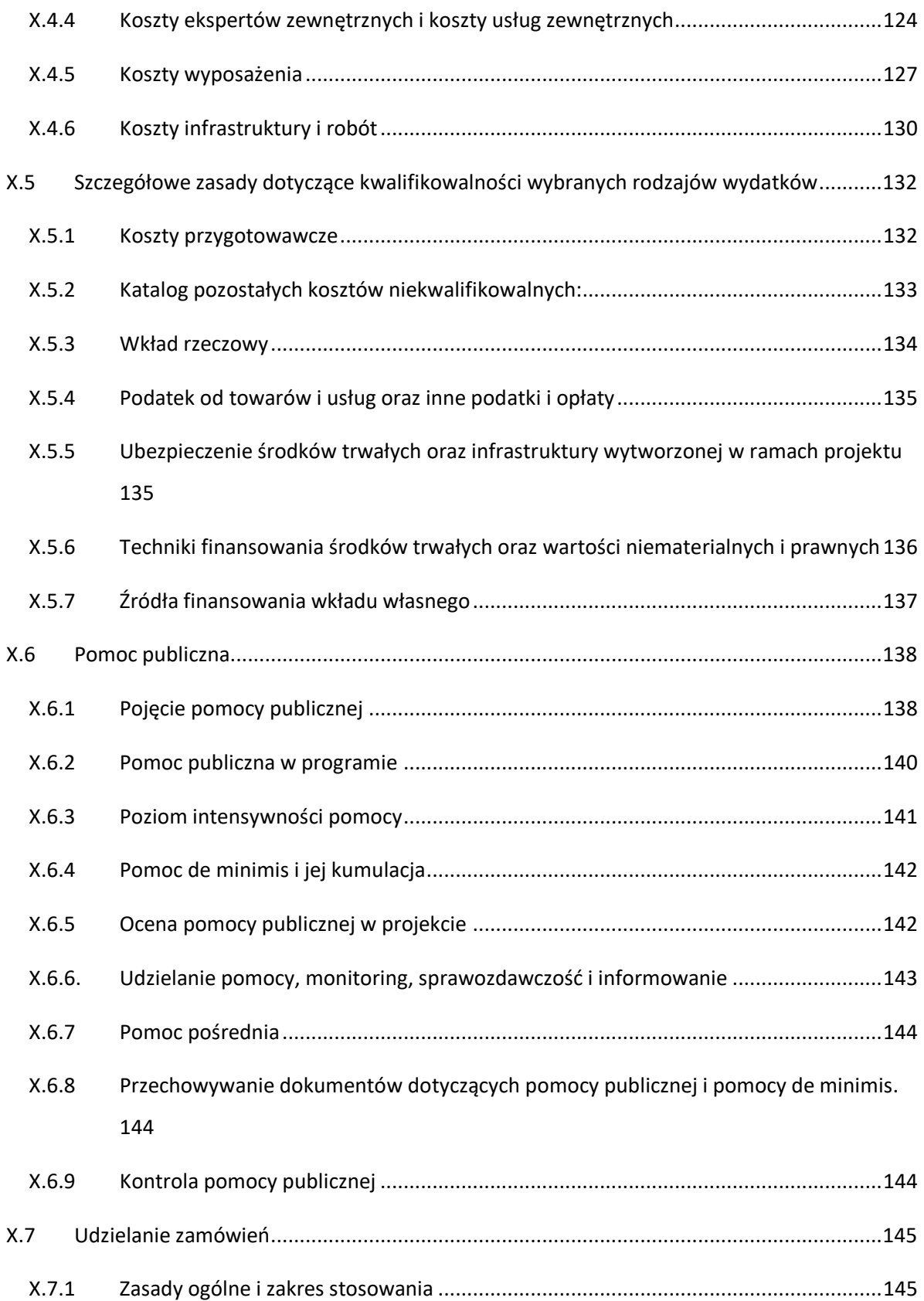

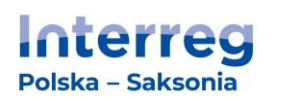

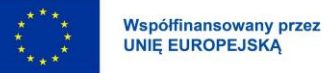

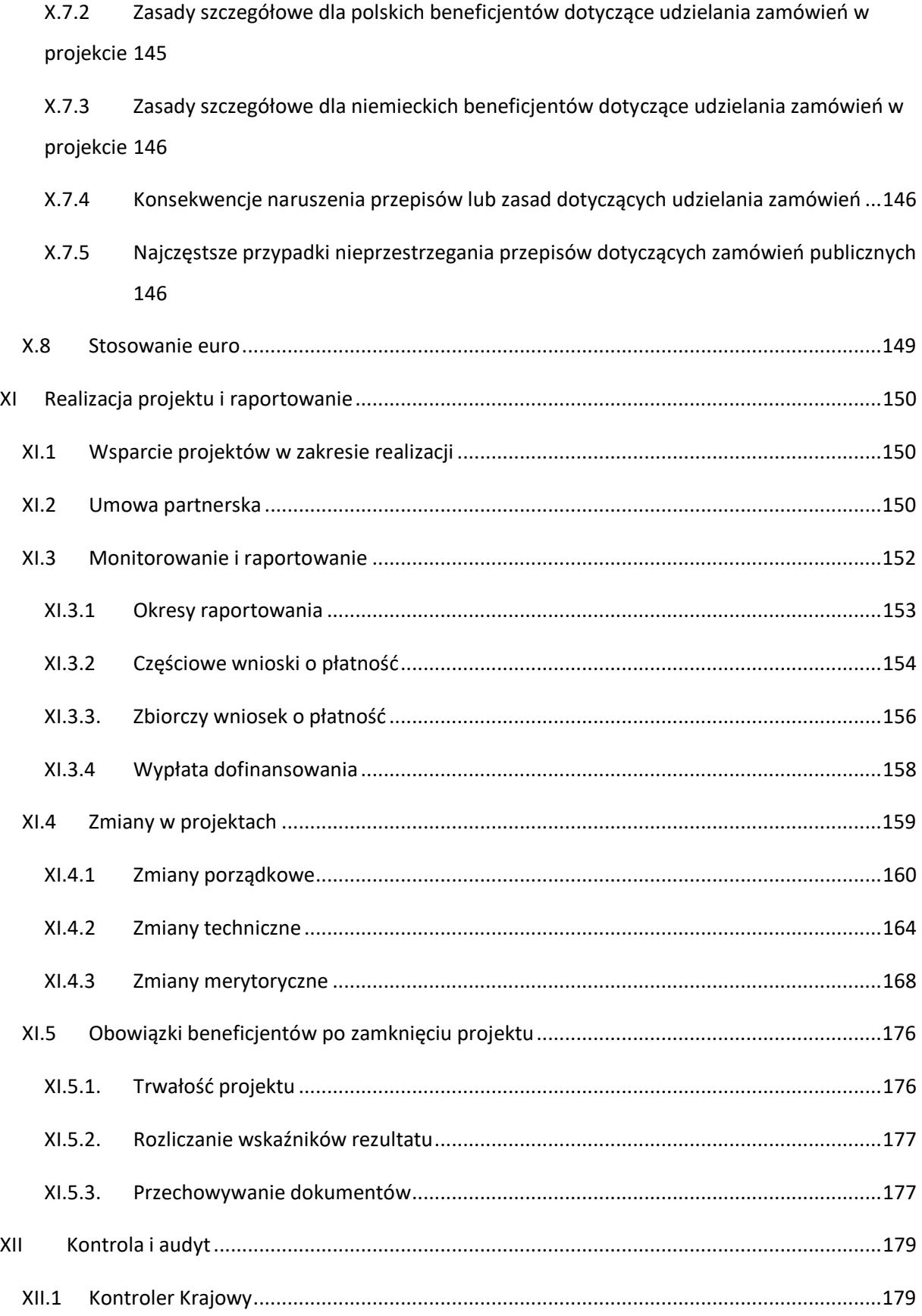

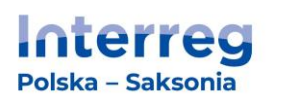

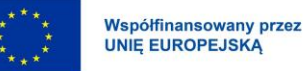

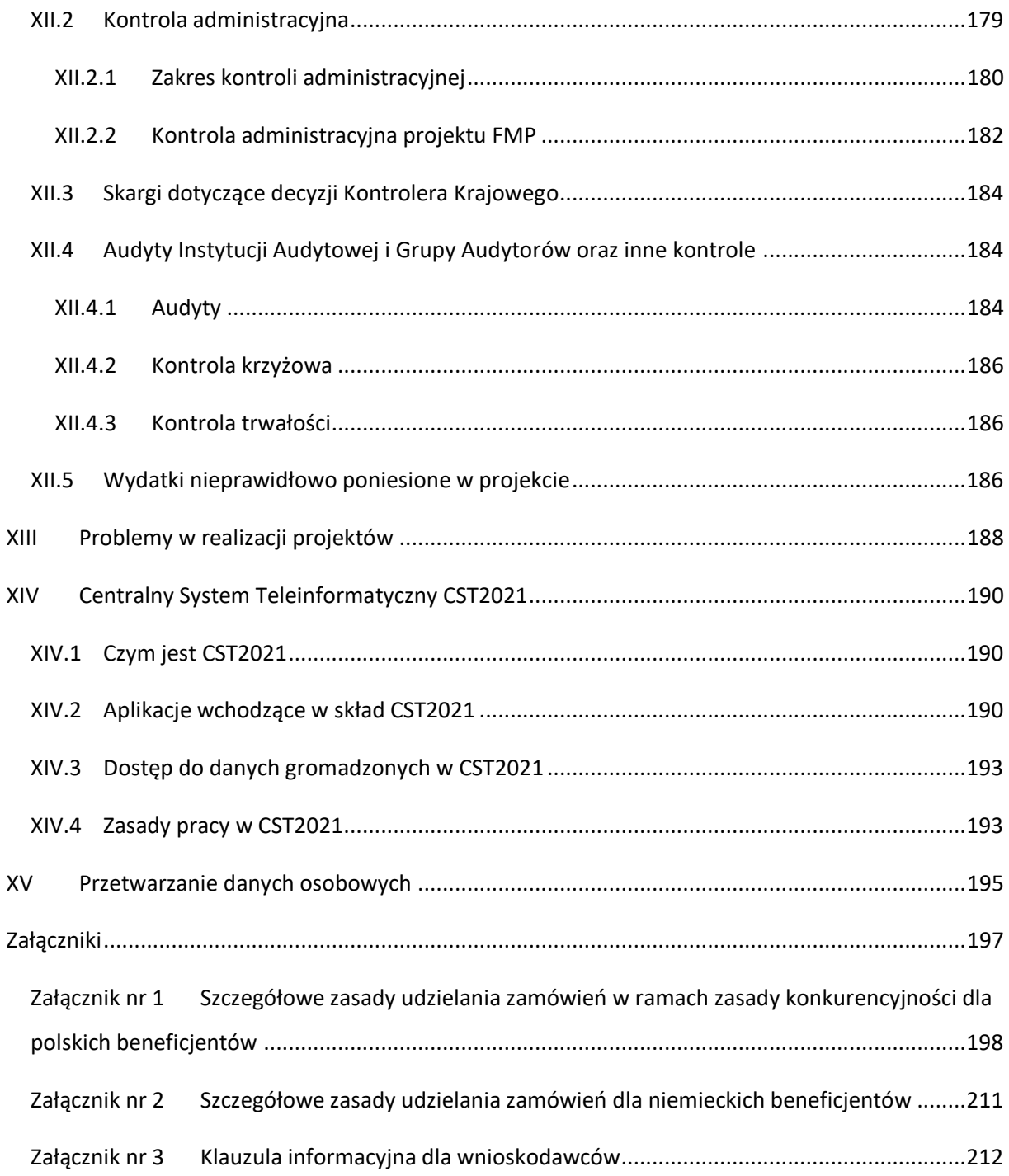

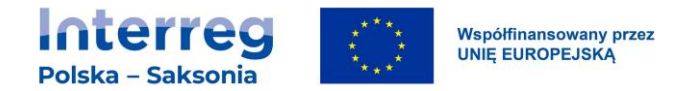

# <span id="page-8-0"></span>**Spis skrótów**

- DNSH Do no significant harm (nie czyń poważnej szkody)
- EFRR Europejski Funduszu Rozwoju Regionalnego
- EUR euro
- EUWT Europejskie Ugrupowanie Współpracy Terytorialnej
- EWT Europejska Współpraca Terytorialna
- FMP Fundusz Małych Projektów
- GA grupa audytorów
- GBER rozporządzenie o wyłączeniach blokowych
- IA Instytucja Audytowa
- IC ─ Instytucja Certyfikująca
- IK Instytucja Krajowa
- IZ –Instytucja Zarządzająca
- KE Komisja Europejska
- KM Komitet Monitorujący
- KS FMP–Komitet Sterujący Funduszu Małych Projektów
- MRU Mechanizm Racjonalnych Usprawnień
- MŚP małe i średnie przedsiębiorstwa
- PLN złote
- RM Rada Ministrów (Rzeczypospolitej Polskiej)
- TFUE Traktat o funkcjonowaniu Unii Europejskiej

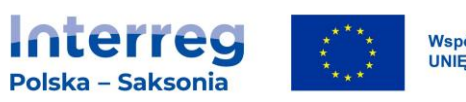

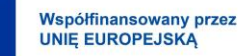

- UE Unia Europejska
- WS Wspólny Sekretariat

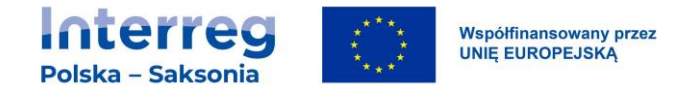

# <span id="page-10-0"></span>**Słowniczek**

**beneficjent -** podmiot publiczny lub prywatny, podmiot mający osobowość prawną lub niemający osobowości prawnej lub osobę fizyczną, która otrzymuje dofinansowanie w ramach projektu;

**CST2021** - centralny system teleinformatyczny, za którego budowę i funkcjonowanie odpowiada polski minister właściwy do spraw rozwoju regionalnego. W systemie gromadzone i przechowywane są dane na temat realizowanych projektów. W skład systemu wchodzą aplikacje (mikroserwisy) umożliwiające partnerowi wiodącemu oraz partnerom projektu rozliczanie realizowanego projektu, w tym WOD2021 – aplikacja służąca do składania wniosków o dofinansowanie w naborach;

**częściowy wniosek o płatność** - indywidualny wniosek o płatność, który każdy partner projektu (w tym partner wiodący) składa do kontrolera krajowego na zasadach określonych w niniejszym podręczniku programu;

**dofinansowanie** - środki UE, które IZ zatwierdza partnerowi wiodącemu na podstawie wydatków kwalifikowalnych

**działanie** - czynność realizowana w ramach zadania (kilka działań składa się na zadanie);

**konflikt interesów** - każda sytuacja, gdy bezstronne i obiektywne działanie osoby zaangażowanej w realizację zadań związanych z wydatkowaniem środków UE jest lub może być zagrożone z uwagi na względy osobiste;

**Kontroler Krajowy** -podmiot odpowiedzialny za kontrolę na terytorium państwa uczestniczącego w programie;

**korekta finansowa** - anulowanie całości lub części dofinansowania na rzecz projektu lub programu wskutek nieprawidłowości lub poważnych uchybień;

**krajowe współfinansowanie** - wkład w koszt projektu określony we wniosku o dofinansowanie, na który składa się suma środków krajowych: publicznych i prywatnych;

**mały projekt** - projekt realizowany przez odbiorcę ostatecznego w ramach FMP;

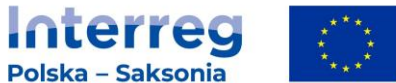

Współfinansowany przez UNIE EUROPEJSKĄ

**Mechanizm Racjonalnych Usprawnień -** możliwość sfinansowania specyficznych działań dostosowawczych, uruchamianych wraz z pojawieniem się w projektach realizowanych z polityki spójności (w charakterze uczestnika lub personelu projektu) osoby z niepełnosprawnością

**nieprawidłowość** - każde naruszenie mającego zastosowanie prawa wynikające z działania lub zaniechania partnera wiodącego lub partnera projektu, które ma lub może mieć szkodliwy wpływ na budżet UE poprzez obciążenie go nieuzasadnionym wydatkiem;

**obszar wsparcia** - obszar geograficzny objęty programem;

**odbiorca ostateczny** - wnioskodawca (beneficjent) małego projektu w FMP

**okres kwalifikowalności** - wskazany w umowie o dofinansowanie okres, w którym można ponosić wydatki związane z realizacją projektu;

**projekt (operacja)** - przedsięwzięcie realizowane na podstawie umowy, które zmierza do osiągnięcia założonego we wniosku o dofinansowanie celu oraz wartości docelowych wskaźników produktu i rezultatu;

**mały projekt -** projekt realizowany przez odbiorcę ostatecznego w ramach FMP;

**partner wiodący** - podmiot wskazany we wniosku o dofinansowanie, który podpisuje umowę i odpowiada za finansową i rzeczową realizację projektu;

**partner projektu** - podmiot wskazany we wniosku o dofinansowanie, który uczestniczy w projekcie i jest związany z partnerem wiodącym umową partnerską;

**podręcznik beneficjenta CST2021** - instrukcja pracy w CST2021, w którym rozliczany jest realizowany projekt. Aktualny podręcznik beneficjenta CST2021 dostępny jest na stronie internetowej programu;

**pomoc** *de minimis* - pomoc regulowana rozporządzeniem *de minimis*;

**pomoc publiczna** - pomoc regulowana GBER;

**program** – Program INTERREG Polska-Saksonia zatwierdzony decyzją KE nr C(2022) 6703 final z 14 września 2022 r.

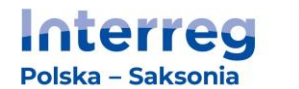

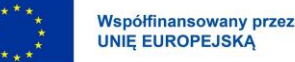

**poziom dofinansowania** - iloraz wartości dofinansowania projektu i wartości jego całkowitych wydatków kwalifikowalnych (zgodnie z wnioskiem o dofinansowanie) wyrażony w pełnych procentach;

**refundacja** - wypłata należnego dofinansowania partnerowi wiodącemu projektu przez IZ;

**rozporządzenie** *de minimis* - rozporządzenie KE nr 1407/2013 z dnia 18 grudnia 2013 r. w sprawie stosowania art. 107 i 108 TFUE do pomocy *de minimis* (Dz. Urz. UE L 352 z 24.12.2013, str. 1, z późn. zm.);

**rozporządzenie EFRR** - rozporządzenie Parlamentu Europejskiego i Rady (UE) 2021/1058 z 24 czerwca 2021 r. w sprawie Europejskiego Funduszu Rozwoju Regionalnego i Funduszu Spójności (Dz. U. UE. L 231 z 30.06.2021, str. 60);

**rozporządzenie Interreg** - rozporządzenie Parlamentu Europejskiego i Rady (UE) 2021/1059 z dnia 24 czerwca 2021 r. w sprawie przepisów szczegółowych dotyczących celu "Europejska współpraca terytorialna" (Interreg) wspieranego w ramach Europejskiego Funduszu Rozwoju Regionalnego oraz instrumentów finansowania zewnętrznego (Dz. Urz. UE. L 231 z 30.06.2021, str. 94);

**rozporządzenie ogólne** -rozporządzenie Parlamentu Europejskiego i Rady (UE) 2021/1060 z dnia 24 czerwca 2021 r. ustanawiające wspólne przepisy dotyczące Europejskiego Funduszu Rozwoju Regionalnego, Europejskiego Funduszu Społecznego Plus, Funduszu Spójności, Funduszu na rzecz Sprawiedliwej Transformacji i Europejskiego Funduszu Morskiego, Rybackiego i Akwakultury, a także przepisy finansowe na potrzeby tych funduszy oraz na potrzeby Funduszu Azylu, Migracji i Integracji, Funduszu Bezpieczeństwa Wewnętrznego i Instrumentu Wsparcia Finansowego na rzecz Zarządzania Granicami i Polityki Wizowej;

**rozporządzenie o wyłączeniach blokowych (GBER)** - rozporządzenie KE (UE) nr 651/2014 z dnia 17 czerwca 2014 r. uznające niektóre rodzaje pomocy za zgodne z rynkiem wewnętrznym w zastosowaniu art. 107 i 108 TFUE (Dz. Urz. UE L 187 z 26.06.2014, str. 1, z późn. zm.);

**rozporządzenie RM -** Rozporządzenie Rady Ministrów z 7 maja 2021 r. w sprawie określenia działań informacyjnych podejmowanych przez podmioty realizujące zadania finansowane lub dofinansowane z budżetu państwa lub z państwowych funduszy celowych (Dz. U. z 2021 r. poz. 953) oraz art. 35 a ust. 1 i art. 35 b ustawy z dnia 27 sierpnia 2009 r. o finansach publicznych (Dz.U. z 2021 r. poz. 305);

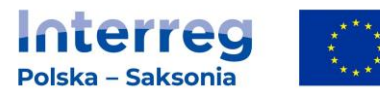

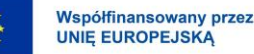

**ryczałt** - formy wydatku uproszczonego: stawka ryczałtowa, kwota ryczałtowa lub stawka jednostkowa;

**strona internetowa programu** - strona www.plsn.eu;

**środki UE** - unijny wkład w wydatki kwalifikowalne projektu przyznany umową;

**trwałość** - utrzymanie inwestycji przez okres pięciu lat od daty realizacji przez IZ ostatniej płatności do partnera wiodącego. Zasada ta dotyczy projektów obejmujących inwestycje infrastrukturalne oraz inwestycje produkcyjne. W okresie trwałości nie mogą wystąpić okoliczności:

- a) zaprzestania lub przeniesienia działalności produkcyjnej poza region na poziomie NUTS 2, w którym dany projekt otrzymał wsparcie;
- b) zmiany własności elementu infrastruktury, która daje przedsiębiorstwu lub podmiotowi publicznemu nienależną korzyść;
- c) istotnej zmiany wpływającej na charakter projektu, jego cele lub warunki realizacji, mogącej doprowadzić do naruszenia pierwotnych celów projektu;

**umowa o dofinansowanie** - umowa określająca wzajemne prawa i obowiązki IZ oraz partnera wiodącego w zakresie wdrażania projektu;

**umowa partnerska** - umowa, która określa wzajemne prawa i obowiązki partnera wiodącego i partnerów projektu w zakresie wdrażania projektu;

**wniosek o dofinansowanie** - zatwierdzony przez KM [dd.mm.rrrr] wniosek o dofinansowanie realizacji projektu o numerze [xxx]. Wniosek o dofinansowanie obsługiwany jest w aplikacji WOD2021 (wchodzącej w skład CST2021). Po zatwierdzeniu wniosku przez KM dane z wniosku migrowane są do CST2021. Aktualne dane o realizowanym projekcie, wraz ze wszystkimi załącznikami niezbędnymi do prowadzenia jego weryfikacji, dostępne są w CST2021;

**wniosek o płatność dla projektu** - wniosek o płatność, który partner wiodący składa do WS na zasadach określonych w podręczniku programu oraz umowie o dofinansowanie. Wnioski o płatność obsługiwane są w CST2021;

**wydatek kwalifikowalny** - wydatek lub koszt prawidłowo poniesiony przez partnera wiodącego lub partnera projektu w związku z realizacją projektu, tj. zgodnie z umową o dofinansowanie, przepisami prawa unijnego i prawa krajowego oraz podręcznikiem programu;

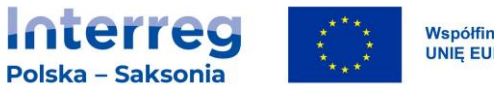

Współfinansowany przez<br>UNIĘ EUROPEJSKĄ

**wydatek niekwalifikowalny** - każdy wydatek lub koszt, który nie może być uznany za wydatek kwalifikowalny;

**zadanie** - grupa powiązanych działań prowadzących do uzyskania produktów lub z innych względów wyodrębnionych w strukturze projektu jako jego osobny element (etap projektu, grupa czynności podobnego rodzaju itp.).

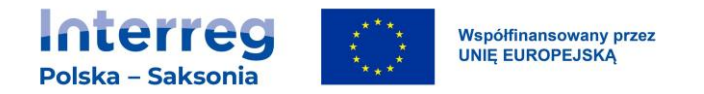

# <span id="page-15-0"></span>**I Informacje ogólne o programie**

## <span id="page-15-1"></span>**I.1. Priorytety programu**

<span id="page-15-2"></span>**I.1.1. Priorytet I "Pogranicze przyjazne środowisku – przeciwdziałanie i adaptacja do zmian klimatu"**

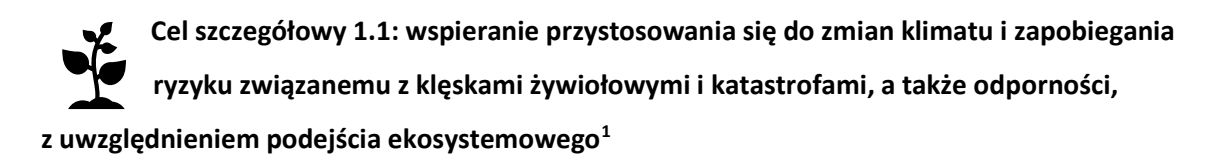

Szczegółowe informacje o priorytecie oraz o przykładowych działaniach w celu 1.1 znajdują się w programie (Program Interreg Polska-Saksonia zatwierdzony decyzją KE nr C(2022) 6703 final z 14 września 2022 r.) w rozdziale 2.1.

#### UWAGA:

Możliwe są wyłącznie inwestycje o charakterze pilotażowym, służące testowaniu proponowanych rozwiązań opracowanych w ramach projektu.

Oczekiwanym rezultatem jest poprawa bezpieczeństwa na obszarze wsparcia, realizowana przez zastosowane na większą skalę wspólnie opracowanego rozwiązania.

## <span id="page-15-3"></span>**I.1.2** Priorytet II "Pogranicze otwarte na edukację, kulturę i turystykę"

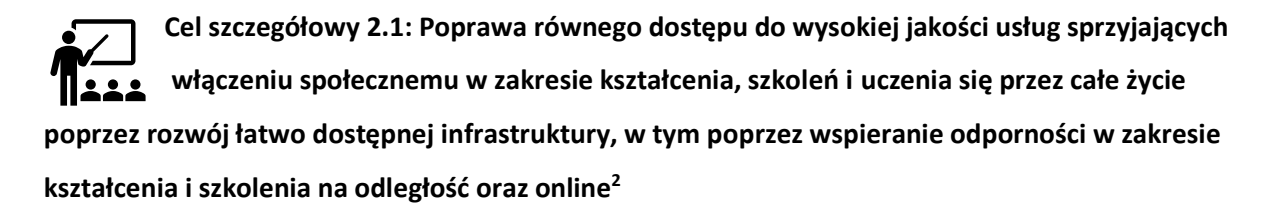

<sup>&</sup>lt;sup>1</sup> Jest to cel odpowiadający celowi szczegółowemu 2.4 wskazanemu Programie, zgodnie z art. 3 rozporządzenia EFRR.

 $^2$  Jest to cel odpowiadający celowi szczegółowemu 4.2 wskazanemu w Programie, zgodnie z art. 3 rozporządzenia EFRR.

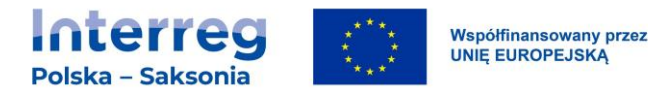

Szczegółowe informacje o priorytecie oraz o przykładowych działaniach w celu 2.1 znajdują się w programie w rozdziale 2.2.

#### UWAGA:

Możliwe są tylko inwestycje o charakterze towarzyszącym, niestanowiącym głównego celu projektu i Muszą one jednak być uzasadnione działaniami podstawowymi projektu. Inwestycje w wyposażenie są możliwe wyłącznie, gdy przyczyniają się do włączenia społecznego. Inwestycje w infrastrukturę nie są możliwe w celu szczegółowym 2.1

## **Cel szczegółowy 2.2: Wzmacnianie roli kultury i zrównoważonej turystyki w rozwoju gospodarczym, włączeniu społecznym oraz innowacjach społecznych<sup>3</sup>**

Szczegółowe informacje o priorytecie oraz o przykładowych działaniach w celu 2.2 znajdują się w programie w rozdziale 2.2.

#### UWAGA:

Możliwe są inwestycje, także w infrastrukturę. Inwestycja realizowana w ramach projektu musi spełniać łącznie następujące warunki:

- a) ma charakter towarzyszący, tj. nie stanowi głównego celu projektu;
- b) powstanie infrastruktury jest uzasadnione działaniami podstawowymi projektu;
- c) nie ma charakteru jednostkowego, lecz ma znaczenie dla całego wspólnego obszaru wsparcia;
- d) ma charakter transgraniczny, tj. musi być w równej mierze możliwa do wykorzystywania przez społeczność zamieszkałą po obu stronach granicy i dla niej dostępna (przykładowo m.in. poprzez dwujęzyczną informację na stronie internetowej oraz w mediach lokalnych i regionalnych polskich i niemieckich, poprzez wspólna kampanię marketingową, poprzez wspólny system biletowy),
- e) ma związek z działaniami realizowanymi po drugiej stronie granicy
- f) zawsze przyczynia się do włączenia społecznego (zmniejsza bariery dla różnych grup społecznych w swobodnym dostępie do dóbr, usług, informacji i infrastruktury)
- g) przyczyniać się do rozwoju gospodarczego, m.in. poprzez zwiększanie ruchu turystycznego, zwiększanie liczby turystów i odbiorców kultury (poprawa sytuacji ekonomicznej podmiotów gospodarczych związanych z turystyką.

 $^3$  Jest to cel odpowiadający celowi szczegółowemu 4.6 wskazanemu w programie, zgodnie z art. 3 rozporządzenia EFRR.

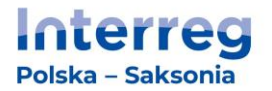

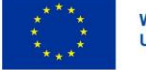

Ponadto inwestycje powinny:

- a) być nastawione na innowacyjne rozwiązania, w tym na innowacje społeczne,
- b) zwiększać rozpoznawalność polsko-saksońskiego pogranicza jako obszaru atrakcyjnego kulturowo i turystycznie.

Infrastruktura kulturalna i turystyczna musi być finansowana z środków własnych beneficjentów przez co najmniej 5 lat od zakończenia projektu, zgodnie z zasadą trwałości opisaną w rozdziale XI.5.1 Trwałość [projektu.](#page-175-1)

Wskaźniki produktu i rezultatu wybrane w projektach z infrastrukturą kulturalną lub turystyczną powinny mierzyć efekt spowodowany bezpośrednio i wyłącznie przez projekt.

#### <span id="page-17-0"></span>**I.1.3 Priorytet III "Pogranicze otwarte na dialog mieszkańców i instytucji"**

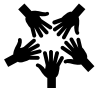

**Cel szczegółowy 3.1: Inne działania wspierające lepsze zarządzanie współpracą<sup>4</sup>**

Szczegółowe informacje o priorytecie oraz o przykładowych działaniach w celu 3.1 znajdują się w programie w rozdziale 2.3.

## UWAGA:

Inwestycje w infrastrukturę nie są możliwe w tym priorytecie. Wydatki inwestycyjne inne niż infrastruktura (inwestycje w wyposażenie) są możliwe pod warunkiem wpisywania się w cel projektu i są niezbędne do jego osiągnięcia.

## <span id="page-17-1"></span>**I.2 Rodzaje projektów**

W ramach programu realizowane są następujące rodzaje projektów:

a) projekty (**regularne)**, w tym o znaczeniu strategicznym,

<sup>4</sup> Jest to cel odpowiadający celowi szczegółowemu 6.6 określonemu w programie zgodnie z rozporządzeniem INTERREG art. 14 ust. 4.f.

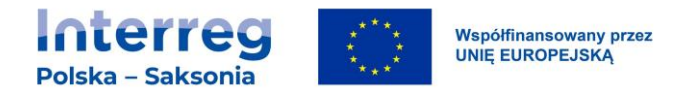

b) **małe projekty** – inicjatywy realizowane przez odbiorców ostatecznych w ramach Funduszu Małych Projektów (FMP) ([rozdział](#page-70-0) VII).

#### UWAGA:

Łączne koszty projektu (z VAT) muszą być niższe niż 5 mln EUR (nie dotyczy projektu FMP).

Minimalna wartość wnioskowanego dofinansowania z EFRR projektu (regularnego) to 50 000 EUR.

Wartość wnioskowanego dofinansowania z EFRR w małym projekcie zawiera się w kwocie od 3 000 do 30 000 EUR.

## <span id="page-18-0"></span>**I.3 Ramy prawne**

Program jest realizowany ze środków Europejskiego Funduszu Rozwoju Regionalnego w ramach celu "Europejska współpraca Terytorialna" (Interreg).

Projekty powinny być realizowane zgodnie z:

- 1. Przepisami prawa UE, w szczególności:
	- a) rozporządzeniem ogólnym,
	- b) rozporządzeniem EFRR,
	- c) rozporządzeniem Interreg,
- 2. Odpowiednimi przepisami prawa krajowego.
- 3. Przepisami dotyczącymi pomocy publicznej.
- 4. Dokumentami programowymi, w szczególności:
	- a) Programem INTERREG Polska Saksonia 2021-2027,
	- b) umową o dofinansowanie,
	- c) podręcznikiem programu,
	- d) innymi dokumentami i instrukcjami dotyczącymi realizacji projektów.

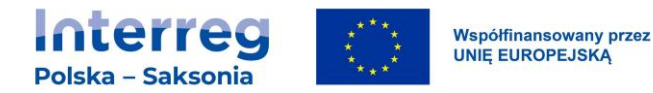

Nie przysługują roszczenie o przyznanie dofinansowania. Raz przyznane dofinansowanie nie stanowi - ani ze względu na jego podstawę, ani wysokość - podstawy roszczenia o przyznanie wsparcia w kolejnych latach.

## <span id="page-19-0"></span>**I.4 Obszar wsparcia**

Obszar wsparcia programu obejmuje:

- a) po polskiej stronie:
	- − podregion jeleniogórski w województwie dolnośląskim: powiaty bolesławiecki, jaworski, karkonoski, kamiennogórski, lubański, lwówecki, zgorzelecki, złotoryjski i miasto Jelenia Góra
	- − powiat żarski w województwie lubuskim,
- b) po stronie saksońskiej:

#### powiaty Görlitz i Bautzen.

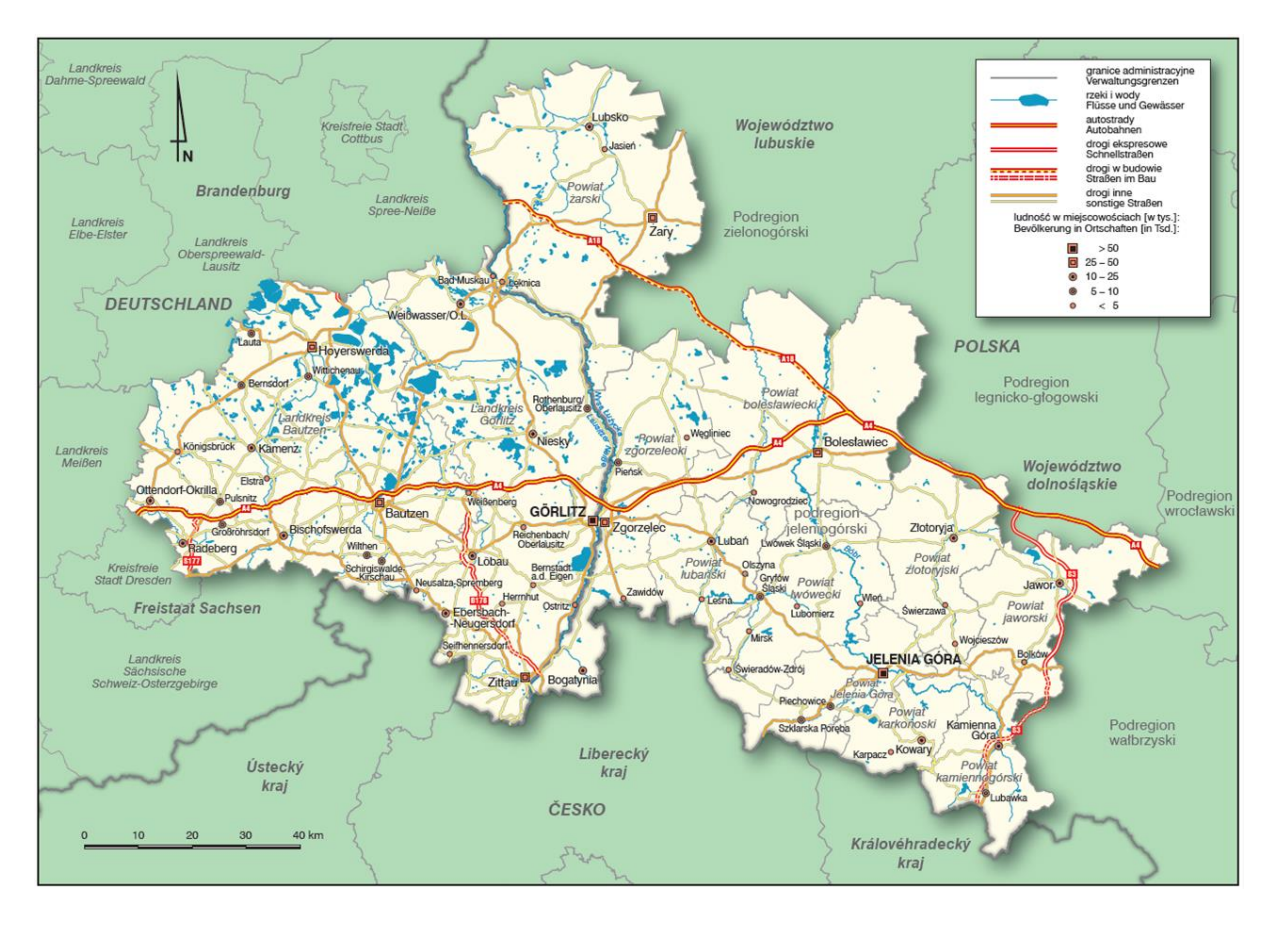

*Rysunek 1. Mapa obszaru wsparcia Programu Współpracy Interreg Polska - Saksonia 2021-2027*

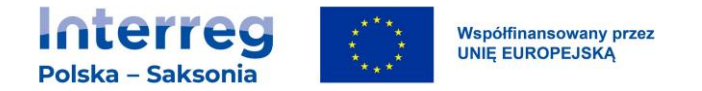

## <span id="page-20-0"></span>**I.5 Budżet programu i dofinansowanie**

Budżet programu wynosi 60,275 mln EUR środków z EFRR (w tym środki na Pomoc Techniczną).

Podział budżetu programu na priorytety wygląda następująco:

*Tabela 1. Podział budżetu programu na priorytety*

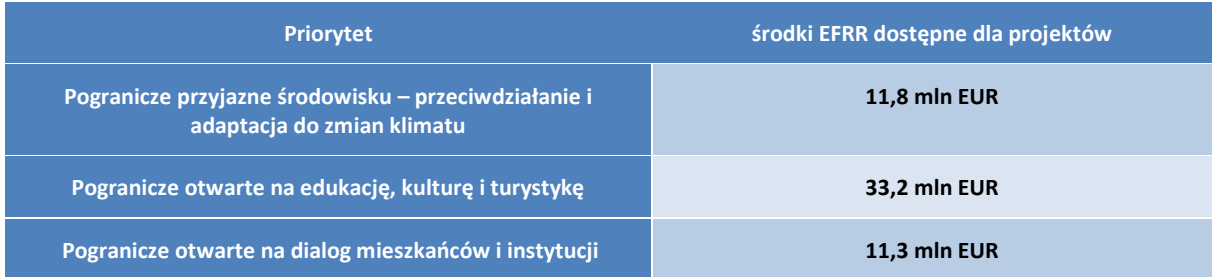

Stopa dofinansowania wynosi **do 80%** wydatków/ kosztów kwalifikowalnych z EFRR. Za zapewnienie współfinansowania krajowego odpowiedzialni są partnerzy projektu, którzy muszą je wnieść jako wkład własny.

## <span id="page-20-1"></span>**I.6 Struktury programu**

**Komitet Monitorujący (KM)** jest podstawowym ciałem decyzyjnym programu. Członkami KM są przedstawiciele Polski i Saksonii szczebla krajowego, regionalnego i lokalnego oraz przedstawiciele partnerów gospodarczych, społecznych, i społeczeństwa obywatelskiego. KM czuwa m.in. nad prawidłową i efektywną realizacją programu, a także wybiera projekty do dofinansowania.

**Instytucja Zarządzająca (IZ)** jest odpowiedzialna za zarządzanie i wdrażanie programu w imieniu państw członkowskich, tj. Polski i Niemiec (Saksonii), zgodnie z przepisami prawa UE oraz krajowymi. Funkcję IZ pełni polski minister właściwy ds. rozwoju regionalnego. Ponadto IZ przejmuje zadania w zakresie księgowania wydatków i w tym zakresie odpowiada w szczególności za certyfikację wydatków do Komisji Europejskiej (KE).

W realizacji zadań, wynikających z przepisów UE, IZ wspiera **Instytucja Krajowa** (**IK**), umiejscowiona w Saksońskim Ministerstwie Rozwoju Regionalnego. IK jest dla IZ partnerem we wszystkich kwestiach wdrażania programu w niemieckiej części obszaru wsparcia i pełni zadania koordynujące i uzgodnieniowe w partnerskiej współpracy z IZ.

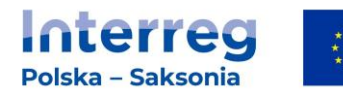

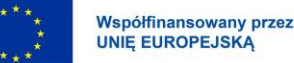

**Wspólny Sekretariat (WS)** jest odpowiedzialny za bezpośredni kontakt z wnioskodawcami i beneficjentami w kwestii przygotowania, realizacji i rozliczania projektów. WS przeprowadza proces naboru i oceny wniosków o dofinansowanie. Jego zadaniem jest również informowanie opinii publicznej o celach i rezultatach programu. Ponadto wspiera KM, IZ i IK w realizacji ich zadań. Siedziba WS znajduje się we Wrocławiu.

**Instytucja Audytowa (IA)** odpowiada m. in. za sprawdzenie efektywnego funkcjonowania systemu zarządzania i kontroli w ramach programu. IA jest wspierana przez **Grupę Audytorów (GA)**, składającą się z przedstawicieli Polski i Saksonii. Funkcję IA pełni Szef Krajowej Administracji Skarbowej w polskim Ministerstwie Finansów.

**Właściwy Kontroler Krajowy** jest odpowiedzialny za weryfikację i potwierdzenie kwalifikowalności wydatków/ kosztów partnera projektu w danym państwie członkowskim.

## <span id="page-21-0"></span>**I.7 Języki programu**

Oficjalnymi językami programu, w których odbywa się komunikacja, są: język polski oraz język niemiecki.

## <span id="page-21-1"></span>**I.8 Konflikt interesów i polityka antykorupcyjna**

W Programie obowiązuje zasada Komisji Europejskiej: **ZERO TOLARANCJI DLA NADUŻYĆ!**<sup>5</sup>

Projekty realizowane w programie dofinansowane są z funduszy publicznych pochodzących z podatków obywatelek i obywateli Unii Europejskiej. Dlatego instytucje wdrażające program muszą zapewnić, żeby decyzje związane z wydatkowaniem funduszy europejskich były podejmowane w sposób przejrzysty, bezstronny i obiektywny. Instytucjami wdrażającymi program są instytucje programu, wnioskodawcy ubiegający się o dofinansowanie i beneficjenci, którzy otrzymują dofinansowanie w formie refundacji wydatków. Wszystkie te instytucje są zobowiązane do przestrzegania zasad dotyczących wydatkowania funduszy europejskich - zarówno prawa krajowego i rozporządzeń Unii Europejskiej, jak i zasad programu.

<sup>5</sup> Artykuł 325 Traktatu o funkcjonowaniu Unii Europejskiej [https://eur-lex.europa.eu/legal](https://eur-lex.europa.eu/legal-content/PL/TXT/?uri=CELEX:12016E325)[content/PL/TXT/?uri=CELEX:12016E325](https://eur-lex.europa.eu/legal-content/PL/TXT/?uri=CELEX:12016E325)

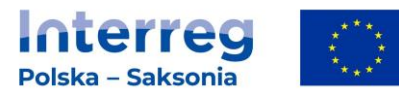

Powyższe zasady obowiązują na wszystkich etapach: ubiegania się o dofinansowanie, realizacji projektu i w okresie trwałości.

Naruszenie tych zasad stanowi nieprawidłowość lub nadużycie finansowe.

## <span id="page-22-0"></span>**I.8.1. Nieprawidłowość i nadużycie**

**Nieprawidłowość** to każde naruszenie prawa unijnego lub krajowego, wynikające z działania lub zaniechania instytucji wdrażającej fundusze europejskie, które może skutkować obciążeniem budżetu Unii nieuzasadnionymi wydatkami.

**Nadużycie finansowe** to **celowe** działanie lub zaniechanie, którego celem jest sprzeniewierzenie, bezprawne uzyskanie lub zatrzymanie środków pochodzących z funduszy europejskich. Nadużycia mogą polegać na:

- wystawieniu lub wykorzystaniu fałszywych, nieścisłych lub niekompletnych oświadczeń lub dokumentów,
- nieujawnieniu informacji z naruszeniem szczególnego obowiązku,
- niewłaściwym wykorzystaniu funduszy europejskich do celów innych niż te, na które zostały przyznane,
- niewłaściwym wykorzystaniu korzyści uzyskanej zgodnie z prawem.<sup>6</sup>

Nadużycie często wiąże się z celowym wprowadzeniem w błąd dla osiągnięcia osobistych korzyści, zapewnieniem korzyści powiązanej osobie (np. członkowi rodziny) lub stronie trzeciej (np. wykonawcy zamówienia publicznego), czy narażeniem kogoś na stratę.

Do najczęściej identyfikowanych nadużyć należą: konflikt interesów, korupcja, fałszerstwo oraz naruszenie zasad zamówień publicznych.

#### <span id="page-22-1"></span>**I.8.2. Co to jest konflikt interesów?**

Konflikt interesów jest specyficznym przypadkiem nadużycia.

<sup>6</sup> Akt Rady z dnia 26 lipca 1995 r. ustalający Konwencję w sprawie ochrony interesów finansowych Wspólnot Europejskich (95/C 316/03[\) https://eur-lex.europa.eu/legal-content/PL/TXT/PDF/?uri=CELEX:31995F1127\(03\)&from=PL](https://eur-lex.europa.eu/legal-content/PL/TXT/PDF/?uri=CELEX:31995F1127(03)&from=PL)

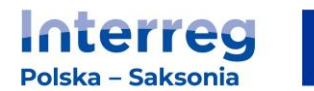

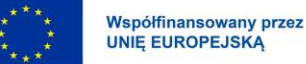

Konflikt interesów występuje, gdy bezstronność lub obiektywizm osoby podejmującej decyzję związaną z wydatkowaniem funduszy europejskich jest zagrożona z uwagi na względy rodzinne, emocjonalne, polityczne, interes gospodarczy lub jakiekolwiek inne bezpośrednie lub pośrednie interesy osobiste.<sup>7</sup>

Oznacza to, że poważne ryzyko konfliktu interesów istnieje m.in. w sytuacji, gdy zamawiający i wykonawca (lub upoważnieni przedstawiciele instytucji programu i beneficjent) są ze sobą spokrewnieni (w szczególności rodzice, dzieci, rodzeństwo, małżonkowie, rodzice i rodzeństwo współmałżonka) lub łączą ich relacje o charakterze gospodarczym czy politycznym.

Wszystkie osoby zaangażowane w wydatkowanie funduszy europejskich zobowiązane są do unikania konfliktu interesów.

## <span id="page-23-0"></span>**I.8.3. Sposoby zapobiegania nieprawidłowościom i nadużyciom**

Wszystkie instytucje zaangażowane w wydatkowanie funduszy europejskich powinny wprowadzić zasady zapobiegania nadużyciom oraz procedury postępowania w przypadku stwierdzenia lub podejrzenia nadużycia, w tym konfliktu interesów.

Program stosuje zasady zwalczania korupcji, która zapewnia ochronę funduszy europejskich przed nadużyciami. Są one opisane szczegółowo w Podręczniku Antykorupcyjnym opublikowanym na stronie internetowej Programu.

Jeśli partner projektu zauważy lub podejrzewa nieprawidłowość lub nadużycie ze strony instytucji odpowiedzialnych za realizację Programu w trakcie jego realizacji lub w trakcie realizacji projektu, który otrzymał dofinansowanie z Programu, powinien to zgłosić jednej z następujących instytucji:

- Instytucji Zarządzającej,
- Instytucji Krajowej,
- Kontrolerowi,

<sup>7</sup> Rozporządzenie Parlamentu Europejskiego I Rady (UE, Euratom) 2018/1046 z dnia 18 lipca 2018 r. w sprawie zasad finansowych mających zastosowanie do budżetu ogólnego Unii (…) [https://eur-lex.europa.eu/legal](https://eur-lex.europa.eu/legal-content/PL/TXT/PDF/?uri=CELEX:32018R1046&from=PL)[content/PL/TXT/PDF/?uri=CELEX:32018R1046&from=PL](https://eur-lex.europa.eu/legal-content/PL/TXT/PDF/?uri=CELEX:32018R1046&from=PL)

Wytyczne dotyczące unikania konfliktów interesów i zarządzania takimi konfliktami na podstawie rozporządzenia finansowego (2021/C 121/01[\) https://eur-lex.europa.eu/legal](https://eur-lex.europa.eu/legal-content/PL/TXT/PDF/?uri=CELEX:52021XC0409(01)&from=LV)[content/PL/TXT/PDF/?uri=CELEX:52021XC0409\(01\)&from=LV](https://eur-lex.europa.eu/legal-content/PL/TXT/PDF/?uri=CELEX:52021XC0409(01)&from=LV)

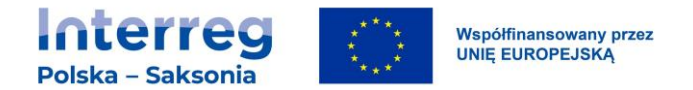

- Wspólnemu Sekretariatowi lub
- na skrzynkę: [NieprawidlowosciInterreg@mfipr.gov.pl\)](mailto:NieprawidlowosciInterreg@mfipr.gov.pl),

Jeśli partner projektu podejrzewa przestępstwo, ma obowiązek niezwłocznie powiadomić:

- właściwe organy śledcze zgodnie z prawem krajowym,
- Instytucję Zarządzającą w przypadku beneficjentów polskich lub beneficjentów spoza Polski (poza beneficjentami niemieckimi),
- Instytucję Krajową w przypadku niemieckich beneficjentów.

Każda osoba, która podejmuje decyzje związane z wydatkowaniem funduszy europejskich, ma obowiązek złożenia oświadczenia o bezstronności. Celem takiego oświadczenia jest ograniczenie ryzyka wystąpienia konfliktu interesów. Obowiązek ten wynika z wytycznych Komisji Europejskiej w sprawie unikania i zarządzania konfliktami interesów.

Oznacza to, że w ramach zamówienia publicznego musi zostać podpisane i przechowywane w dokumentacji projektowej oświadczenie o bezstronności zgodnie z zasadami udzielania zamówień (transparentność i równe traktowanie). W przypadku stwierdzenia lub podejrzenia konfliktu interesów, należy powstrzymać się od podjęcia decyzji. W trakcie czynności kontrolnych właściwy Kontroler, Wspólny Sekretariat lub Instytucja Audytowa na podstawie dostępnych rejestrów mogą sprawdzić, czy oświadczenie zostało złożone i czy jest wiarygodne.

## <span id="page-24-0"></span>**I.8.4. Nadużycia i konflikt interesów w zamówieniach publicznych<sup>8</sup>**

Wszystkie wydatki w projekcie muszą być zgodne z prawem. Proces wyboru dostawców towarów, usług i wykonawców robót budowlanych musi przebiegać w sposób zapewniający przejrzystość decyzji i równe traktowanie wszystkich uczestników.

Wszyscy zamawiający w postępowaniu o udzielenie zamówienia muszą unikać sytuacji, które mogą prowadzić do konfliktu interesów. Zamawiający powinien podjąć natychmiastowe działania w celu naprawienia sytuacji, gdy istnieje konflikt interesów. Środki podejmowane w takiej sytuacji, zależą od etapu postępowania.

<sup>8</sup> Art. 24 dyrektywy 2014/24/U[E https://eur-lex.europa.eu/legal-content/PL/TXT/PDF/?uri=CELEX:32014L0024&from=PL](https://eur-lex.europa.eu/legal-content/PL/TXT/PDF/?uri=CELEX:32014L0024&from=PL)

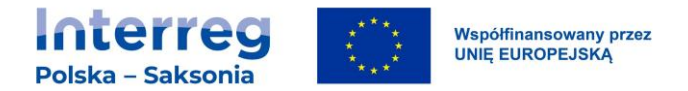

Na przykład na etapie wyboru wykonawcy:

- członek komisji przetargowej, który oświadcza, że jest spokrewniony z oferentem musi powstrzymać się od pracy w komisji i zostać zastąpiony inną osobą,
- zamawiający, który stwierdza powiązanie z oferentem, nie może udzielić zamówienia temu oferentowi,
- w przypadku wykrycia konfliktu interesów po zakończeniu procedury wyboru wykonawcy, procedura przetargowa musi zostać unieważniona i powtórzona.

Obowiązki polskich beneficjentów związane z konfliktem interesów regulują:

- ustawa Prawo zamówień publicznych oraz
- zasada konkurencyjności (załącznik nr 1 do podręcznika programu).

Obowiązki niemieckich beneficjentów związane z konfliktem interesów wynikają z zasad dotyczących udzielania zamówień. Dla zamówień powyżej progów unijnych obowiązują przepisy § 6 rozporządzenia w sprawie udzielania zamówień<sup>9</sup>. § 6 tego rozporządzenia stosuje się odpowiednio w zakresie ustalania obowiązków dla zamówień poniżej progów unijnych.

Jeśli właściwe organy stwierdzą, że przy udzielaniu zamówień publicznych wystąpiła nieprawidłowość lub nadużycie, zostanie zastosowana odpowiednia korekta finansowa zgodnie z aktualnymi wytycznymi Komisji<sup>10</sup>. Zgodnie z tymi wytycznymi konflikt interesów, który wpływa na wynik postępowania o udzielenie zamówienia, może skutkować korektą w wysokości 100% poniesionych wydatków związanych z zamówieniem. To znaczy, że właściwy Kontroler uzna takie wydatki w całości za niekwalifikowalne.

 $9$  Rozporządzenie w sprawie udzielania zamówień publicznych.

<sup>10</sup> Decyzja Komisji z dnia 14 maja 2019 r. ustanawiająca wytyczne dotyczące określania korekt finansowych w odniesieniu do wydatków finansowanych przez Unię w przypadku nieprzestrzegania obowiązujących przepisów dotyczących zamówień publicznych.

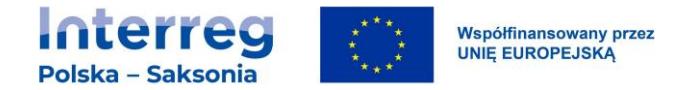

# <span id="page-26-0"></span>**II Kwalifikowalność partnerów i projektów**

## <span id="page-26-1"></span>**II.1. Lokalizacja geograficzna projektów**

Co do zasady projekty muszą być realizowane na obszarze wsparcia. Każdorazowo projekt musi być realizowany przynajmniej przez jednego partnera z Polski i jednego z Wolnego Kraju Związkowego Saksonia i przynosić korzyści wspólnemu obszarowi wsparcia.

Możliwa jest realizacja projektu lub jego części poza obszarem wsparcia, jeśli projekt wykaże we wniosku o dofinansowanie pozytywne efekty i jednoznaczne korzyści dla obszaru wsparcia oraz przyczynia się do realizacji celów programu. Wybór takiego projektu przez KM wymaga wyraźnej zgody IZ. Udział partnerów spoza obszaru wsparcia jest możliwy pod warunkami opisanymi w [rozdziale II.3.4.](#page-31-0)

UWAGA:

Poza obszarem wsparcia programu wykluczone są inwestycje w infrastrukturę.

We wniosku o dofinansowanie należy szczegółowo wyjaśnić, jakie konkretne korzyści przyniosą działania realizowane poza obszarem wsparcia/udział beneficjenta spoza obszaru wsparcia dla wspólnego pogranicza – za pomocą mierzalnych danych, np. liczba użytkowników, grupy docelowe objęte danym działaniem itp. Jeśli tego rodzaju mierzalne dane są niemożliwe do przedstawienia, należy uzasadnić korzyść w sposób jakościowy.

## <span id="page-26-2"></span>**II.2 Transgraniczny charakter projektów**

Nadrzędne cele programów Interreg stanowi podejmowanie wyzwań, które występują w obszarze przygranicznym po obu stronach i wymagają wspólnych rozwiązań, a także wspólne rozwijanie potencjałów obszarów przygranicznych. Transgraniczność powinna zatem przenikać wszystkie fazy projektu. Ponadnarodowa współpraca powinna prowadzić do trwałych wspólnych korzyści. Rezultaty projektu powinny przyczyniać się do społecznego i/lub gospodarczego rozwoju obszaru wsparcia i przynosić jednoznaczną wartość dodaną po obu stronach granicy. Rezultaty, będące efektem

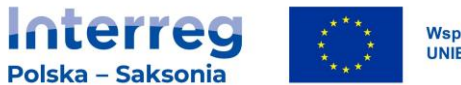

Współfinansowany przez UNIE EUROPEJSKĄ

realizacji danego celu projektu, powinny być możliwe do osiągnięcia wyłącznie wzgl. w decydującej mierze dzięki transgranicznej współpracy partnerów projektu.

Już rozwijając wspólny pomysł na projekt partnerzy powinni wspólnie wypracować sposób, w jaki spełnią on kryteria współpracy transgranicznej we wszystkich fazach projektu. Transgraniczny charakter projektu to jeden z elementów formalnej oceny wniosku o dofinansowanie.

Poszczególne kryteria współpracy transgranicznej to:

- 1. **Wspólne przygotowanie:** To kryterium obejmuje wspólne planowanie i definiowanie oczekiwań, celów, i rezultatów oraz konkretnych działań projektu. Zawiera także uzgodnienie i określenie ról poszczególnych partnerów projektu oraz zaplanowanie budżetu projektu. Wspólne przygotowanie pozwala na uwzględnienie potrzeb każdego z partnerów projektu i jego motywacji. Jest to **kryterium obowiązkowe**, które musi być spełnione przez każdy projekt.
- 2. **Wspólna realizacja:** To kryterium obejmuje wdrażanie wspólnie zaplanowanych we wniosku o dofinansowanie komplementarnych działań w projekcie, realizację produktów i rezultatów projektu, ale także pełnienie ustalonych ról partnerów projektu, w tym realizację obowiązków wynikających z umowy partnerskiej. Oczekuje się, że każdy z partnerów będzie miał wkład w realizację każdego z zadań projektu. Współpraca partnerów z Polski i Saksonii powinna obejmować wspólne działania przyczyniające się do uzyskania produktów i rezultatów projektu (a nie polegać np. głównie na wzajemnych wizytach podczas odrębnie realizowanych wydarzeń i/lub udziale w spotkaniach partnerskich) Zadania w ramach projektu są ze sobą rzeczowo i czasowo powiązane. Jest to **kryterium obowiązkowe**, które musi być spełnione przez każdy projekt**.**
- 3. **Wspólne finansowanie:** Wspólne finansowanie występuje, gdy przynajmniej jeden partner polski i jeden partner saksoński ponoszą koszty projektu i wnioskują o jego dofinansowanie w ustalonych częściach. Jest to **kryterium do wyboru.**
- 4. **Wspólny personel:** Poszczególne działania w ramach projektu są wykonywane wspólnie przez personel zatrudniony przez partnerów projektu. Zalecane jest utworzenie zespołu projektowego, składającego się z pracowników partnerów projektowych, aby lepiej skoordynować poszczególne komponenty projektu. Ponieważ w programie obowiązkowe jest partnerstwo minimum jednego partnera z Polski i jednego z Saksonii, wspólny personel projektu jako zespół musi składać się minimalnie z jednego pracownika partnera saksońskiego i jednego pracownika partnera

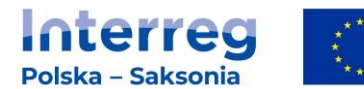

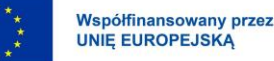

polskiego. Partnerzy projektu mogą zdecydować się także na powołanie jednego koordynatora wszystkich zaplanowanych działań, które mają zostać wykonane po obu stronach granicy. Jest to **kryterium do wyboru.**

#### UWAGA:

Zgodnie z art. 23 ust. 4 rozporządzenia Interreg beneficjenci zobowiązani są do spełnienia minimum trzech z ww. kryteriów współpracy transgranicznej, przy czym:

- wspólne przygotowanie i wspólna realizacja są obowiązkowe
- wspólne finansowanie i wspólny personel minimum jedno z nich musi zostać spełnione.

Zaleca się spełnienie wszystkich czterech kryteriów współpracy transgranicznej.

Transgraniczny charakter projektu jest weryfikowany w trakcie oceny jakości projektu (rozdz. VI.3 Ocena wniosków o dofinansowanie), przede wszystkim w ramach kryterium "Transgraniczność projektu". Oceniane są m.in. takie kwestie, jak:

- 1) Stopień, w jakim spełnione są ww. kryteria współpracy transgranicznej. Na etapie oceny formalnej weryfikuje się sam fakt występowania w projekcie wspólnego przygotowania projektu, wspólnej realizacji, wspólnego personelu i/lub wspólnego finansowania, natomiast na etapie oceny jakości ocenia się jakość i intensywność tej współpracy.
- 2) To, czy i na ile współpraca transgraniczna przyczynia się do osiągnięcia celów projektu, w tym lepszego rozwiązania zdiagnozowanego problemu lub pomoże lepiej wykorzystać zidentyfikowane potencjały: jaka jest rzeczywista wartość dodana współpracy transgranicznej, czy i na ile produkty i rezultaty nie mogłyby być osiągnięte bez tej współpracy, czy główne działania projektowe nie mają charakteru odrębnych / lustrzanych działań, na ile działania projektowe są adresowane do wspólnych polsko-saksońskich grup uczestników.
- 3) Czy i na ile korzyści (z produktów i rezultatów) z realizacji projektu występują z obu stron obszaru wsparcia i są one zrównoważone: czy skala korzyści osiągniętych dzięki projektowi jest porównywalna po obu stronach obszaru wsparcia.

Transgraniczny charakter projektu znajduje wyraz także w ocenie innych kryteriów jakości projektów, jak w szczególności:

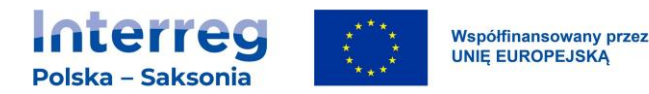

- 1) Potrzeba realizacji projektu i jego znaczenie dla obszaru wsparcia w kontekście programu i strategii obowiązujących na obszarze wsparcia. Istotne jest tutaj m.in. wykazanie, czy i na ile problem, wyzwanie lub szansa dla rozwoju społeczno-gospodarczego obszaru wsparcia są transgraniczne, uwzględnione w dokumencie programu.
- 2) Partnerstwo i plan działań w projekcie, gdzie ważne jest m.in., czy struktura partnerstwa pozwala na właściwą reprezentację interesów i potrzeb grup docelowych po obu stronach granicy oraz właściwą realizację działań po obu stronach granicy.

Partnerzy powinni przeanalizować, czy i na ile planowane przedsięwzięcie w jego różnych aspektach spełnia warunek trangraniczności.

## <span id="page-29-0"></span>**II.3 Beneficjenci w programie**

## <span id="page-29-1"></span>**II.3.1 Beneficjenci uprawnieni do złożenia wniosku o dofinansowanie**

Beneficjenci uprawnieniu do złożenia wniosku o dofinansowanie w programie to:

- 1. Jednostki administracji państwowej, regionalnej i lokalnej, stowarzyszenia tych jednostek i instytucje im podległe:
	- a) posiadające osobowość prawną, zgodnie z obowiązującym prawem krajowym;
	- b) nieposiadające osobowości prawnej na podstawie mającego zastosowanie prawa krajowego, pod warunkiem, że ich przedstawiciele są uprawnieni do podejmowania w imieniu danego podmiotu zobowiązań prawnych oraz finansowych $^{11}$ . W tym przypadku wymagane będą stosowne dokumenty potwierdzające posiadane uprawnienia.
- 2. Podmiot ustanowiony zgodnie z prawem publicznym lub prywatnym **a)** dla konkretnego celu zaspokajania potrzeb w interesie ogólnym, nieposiadający charakteru przemysłowego lub handlowego oraz **b)** posiadający osobowość prawną oraz **c)** finansowany w głównej części przez państwo, władze regionalne lub lokalne lub inne organy zarządzane prawem publicznym lub których zarząd podlega nadzorowi przez te organy lub posiadające radę administracyjną,

<sup>11</sup> Zgodnie z art. 131 ust. 2 lit. a oraz ust. 3 Rozporządzenia 966/2012 UE ws. zasad finansowych mających zastosowanie do budżetu ogólnego Unii oraz uchylające rozporządzenie Rady (WE, Euratom) nr 1605/2002.

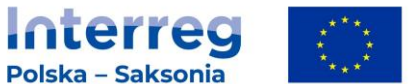

Współfinansowany przez UNIE EUROPEJSKĄ

zarządzającą lub nadzorczą, z której więcej niż połowa członków jest wyznaczana przez państwo, władze regionalne lub lokalne lub inne organy zarządzane prawem publicznym.

- 3. Organizacje pozarządowe non-profit, stowarzyszenia oraz organizacje partnerstwa społecznego i gospodarczego zgodnie z obowiązującym prawem krajowym:
	- a) posiadające osobowość prawną, zgodnie z obowiązującym prawem krajowym;
	- b) nieposiadające osobowości prawnej na podstawie mającego zastosowanie prawa krajowego, pod warunkiem, że ich przedstawiciele są uprawnieni do podejmowania w imieniu danego podmiotu zobowiązań prawnych oraz finansowych $^{12}$ . W tym przypadku wymagane będą stosowne dokumenty potwierdzające posiadane uprawnienia.
	- 4. Małe i średnie przedsiębiorstwa (MŚP), o ile działania w projekcie są realizowane w zakresie pożytku publicznego<sup>13</sup>.
	- 5. Europejskie Ugrupowanie Współpracy Terytorialnej (EUWT).

## <span id="page-30-0"></span>**II.3.2 Podmioty uprawnione w programie jako partnerzy wiodący**

Beneficjenci wymienieni w [rozdziale II.3.1](#page-29-1) w punktach 1 – 3 mogą pełnić rolę partnera wiodącego. Beneficjenci wymienieni w punkcie 4 mogą występować tylko i wyłącznie jako partnerzy projektu. Rolę partnera wiodącego mogą ponadto objąć tylko partnerzy polscy lub saksońscy.

## <span id="page-30-1"></span>**II.3.3 Partnerstwo w projekcie**

W realizację projektu musi być zaangażowanych przynajmniej dwóch partnerów – minimum jeden z terytorium Rzeczypospolitej Polskiej oraz minimum jeden z terytorium Wolnego Kraju Związkowego Saksonii. Liczba partnerów w projekcie zależy od rodzaju projektu.

<sup>12</sup> Tamże.

<sup>13</sup> Definicja MŚP zgodnie z Załącznikiem I do rozporządzenia (UE) nr 651/2014 KE z dnia 17 czerwca 2014 uznające niektóre rodzaje pomocy za zgodne ze wspólnym rynkiem wewnętrznym w zastosowaniu art. 107 i 108 TFUE (Dz.U. L 187 z 26.06,2014, str. 1).

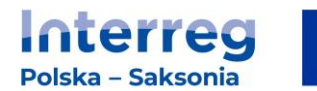

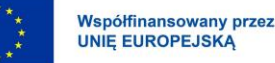

EUWT może być jedynym beneficjentem w projekcie, jeśli spełnia ono warunek z art. 23 ust. 6 rozporządzenia Interreg tj. jego członkami są partnerzy z Polski i z Niemiec (Saksonii). Możliwy jest również udział partnerów spoza obszaru wsparcia na zasadach opisanych w [rozdziale](#page-31-0)  [II.3.4.](#page-31-0)

Organizacja biorąca udział w projekcie jest uznawana za partnera projektu tylko wówczas, gdy jej rola jest dokładnie i jasno zdefiniowana w ramach partnerstwa i w działaniach projektu.

Skład partnerstwa należy dobrać odpowiednio do celu projektu. Należy wziąć pod uwagę zarówno zakres działalności danej organizacji (*w jakim zakresie może ona wnieść do projektu wiedzę, zasoby, technologie itp.?)*, jak i jej zdolność administracyjną do realizacji projektu (*odpowiednio wysoka płynność finansowa, niezależnie od pozyskania środków w ramach projektu, występowanie odpowiednich zasobów ludzkich, wiedzy, uprawnień, innych zasobów itp*.).

#### <span id="page-31-0"></span>**II.3.4 Partnerzy projektów spoza obszaru wsparcia programu**

W przypadku udziału partnerów spoza obszaru objętego programem należy przestrzegać następujących zasad:

- 1. Partnerzy spoza obszaru wsparcia (mający siedzibę na terenie Polski lub Niemiec) zobowiązani są do przedkładania dokumentów i załączników identycznych jak partnerzy z obszaru wsparcia (zgodnie z instrukcją wypełniania wniosku o dofinansowanie i listą załączników).
- 2. W przypadku partnerów, którzy mają siedzibę poza Polską lub Niemcami należy przedłożyć deklarację partnerską, która zawiera informację o ich statusie prawnym ([rozdział II.3.1](#page-29-1)), planowany wkład finansowy (środki EFRR oraz własne) do budżetu projektu oraz obowiązki w ramach realizowanego projektu (wzór dostępny na stronie internetowej [programu\)](http://www.plsn.eu/). Ta deklaracja składana jest wraz z wnioskiem o dofinansowanie. W przypadku jej braku projekt zostaje odrzucony na etapie oceny formalnej.

Niezbędne jest, aby deklaracja partnera w zakresie jego statusu prawnego została potwierdzona przez właściwe władze publiczne państwa pochodzenia partnera przed złożeniem wniosku o dofinansowanie. Dany partner projektu jest odpowiedzialny za uzyskanie tego potwierdzenia. WS nie udziela informacji odnośnie do tego, jaki krajowy podmiot publiczny jest właściwy do wystawienia takiego potwierdzenia.

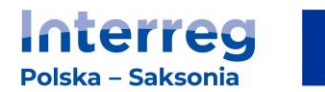

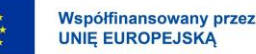

Wybór projektu z udziałem partnerów spoza Polski i Niemiec po decyzji KM wymaga wyraźnej zgody IZ<sup>14</sup>. Zgoda ta jest uzależniona od przedłożenia przez państwo, z którego pochodzi partner, pisemnego oświadczenia o zgodzie na to, że zwróci ono programowi wszelkie kwoty nienależnie wypłacone <sup>15</sup>temu partnerowi.

W przypadku, gdy pozyskanie takiego pisemnego oświadczenia nie jest możliwe, partner musi uzyskać od banku lub innej instytucji finansowej gwarancję na kwotę odpowiadającą przyznanym środkom Interreg . Dokument ten stanowi załącznik do umowy o dofinansowanie.

Udział partnerów spoza Polski i Niemiec jest uwarunkowany zapewnieniem właściwego systemu kontroli dla tych partnerów. W przeciwnym wypadku partner taki nie może wziąć udziału w projekcie.

Wszystkie dokumenty złożone przez partnera spoza Niemiec i Polski w innym języku niż polski, niemiecki lub angielski wymagają uwierzytelnionego tłumaczenia na jeden z tych języków.

## <span id="page-32-0"></span>**II.4 Zasada partnera wiodącego**

Projekty w programie są realizowane zgodnie z zasadą partnera wiodącego<sup>16</sup>. Oznacza to, że w każdym projekcie jeden z partnerów musi zostać wyznaczony do pełnienia roli partnera wiodącego. Szczegółowe prawa i obowiązki wynikające z pełnienia tej roli partner wiodący przyjmuje na siebie podpisując umowę o dofinansowanie projektu.

## <span id="page-32-1"></span>**II.4.1 Główne obowiązki partnera wiodącego**

Projekt jest przygotowywany w porozumieniu i we współpracy z partnerami projektu, a następnie w imieniu wszystkich partnerów partner wiodący składa wniosek o dofinansowanie do WS. Partner wiodący koordynuje współpracę pomiędzy partnerami w czasie naboru i komunikuje się z WS w trakcie oceny projektu.

<sup>14</sup> Art. 22 ust. 1 rozporządzenia Interreg.

<sup>15</sup> Zgodnie z art. 52 ust. 2 rozporządzenia Interreg.

<sup>&</sup>lt;sup>16</sup> Art. 23 Rozporządzenia Interreg nie dotyczy FMP oraz EUWT kwalifikowalnego jako wnioskodawca w programie.

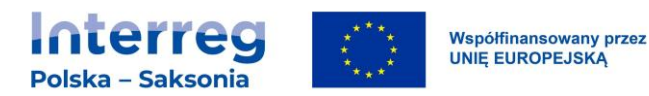

Po zatwierdzeniu projektu przez KM, partner wiodący, w imieniu wszystkich partnerów, podpisuje umowę o dofinansowanie z IZ. Podczas realizacji projektu głównym zadaniem partnera wiodącego jest koordynacja całości działań oraz zapewnienie należytego zarządzania finansowego i realizacji projektu. Niezwykle ważna jest regularna komunikacja i wymiana informacji w ramach partnerstwa.

Partner wiodący zobowiązany jest do:

- 1. Przygotowania i podpisania ze wszystkimi partnerami projektu umowy partnerskiej, gwarantującej m.in. należyte zarządzanie finansami<sup>17</sup> projektu oraz regulującej postępowanie w przypadku kwot nienależnie wypłaconych<sup>18</sup>, określającej prawa i obowiązki partnerów projektu.
- 2. Przejęcia odpowiedzialności za zapewnienie wdrożenia całego projektu<sup>19</sup>, obejmuje to m.in.:
	- a) złożenie wniosku o dofinansowanie;
	- b) podpisanie umowy o dofinansowanie z IZ i poinformowanie o tym partnerów;
	- c) ustanowienie i utrzymanie efektywnego i sprawnego systemu realizacji projektu, np. zagwarantowanie efektywnego wykorzystania zasobów projektu (ludzkich, finansowych, wiedzy i ekspertyzy itp.);
	- d) koordynację działań (podział budżetu i zadań) pomiędzy partnerami oraz zapewnienie, że działania są realizowane;
	- e) zapewnienie sprawnej wymiany informacji pomiędzy partnerami przede wszystkim w zakresie realizacji projektu, wymogów programu, informacji przekazywanych przez WS/IZ;

<sup>17</sup> Zasada należytego zarządzania finansami określona jest w rozdziale 7 Rozporządzenia o budżecie ogólnym nr 966/2012. Zasada ta mówi, że środki wykorzystuje się zgodnie z zasadami oszczędności, wydajności i skuteczności. Zasoby wykorzystywane przez instytucję w celu wykonywania jej działalności powinny być udostępniane w odpowiednim czasie, we właściwej ilości i jakości oraz po najlepszej cenie. Zasada wydajności wiąże się z jak najkorzystniejszą relacją pomiędzy wykorzystanymi zasobami a osiągniętymi wynikami. Zasada skuteczności wiąże się z osiągnięciem określonych celów oraz zamierzonych rezultatów.

<sup>18</sup> Rozporządzenie Interreg art. 26 ust.1 lit. (a)

<sup>19</sup> Rozporządzenie Interreg art. 26 ust. 1 lit. (b)

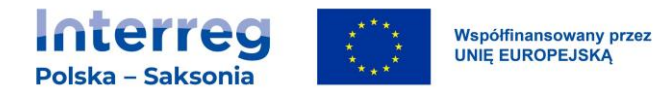

- f) reprezentowanie projektu i partnerów w kontaktach z WS i IZ;
- g) zapewnienie, że projekt jest realizowany zgodnie z planem działań (tj. harmonogramem rzeczowym oraz harmonogramem finansowym), w szczególności, że planowane produkty projektu zostały zrealizowane;
- h) zapewnienie, że wydatki partnerów projektu zostały poniesione w ramach realizowanego projektu oraz odpowiadają działaniom uzgodnionym między partnerami<sup>20</sup>;
- i) raportowanie o postępie rzeczowym i finansowym do WS;
- j) monitorowanie planu wydatków i kosztów, zarówno na poziomie projektu, jak i poszczególnych partnerów;
- k) udostępnianie dokumentów źródłowych niezbędnych dla kontroli pierwszego stopnia i płatności.
- 3. Zapewnienia, że wydatki i koszty projektu partnerów projektu przedstawione do refundacji:
	- a) zostały zapłacone w okresie wdrażania projektu i odpowiadały działaniom uzgodnionym między wszystkimi partnerami oraz były zgodne z umową o dofinansowanie
	- b) zostały zweryfikowane i potwierdzone przez właściwego Kontrolera Krajowego;
	- c) zostały dotrzymane obowiązki informacyjne i promocyjne dotyczące informowania o wsparciu z UE.
- 4. Po otrzymaniu refundacji do niezwłocznego przekazania środków partnerom projektu w odpowiedniej wysokości w EUR (bez potrącania żadnych kwot).
- 5. Archiwizacji dokumentacji projektowej zgodnie z postanowieniami [rozdzia](#page-176-1)łu XI.5.3.

<span id="page-34-0"></span>**II.4.2 Główne obowiązki partnerów projektu**

Partnerzy projektu zobowiązani są do:

<sup>20</sup> Rozporządzenie Interreg art. 26 ust. 1 lit. (c)

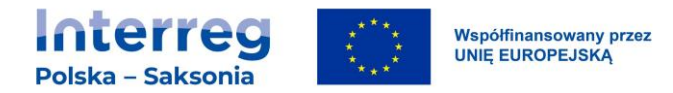

- a) realizacji zakładanych działań i produktów projektu zgodnie z wnioskiem o dofinansowanie oraz umową partnerską;
- b) zapewnienia trwałości produktów projektu;
- c) przejęcia odpowiedzialności w przypadku stwierdzenia nieprawidłowości w zadeklarowanych wydatkach;
- d) zwrotu do partnera wiodącego kwot nienależnie wypłaconych zgodnie z podpisaną umową partnerską;
- e) zapewnienia informacji o projekcie (informacja i promocja) zgodnie z zasadami Programu i przepisami;
- f) archiwizacji dokumentacji projektowej zgodnie z postanowieniami [rozdział](#page-176-1)u XI.5.3;
- g) wspierania partnera wiodącego w wypełnianiu jego obowiązków.

Partner wiodący jest jednocześnie partnerem projektu i w tym zakresie jest zobowiązany do wykonywania powyższych zadań (poza pkt d oraz g).

## <span id="page-35-0"></span>**II.5 Zarządzanie projektem w partnerstwie**

Zarządzanie projektem obejmuje zarówno koordynację wdrażanych działań, jak i administrację oraz zarządzanie finansowe projektem. W celu zapewnienia realizacji projektu zgodnie z założeniami (celami, budżetem, planem działań, harmonogramem rzeczowym i harmonogramem finansowym, zasadami kwalifikowalności itd.), konieczne jest właściwe zaplanowanie i organizacja zarządzania projektem. Korzystne jest, kiedy personel projektu dysponuje odpowiednim doświadczeniem w zarządzaniu projektami realizowanymi z dofinansowaniem UE, doświadczeniem w zarządzaniu projektami międzynarodowymi, posiadał zdolności do pracy w otoczeniu międzynarodowym i w różnych językach (polski, niemiecki), a także miał wysokie kompetencje organizacyjne i interpersonalne, zwłaszcza w zakresie komunikacji, negocjacji, rozwiązywania konfliktów, motywowania zespołu.
W każdym projekcie powinna zostać wyznaczona jedna osoba, która będzie odpowiedzialna za planowanie i kontrolę zadań składających się na realizację celów projektu, w tym m.in. monitoring planu działań (koordynator projektu – u partnera wiodącego).

**Zadaniami koordynatora projektu** są w szczególności:

- a) koordynacja działań (podział zadań) pomiędzy partnerów oraz zadbanie o ich terminowe wykonywanie;
- b) sprawowanie kontroli nad rozpoczęciem, wdrażaniem i zakończeniem projektu;
- c) monitorowanie postępu projektu oraz zapewnienie realizacji zakładanych produktów;
- d) zapewnienie efektywnego wykorzystania zasobów projektu;
- e) zapewnienie właściwej organizacji i regularnej wymiany informacji w ramach projektu (pomiędzy partnerami projektu, z WS/IZ);
- f) przygotowanie i przekazanie wniosków o płatność do WS.

Koordynator projektu powinien dysponować wiedzą dotyczącą całości projektu i jego otoczenia i stanowić "siłę napędową" partnerstwa, aby planowane cele projektu zgodnie z wnioskiem o dofinansowanie mogły zostać osiągnięte.

Ważne jest, aby zadbać o odpowiednią i regularną komunikację pomiędzy partnerami projektu

## **II.6 Płynność finansowa partnerów projektu**

Partnerzy projektu muszą zapewnić płynność finansową. W programie obowiązuje zasada refundacji **kwalifikowalnych wydatków/ kosztów poniesionych przez partnerów projektu, które zostały uprzednio określone w umowie o dofinansowanie, w formie bezzwrotnej dotacji.** Oznacza to, że partnerzy projektu muszą prefinansować działania realizowane w projekcie. Następnie otrzymają refundację maksymalnie do 80% poniesionych potwierdzonych przez Kontrolera Krajowego wydatków/ kosztów kwalifikowalnych na podstawie wniosku o płatność przesłanego do partnera wiodącego.

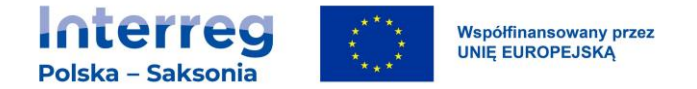

## **III Zasady horyzontalne**

# **III. 1 Zasada równości szans i niedyskryminacji, w tym dostępności dla osób z niepełnosprawnościami**

#### **III.1.1 Dlaczego równość szans i niedyskryminacja, w tym dostępność są ważne?**

Zasada równości szans i niedyskryminacji, w tym dostępności dla osób z niepełnosprawnościami zakłada umożliwienie wszystkim osobom – bez względu na płeć, rasę, kolor skóry, pochodzenie etniczne lub społeczne, cechy genetyczne, język, religię lub przekonania, poglądy polityczne lub wszelkie inne poglądy, przynależność do mniejszości narodowej, majątek, urodzenie, niepełnosprawność, wiek lub orientację seksualną – sprawiedliwego, pełnego uczestnictwa we wszystkich dziedzinach życia na jednakowych zasadach.<sup>21</sup> Obowiązki w zakresie zapewnienia równości szans i niedyskryminacji, w tym dostępności dla osób z niepełnosprawnościami w programach współfinansowanych ze środków europejskich są zawarte w rozporządzeniu ogólnym<sup>22</sup> oraz w rozporządzeniu Interreg<sup>23</sup>. Rozporządzenia obligują państwa członkowskie do podejmowania działań zapobiegających wszelkim formom dyskryminacji przy tworzeniu i wdrażaniu programów. Fundusze nie powinny wspierać działań przyczyniających się do jakichkolwiek form segregacji lub wykluczenia, a w przypadku finansowania infrastruktury powinny zapewniać dostępność dla osób z niepełnosprawnościami. Dotyczy zarówno uczestników projektów, odbiorców działań i produktów projektu, jak też osób pracujących jako personel i współpracujących w ramach projektu (np. zamówienia publiczne). Dbanie o równość szans to przede wszystkim aktywne działanie i znajdowanie rozwiązań przyczyniających się do zmniejszania barier, których doświadczają różne grupy społeczne w swobodnym dostępnie do dóbr, usług, informacji, infrastruktury.

<sup>21</sup> Wytyczne dotyczące zapewnienia poszanowania Karty praw podstawowych Unii Europejskiej przy wdrażaniu europejskich funduszy strukturalnych i inwestycyjnych .

<sup>22</sup> Art. 9 oraz art. 73 ust.1 rozporządzenia ogólnego.

<sup>23</sup> Art. 22 ust.2 rozporządzenia Interreg.

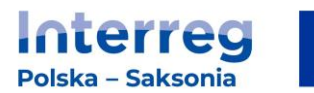

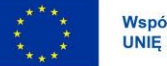

**III.1.2 Obowiązki w zakresie zapewnienia równości szans i niedyskryminacji, w tym dostępności dla osób z niepełnosprawnościami**

Partnerzy projektów są zobligowani do wpisania potrzeb osób z niepełnosprawnościami w logikę projektu i uwzględnienia potrzeb tych osób na każdym etapie realizacji przedsięwzięcia. Niezbędna jest analiza potrzeb i barier osób z niepełnosprawnościami w obszarze realizacji projektu i tematyki projektu, zaplanowanie działań dostępnych dla wszystkich zainteresowanych (również działań horyzontalnych jak np. promocja projektu, zarządzanie projektem), zaprojektowanie produktów zgodnych z zasadą uniwersalnego projektowania wzgl. dostępnych dla osób z niepełnosprawnościami.

III.1.2.1 Przygotowanie projektu z uwzględnieniem zasady zapewnienia równości szans i niedyskryminacji

Na etapie przygotowania projektu partnerzy projektu muszą:

## **1) przeprowadzić analizę barier i potrzeb osób z niepełnosprawnościami lub innych grup szczególnie narażonych na dyskryminację z punktu widzenia tematyki i zasięgu projektu**

Należy przyjąć założenie, że wśród uczestników projektu (np. uczestnicy szkoleń, warsztatów, wydarzeń itd.) lub osób korzystających z efektów projektów (utworzony portal internetowy, wystawa w muzeum) mogą znaleźć się osoby z niepełnosprawnościami. Dlatego też partnerzy projektu powinni zidentyfikować, czy i jeśli tak to w jakim stopniu problem, który będzie złagodzony czy rozwiązany dzięki realizacji projektu, dotyczy osób z niepełnosprawnościami i zaplanować takie działania, które umożliwią dostęp do projektu i jego efektów wszystkim potencjalnym uczestnikom / użytkownikom.

Podczas analizy potrzeby realizacji projektu wnioskodawca powinien sprawdzić sytuację osób z niepełnosprawnościami w kontekście obszaru realizacji projektu / tematyki projektu i zidentyfikować ich potrzeby, które ze względu na typ niepełnosprawności mogą być bardzo zróżnicowane. Innego wsparcia wymagają osoby: niewidome i niedowidzące, głuche i niedosłyszące, głuchoniewidome, z niepełnosprawnością ruchową, z niepełnosprawnością intelektualną, z zaburzeniami lub chorobami psychicznymi, z ograniczeniami związanymi z wiekiem etc. Przeprowadzenie analizy sytuacji danej grupy, w kontekście realizowanego projektu może opierać się zarówno na danych ilościowych jak i jakościowych – w zależności od tematyki projektu i dostępności danych. Wnioskodawca powinien

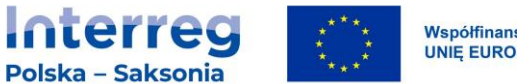

przedstawić źródła danych wykorzystanych w analizie, a jeśli powołuje się na własne badania – opisać ich założenia.

**2) zapewnić dostępność działań projektu dla wszystkich zainteresowanych bez względu na płeć, rasę, kolor skóry, pochodzenie etniczne lub społeczne, cechy genetyczne, język, religię lub przekonania, poglądy polityczne lub wszelkie inne poglądy, przynależność do mniejszości narodowej, majątek, urodzenie, niepełnosprawność, wiek lub orientację seksualną, ze szczególnym uwzględnieniem potrzeb osób z niepełnosprawnościami** 

Każdy projekt powinien być realizowany z poszanowaniem dotyczący poszanowania praw określonych w Karcie praw podstawowych UE:

- poszanowanie godności osoby ludzkiej,

- wolność,
- demokracja,
- równość,
- państwo prawne,

- poszanowanie praw człowieka, w tym praw osób należących do mniejszości.

Z tych zasad wynika jednocześnie bezpośredni zakaz dyskryminacji, tj. nieuprawnionego wykluczania, różnicowania lub ograniczania w ramach podejmowanych działań projektowych jakichkolwiek osób ze względu na takie przesłanki jak płeć, rasa, pochodzenie etniczne, religia, światopogląd, niepełnosprawność, wiek, orientacja seksualna. 24

<sup>&</sup>lt;sup>24</sup> Projekty przewidujące działania wyraźnie dyskryminujące określone grupy osób ze względu na wiek, niepełnosprawność, rasę lub pochodzenie etniczne, wyznawaną religię lub światopogląd, orientacje seksualną, a także projekty z udziałem jednostek samorządu terytorialnego, na których terenie obowiązują jakiekolwiek akty prawne powodujące nieuprawnione różnicowanie, wykluczanie lub ograniczanie godzące w prawa wynikające z Karty Praw Podstawowych UE, tj.: ze względu na wymienione wyżej przesłanki, nie mogą uzyskać wsparcia w ramach programu. Dotyczy to również projektów z udziałem jednostek podległych takim jednostkom samorządu terytorialnego.

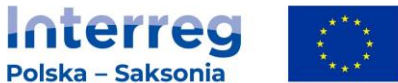

Działania zaplanowanie w projekcie powinny być dostępne dla wszystkich zainteresowanych niezależnie od rodzaju i stopnia niepełnosprawności. Przy projektowaniu działań wnioskodawca powinien m.in.

- zapewnić dostęp do informacji o projekcie i rekrutacji dla wszystkich zainteresowanych (np. informacja o projekcie na stronie zgodnej ze standardem WCAG 2.1, poinformowanie o projekcie lokalnych / regionalnych organizacji pozarządowych wspierających osoby z niepełnosprawnościami, materiały informacyjne dostępne, rekrutacja możliwa z zastosowaniem przynajmniej dwóch kanałów dostarczania zgłoszeń – elektronicznie i osobiście lub listownie/ telefonicznie),
- zmienić sposób świadczenia wsparcia i dostosować go do indywidualnych potrzeb i możliwości poszczególnych uczestników projektu (np. materiały dla osób niedowidzących drukowane większą czcionką, zapewnienie tłumacza języka migowego, lub asystenta osoby z niepełnosprawnością),
- przełamywać stereotypy i przyczyny segregacji/wykluczenia w różnych sferach życia (np. uwzględnienie wizerunku osób z niepełnosprawnościami w przekazach medialnych),
- zapewnić równościowe zarzadzanie projektem (min. rekrutacja na stanowiska w projekcie otwarta dla wszystkich zainteresowanych – miejsce lub sposób świadczenia pracy dostosowane do potrzeb osób z niepełnosprawnościami, uwzględnianie klauzul społecznych w zamówieniach publicznych).

## **3) zapewnić zgodność produktów z zasadą uniwersalnego projektowania albo ich dostępność dla osób z niepełnosprawnościami**

Produkty projektów muszą być dostępne, czyli zgodne z koncepcją uniwersalnego projektowania. Projektowanie produktów, środowiska pracy, programów i usług powinno następować w taki sposób, by były użyteczne dla wszystkich, w możliwie największym stopniu, bez potrzeby adaptacji lub specjalistycznego projektowania<sup>25</sup>. Jednym z najważniejszych celów uniwersalnego projektowania

<sup>25</sup> Zob. też *Konwencja o Prawach Osób Niepełnosprawnych*

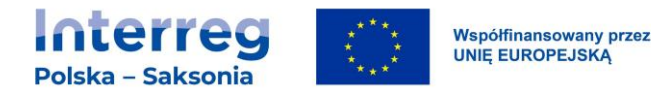

jest promowanie równości i zapewnienie osobom z niepełnosprawnościami pełnego uczestnictwa w życiu społecznym poprzez usuwanie istniejących barier i zapobieganie powstawaniu nowych.

Przykłady dostępnych produktów projektu zgodnych z koncepcją uniwersalnego projektowania:

- a) *zasoby cyfrowe* strony internetowe, publikacje w wersji elektronicznej, szkolenia elearningowe itp.: stosowanie wytycznych WCAG 2.1 oraz języka łatwego do czytania i zrozumienia;
- b) *multimedia* filmy, nagrania dźwiękowe, animacje, infografiki itp. stosowanie transkrypcji tekstowej, audiodeskrypcji, języka łatwego do czytania i zrozumienia, tłumaczenia na język migowy;
- c) *materiały drukowane* publikacje, artykuły, plakaty, ulotki, dokumenty rekrutacyjne itp.: stosowanie języka łatwego do czytania i zrozumienia, używanie czytelnych, bezszeryfowych czcionek, stosowanie większej czcionki etc.
- d) *remont budynku*: zastosowanie automatycznie otwieranych drzwi wejściowych, zamontowanie podjazdu dla wózków, oznakowanie obiektu tablicami z treścią w alfabecie Braille'a.

Liczne i szczegółowe przykłady, w jaki sposób zapewnić dostępność działań i produktów projektu (zgodnych z zasadą uniwersalnego projektowania) partnerzy projektu znajdą w Rekomendacjach w zakresie dostępności dla wnioskodawców i beneficjentów programów Interreg. Dokument jest opublikowany na stronie programu.

**Jeśli zapewnienie dostępności wymaga dodatkowych nakładów, partnerzy projektu powinni przewidzieć w budżecie projektu odpowiednie środki.** Wydatki / koszty zapewnienia dostępności projektu dla osób, dla których konieczne są w tym celu dostosowania, powinny być ujmowane w odrębnych pozycjach budżetowych i uzasadnione.

Partnerzy projektu powinni planować wydatki / koszty tylko na takie dostosowania, które w świetle działań projektu i w oparciu o rozpoznane bariery i grupy docelowe projektu mogą być rzeczywiście potrzebne. Nie należy planować w budżecie wydatków/ kosztów na wszelkie możliwe ewentualności, kiedy nie jest to uzasadnione bezpośrednio rzeczywiście

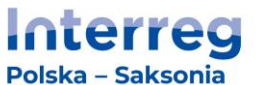

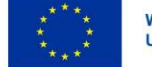

zidentyfikowanymi potrzebami. W przeciwnym razie w budżecie powstaną niepotrzebne i tym samym niekwalifikowalne koszty.

Na wypadek pojawienia się potrzeby sfinansowania specyficznych usług nieprzewidzianych z góry we wniosku o dofinansowanie projektu, w programie przewiduje się zastosowanie *Mechanizmu Racjonalnych Usprawnień* (MRU). Wnioskodawca może skorzystać z przesunięcia środków w budżecie lub wnioskować o zwiększenie budżetu projektu (w przypadku dostępności odpowiednich środków w programie)<sup>26</sup>. Zastosowanie ma procedura zmian opisana w <u>rozdziale</u> [XI.4.](#page-158-0)

## III.1.2.2 Uwzględnienie zasady zapewnienia równości szans i niedyskryminacji w czasie realizacji projektu

Respektowanie zasady równości szans i niedyskryminacji, w tym dostępności dla osób z niepełnosprawnościami, ma znaczenie nie tylko na etapie oceny i zatwierdzania projektu do dofinansowania. Opisywane we wniosku o dofinansowanie sposoby zapewnienia równości szans muszą być faktycznie wdrożone na etapie realizacji projektu. Podlega to kontroli, podobnie jak weryfikacja kwalifikowalności wydatków projektu czy spełnienia wymagań w zakresie informacji i promocji projektu.

Partnerzy prowadzą działania zgodnie z opisem we wniosku o dofinansowanie i opisują je w sprawozdaniu merytorycznym we wniosku o płatność również pod kątem dostępności dla osób z

<sup>26</sup> Maksymalny koszt MRU na osobę w projekcie wynosi 3 250 EUR. Przykładowe koszty racjonalnych usprawnień: specjalistyczny transportu na miejsce realizacji wsparcia, dostosowanie architektoniczne budynków niedostępnych (np. zmiana miejsca realizacji projektu; budowa tymczasowych podjazdów; montaż platform, wind, podnośników; właściwe oznakowanie budynków poprzez wprowadzanie elementów kontrastowych i wypukłych celem właściwego oznakowania dla osób niewidomych i słabowidzących itp.), dostosowanie infrastruktury komputerowej (np. wynajęcie lub zakup i instalacja programów powiększających, mówiących, kamer do kontaktu z osobą posługującą się językiem migowym, drukarek materiałów w alfabecie Braille'a), dostosowanie akustyczne (wynajęcie lub zakup i montaż systemów wspomagających słyszenie, np. pętli indukcyjnych, systemów FM), sfinansowanie asystenta tłumaczącego na język łatwy, asystenta osoby z niepełnosprawnością, tłumacza języka migowego lub tłumacza-przewodnika, przewodnika dla osoby mającej trudności w widzeniu, alternatywnych form przygotowania materiałów projektowych (szkoleniowych, informacyjnych, np. wersje elektroniczne dokumentów, wersje w druku powiększonym, wersje pisane alfabetem Braille'a, wersje w języku łatwym, nagranie tłumaczenia na język migowy na nośniku elektronicznym, itp.), zmiany procedur, wydłużonego czasu wsparcia (wynikającego np. z konieczności wolniejszego tłumaczenia na język migowy, wolnego mówienia, odczytywania komunikatów z ust, stosowania języka łatwego itp.), dostosowania posiłków, uwzględniania specyficznych potrzeb żywieniowych wynikających z niepełnosprawności.

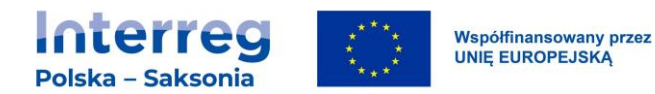

niepełnosprawnościami. Wskazują, co zrobili, aby zapewnić dostęp dla osób z niepełnosprawnościami oraz w jaki sposób podjęte działania zniwelowały nierówności ze względu na niepełnosprawność.

W sytuacji, gdy wśród uczestników projektu znalazły się osoby z niepełnosprawnościami, partnerzy przedstawiają opis podjętych działań dostępnościowych, w tym – jeśli było to uzasadnione zastosowanie Mechanizmu Racjonalnych Usprawnień.

Partnerzy powinni projektować produkty tak, aby były dostępne i zgodne z zasadą uniwersalnego projektowania, jak zaplanowali we wniosku o dofinansowanie. Ponadto opisują oni w sprawozdaniu merytorycznym we wniosku o płatność dostępność wypracowanych produktów oraz zastosowanie zasady uniwersalnego projektowania.

## **III.2 Zasada równości kobiet i mężczyzn**

### **III.2.1 Dlaczego równość kobiet i mężczyzn jest ważna?**

Zasada równości kobiet i mężczyzn polega na zapewnieniu sytuacji, w której kobietom i mężczyznom przypisuje się taką samą wartość społeczną, równe prawa i równe obowiązki oraz gdy mają oni równy dostęp do zasobów (środki finansowe, szanse rozwoju), z których mogą korzystać. Zasada ta gwarantuje możliwość wyboru drogi życiowej bez ograniczeń wynikających ze stereotypów płci. Jej realizacja polega również na uwzględnieniu perspektywy płci w programowaniu, wdrażaniu i ewaluacji programów finansowanych ze środków unijnych.

Obowiązki w zakresie zapewnienia równości kobiet i mężczyzn są zawarte w rozporządzeniu ogólnym<sup>27</sup> oraz w rozporządzeniu Interreg<sup>28</sup>. Instytucje programowe są zobowiązane do opracowania przejrzystych i niedyskryminacyjnych procedur oraz kryteriów wyboru projektów, które zapewnią równouprawnienie płci.

<sup>27</sup> Art. 9 oraz art. 73 ust.1 rozporządzenia ogólnego

<sup>28</sup> Art. 22 ust.2 rozporządzenia Interreg

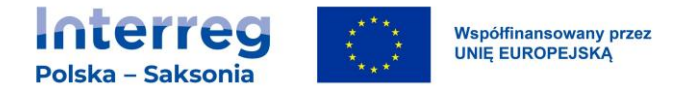

#### **III.2.2 Obowiązki w zakresie zapewnienia równości kobiet i mężczyzn**

Partnerzy projektów są zobligowani do uwzględnienia równości płci na każdym etapie realizacji projektu.

#### III.2.2.1 Przygotowanie projektu z uwzględnieniem zasady równości kobiet i mężczyzn

Na etapie przygotowania projektu wnioskodawca powinien:

**1) przeprowadzić analizę barier równościowych**<sup>29</sup> **w obszarze tematycznym projektu i / lub z punktu widzenia obszaru realizacji projektu /jeśli dotyczy/**

Podczas analizy potrzeby realizacji projektu wnioskodawca powinien uwzględnić sytuację kobiet i mężczyzn (potencjalnych uczestników projektu) biorąc pod uwagę, czy istnieją bariery równościowe (systemowe nierówności i ograniczenia jednej z płci, najczęściej kobiet, które są powielane i utrwalane społecznie i kulturowo) w kontekście obszaru realizacji projektu / tematyki projektu. Przy diagnozowaniu barier równościowych należy wziąć pod uwagę, w jakim położeniu znajdują się kobiety i mężczyźni będący uczestnikami projektu. Pomocna jest odpowiedź na takie pytania jak np.: *Czy któraś z tych grup znajduje się w gorszym położeniu? Jakie są tego przyczyny? Czy któraś z tych grup ma trudniejszy dostęp do edukacji, zatrudnienia, szkoleń* itp.

## **2) zaplanować działania odpowiadające na zdiagnozowane bariery równościowe lub wskazanie działań zapobiegawczych w sytuacji braku zdiagnozowania barier**

Wnioskodawca powinien wskazać, jakiego rodzaju działania zostaną zrealizowane w projekcie na rzecz niwelowania zdiagnozowanych barier równościowych. Zaplanowane działania powinny odpowiadać na te bariery. Szczególną uwagę przy opisie działań należy zwrócić w przypadku rekrutacji do projektu i dopasowania odpowiednich form wsparcia dla uczestników projektu wobec

<sup>&</sup>lt;sup>29</sup> Bariery równościowe to przede wszystkim: segregacja pozioma i pionowa na rynku pracy, różnice w płacach kobiet i mężczyzn zatrudnionych na równoważnych stanowiskach, wykonujących te same obowiązki, mała dostępność elastycznych rozwiązań czasu pracy, niski udział mężczyzn w wypełnianiu obowiązków rodzinnych, niski udział kobiet w procesach podejmowania decyzji, przemoc ze względu na płeć, niewidoczność kwestii płci w ochronie zdrowia, niewystarczający system opieki przedszkolnej lub opieki instytucjonalnej nad dziećmi w wieku do lat 3, stereotypy płci we wszystkich obszarach, dyskryminacja wielokrotna (krzyżowa) czyli ze względu na dwie lub więcej przesłanek (na przykład w odniesieniu do kobiet w wieku powyżej 50 lat, osób z niepełnosprawnościami, należących do mniejszości etnicznych. /Źródło: *Jak realizować zasadę równości kobiet i mężczyzn w projektach finansowanych z funduszy europejskich 2014-2020. Poradnik dla osób realizujących projekty oraz instytucji systemu wdrażania*./

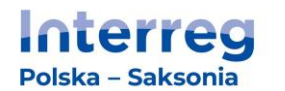

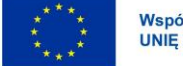

zdiagnozowanych nierówności. Pomocna jest odpowiedź na takie pytania jak np.: *Czy zaproponowane działania równościowe są poprawnie skonstruowane w odniesieniu do potrzeb kobiet i mężczyzn? Czy zaproponowane działania niwelują / eliminują zidentyfikowane nierówności uwarunkowane płcią?*

W przypadku kiedy we wniosku o dofinansowanie projektu nie zdiagnozowano żadnych barier równościowych, we wniosku o dofinansowanie projektu należy przewidzieć działania, zmierzające do przestrzegania zasady równości kobiet i mężczyzn, tak aby na żadnym etapie realizacji projektu te bariery się nie pojawiły. Pomocna jest odpowiedź na takie pytania jak np.: *Czy zaproponowane działania nie tworzą dodatkowych barier dla którejś z płci? Czy w przypadku stwierdzenia braku nierówności, zaproponowane działania uwzględniają specyficzne potrzeby kobiet i mężczyzn?*

Działaniem wspierającym równość kobiet i mężczyzn jest budowanie przekazu informacyjnego i promocyjnego w oparciu o przekazy wolne od stereotypów (język, grafika, obrazy). We wniosku o dofinansowanie powinna się znaleźć informacja o tym, w jaki sposób ten niestereotypowy przekaz będzie realizowany. Szczególnie w materiałach służących rekrutacji lub informowaniu o adresatach różnych działań szkoleniowych i produktów zalecane jest używanie języka wrażliwego na płeć, tj. form męsko- i żeńskoosobowych lub neutralnych (np. "poszukujemy kandydatów/kandydatek" lub "poszukujemy osoby z doświadczeniem w obszarze").

Wnioskodawca powinien również wskazać, w jaki sposób planuje zapewnić realizację zasady równości kobiet i mężczyzn w ramach procesu zarządzania projektem. Informacja ta powinna zawierać propozycję konkretnych działań, jakie zostaną podjęte w projekcie w ramach zarządzania. Równościowe zarządzanie projektem polega przede wszystkim na zapewnieniu, że osoby zaangażowane w realizację projektu (na przykład personel odpowiedzialny za zarządzanie, personel merytoryczny, personel wykonawcy/partnera) posiadają odpowiednią wiedzę w zakresie obowiązku przestrzegania zasady równości kobiet i mężczyzn i potrafią stosować tę zasadę w codziennej pracy przy projekcie – zapewnienie szkolenia lub spotkania informacyjnego dla personelu projektu.

Inne działania na rzecz równościowego zarządzania to np.:

• zapewnienie takiej organizacji pracy zespołu projektowego, która umożliwia godzenie życia zawodowego z prywatnym (np. organizacja pracy uwzględniająca elastyczne formy zatrudnienia lub godziny pracy, organizacja spotkań zespołu projektowego czy szkoleń wewnętrznych w takich godzinach, aby umożliwiać zawiezienie dziecka do placówki

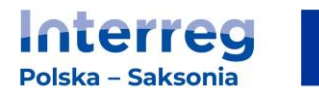

opiekuńczej oraz odebranie go z niej, umożliwienie opieki nad osobami zależnymi – osobami starszymi, osobami z niepełnosprawnościami);

• opracowanie i wdrożenie procedury antydyskryminacyjnej i antymobbingowej w projekcie.

UWAGA! Równościowe zarządzanie projektem nie polega na zatrudnieniu do obsługi projektu 50% mężczyzn i 50% kobiet, ani na zwykłej deklaracji, iż projekt będzie zarządzany równościowo. Stosowanie kryterium płci w procesie rekrutacji pracowników jest niezgodne z prawem pracy, a stosowanie polityki równych wynagrodzeń dla kobiet i mężczyzn za jednakową pracę lub pracę o jednakowej wartości jest obowiązkiem wynikającym z prawa pracy, nie zaś zasady horyzontalnej.

W zapewnieniu równościowego zarządzania projektem pomocna jest odpowiedź na takie pytania jak np.: Jakiego rodzaju dokumenty / procedury / regulacje zapewniają równe traktowanie w miejscu pracy? Czy i jakiego rodzaju potrzeby w zakresie godzenia życia zawodowego i prywatnego występują w zespole projektowym? Czy zaplanowano działania w tym zakresie?

### III.2.2.2 Uwzględnienie zasady równości kobiet i mężczyzn na etapie realizacji projektu

Partnerzy opisują w sprawozdaniu merytorycznym we wniosku o płatność działania zrealizowane w projekcie na rzecz niwelowania zdiagnozowanych barier równościowych (jeśli takie wystąpiły). Wskazują, co zrobili, aby zapewnić realizację potrzeb kobiet i mężczyzn w ramach działań realizowanych w projekcie, w tym w ramach działań horyzontalnych – zarządzania projektem oraz działań informacyjno-promocyjnych.

W przypadku, kiedy we wniosku o dofinansowanie stwierdzono, że w zakresie przedmiotu projektu i zaplanowanych działań bariery równościowe nie występują, partnerzy opisują w sprawozdaniu merytorycznym we wniosku o płatność działania zmierzające do przestrzegania zasady równości kobiet i mężczyzn, tak, aby na żadnym etapie realizacji projektu te bariery się nie pojawiły.

### **III.3 Zasada zrównoważonego rozwoju**

#### **III.3.1 Co to jest zrównoważony rozwój?**

Zasada zrównoważonego rozwoju to jedna z zasad horyzontalnych, które muszą być przestrzegane przy wdrażaniu programu.

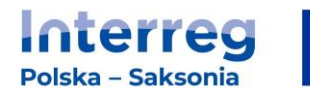

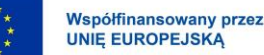

Zrównoważony rozwój oznacza zaspokajanie potrzeb współczesności w taki sposób, aby nie ograniczać możliwości przyszłych pokoleń. Zrównoważony rozwój obejmuje aspekty gospodarcze, społeczne i środowiskowe. Każdy projekt, stosownie do swojego charakteru, powinien służyć zachowaniu, ochronie i poprawie jakości środowiska, ochronie zdrowia ludzkiego, ostrożnemu i racjonalnemu wykorzystaniu zasobów naturalnych; zwalczania negatywnych skutków zmian klimatu<sup>30</sup>.

#### **III.3.2 Definicja zasady "nie czyń poważnych szkód"**

Nowością w perspektywie finansowej 2021-2027 jest zasada "**nie czyń poważnych szkód" (ang. Do not significant harm - DNSH)**, **celom środowiskowym,** stanowiąca element zasady horyzontalnej zrównoważonego rozwoju. Dla celów rozporządzenia ogólnego zasadę DNSH należy interpretować zgodnie z art. 17 rozporządzenia (EU) nr 2020/852 (rozporządzenie o taksonomii). W tym artykule zdefiniowano, co dla sześciu celów środowiskowych<sup>31</sup> ujętych w rozporządzeniu o taksonomii traktowane jest jako "czynienie poważnej szkody":

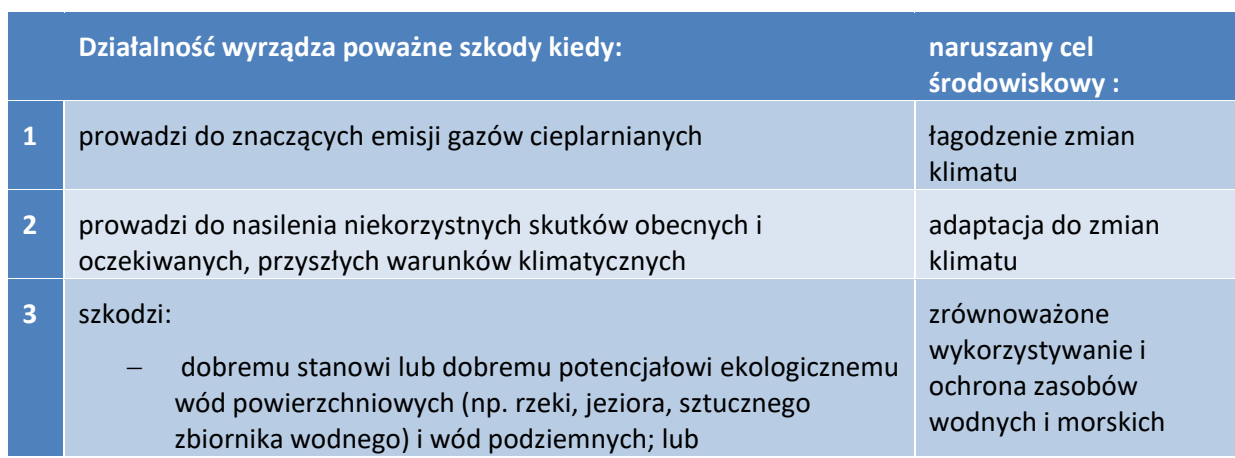

#### *Tabela 2. DNSH - Czynienie poważnych szkód*

<sup>30</sup> Zgodnie z art. 9 rozporządzenia ogólnego zapewnia się zgodność wszystkich przedsięwzięć dofinansowanych przez program z celem wspierania zrównoważonego rozwoju, określonym w art. 11 TFUE (Przy ustalaniu i realizacji polityk i działań Unii, w szczególności w celu wspierania zrównoważonego rozwoju, muszą być brane pod uwagę wymogi ochrony środowiska) oraz uwzględnienie w tych przedsięwzięciach celów ONZ dotyczących zrównoważonego rozwoju (https://sdgs.un.org/goals), a także porozumienia paryskiego (https://unfccc.int/process-and-meetings/the-parisagreement/the-paris-agreement) i zasady "nie czyń poważnych szkód". Przedsięwzięcia te są realizowane przy pełnym poszanowaniu dorobku prawnego Unii w dziedzinie środowiska.

<sup>31</sup> 1. Łagodzenie zmian klimatu; 2. Adaptacja do zmian klimatu;. 3. zrównoważone wykorzystywanie i ochrona zasobów wodnych i morskich; 4. Przejście na gospodarkę o obiegu zamkniętym; 5. zapobieganie zanieczyszczeniu i jego kontrola; 6. ochrona i odbudowa bioróżnorodności i ekosystemów. Por. Art. 9 rozporządzenia o taksonomii.

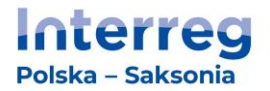

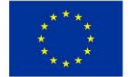

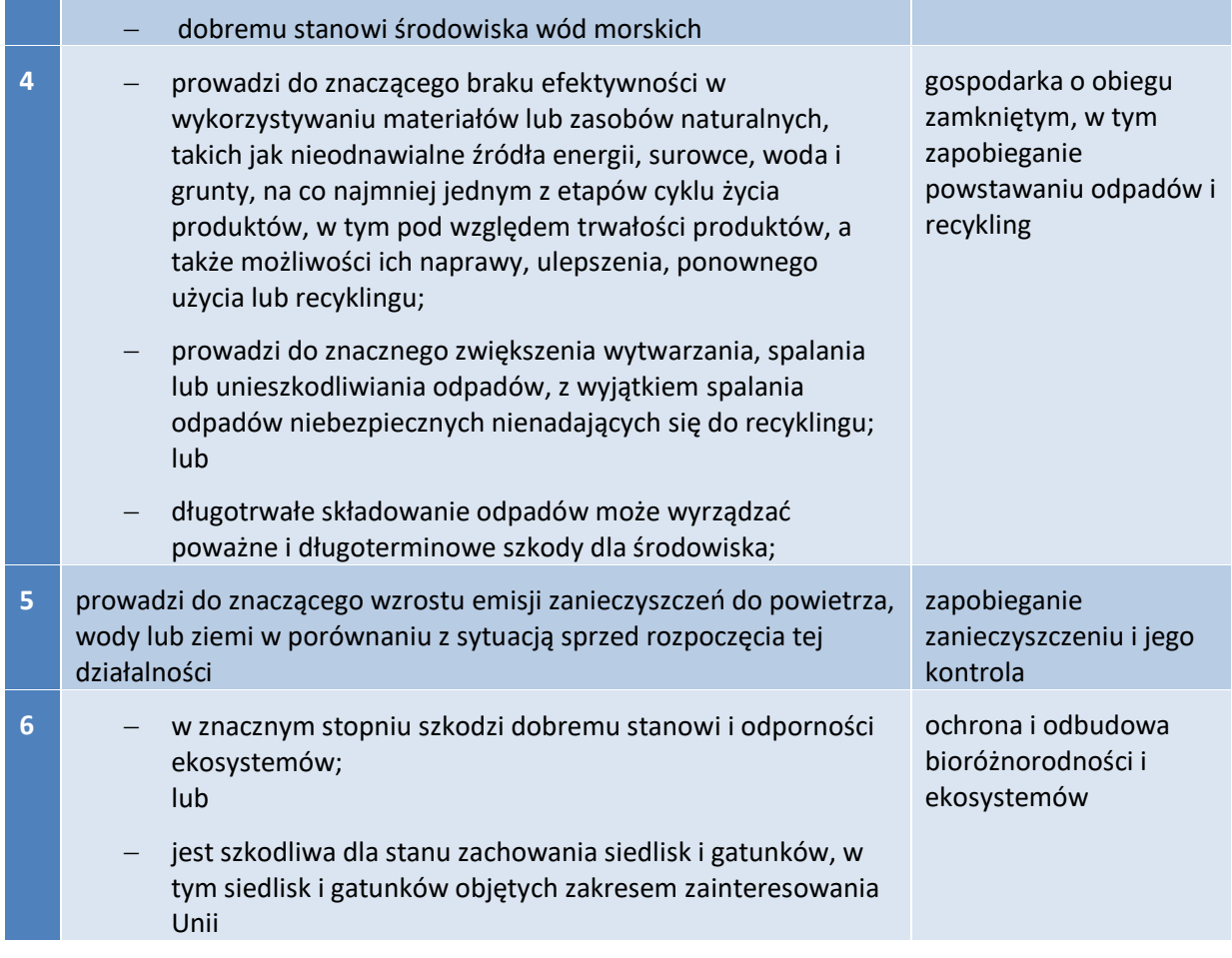

W ocenie uwzględnia się zarówno skutki środowiskowe samej działalności, jak również wpływ, jaki na środowisko mają produkty dostarczane i usługi świadczone w ramach tej działalności przez cały cykl ich życia.

#### **III.3.3 Stosowanie zasady zrównoważonego rozwoju, w tym zasady "nie czyń poważnych szkód"**

Wsparcie może być udzielone jedynie takim projektom, które są zgodne z zasadą zrównoważonego rozwoju (w tym zasadą "nie czyń poważnych szkód"). Sposób uwzględnienia zasady zrównoważonego rozwoju w projekcie powinien logicznie łączyć się z tematyką i działaniami projektu. Ważne jest, żeby wniosek o dofinansowanie zawierał nie tylko deklarację, że zasada ta jest spełniona, ale także opis, w jaki sposób jest ona realizowana w projekcie.

Zasada zrównoważonego rozwoju powinna być realizowana na wszystkich etapach realizacji projektu:

- **przygotowanie:** na tym etapie ważna jest analiza rozwiązań alternatywnych, czyli innych sposobów realizacji projektu (np. doboru innych działań), aby wybrać taki, który jest najkorzystniejszy z punktu widzenia zasady zrównoważonego rozwoju. Wszelkie potencjalnie

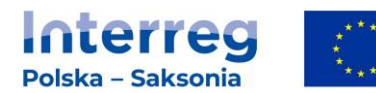

istotne kwestie środowiskowe i zdrowotne powinny być zidentyfikowane i rozważone podczas opracowywania projektu,

- **realizacja:** wszystkie działania projektu są zgodnie z tą zasadą, w tym np. działania promocyjne,
- zakończenie: sposób korzystania z jego produktów jest zgodny z tą zasadą.

Zasada zrównoważonego rozwoju w przypadku projektów z elementem inwestycji w infrastrukturę jest szczególnie ważna i wiąże się z dodatkowymi wymogami. Infrastruktura co do zasady musi podlegać ocenie oddziaływania na środowisko oraz należycie brać pod uwagę rozwiązania alternatywne, a także uwzględniać oczekiwane skutki zmian klimatu<sup>32</sup>.

Uwzględnienie skutków zmian klimatu w przypadku infrastruktury oznacza np. unikanie budowania w miejscach zagrożonych z powodu wzrostu poziomu morza lub występowania osuwisk. Obowiązują wydane przez KE "Wytyczne techniczne dotyczące weryfikacji infrastruktury pod względem wpływu na klimat w latach 2021–2027" (2021/C 373/01).

Przykładowe działania świadczące o uwzględnieniu w planowanym przedsięwzięciu zasady zrównoważonego rozwoju:

- oszczędne gospodarowanie zasobami (np. energią, wodą itd.),
- używanie materiałów nadających się w pełni do recyklingu i technologii przyjaznych środowisku,
- minimalizowanie ilości odpadów,
- uwzględnianie kwestii środowiskowych w opracowaniu i zakupie technologii,
- wybieranie takich miejsc spotkań, do których można dotrzeć środkami komunikacji zbiorowej oraz informowanie o takiej możliwości dojazdu w zaproszeniu,
- przy organizacji wydarzeń wybieranie obiektów dbających o ochronę środowiska, realizujących strategię społecznej odpowiedzialności biznesu i zrównoważonego rozwoju (posiadające stosowne certyfikaty), w tym obiekty:

<sup>32</sup> Wynika to z art. 22 ust. 4. e) oraz j) rozporządzenia Interreg.

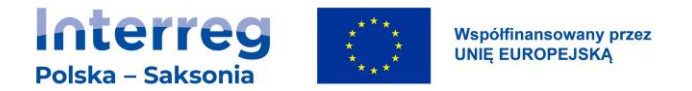

- zapewniające dostępność dla osób z niepełnosprawnościami,
- w których prowadzona jest segregacja śmieci,
- energooszczędne,
- zapewniające wyposażenie i sprzęt energooszczędny,
- minimalizowanie ilości drukowanych materiałów (druk dwustronny, oszczędności tonera, wykorzystanie papieru z odzysku), preferowanie materiałów w formie elektronicznej,
- preferowanie cateringu z wykorzystaniem produktów lokalnych, sezonowych, ekologicznych, fair trade (sprawiedliwy handel), przygotowanego przez podmioty ekonomii społecznej (np. spółdzielnie społeczne, zakłady pracy chronionej itp.),
- podnoszenie poziomu świadomości ekologicznej,
- wykorzystywanie, w miarę możliwości, zrównoważonych środków transportu (np. pociąg zamiast samolotu) wzgl. zwiększone wykorzystanie takich sposobów interakcji, które nie wymagają podróżowania.

Zasada "nie czyń poważnych szkód" dotyczy wszystkich projektów. Wnioski o dofinansowanie, które nie będą zgodne z tą zasadą, nie otrzymają dofinansowania z programu. Zwłaszcza projekty obejmujące inwestycje infrastrukturalne będą szczegółowo weryfikowane w zakresie przestrzegania tej zasady.

#### **III.3.4 Inicjatywa Nowy Europejski Bauhaus**

Nowy Europejski Bauhaus (New European Bauhaus)<sup>33</sup> to inicjatywa Komisji Europejskiej, której celem jest przełożenie unijnej polityki Europejskiego Zielonego Ładu <sup>34</sup> na bliskie obywatelom, praktyczne rozwiązania, w których tworzeniu sami mogą uczestniczyć.

<sup>33</sup> Zob. Komunikat Komisji do Parlamentu Europejskiego, Rady, Europejskiego Komitetu Ekonomicznego i Komitetu Regionów Nowy Europejski Bauhaus piękno, zrównoważoność, wspólnota z 15.09.2021 r. COM(2021) 573 final dostępny na stronie programu.

<sup>&</sup>lt;sup>34</sup> Więcej informacji na stronie Komisji Europejskiej [https://commission.europa.eu/strategy-and-policy/priorities-2019-](https://commission.europa.eu/strategy-and-policy/priorities-2019-2024/european-green-deal/delivering-european-green-deal_pl) [2024/european-green-deal/delivering-european-green-deal\\_pl.](https://commission.europa.eu/strategy-and-policy/priorities-2019-2024/european-green-deal/delivering-european-green-deal_pl)

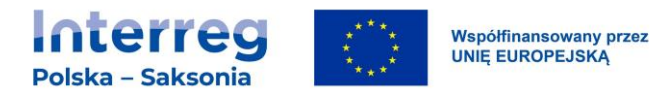

Zakłada ona dbałość o to, aby zmiany w przestrzeni publicznej wprowadzane m.in. w ramach projektów współfinansowanych ze środków europejskich w wyniku różnorodnych inwestycji uwzględniały trzy kluczowe wartości:

- 1. jakość doświadczeń, która obejmuje styl/estetykę, zdrowe i bezpieczne przestrzenie życiowe,
- 2. zrównoważone podejście do środowiska naturalnego, w tym obieg zamknięty,
- 3. inkluzywność, obejmująca dostępność i przystępność cenową.

<span id="page-51-0"></span>Projekty obejmujące inwestycje infrastrukturalne powinny zatem uwzględniać te wartości, kreując przestrzenie piękne, dobrze wkomponowane w otoczenie, w tym szczególnie naturę, z poszanowaniem środowiska oraz dostępne dla różnych grup społecznych, zwiększając włączenie społeczne i wzmacniając poczucie wspólnoty.

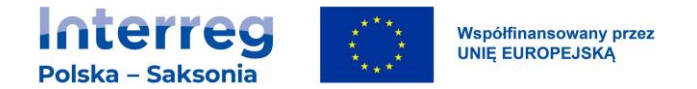

## **IV Cykl życia projektu**

Okres realizacji projektu, jego budżet i struktura zarządzania są zależne m.in. od jego złożoności. Efektywność finansowa i czasowa, a jednocześnie zapewnienie odpowiedniej jakości produktów jest jednym z najważniejszych wyzwań stojących przed partnerami projektu.

Projekty mają następujące etapy:

- 1) **przygotowanie** obejmuje wszelkie działania podjęte dla opracowania wniosku o dofinansowanie. Zasady kwalifikowalności kosztów przygotowawczych są opisane w rozdziale [X.5.1.](#page-131-0)
- 2) **realizacja** na tym etapie realizowane są działania określone we wniosku o dofinansowanie. Wszystkie działania projektowe muszą zostać zakończone w trakcie tego etapu i muszą prowadzić do osiągnięcia założonych produktów. **Ten etap może rozpocząć się najwcześniej dzień po złożeniu wniosku o dofinansowanie oraz co do zasady nie powinien rozpocząć się później niż w dniu podpisania umowy o dofinansowanie**. Data złożenia wniosku o dofinansowanie jest zawarta w formularzu wniosku w aplikacji obsługującej proces składania wniosków o dofinansowanie (WOD 2021) w części "Informacje o wniosku o dofinansowanie".

**Partner wiodący i pozostali partnerzy projektu mogą rozpocząć realizację projektu już po złożeniu wniosku o dofinansowanie i przed podpisaniem umowy o dofinansowanie na własne ryzyko, jednak nie ma gwarancji, że wniosek o dofinansowanie zostanie zatwierdzony do dofinansowania przez KM i/lub czy nie zostaną dla projektu sformułowane warunki i/lub rekomendacje. Z datą początkową tego etapu (początek projektu) rozpoczyna się okres kwalifikowalności wydatków/ kosztów związanych z realizacją projektu.** Datę tę można aktualizować przed podpisaniem umowy o dofinansowanie (wraz z aktualizacją harmonogramu rzeczowego i harmonogramu finansowego) we współpracy z WS. Zmiany harmonogramu rzeczowego są możliwe zgodnie z zasadami określonymi w [rozdziale XI.4.](#page-158-0) Jeżeli jest taka konieczność, harmonogram finansowy należy aktualizować wraz z każdym wnioskiem o płatność. **Daty początkowej realizacji projektu (początek projektu) nie można zmienić po podpisaniu umowy o dofinansowanie.**

3) **zakończenie** – data końcowa realizacji projektu. Do tego dnia muszą być zrealizowane wszystkie działania merytoryczne w projekcie oraz dokonane wszystkie płatności ze strony

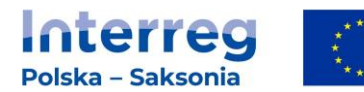

partnerów projektu. **Data ta jest datą końca okresu kwalifikowalności wydatków/ kosztów w projekcie. Data zakończenia projektu jest ustalona w umowie o dofinansowanie.** W uzasadnionych przypadkach data zakończenia realizacji projektu może ulec zmianie (zgodnie z procedurą opisaną w [rozdziale](#page-167-0) XI.4.3). Okres realizacji projektu, co do zasady, nie powinien przekraczać 36 miesięcy, a data zakończenia projektu – 31.12.2028 r. Planując zakończenie projektu partnerzy projektu powinni uwzględnić czas potrzebny na wykonanie ostatnich płatności oraz czynności związanych z jego zamknięciem.

4) **Rozliczenie końcowe, tj. złożenie końcowego wniosku o płatność** przez partnera wiodącego do WS, w terminach określonych w [rozdziale XI.3.1.](#page-152-0) Na etapie rozliczenia końcowego projektu nie są kwalifikowalne żadne wydatki/ koszty, w tym również te związane z przygotowaniem końcowego wniosku o płatność.

Dla okresu kwalifikowalności wydatków/ kosztów w ramach projektu istotne są daty rozpoczęcia i zakończenia realizacji projektu. Wydatki/ koszty poniesione w tym przedziale czasowym mogą zostać uznane za kwalifikowalne.

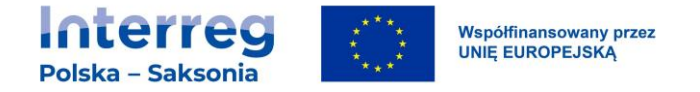

# **V Przygotowanie i logika projektu**

## **V.1 Jak przygotować projekt?**

Projekt (opisany we wniosku o dofinansowanie) składany jest w ramach naboru dotyczącego określonego celu szczegółowego zdefiniowanego w programie w ramach jednego z trzech priorytetów. Są one szczegółowo przedstawione w programie oraz w [rozdziale I.1.](#page-15-0)

*Tabela 3. Priorytety programu*

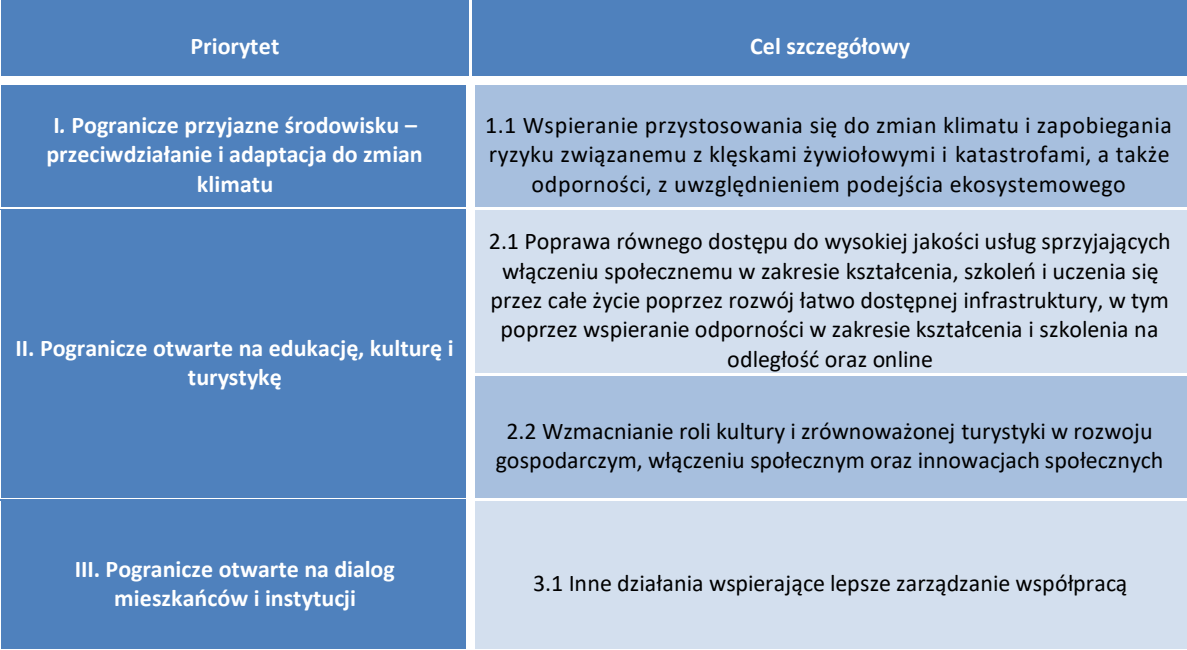

W ramach programu będą wspierane jedynie projekty transgraniczne, których wskaźniki przyczyniają się do realizacji wskaźników<sup>35</sup> programu i które tym samym które przyczyniają się do realizacji celów programu.

Zasadniczą częścią przygotowania projektu jest opracowanie i uzgodnienie jego logiki.

<sup>&</sup>lt;sup>35</sup> Lista wskaźników właściwych dla każdego priorytetu i celu szczegółowego wraz z ich definicjami jest opublikowana na stronie programu. Wskaźniki produktu we wniosku o dofinansowanie można wybierać tylko z listy dostępnej w CST2021.

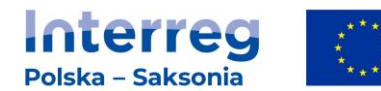

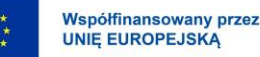

**Logika projektu** ilustruje powiązania pomiędzy zidentyfikowanymi potrzebami, celem projektu i celem programu, zakładanymi rezultatami projektu i programu, produktami projektu, planem działań oraz wskaźnikami produktu i rezultatu projektu i programu. Powiązania te powinny być logiczne i spójne.

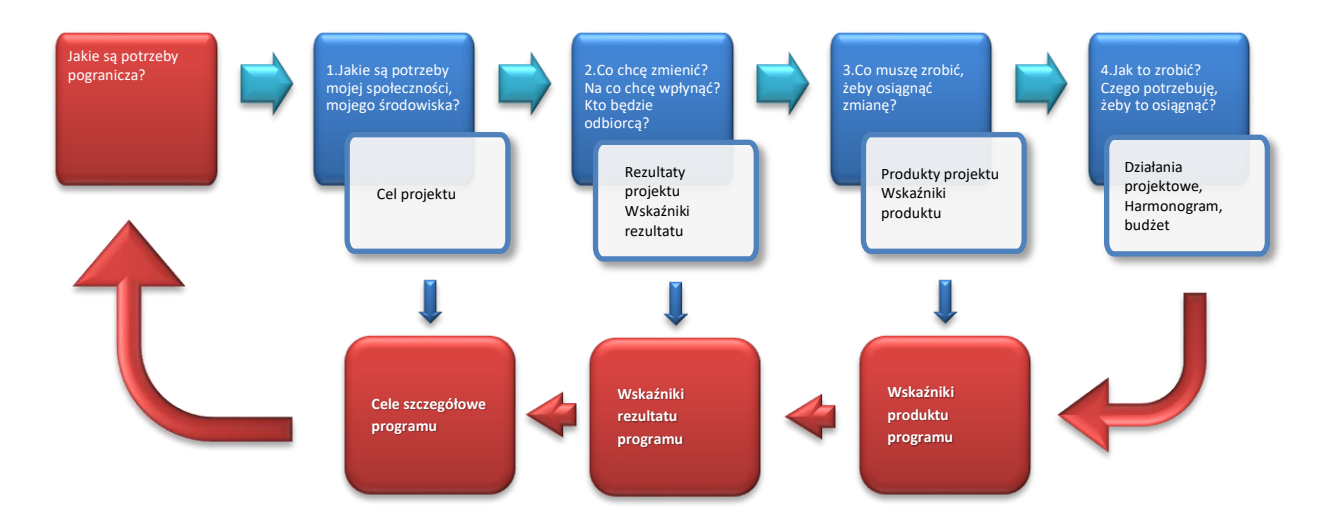

Dla dobrego zaplanowania projektu można wykorzystać poniższy schemat:

#### *Rysunek 2. Schemat tworzenia logiki projektu*

*Przykład: Cel szczegółowy 2.1 programu: Poprawa równego dostępu do wysokiej jakości usług sprzyjających włączeniu społecznemu w zakresie kształcenia, szkoleń i uczenia się przez całe życie poprzez rozwój łatwo dostępnej infrastruktury, w tym poprzez wspieranie odporności w zakresie kształcenia i szkolenia na odległość oraz online*

1. J**akie są potrzeby mojej społeczności, mojego środowiska?** Jaki konkretnie problem, wyzwanie czy szansę mój projekt podejmuje? Czy nawiązuję do konkretnych potrzeb pogranicza które opisuje Program? Czy określony przeze mnie problem/wyzwanie/szansa wpisują się w cel szczegółowy programu, którego dotyczy nabór wniosków o dofinansowanie? Jak cel projektu wynika ze zdefiniowanej potrzeby?

#### *Przykład:*

*Zróżnicowane wskaźniki bezrobocia na obszarze wsparcia, wynikające z niedostosowania struktury kompetencji do potrzeb lokalnego rynku pracy. Są możliwości zatrudnienia w branży turystycznej po obu stronach granicy i przewiduje się wzrost zapotrzebowania w tym zakresie. Uczniowie szkół ponadpodstawowych mogą stanowić dobrą grupę kandydatów do pracy w branży turystycznej.* 

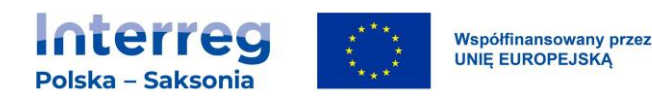

*Brakuje im wiedzy o walorach turystycznych pogranicza, kompetencji językowych, interkulturowych, komunikacyjnych.*

*Cel projektu: Zwiększenie dostępu uczniów szkół ponadpodstawowych z powiatu y i gmin a, b i c do oferty edukacyjnej umożliwiającej zdobycie wiedzy i wybranych umiejętności przygotowujących do podjęcia pracy w branży turystycznej lub dalszego kształcenia w tym zakresie.*

2. **Jakie będą rezultaty projektu: Co chcę zmienić? Na co chcę wpłynąć? Kto będzie odbiorcą?** Komu projekt będzie służyć, do kogo jest adresowany i kto odniesie korzyści z jego realizacji (pozytywna zmiana), czyli jakie są grupy docelowe projektu? Czy i w jakim stopniu korzyści z realizacji projektu będą wpływać na zakładane rezultaty programu? Czy odpowiednio dobrałem wskaźniki mierzące moje rezultaty? W jakim stopniu moje wskaźniki wpływają na oczekiwane wyniki programu określone wartościami docelowymi wskaźników rezultatu?

#### *Przykład:*

*Rezultaty programu, do których osiągnięcia przyczynia się projekt (cel szczegółowy 2.1).*

- *1) Wzmocnienie powiązań w zakresie edukacji.*
- *2) Wzmacnianie relacji pomiędzy edukacją i biznesem w celu przygotowania oferty kształcenia przystosowanej do potrzeb rynku pracy.*
- *3) Podniesienie kwalifikacji pracowników branży turystycznej.*

#### *Rezultaty projektu:*

- *1) Wzmocnienie współpracy pomiędzy szkołami ponadpodstawowymi po stronie polskiej i saksońskiej*
- *2) Nawiązanie współpracy pomiędzy szkołami ponadpodstawowymi a lokalnymi przedsiębiorstwami branży turystycznej, co pozwoli odpowiednio ukierunkować doradztwo zawodowe, określić potrzeby i oczekiwania potencjalnych pracodawców i wspólnie wypracować program zajęć wspierających przygotowanie do pracy w branży turystycznej.*
- *3) Zwiększenie kompetencji językowych uczniów, zwiększenie wiedzy uczniów na temat kraju sąsiada oraz walorów turystycznych pogranicza oraz umiejętności współpracy w środowisku międzynarodowym, w tym kompetencji interkulturowych, a także rozwój kompetencji cyfrowych.*

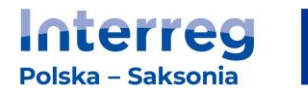

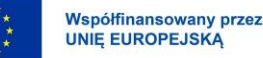

Dzięki osiągnięciu zaplanowanych rezultatów projektu możliwe będzie zdefiniowanie wartości docelowych **wskaźników rezultatu**, które wykaże projekt. W tym przykładzie mogą to być dwa wskaźniki:

RCR 85 Uczestnictwo we wspólnych działaniach transgranicznych po zakończeniu projektu RCR 81 Liczba osób kończących wspólne programy szkoleniowe Informacje dotyczące zasad doboru wskaźników rezultatu dla projektu znajdują się w [rozdziale](#page-60-0) V.2.

3. **Co muszę zrobić, żeby osiągnąć zmianę?** Jakie muszę wytworzyć dobra materialne lub jakie dostarczyć usługi (**produkty projektu**)? Czy sformułowałem je jasno, jednoznacznie i szczegółowo? Czy zaplanowane produkty projektu pozwolą osiągnąć określone przeze mnie rezultaty projektu ? Czy odpowiednio dobrałem wskaźniki mierzące moje produkty? Czy jest wśród nich przynajmniej jeden wskaźnik programowy (RCO)? W jakim stopniu moje wskaźniki produktu wpływają na zakładane wyniki programu określone wartościami docelowymi wskaźników produktu (dotyczy wskaźnika programowego)?

#### *Przykład:*

*Produkty projektu:*

- *1) program zajęć dla uczniów wraz ze wskazówkami metodycznymi. Plan i metodologia prowadzenia zajęć*
- *2) kursy języka polskiego/niemieckiego*
- *3) warsztaty interkulturowe dla polskich i niemieckich uczniów*
- *4) warsztaty wymiany doświadczeń i oczekiwań dla nauczycieli oraz przedstawicieli przedsiębiorstw i/lub instytucji z branży turystycznej.*

Na potrzeby przykładu wykaz produktów jest uproszczony. We wniosku o dofinansowanie produkty projektu powinny być przedstawiane z uwzględnieniem poniższych wskazówek:

• **dla ekspertyz, ocen, analiz, koncepcji, studiów, strategii, aplikacji mobilnych, tematycznych stron internetowych i innych opracowań** należy jak najdokładniej sprecyzować zakres tematyczny, grupy docelowe(adresatów), przeznaczenie– sposobu wykorzystania, zasięg geograficzny, język (języki) publikacji, aspekty techniczne (np. przybliżona liczba stron, charakterystyki techniczne produktów cyfrowych, pozwalające oszacować wartość produktu

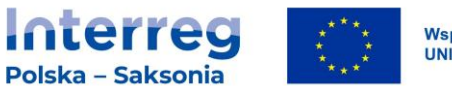

– skalę korzyści i koszt), w przypadku materiałów drukowanych – zakładaną liczbę egzemplarzy itp.

• **dla szkoleń, staży, warsztatów, a także wydarzeń promocyjnych, kulturalnych, informacyjnych, propagujących określone treści itp**. trzeba wskazać ich tematykę, wymiar czasowy, szacowaną liczbę i charakterystykę uczestników (np.: przedział wiekowy, rodzaj branży, miejsce zamieszkania potencjalnych uczestników itp.), informację, czy szkolenia/warsztaty/określone wydarzenia w projekcie stanowią cykl składający się na kompleksowy program, czy też są niezależne i adresowane do różnych grup itp., informacje, w jakim języku / w jakich językach prowadzone będą wydarzenia.

Produkty projektu mierzone są **wskaźnikami produktu**, dla których – odpowiednio do założeń projektu – trzeba określić wartości docelowe.

#### *Przykład:*

Wskaźnik programowy:

RCO 81 Uczestnictwo we wspólnych działaniach transgranicznych

Projektowe wskaźniki produktu:

PI7 Liczba opracowanych ekspertyz, ocen, analiz, koncepcji, studiów

PI10 Liczba wspólnych inicjatyw edukacyjnych (szkoleń, staży, praktyk, programów itp.)

PI8Liczba osób objętych szkoleniami w zakresie kompetencji cyfrowych

Informacje dotyczące zasad doboru wskaźników produktu (programowych i projektowych) znajdują się w [rozdziale V.2.](#page-60-0)

4. **Jak to zrobić? Czego potrzebuję, żeby to osiągnąć?** Jakie konkretne działania muszę podjąć, żeby zrealizować zamierzenia? Czy mój harmonogram jest realistyczny? Czy budżet uwzględnia wszystkie potrzeby?

Żeby odpowiedzieć na powyższe pytania potrzebny jest **plan działań**. Jego elementy to:

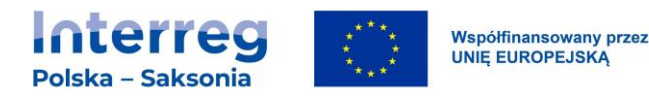

- a) Zadania (grupy działań) maksymalnie  $5^{36}$ . W zależności od celów projektu, może się on składać z jednego lub kilku samodzielnych zadań. Zadania mogą mieć charakter równoległy lub następować po sobie. W poszczególnych zadaniach powinny być zgrupowane procesy, których efektem jest zaplanowany produkt lub produkty. Zadanie musi zatem prowadzić do uzyskania produktu/produktów, a także musi odzwierciedlać procesy niezbędne do pozyskania zaplanowanych produktów. Zarządzanie projektem oraz działania informacyjnopromocyjne (realizujące plan komunikacji projektu, nie stanowiące celu projektu) nie mogą stanowić odrębnych zadań.
- b) Podział ról w partnerstwie zaangażowanie partnerów i podział zadań lub działań pomiędzy nimi).
- c) Harmonogram rzeczowy realizacji poszczególnych zadań okres realizacji poszczególnych działań, terminy dostarczenia produktów.
- d) Harmonogram finansowy powiązany z harmonogramem rzeczowym plan wydatków/kosztów poszczególnych partnerów w projekcie.
- e) Budżet projektu.

Poniższy schemat prezentuje przykładowy podział działań projektu pomiędzy zadania.

<sup>&</sup>lt;sup>36</sup> W aplikacji WOD służącej tworzeniu I składaniu wniosków o dofinansowanie w sekcji "Budżet projektu" w wykazie zadań domyślnie pojawia się zadanie "Koszy pośrednie". Ma ono charakter techniczny i nie wlicza się do limitu zadań w projekcie. Jeśli wnioskodawca będzie korzystał z możliwości sfinansowania kosztów przygotowania projektu w formie kwoty ryczałtowej (zob[. rozdział](#page-131-0) X.5.1), konieczne jest także utworzenie zadania "Przygotowanie projektu". Służy ono wyłącznie rozliczeniu kwoty ryczałtowej na przygotowanie projektu i nie wlicza się do limitu zadań w projekcie.

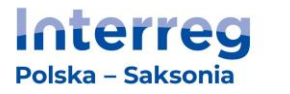

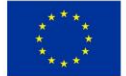

#### **Zadanie 1** Wymiana doświadczeń i wypracowanie programu zajęć **Zadanie 2** Przygotowanie językowe, interkulturowe oraz z zakresu zastosowania narzędzi cyfrowych Przygotowanie i pzreprowadzenie kursów języka polskiego i niemieckiego Prygotowanie i przeprowadzenie wspólnych warsztatów interkulturowych Przygotowanie i realizacja wspólnych warsztatów przedstawicieli branży turystycznej i nauczycieli Opracowanie i

Przygotowanie i realizacja wspólnych szkoleń z zakresu wykorzystania cyfrowych narzędzi komunikacyjnych

#### **Zadanie 3**

Poznawanie w praktyce kraju sąsiada, przygotowanie prezentacji popularyzujących atrakcje turystyczne pogranicza

Przygotowanie i organizacja wizyt studyjnych do kraju sąsiada (3 wizyty w Polsce i 3 w Saksonii)

Przygotowanie i realizacja 3 jednodniowych wspólnych warsztatów tworzenia prezentacji popularyzujących atrakcje turystyczne pogranicza.

#### *Rysunek 3. Zadania w projekcie*

upowszechnienie programu zajęć dla uczniów szkół ponadpodstawowych wraz ze wskazówkami

#### UWAGA:

Cele projektu, rezultaty i produkty muszą być logicznie powiązane w planie działań projektu. Plan działań musi czytelnie odzwierciedlać, w jaki sposób zostaną osiągnięte ustalone cele i rezultaty.

Decydując o rodzaju, sposobie organizacji, treści i grupach docelowych produktów i działań projektowych trzeba mieć na uwadze zarówno ich spójność z celami i oczekiwanymi rezultatami projektu, jak i z zasadami doboru wskaźników mierzących te działania oraz z definicjami tych wskaźników.

### <span id="page-60-0"></span>**V.2 Wskaźniki**

Wskaźniki to narzędzia pomiaru efektywności i skuteczności realizacji projektów i programu. Wybór wskaźników musi wynikać z zadań projektu oraz z jego celów.

Zasadniczo wyróżnia się wskaźniki programowe i projektowe. Wskaźniki programowe obejmują wskaźniki produktu (RCO) i wskaźniki rezultatu (RCR). Oprócz nich występują także wskaźniki projektowe wynikające z charakterystyki projektu. Wskaźniki projektowe są wskaźnikami produktu specyficznymi dla projektu.

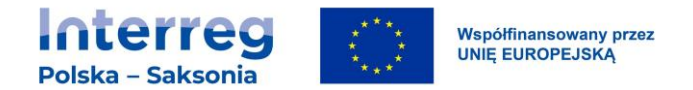

#### **V.2.1 Wskaźniki produktu**

Wskaźniki produktu mierzą konkretne zakładane wyniki projektu np. *Liczba obiektów kulturalnych i turystycznych objętych wsparciem*.

Lista wskaźników właściwych dla każdego priorytetu i celu szczegółowego wraz z ich definicjami jest opublikowane na stronie programu. Wskaźniki produktu we wniosku o dofinansowanie można wybierać tylko z listy dostępnej w CST2021.

**We wniosku o dofinansowanie należy wybrać wszystkie wskaźniki produktu (wskaźniki programowe i wskaźniki projektowe) , które odpowiadają produktom projektu. Każdy projekt musi mieć przypisany co najmniej jeden pasujący programowy wskaźnik produktu (RCO).**

Osiągnięte wartości wskaźników produktu trzeba wykazać, wzgl. aktualizować w każdym częściowym i zbiorczym wniosku o płatność. Jeśli wartość docelowa wskaźnika wynosi np. 1 (np. *Wspólnie opracowane strategie i plany działania: 1)*, postęp w jego realizacji należy podać procentowo*.* 

Do oceny projektu i jego monitoringu wskaźniki odnoszące się do uczestnictwa w inicjatywach/ wydarzeniach/ spotkaniach itp. powinny ponadto być uzupełnione o dane dotyczące liczby uczestników z Polski, Niemiec lub innych krajów. We wniosku o dofinansowanie (w odpowiednim załączniku) wskazuje się dane szacowane, natomiast na etapie rozliczenia projektu – rzeczywiste (np. *Uczestnictwa we wspólnych działaniach transgranicznych: 85; w tym Polaków: 41; Niemców: 44;).*

Na etapie realizacji projektu, dla celów monitoringowych, w załączniku do wniosku o płatność należy także uzupełniać wykazywane wartości osiągniętych wskaźników o informacje o politykach horyzontalnych (np.: *Liczba obiektów kulturalnych i turystycznych objętych wsparciem: 41; w tym dostosowanych/przeznaczonych do potrzeb osób niepełnosprawnych: 20; wspierających zrównoważony rozwój: 1)* . Informacje o wartości wskaźników z uwzględnieniem polityk horyzontalnych oraz liczby uczestników z Polski, Niemiec i innych krajów służą monitoringowi programu i nie podlegają sankcjom. Nie wpływa to jednak na obowiązki beneficjentów dotyczące uwzględnienia zasad horyzontalnych w ramach realizacji projektu oraz transgranicznego charakteru projektu.

#### **V.2.2 Wskaźniki rezultatu**

Wskaźniki rezultatu mierzą efekty wspieranych projektów, szczególnie w odniesieniu do bezpośrednich adresatów, populacji docelowej lub użytkowników infrastruktury

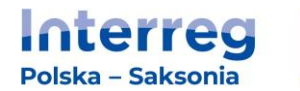

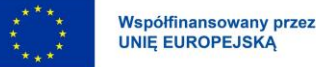

np. *Liczba osób odwiedzających obiekty kulturalne i turystyczne objęte wsparciem*. Wybrane wskaźniki rezultatu powinny wynikać z celu projektu i wybranych wskaźników produktu (np.: *Wspólnie opracowane strategie i plany działania → Wspólne strategie i plany działania wdrożone przez organizacje).*

Składając wniosek o dofinansowanie wskaźniki rezultatu należy wybierać z listy wskaźników programowych dostępnej w CST2021. Listy wskaźników właściwych dla każdego priorytetu i celu szczegółowego wraz z ich definicjami są opublikowane na stronie programu.

**Każdy projekt musi być opisany minimum jednym pasującym programowym wskaźnikiem rezultatu.** Jeżeli cele projektu są bardziej złożone, to można wybrać maksymalnie dwa dodatkowe wskaźniki z listy. W sumie projekt może mieć maksymalnie 3 wskaźniki rezultatu.

**Osiągnięte wartości wskaźników rezultatu trzeba wykazać dopiero we wniosku o płatność końcową**. Nie należy raportować osiągniętych wartości pośrednich wskaźników rezultatu. Wskaźniki te ilustrują rezultat jaki osiągnął projekt, jednak ich wartości nie podlegają kontroli i sankcjom.

Do oceny projektu i jego monitoringu wskaźniki odnoszące się do liczby osób powinny ponadto być uzupełnione o dane dotyczące liczby osób z Polski, Niemiec lub innych krajów. We wniosku o dofinansowanie (w odpowiednim załączniku) wskazuje się dane szacowane, natomiast na etapie rozliczenia projektu – rzeczywiste (np. *Liczba osób odwiedzających obiekty kulturalne i turystyczne objęte wsparciem: 10000; w tym Polaków: 6000; Niemców: 3000; innych: 1000).* 

W załączniku do końcowego wniosku o płatność wskaźniki rezultatu powinny zostać także uzupełnione o informacje o politykach horyzontalnych (np.: *Wspólne strategie i plany działania wdrożone przez organizacje: 1; w tym skierowane do osób niepełnosprawnych: 1; dostępne dla osób z niepełnosprawnościami: 1; wspierające zrównoważony rozwój: 1)*.

#### *Tabela 4. Lista wskaźników programowych*

#### **Priorytet 1 Pogranicze przyjazne środowisku – przeciwdziałanie i adaptacja do zmian klimatu**

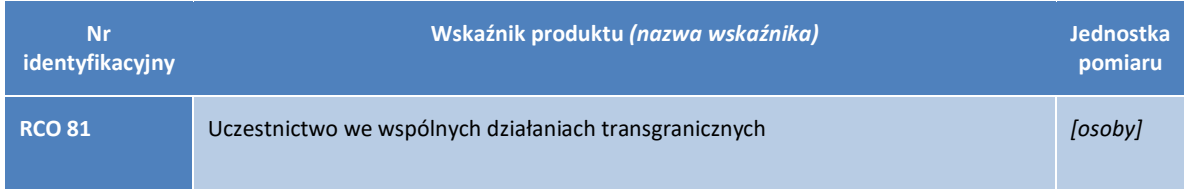

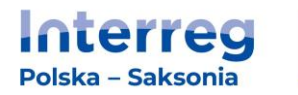

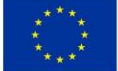

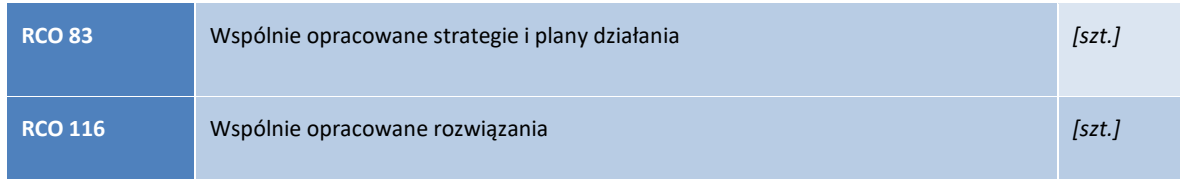

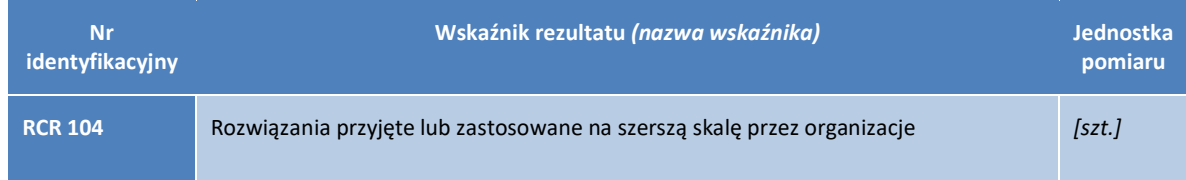

#### **Priorytet 2 Pogranicze otwarte na edukację, kulturę i turystykę**

Cel szczegółowy 2.1- Poprawa równego dostępu do wysokiej jakości usług sprzyjających włączeniu społecznemu w zakresie kształcenia, szkoleń i uczenia się przez całe życie poprzez rozwój łatwo dostępnej infrastruktury, w tym poprzez wspieranie odporności w zakresie kształcenia i szkolenia na odległość oraz online

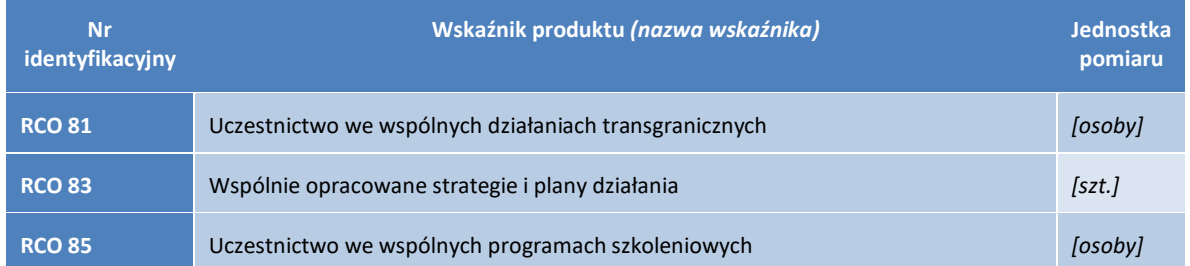

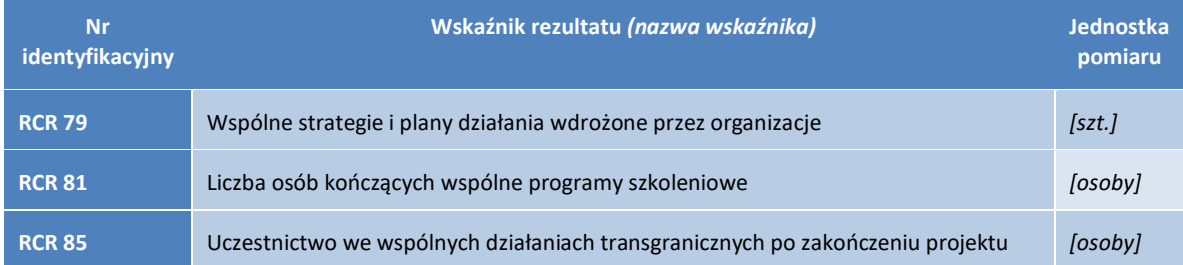

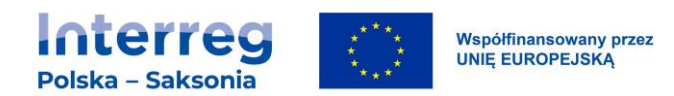

## Cel szczegółowy 2.2 - Wzmacnianie roli kultury i zrównoważonej turystyki w rozwoju gospodarczym, włączeniu społecznym oraz innowacjach społecznych

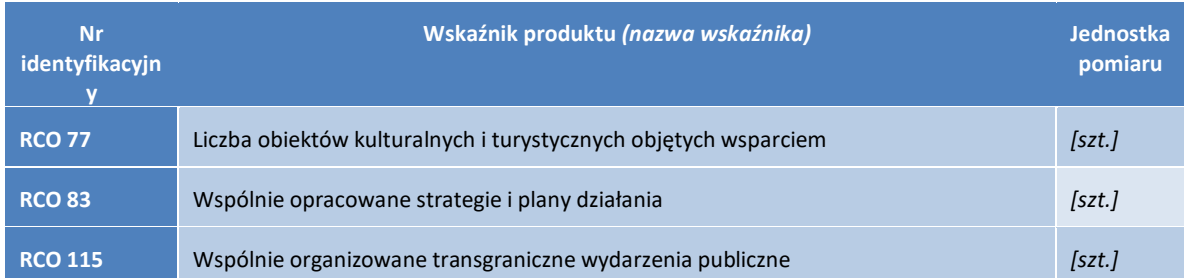

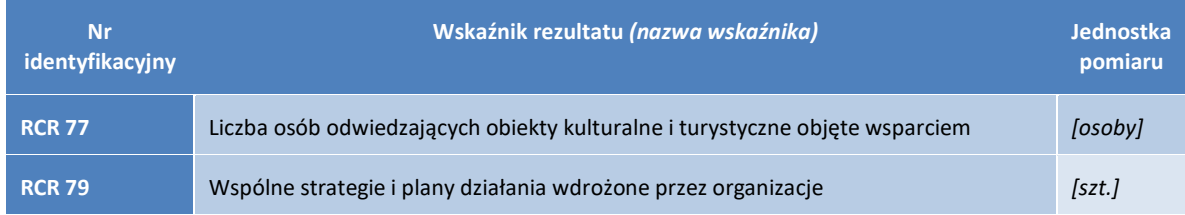

### **Priorytet 3 - Pogranicze otwarte na dialog mieszkańców i instytucji**

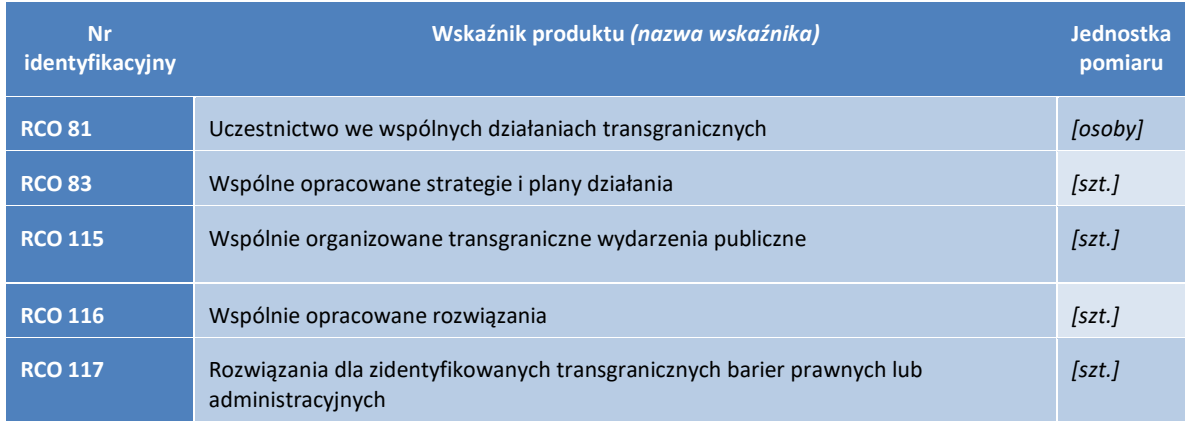

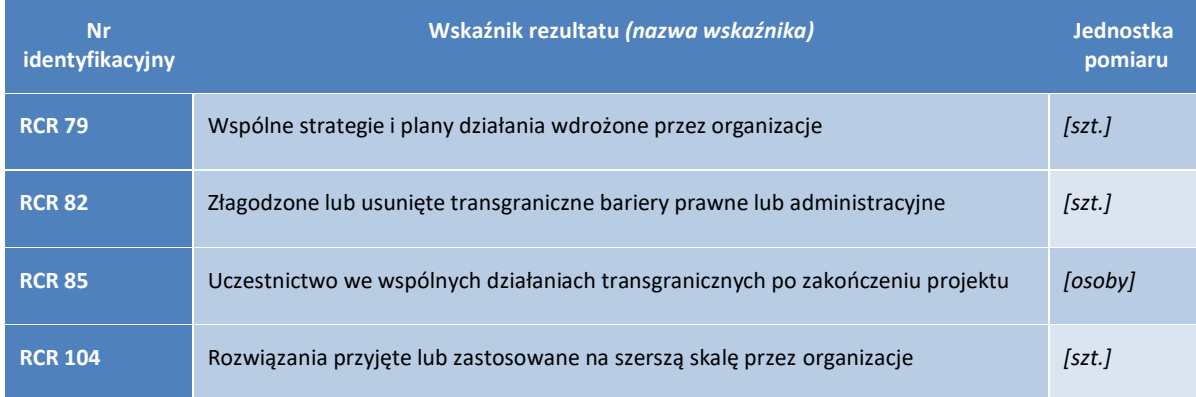

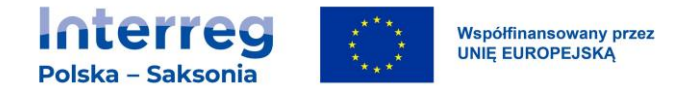

## **VI Nabory i ocena projektów**

## **VI.1 Nabory wniosków o dofinansowanie**

WS przeprowadzana regularnie nabory wniosków o dofinansowanie. Wybór projektów odbywa się w trybie konkursowym lub w trybie zamkniętym<sup>37</sup>. Bieżące informacje wraz z indykatywnym harmonogramem są dostępne na stronie internetowej programu.

Nabory są co do zasady graniczone w następującym zakresie:

- 1) **ograniczone czasowo** w terminach określonych przez KM,
- 2) **ograniczone finansowo** –kwota dostępnych środków przeznaczonych na dofinansowanie projektów w danym naborze jest uprzednio ustalana przez KM,
- 3) **ograniczone tematycznie** –KM decyduje o zakresie tematycznym naborów i ustala, w jakim priorytecie/celu szczegółowym (poszczególne lub wszystkie) odbywa się nabór. Decydując o tematycznym zakresie naboru KM może się także ograniczyć do wybranych wskaźników produktu, rezultatu, konkretnych działania itp.

Projekty, co do zasady, powinny być gotowe do realizacji, a więc posiadać niezbędną dokumentację i wymagane prawem pozwolenia.

#### UWAGA:

Lista wymaganych załączników znajduje się w pakiecie aplikacyjnym, zawierającym komplet informacji i dokumentów dotyczących danego naboru (dostępne na stronie programu). Niezłożenie wymaganych załączników w terminie określonym w danym naborze jest brakiem formalnym i powoduje negatywną ocenę formalną (zob. [rozdzia](#page-68-0)ł VI.3). WS ani IZ nie biorą odpowiedzialności za opóźnienia w dostarczaniu dokumentów przez beneficjenta, także tych wymaganych prawem krajowym. Każdy partner projektu jest zobowiązany do wystąpienia do właściwych urzędów w celu pozyskania właściwych dokumentów w terminie umożliwiającym ich przedłożenie w wymaganym czasie w WS.

<sup>37</sup> Dotyczy naboru na operatora FMP.

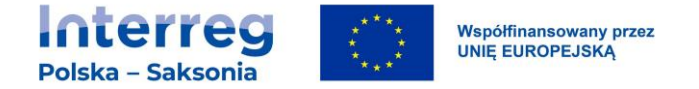

## **VI. 2 Przygotowanie wniosku o dofinansowanie**

Minimalna wartość dofinansowania z EFRR projektu regularnego to 50 000 EUR.

#### **VI.2.1 Informacja i wsparcie potencjalnych wnioskodawców**

#### **Konsultacje WS**

WS w swojej pracy posługuje się dwoma językami. Przed złożeniem wniosku o dofinansowanie potencjalni wnioskodawcy mają możliwość otrzymania wsparcia WS w formie konsultacji dotyczących planowanego pomysłu na projekt. Rekomendowane jest przesłanie do WS Formularza koncepcji projektu w formie elektronicznej przed zaplanowanym naborem wniosków (wzór dostępny na stronie internetowej programu). WS skontaktuje się z potencjalnymi wnioskodawcami w ciągu 10 dni kalendarzowych po otrzymaniu idei projektowej. Można skorzystać z konsultacji (w formie elektronicznej poprzez korespondencję mailową i / lub wideokonferencję, drogą telefoniczną lub osobiście w siedzibie WS) oraz z zaopiniowania (niewiążącego) danego pomysłu na projekt. Dla osiągnięcia optymalnych korzyści z doradztwa zaleca się przesłanie do WS szkicu projektu w odpowiednim czasie przed planowanym zamknięciem naboru projektów.

W przypadku konsultacji (w siedzibie WS lub zdalnej wideo- lub telekonferencji) uprzednie przedłożenie szkicu projektu jest niezbędne. Należy mieć na uwadze, że w przypadku uczestnictwa w konsultacji partnerów projektu z obu państw, WS co do zasady nie zapewnia tłumaczenia spotkania. Konsultacje możliwe są jednak w obu językach programowych, jak i w języku angielskim.

Konsultacje są dobrowolne i nie wpływają na proces składania i oceny wniosku.

#### **UWAGA:**

Złożenie koncepcji projektu nie stanowi złożenia wniosku o dofinansowanie. Konsultacja pomysłu na projekt i zaopiniowanie projektu w ramach doradztwa przez WS nie oznacza jego przyszłego odrzucenia (opinia negatywna) bądź przyjęcia (opinia pozytywna) i nie ma charakteru wiążącego prawnie.

Decyzja o zatwierdzeniu projektu do dofinansowania jest podejmowana przez Komitet Monitorujący (KM) na podstawie wyników oceny wniosku o dofinansowanie.

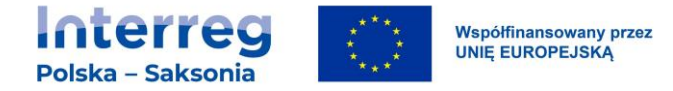

#### **Stanowiska informacyjne podczas wydarzeń regionalnych**

W miarę możliwości WS organizuje stanowiska informacyjne o programie podczas wydarzeń regionalnych (konferencji).

#### **Spotkania informacyjne, szkolenia, seminaria i warsztaty**

Przed uruchomieniem naboru, a także w jego trakcie WS oferuje spotkania informacyjne, szkolenia, seminaria oraz warsztaty dla potencjalnych wnioskodawców. Mogą one dotyczyć np. konkretnego naboru i ogólnych informacji o programie, szczegółowych informacji o konkretnych priorytetach, niezbędnych formularzach i załącznikach, systemie informatycznym. W czasie takich spotkań także są możliwe dwustronne konsultacje, niemniej niezbędne jest wówczas uprzednie przedłożenie formularza koncepcji projektu oraz uzyskanie uprzedniego potwierdzenia ze strony WS o takim spotkaniu. Dodatkowo organizowane są szkolenia i warsztaty dotyczące konkretnych aspektów wdrażania projektu, kierowane przede wszystkim do beneficjentów zatwierdzonych już projektów.

#### **Informacje na stronie programu**

Wszelkie niezbędne informacje, dokumenty i formularze znajdują się na stronie internetowej programu.

#### **VI.2.2 Formularz wniosku o dofinansowanie i załączniki**

Po opracowaniu koncepcji projektu i ustaleniu zasad współpracy partnerzy projektu opracowują wniosek o dofinansowanie projektu w aplikacji WOD2021. Wnioski o dofinansowanie mogą być składane w aplikacji WOD2021 po uruchomieniu naboru wniosków.

Informacje i dokumenty niezbędne do prawidłowego opracowania wniosku o dofinansowanie umieszczone są na stronie programu w zakładce "Informacje dla wnioskodawców". Znajdują się tam m.in.:

- a) ten podręcznik programu,
- b) adres i link do aplikacji WOD2021,
- c) wzór wniosku o dofinansowanie w formacie pdf wraz z listą załączników,
- d) instrukcja wypełnienia wniosku o dofinansowanie.
- e) Lista wskaźników z definicjami.

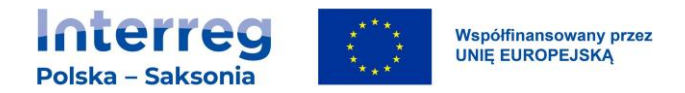

Złożenie wniosku o dofinansowanie projektu przebiega w następujący sposób:

− Formularz wniosku wypełniany jest dwujęzycznie: w języku polskim i niemieckim w aplikacji WOD2021. Pomoc we właściwym wypełnieniu formularza zapewnia Instrukcja wypełniania wniosku. Istnieje możliwość skontaktowania się z WS w przypadku wątpliwości lub niejasności dotyczących dokumentów aplikacyjnych. W przypadku gdy nie jest możliwe dołączenie załączników ze względu na rozmiar, format lub objętość w formie elektronicznej w WOD2021 należy złożyć je w oryginale w WS.

#### **Adres: Wspólny Sekretariat INTERREG Polska – Saksonia 2021-2027**

ul. Św. Mikołaja 81

50-126 Wrocław

#### **Uzupełnienia wniosku i komunikacja z WS**

Na wszystkich etapach oceny wniosku o dofinansowanie WS może zwrócić się do partnera wiodącego o wyjaśnienia i/ lub uzupełnienie wniosku, w zakresie wskazanym przez WS. W takim przypadku partner wiodący zobowiązany jest do złożenia wyjaśnień i/lub uzupełnień w wyznaczonym przez WS terminie.

WS w swojej pracy posługuje się dwoma językami, korespondencja z wnioskodawcą jest prowadzona przez WS w języku kraju wnioskodawcy co do zasady za pomocą WOD2021 i/lub za pomocą poczty elektronicznej.

### <span id="page-68-0"></span>**VI.3 Ocena wniosków o dofinansowanie**

Poszczególne etapy, kryteria i procedura oceny wniosków o dofinansowanie opisane są szczegółowo w zatwierdzonym przez KM i opublikowanym na stronie programu dokumencie pt. "Metodyka oceny wniosków o dofinansowanie złożonych w ramach naborów w Programie Współpracy INTERREG Polska – Saksonia 2021-2027".

### **VI.4 Decyzja Komitetu Monitorującego**

Procedura wyboru projektów do dofinansowania przedstawiona jest w "*Metodyce oceny wniosków o dofinansowanie złożonych w ramach naborów w Programie Współpracy INTERREG Polska – Saksonia 2021-2027*" opublikowanej na stronie programu.

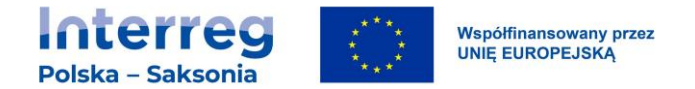

## **VI.5 Procedura skargowa**

Na ocenę i wybór projektu przysługuje prawo skargi. Prawo złożenia skargi przysługuje wyłącznie wnioskodawcy reprezentującemu partnerstwo w ramach projektu, czyli partnerowi wiodącemu. Procedury skargowe nie naruszają uprawnień do korzystania z procedur odwoławczych wynikających z krajowych przepisów prawnych, w szczególności w odniesieniu do wnioskodawców, których wnioski zostały odrzucone. Szczegółowe zasady dotyczące procedury skargowej są zawarte w *Procedurze skargowej*, stanowiącej załącznik nr 2 do regulaminu KM, dostępnej na stronie internetowej programu.

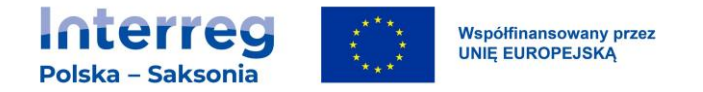

# **VII Fundusz Małych Projektów (FMP)**

## **VII.1 Zarządzanie FMP**

#### **VII.1.1 Składanie i ocena wniosku o dofinansowanie FMP**

Wniosek o dofinansowanie FMP (wniosek) jest składany przez jedynego beneficjenta w naborze w ramach priorytetu 3 programu. KM może określić szczególne zasady dla tego naboru.

Ocena wniosku przebiega zgodnie z [rozdzia](#page-68-0)łem VI.3.

#### **VII.1.2 Harmonogram realizacji FMP**

Regulacje dot. zakończenia projektu znajdują się w [rozdziale IV.](#page-51-0) FMP musi zostać zakończony w czasie umożliwiającym terminowe zamknięcie programu. Datę zakończenia określa umowa o dofinansowanie. Do tego czasu muszą zostać dokonane wszystkie płatności dla OO i płatności w ramach zarządzania projektem.

#### **VII.1.3 Koszty zarządzania**

Do zarządzania FMP stosuje się stawkę ryczałtową (flat rate) wynoszącą 25% kwoty wydatków kwalifikowalnych małych projektów. Jednocześnie maksymalna wartość stawki ryczałtowej nie może przekroczyć limitu określonego w Art. 25 ust. 5 rozporządzenia Interreg - 20% całkowitych kosztów kwalifikowanych FMP.

#### **VII.1.4 Regulacje dotyczące wdrażania**

Jedyny Beneficjent ustanawia niedyskryminacyjne i przejrzyste procedury naboru, oceny i wyboru małych projektów, pozwalające uniknąć konfliktu interesów (art. 25 ust. 3 a)-b) rozporządzenia Interreg). Po zatwierdzeniu wniosku o dofinansowanie FMP przez KM a przed podpisaniem umowy, beneficjent sporządza **Podręcznik FMP** zawierający m.in. następujące części akceptowane przez IZ w porozumieniu z IK:

- 1) procedurę oceny i wyboru małych projektów
- 2) kryteria oceny i wyboru małych projektów;
- 3) metodykę obliczania i weryfikacji wysokości kwot ryczałtowych;

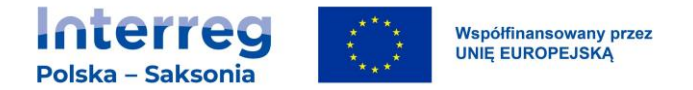

- 4) reguły i limity kwalifikowalności kosztów;
- 5) listę dokumentów potwierdzających osiągnięcie celu małego projektu;
- 6) projekt regulaminu KS FMP;
- 7) procedury skargowe dla odbiorców ostatecznych, wzgl. wnioskodawców;
- 8) procedurę raportowania dla małych projektów;
- 9) procedurę kontraktacji dla małych projektów;
- 10) zasady informacji, komunikacji i promocji dla FMP.

Przed ogłoszeniem pierwszego naboru na małe projekty Beneficjent sporządza i udostępnia na swojej stronie internetowej:

- 1) wzór umowy o dofinansowanie małego projektu;
- 2) formularz wniosku projektowego
- 3) wzór i terminy raportów.

Po każdym posiedzeniu KS Beneficjent sporządza i udostępnia na swojej stronie internetowej niezwłocznie:

- − listę małych projektów, które otrzymały dofinansowanie wraz z kwotą dofinansowania dla każdego z nich oraz
- − podsumowanie stanu wdrażania FMP.

#### **VII.1.5 Komitet Sterujący Funduszu Małych Projektów i Sekretariat**

Na podstawie art. 25 ust. 2 rozporządzenia Interreg i przy zapewnieniu unikania konfliktu interesów, **Beneficjent ustanawia Komitet Sterujący Funduszu Małych Projektów (KS FMP)**. Członkami KS z prawem głosu są przedstawiciele Polski i Saksonii (w równej liczbie). Co najmniej połowa składu KS reprezentuje partnerów społecznych i gospodarczych (nie będących członkami stowarzyszenia Euroregion Nysa lub Neisse). Przedstawiciele IZ, IK, kontrolera oraz KE mogą uczestniczyć w
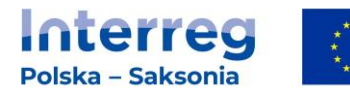

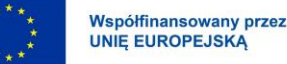

posiedzeniach KS w charakterze obserwatora z głosem doradczym. W obradach KS mogą ponadto uczestniczyć członkowie zespołów ewaluacyjnych programu i inni zaproszeni eksperci zewnętrzni.

KS FMP:

- − przyjmuje swój regulamin;
- − zatwierdza kryteria wyboru małych projektów i ich ewentualne zmiany;
- − odpowiada za wybór małych projektów.
- − monitoruje stan wdrażania FMP

**Jedyny beneficjent ustanawia Sekretariat FMP** (sekretariat), który m.in.:

- − zapewnia polskim i niemieckim odbiorcom ostatecznym możliwość konsultacji ich idei projektów oraz wniosku projektowego przed oficjalnym złożeniem
- − zapewnia szkolenia dla odbiorcy ostatecznego w zakresie FMP
- − przeprowadza nabór wniosków o dofinansowanie małych projektów,
- − przeprowadza ocenę wniosków o dofinansowanie małych projektów
- − wspomaga pracę KS i przygotowuje dokumenty na jego posiedzenia
- − prowadzi działania informacyjne i promocyjne dotyczące FMP oraz wspiera WS w promocji programu współpracy zakresie informacji dotyczących FMP
- − prowadzi monitoring stanu wdrażania FMP.

#### **VII.1.6 Płatności**

IZ przeznaczy na wypłatę pierwszej zaliczki dla jedynego beneficjenta maksymalnie 15% alokacji FMP. Wnioski o zaliczki będą składane za pośrednictwem CST2021. Beneficjent otrzyma zaliczki na pokrycie kosztów zarządzania FMP i na wypłaty dla odbiorcy ostatecznego. Zasady przyznawania i rozliczania zaliczek określa umowa o dofinansowanie pomiędzy IZ oraz jedynym beneficjentem.

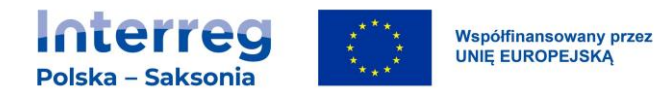

Wnioski o płatności są składane zgodnie z regulacjami [rozdziału](#page-151-0) XI.3 za pośrednictwem CST2021. Koszty rozliczanych małych projektów mogą być ujmowane we wniosku o płatność dla FMP jedynego beneficjenta, jeśli spełnione są następujące warunki:

- osiągnięcie celów danego zadania w ramach małego projektu lub całego małego projektu mogło zostać potwierdzone przez jedynego beneficjenta w oparciu o odpowiednie dokumenty,
- jedyny beneficjent wypłacił należne środki refundacji na rzecz odbiory ostatecznego oraz
- wymagane informacje o danym małym projekcie oraz o wypłacie środków zostały zarejestrowane w rejestrze grantów prowadzonych w ramach CST2021.

#### **VII.1.7 Kontrola administracyjna FMP**

Kontrola administracyjna FMP obejmuje kontrolę wniosków o płatność jedynego beneficjenta, na które składają się koszty zarządzania FMP i koszty małych projektów oraz kontrolę na miejscu. Kontrola odbywa się na podstawie dokumentów wskazanych w umowie o dofinansowanie, które jedyny beneficjent przekazuje wraz z wnioskiem o płatność w CST2021.

#### **Kontrola wniosku o płatność obejmuje:**

- a) w związku z zarządzaniem FMP:
	- − weryfikację prawidłowości wyliczenia kosztów zarządzania wg przyjętej stawki ryczałtowej każdy wniosek o płatność (25% kwoty kosztów kwalifikowalnych małych projektów rozliczanych w danym wniosku o płatność jedynego beneficjenta); dla ostatniego wniosku o płatność weryfikację, czy suma wypłaconych ryczałtów nie przekracza limitu na koszty zarządzania FMP w wysokości 20% kwalifikowalnych kosztów FMP ogółem, określonego w rozporządzeniu Interreg;
	- − weryfikację wykonania wskaźników,
	- − weryfikację wywiązywania się jedynego beneficjenta z obowiązków w zakresie komunikacji i widoczności,
	- − weryfikację dokonanych płatności dla odbiorców ostatecznych przez jedynego beneficjenta,

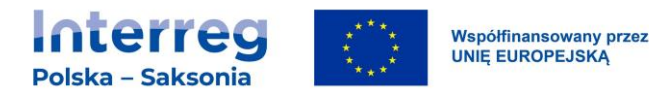

- − weryfikację rozliczenia zaliczki zgodnie z terminami określonymi w umowie o dofinansowanie.
- b) w związku z realizacją małych projektów (na bazie próby małych projektów)<sup>38</sup>:
	- − weryfikację kalkulacji kwot ryczałtowych na podstawie projektu budżetu małego projektu objętego próbą zgodnie z przyjętymi w programie zasadami,
	- − weryfikację wywiązywania się z obowiązków informacyjno-promocyjnych w zakresie komunikacji i widoczności przez odbiorcę ostatecznego,
	- − weryfikację spełnienia warunków określonych w umowie o dofinansowanie małego projektu do wypłaty kwoty ryczałtowej odbiorcy ostatecznemu.

#### **Kontrola na miejscu obejmuje:**

- − sprawdzenie prawidłowości przeprowadzenia naborów na małe projekty w ramach zarządzania FMP (zapewnienie odpowiedniej procedury w podręczniku FMP oraz jej zastosowanie);
- − (opcjonalnie) oględziny w miejscu realizacji małego projektu objętego próbą lub w siedzibie OO. Kontroler przeprowadza oględziny w celu potwierdzenia, czy towary lub usługi zostały faktycznie dostarczone lub wykonane w określonym zakresie i standardzie.

### **VII.2 Małe Projekty**

Odbiorcy ostateczni są wnioskodawcami w FMP i muszą spełniać warunki kwalifikowalności beneficjentów opisane w [rozdziale II.](#page-26-0) Jedyny beneficjent nie może być odbiorcą ostatecznym małego projektu.

<sup>38</sup> Kontrola kalkulacji kwot ryczałtowych na podstawie projektu budżetu małego projektu jest realizowana na próbie wybieranej spośród pierwszych raportów małych projektów z danego wniosku o płatność, próba dla pozostałego zakresu kontroli jest wybierana spośród wszystkich raportów małych projektów w danym wniosku o płatność.

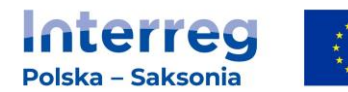

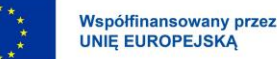

Odbiorca ostateczny odpowiada za prawidłową realizację małego projektu oraz osiągnięcie produktów zgodnych z umową o dofinansowanie. Prawa i obowiązki odbiorcy ostatecznego są określone [w rozdziale II.4](#page-32-0) oraz w umowie o dofinansowanie.

Jedyny beneficjent zawiera umowę o dofinasowanie małego projektu z odbiorcą ostatecznym. Umowa o dofinansowanie małego projektu określa szczegółowe warunki jego rozliczania. Podpisanie umowy o dofinansowanie z odbiorcą ostatecznym powinno nastąpić nie później niż 1 miesiąc po dniu decyzji KS. Wzór umowy o dofinansowanie jest dostępny na stronie internetowej beneficjenta.

#### **VII.2.1 Transgraniczność**

Małe projekty muszą spełnić trzy kryteria współpracy - wspólne przygotowanie, wspólna realizacja oraz wspólny personel. Małe projekty nie mogą mieć wspólnego finansowania. Sekretariat FMP weryfikuje spełnienie kryteriów w trakcie oceny i rozliczenia małego projektu.

#### <span id="page-75-0"></span>**VII.2.2 Logika małego projektu**

Logika małego projektu jest konstruowana zgodnie z zasadami opisanymi w [rozdziale V.](#page-53-0)

W zależności od celów małego projektu, może się on składać z kilku samodzielnych zadań. Zadania mogą mieć charakter równoległy lub następować po sobie. Zadanie składa się z grupy spójnych działań i prowadzi do uzyskania określonego produktu/produktów.

Wnioskodawca wzgl. odbiorca ostateczny opracowuje i określa dla każdego z zadań :

- szczegółowy projekt budżetu;
- − wskaźniki (produkty) z wartościami docelowymi;
- − opis jakości (standardy) wykonania zadania;
- − listę dokumentów, na podstawie których oceniana będzie ilościowa i jakościowa realizacja zadań (dostarczenia zakładanych produktów; zob. także [rozdział VII.2.6](#page-77-0)).

Nie należy definiować zadania jako pojedynczej pozycji kosztów w projekcie (*np. ubezpieczenie grupy docelowej, dojazd na szkolenie, wynagrodzenie trenera*). Zadanie nie może też obejmować wyłącznie pojedynczych działań, *np. spotkań zespołu, którego zadaniem jest sporządzenie raportu*. Z zadania nie

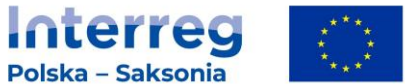

powinno się także wyodrębniać i deklarować jako osobnego zadania kosztów podlegających limitom, personelu projektu, kosztów pośrednich itp.

Zadania powinny być szczegółowo opisane we wniosku, *np. dla szkoleń należy określić czas ich trwania, minimalną frekwencję, wymagania dotyczące prowadzącego, cateringu, kosztów dojazdów, zapewnienia opieki nad osobami zależnymi, itp*.

#### **VII.2.3 Budżet małego projektu**

**Minimalna wysokość dofinansowania małego projektu ze środków EFRR wynosi 3 000 EUR. Maksymalna wysokość dofinansowania małego projektu ze środków EFRR wynosi 30 000 EUR.** Łączne koszty ogółem małego projektu nie mogą przekroczyć 100 000 EUR.

**W małych projektach mogą wystąpić wszystkie kategorie kosztów z wyjątkiem Kosztów**  *infrastruktury i robót.*

#### **Małe projekty są obowiązkowo rozliczane w całości przez kwoty ryczałtowe.**

Kwoty ryczałtowe (lump sums) są obliczane na podstawie projektu budżetu (*art. 53. ust. 1. c) rozporządzenia ogólnego)*. Kalkulacja projektu budżetu dla ustalenia kwoty ryczałtowej może wykorzystywać metody uproszczone opisane w [rozdziale](#page-91-0) X z wyjątkiem standardowych stawek jednostkowych dla kosztów personelu. Kwoty ryczałtowe są obliczane odrębnie dla każdego zadania małego projektu. Potwierdzenie kwoty ryczałtowej jest dokonywane przez KS.

Szczegółowa metodyka kalkulacji kwot ryczałtowych jest określona w podręczniku FMP.

#### **VII.2.4 Kwalifikowalność VAT**

Zgodnie z art. 64 ust. 1c punkt iv rozporządzenia ogólnego, podatek VAT jest kwalifikowalny. Kwalifikowalność VAT w małych projektach, w których wystąpi pomoc publiczna, jest determinowana przepisami rozporządzenia GBER i zależy od możliwości jego odzyskania w świetle przepisów krajowych. Więcej na ten temat można znaleźć na stronie programu, w zakładce poświęconej pomocy publicznej w projektach.

#### **VII.2.5 Rozliczenia i raportowanie**

Rozliczenie małego projektu powinno nastąpić po jego zakończeniu. W uzasadnionych przypadkach możliwe jest rozliczenie poszczególnych zakończonych zadań.

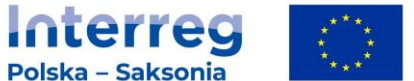

Współfinansowany przez UNIE EUROPEJSKĄ

W związku z tym, że małe projekty rozliczaną są wyłącznie poprzez kwoty ryczałtowe, przy raportowaniu i rozliczaniu małych projektów nie są wymagane żadne dowody księgowe.

#### <span id="page-77-0"></span>**VII.2.6 Weryfikacja i refundacja**

Jedyny beneficjent weryfikuje kwoty ryczałtowe poszczególnych zadań przedkładane do rozliczenia we wniosku o płatność małego projektu w systemie "spełnia/ nie spełnia".

Kwota ryczałtowa przedstawiona do refundacji zostanie wypłacona przez jedynego beneficjenta wyłącznie w przypadku, gdy dane zadanie zostało zrealizowane zgodnie z w wnioskiem o dofinansowanie i umową o dofinansowanie.

Bardzo ważne jest określenie we wniosku o dofinansowanie zakresu dokumentów potwierdzających, czy cele małego projektu zostały osiągnięte na poziomie i w standardzie, które jako podstawa rozliczenia ustalonych kwot ryczałtowych pozwalają na wypłatę dofinansowania (zob. rozdział [VII.2.2\)](#page-75-0).

Dokumenty te mogą stanowić produkt danego zadania (np. raport, strategia) lub potwierdzać jego wykonanie (lista obecności, fotografie i in.). Należy tutaj wskazywać jedynie te najistotniejsze (kluczowe) z punktu widzenia weryfikacji osiągnięcia celu małego projektu.

*Przykład: Jeśli produktem zadania jest mapa tras turystycznych pogranicza (opracowana przez ekspertów z danej dziedziny), to dokumentem potwierdzającym jego realizację powinna być gotowa mapa opracowana i wydana zgodnie z ustalonym standardem (odpowiadać zakresowi merytorycznemu oraz warunkom technicznym, np. mapa foliowana, właściwy format, papier).* 

*Jeśli produktem zadania są uczestnictwa w warsztatach to podstawowym dokumentem będzie potwierdzona przez uczestników lista obecności oraz np. ankieta ewaluacyjna zawierająca potwierdzenie jakości i organizacji szkolenia, dokument potwierdzający kwalifikacje trenera, fotografie itp.*

W dokumentach powinno być udowodnione nie tylko ilościowe wykonanie zadania , ale też potwierdzenie, że działania zostały wykonane w standardzie i zakresie uzgodnionym na etapie zatwierdzania/wyboru małego projektu do realizacji. Ostateczna weryfikacja i ocena, czy w pełni zrealizowano założenia małego projektu, również będzie odbywała się na podstawie dostarczonych dokumentów, które zostały wskazane we wniosku o dofinansowanie.

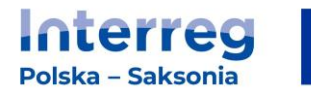

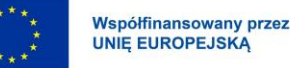

Jeżeli OO nie dostarczy dokumentów, które zostały określone w umowie o dofinansowanie dla danej kwoty ryczałtowej/zadania lub jeśli zaplanowane rezultaty nie zostaną w pełni osiągnięte, kwota ryczałtowa określona dla zadania zostanie uznana za niespełniającą warunków oraz nie zostanie wypłacona.

### **VII.3 Inne**

Ewentualne zmiany treści załączników do umowy o dofinasowanie FMP wymagają zgłoszenia przez jedynego beneficjenta do WS. Zmiany kryteriów oceny i wyboru małych projektów oraz metodyki określania kosztów uproszczonych wymagają uprzedniego uzgodnienia z IZ i IK.

W pozostałych kwestiach nieuregulowanych odrębnie w tym [rozdziale VII](#page-70-0). obowiązują przepisy tego podręcznika programu.

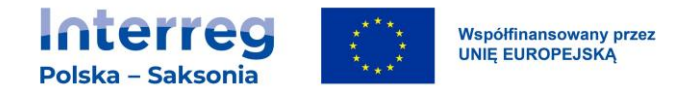

# **VIII Kontraktacja**

### **VIII.1 Umowa o dofinansowanie projektu**

Umowa o dofinansowanie ma charakter cywilnoprawny. Umowa o dofinansowanie określa prawa i obowiązki obu stron oraz ramy prawne i finansowe dla wykonania zaplanowanych w projekcie działań. W szczególności jest to potwierdzenie maksymalnej wysokości dofinansowania z EFRR. Aby mogła zostać podpisana, wnioskodawca projektu zatwierdzonego do dofinansowania musi:

- 1) spełnić ewentualne warunki zawarte w decyzji KM, z wyłączeniem warunków, których spełnienie zgodnie z decyzją KM ma nastąpić później;
- 2) poinformować WS o sposobie uwzględnienia ewentualnych rekomendacji zawartych w decyzji KM;
- 3) dostarczyć do WS wszystkie dokumenty, które zgodnie z listą załączników są wymagane na etapie kontraktacji
- 4) wprowadzić ewentualne poprawki techniczne wynikające z oceny wniosku o dofinansowanie.

Termin na realizację ww. obowiązków to 5 miesięcy od przekazania wnioskodawcy przez WS informacji o wyborze projektu do dofinansowania oraz ewentualnych warunkach i rekomendacjach. Niespełnienie któregokolwiek z ww. obowiązków w terminie powoduje, że decyzja KM o zatwierdzeniu projektu do dofinansowania traci moc. W konsekwencji umowa o dofinansowanie nie zostanie podpisana. Wniosek o dofinansowanie może zostać ponownie złożony w jednym z kolejnych naborów.

#### UWAGA:

Lista załączników wymaganych do podpisania umowy opisana jest pakiecie aplikacyjnym dla danego naboru.

Partnerzy powinni zadbać o wystąpienie do właściwych urzędów w celu pozyskania właściwych dokumentów w terminie umożliwiającym ich przedłożenie w wymaganym czasie do WS.

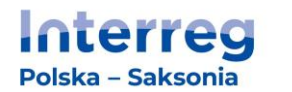

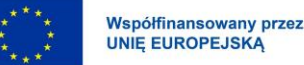

W trakcie procesu kontraktacji możliwa jest także aktualizacja harmonogramu realizacji projektu i ewentualnie inne konieczne zmiany (jak np. aktualizacja danych kontaktowych, teleadresowych i in.). Aktualizacja harmonogramu realizacji projektu na etapie kontraktacji jest możliwa tylko w zakresie zgodnym z warunkami danego naboru.

Partner wiodący i inni partner/partnerzy projektu mogą rozpocząć realizację projektu **na własne ryzyko** już po złożeniu wniosku o dofinansowanie i przed podpisaniem umowy o dofinansowanie, nie ma jednak gwarancji, że wniosek zostanie zatwierdzony przez KM. Należy przy tym wziąć także pod uwagę, że KM może sformułować dodatkowe warunki i/lub rekomendacje .

Na etapie kontraktacji dopuszcza się wprowadzenie uzgodnionych z WS pierwszych zmian w projekcie (technicznych i merytorycznych), które zgodnie z [rozdziałem](#page-158-0) XI.4 nie wymagają zgody IZ ani KM.

### **VIII.2 Podpisanie umowy o dofinansowanie**

Umowa o dofinansowanie oraz ewentualne aneksy do tej umowy są podpisywane przez ministra właściwego ds. rozwoju regionalnego (pełniącego funkcję IZ) oraz partnera wiodącego projektu zatwierdzonego do dofinansowania przez KM. Partner wiodący ma maksymalnie 1 miesiąc na podpisanie umowy od momentu jej otrzymania z WS. Po tym terminie oświadczenie woli IZ wygasa i umowa o dofinansowanie nie zostaje podpisana. Umowa o dofinansowanie określa prawa i obowiązki obu stron oraz ramy prawne i finansowe dla wykonania zaplanowanych w projekcie działań. W szczególności jest to potwierdzenie maksymalnej wysokości dofinansowania z EFRR.

Wzór umowy o dofinansowanie jest dostępny na stronie internetowej programu.

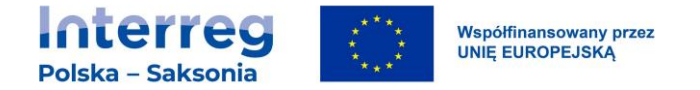

# **IX Komunikacja i widoczność w projekcie**

Szczegółowe informacje i praktyczne przykłady na temat komunikacji i widoczności zostały przedstawione w Poradniku beneficjenta w zakresie komunikacji. Dokument znajduje się na stronie programu.

### **IX.1 Obowiązki partnerów w zakresie komunikacji**

#### **IX.1.1 Obowiązki**

Obowiązki każdego partnera w zakresie komunikacji są zawarte w rozporządzeniu ogólnym oraz w szczególności w rozporządzeniu Interreg. Należą do nich:

- 1) stosowanie logotypu programu podczas realizacji działań dotyczących widoczności, przejrzystości i komunikacji,
- 2) opublikowanie na własnej stronie internetowej lub własnych mediach społecznościowych (jeśli partnerzy je prowadzą) krótkiego opisu projektu, obejmującego także:
	- cele,
	- rezultaty,
	- informację o otrzymaniu wsparcia finansowego z programu,
- 3) zamieszczenie w widoczny sposób informacji o wsparciu z programu w dokumentach i materiałach informacyjnych związanych z realizacją projektu, przeznaczonych dla opinii publicznej lub uczestników,
- 4) w odniesieniu do projektów o wartości wydatków ogółem powyżej 100 000 EUR umieszczenie w miejscach publicznych trwałych tablic informacyjnych lub tablic pamiątkowych, które zawierają logotyp programu. Powinno to nastąpić niezwłocznie po rozpoczęciu fizycznej realizacji projektu, który obejmuje inwestycje rzeczowe lub zakup sprzętu, lub po zainstalowaniu zakupionego sprzętu,
- 5) w przypadku projektów, które nie wchodzą w zakres lit. d), umieszczenie w miejscach publicznych przynajmniej jednego plakatu o wymiarze minimum A3 lub podobnej wielkości elektronicznego wyświetlacza z informacjami o projekcie i wsparciu z programu,

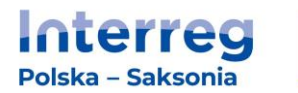

6) w odniesieniu do projektów o znaczeniu strategicznym i projektów, których koszt przekracza 5 mln EUR, zorganizowanie wydarzenia informacyjnego i zaangażowanie w nie Komisji Europejskiej i Instytucji Zarządzającej.39

W przypadku **funduszu małych projektów (FMP)** jedyny beneficjent zapewnia w umowie z ostatecznymi odbiorcami, iż zastosują się oni do obowiązku publicznego informowania o projekcie Interreg.<sup>40</sup>

Partnerzy są zobowiązani również do udostępniania materiałów związanych z komunikacją i widocznością na wniosek unijnych instytucji, organów i jednostek organizacyjnych, np. Komisji Europejskiej. UE powinna otrzymać nieodpłatną, niewyłączną i nieodwołalną licencję na korzystanie z tych materiałów oraz wszelkie wcześniej istniejące prawa, które wynikają z takiej licencji. Na podstawie licencji zostaną przyznane UE co najmniej następujące prawa:

- a) prawo do powielania i kopiowania ww. materiałów oraz udostępniania ich instytucjom i jednostkom organizacyjnym Unii i instytucjom państw członkowskich oraz ich pracownikom (użytek wewnętrzny),
- b) odtwarzanie za pomocą wszelkich środków i we wszelkich formach, w całości lub w części,
- c) publiczne udostępnianie przy wykorzystaniu wszelkich środków komunikacji,
- d) publiczna dystrybucja materiałów lub ich kopii we wszelkich formach,
- e) przechowywanie i archiwizowanie,
- f) udzielanie osobom trzecim sublicencji na prawa do tych materiałów.

Obowiązek ten nie będzie wiązać się z dodatkowymi kosztami lub obciążeniami administracyjnymi dla partnerów.<sup>41</sup>

<sup>39</sup> Art. 36 ust. 4 rozporządzenia Interreg

<sup>40</sup> Art. 36 ust. 5 rozporządzenia Interreg

<sup>41</sup> Art. 49 ust. 6 oraz załącznik IX pkt 2 do rozporządzenia ogólnego.

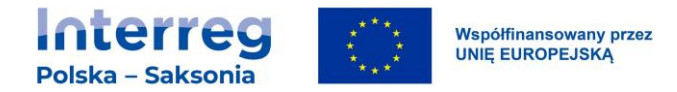

#### **IX.1.2 Obniżenie dofinansowania w przypadku niewywiązywania się z obowiązków**

Jeśli partner projektu nie przestrzega obowiązków zawartych w ppkt. 2.1 punkty 1)-6) oraz nie podejmie działań zaradczych, instytucja zarządzająca obniża dofinansowanie przyznane danemu partnerowi maksymalnie o 2%.

Poniżej znajduje się tabela z procentowym obniżeniem dofinansowania za niewywiązanie się z obowiązków dotyczących komunikacji.

*Tabela 5. Procentowe obniżenie dofinansowania za niewywiązanie się z obowiązków dotyczących komunikacji*

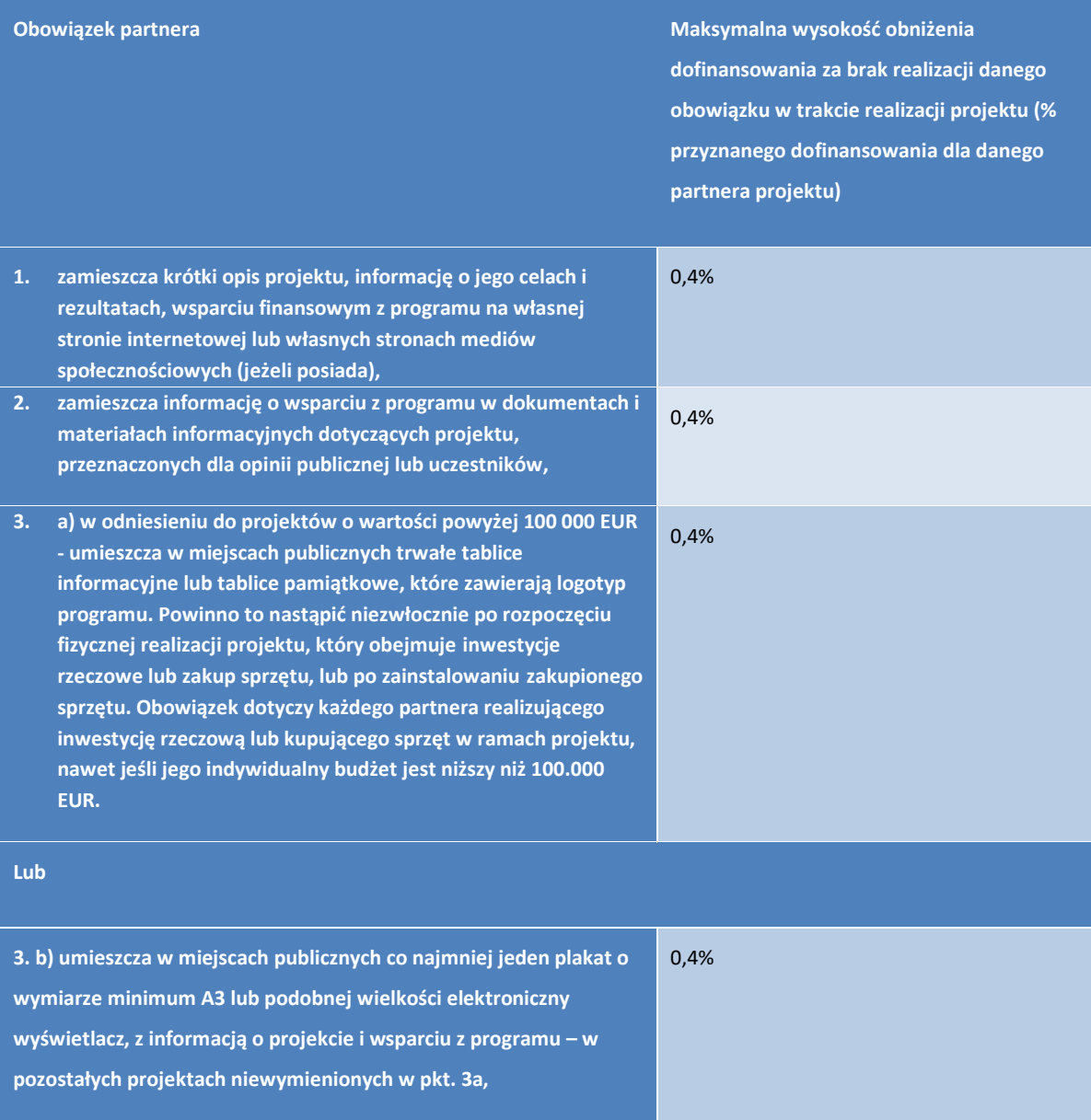

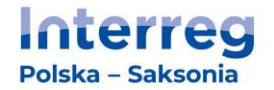

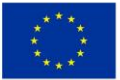

**Obowiązek partnera Maksymalna wysokość obniżenia dofinansowania za brak realizacji danego obowiązku w trakcie realizacji projektu (% przyznanego dofinansowania dla danego partnera projektu)**

0,4%

**4. w przypadku projektów o znaczeniu strategicznym i projektów, których koszt przekracza 5 mln EUR – organizuje wydarzenie informacyjne, angażując w nie Komisję Europejską i instytucję zarządzającą,**

**5. inne działania dotyczące komunikacji (za wyjątkiem wymienionych w pkt. 1-4): podczas realizowania działań dotyczących widoczności, przejrzystości i komunikacji stosuje logotyp programu, którego częścią jest symbol Unii.** 

0,1% za jednostkowe niewywiązanie się, maksymalnie 0,4%

Regulacje dla odbiorców ostatecznych funduszu małych projektów znajdują się w podręczniku FMP.

#### **IX.1.3 Dodatkowe obowiązki**

Partnerzy są zobowiązani również do przekazywania do WS:

- a) dokumentacji fotograficznej lub audiowizualnej z realizacji projektu (m.in. zdjęcia, filmy, webcasty, audycje radiowe i telewizyjne lub skany artykułów prasowych). Partnerzy są zobowiązani wyrazić zgodę na wykorzystywanie tej dokumentacji przez Instytucję Zarządzającą lub WS w ich działaniach informacyjno-promocyjnych. Przekazanie dokumentacji będzie odbywać się na podstawie odrębnych, nieodpłatnych, niewyłącznych umów licencyjnych. Wzór umowy zostanie udostępniony na stronie programu;
- b) informacji o planowanych i bieżących działaniach w odniesieniu do widoczności, przejrzystości i komunikacji w projekcie (np. organizacja konferencji) oraz zakończonych istotnych etapach projektu, w tym w odniesieniu do zrealizowanych produktów i rezultatów (np. wydanie publikacji). Dotyczy to także produktów opracowanych przez zewnętrznych wykonawców na zlecenie partnerów (np. opracowanie raportu z badania).

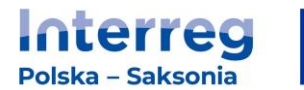

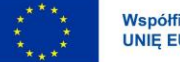

Współfinansowany przez UNIE EUROPEJSKĄ

Informację tę należy przesłać na adres e-mail WS, co najmniej 14 dni kalendarzowych przed planowanym działaniem oraz bez zbędnej zwłoki po zakończeniu istotnych etapów projektu, w tym osiągnięciu rezultatu, dostarczeniu produktu.

## IX.1.3.1 Dodatkowe obowiązki dla polskich beneficjentów dotacji z budżetu państwa i funduszy celowych

Polscy partnerzy, którzy realizują zadania finansowane lub dofinansowane z budżetu państwa lub z państwowych funduszy celowych, są zobowiązani do odpowiedniego informowania na temat tego finansowania lub dofinansowania<sup>42</sup>. W przypadku jednoczesnej realizacji zadań współfinansowanych z Funduszy Europejskich (w tym programu Interreg), obowiązek ten jest wykonywany niezależnie od działań informacyjnych wynikających z przepisów Unii Europejskiej. Taki zbieg różnych źródeł finansowania może wystąpić w sytuacji, gdy wkład własny, który wnosi beneficjent do projektu, pochodzi z państwowego budżetu lub funduszy celowych.

Jeżeli dotyczy to Państwa projektu, może to oznaczać, że polski beneficjent musi na przykład przygotować dwie tablice informacyjne - jedną zgodną z unijnymi przepisami oraz drugą na podstawie rozporządzenia Rady Ministrów (RM).

Rozporządzenie RM określa:

- a) rodzaje działań informacyjnych,
- b) sposób ich realizacji, w tym okres, w którym mają być wykonane,
- c) kwotę lub kwoty finansowania/dofinansowania z budżetu państwa lub z państwowych funduszy celowych, do wysokości których nie powstaje obowiązek informacji.

### **IX.2 Jak przygotować plan komunikacji projektu**

Partnerzy wspólnie planują komunikację w projekcie i uzupełniają plan komunikacji projektu, który jest załącznikiem do wniosku o dofinansowanie. W planie wskazują:

<sup>42</sup> Rozporządzenie Rady Ministrów z 7 maja 2021 r. w sprawie określenia działań informacyjnych podejmowanych przez podmioty realizujące zadania finansowane lub dofinansowane z budżetu państwa lub z państwowych funduszy celowych (Dz. U. z 2021 r. poz. 953) oraz art. 35 a ust. 1 i art. 35 b ustawy z dnia 27 sierpnia 2009 r. o finansach publicznych (Dz.U. z 2021 r. poz. 305)

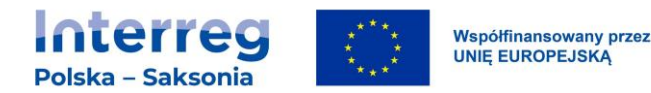

- **Cele komunikacyjne**, minimum dwa na początku i na zakończenie realizacji projektu. Jeśli specyfika przedsięwzięcia tego wymaga, w planie komunikacji można uwzględniać dodatkowe cele dla ważnych etapów projektu.
- **Grupy docelowe**, które są bezpośrednio powiązane z celami komunikacyjnymi.
- **Działania komunikacyjne** (te, które wynikają z obowiązków określonych w niniejszym rozdziale) oraz te, które pomogą osiągnąć zamierzony cel i dotrzeć do grupy docelowej.
- **Narzędzia komunikacyjne** dostosowane do każdego działania oraz docelową wartość liczbową (sztuki lub osoby).
- **Partnera**, który będzie odpowiedzialny za realizację danego działania komunikacyjnego.

### **IX.3 Logotyp programu**

**Logotyp Programu współpracy Interreg Polska – Saksonia 2021-2027** jest obowiązkowy do stosowania na wszystkich materiałach informacyjnych i promocyjnych projektu, który otrzymał dofinansowanie. Logotyp jest zaprojektowany w polskiej wersji językowej, niemieckiej i dwujęzycznej - polsko-niemieckiej. W zależności od potrzeb komunikacyjnych należy stosować odpowiednią wersję językową znaku.

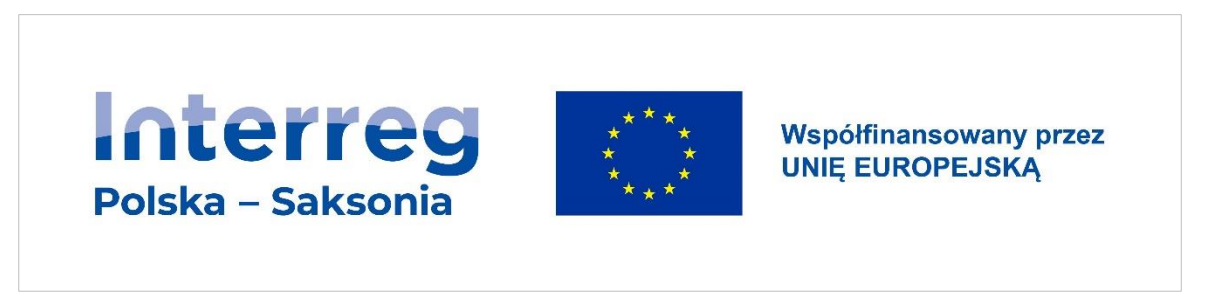

*Rysunek 4. Logotyp programu w polskiej wersji językowej*

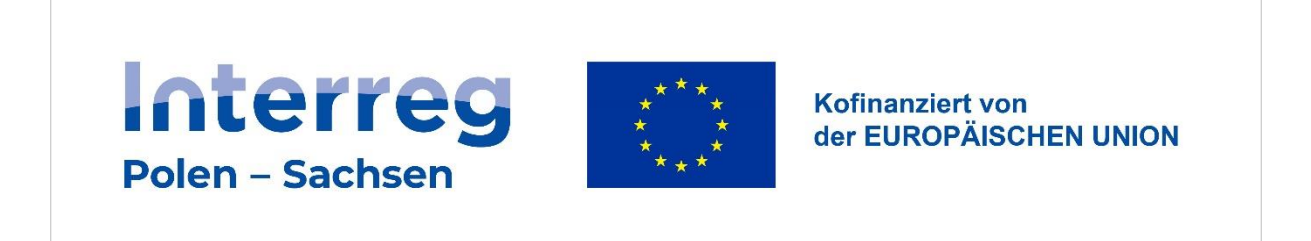

*Rysunek 5. Logotyp programu w niemieckiej wersji językowej*

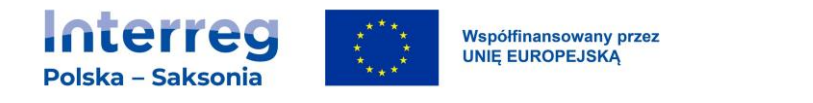

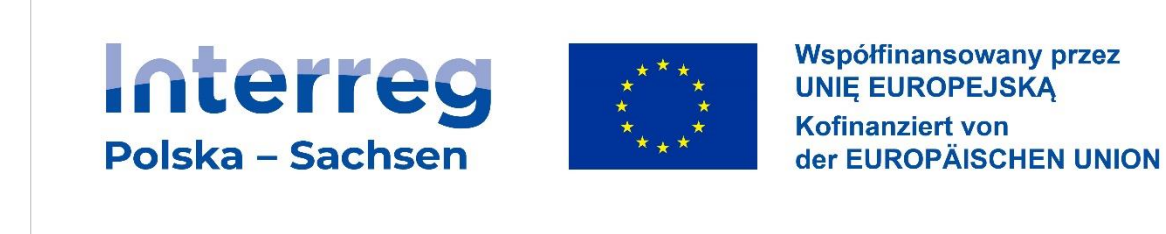

*Rysunek 6. Logotyp programu w polsko-niemieckiej wersji językowej*

Dalsze wytyczne dotyczące stosowania logotypu programu są zawarte w Poradniku beneficjenta w zakresie komunikacji.

### **IX.4 Nazwa i logotyp projektu**

#### *Nazwa projektu*

Rekomendujemy krótkie i chwytliwe nazwy projektów – łatwiej je zapamiętać i promować oraz połączyć z logotypem programu.

#### *Logotyp projektu*

Partnerzy mogą stworzyć własny logotyp dla swojego projektu. Logotyp projektu powinien być dołączony do logotypu programu według wskazówek znajdujących się w Poradniku beneficjenta w zakresie komunikacji.

Zawsze, kiedy nazwa projektu lub logotyp projektu są stosowane, powinien być również użyty logotyp programu.

Żadne inne elementy wizualne nie powinny być dodawane w obszarze logotypu programu i logotypu projektu/nazwy projektu.

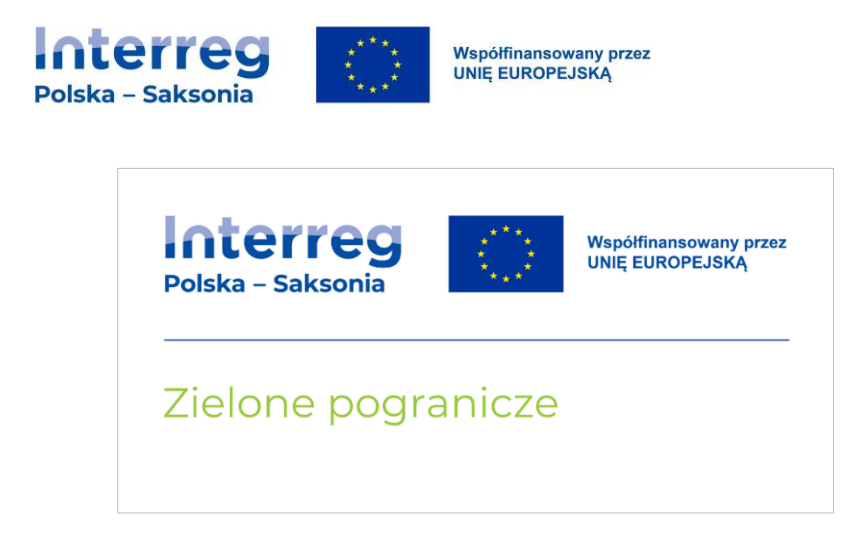

*Rysunek 7. Wzór połączenia nazwy projektu z nazwą programu pionowo*

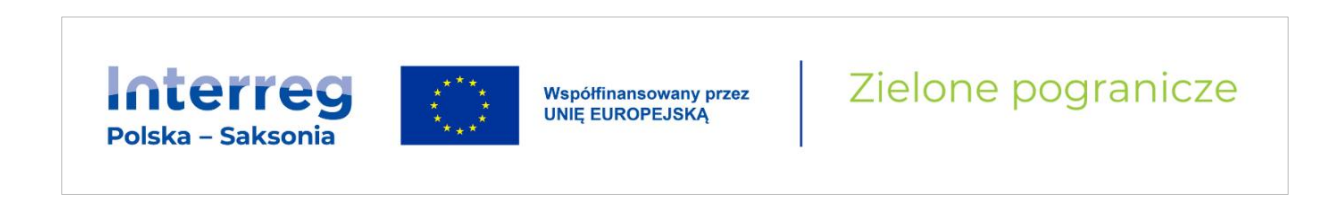

*Rysunek 8. Wzór połączenia nazwy projektu z nazwą programu poziomo*

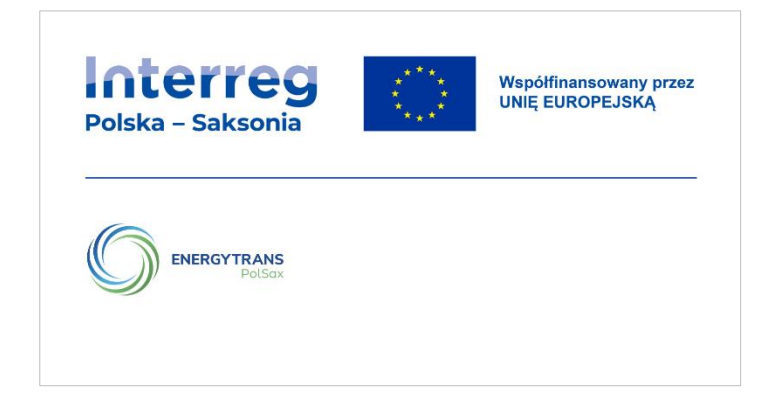

*Rysunek 9. Wzór połączenia nazwy projektu z logotypem programu pionowo*

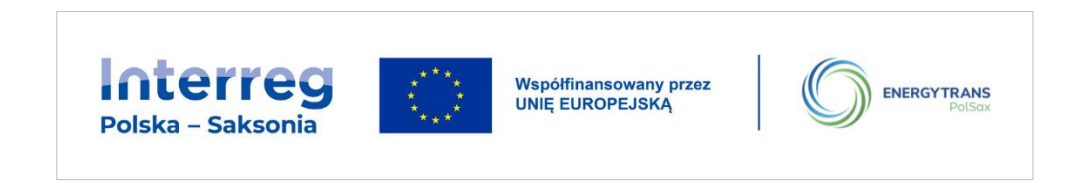

*Rysunek 10. Wzór połączenia nazwy projektu z logotypem programu poziomo*

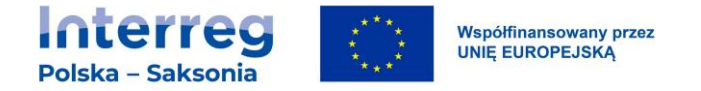

## **IX.5 Ikony dla dziedzin wsparcia z UE**

Do graficznego przedstawienia dziedzin wsparcia z UE można wykorzystać specjalnie przygotowane ikony o różnych kolorach.

Priorytet 1: Pogranicze przyjazne środowisku – przeciwdziałanie i adaptacja do zmian klimatu:

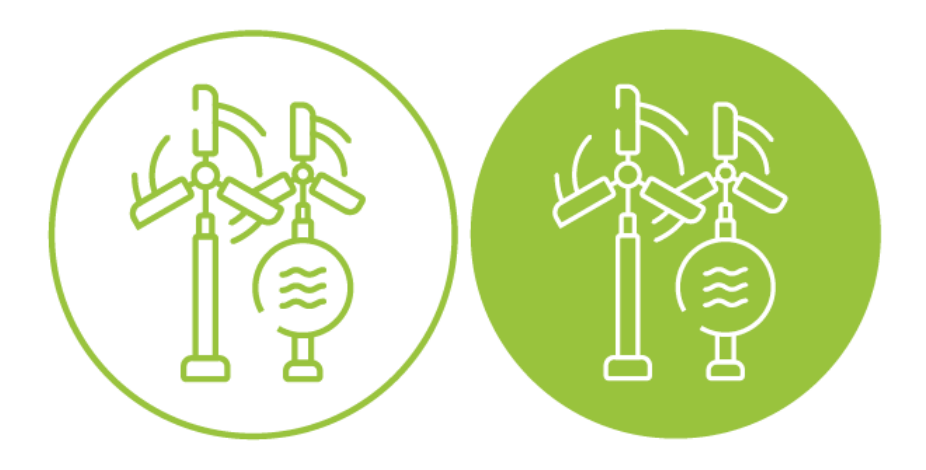

Priorytet 2: Pogranicze otwarte na edukację, kulturę i turystykę:

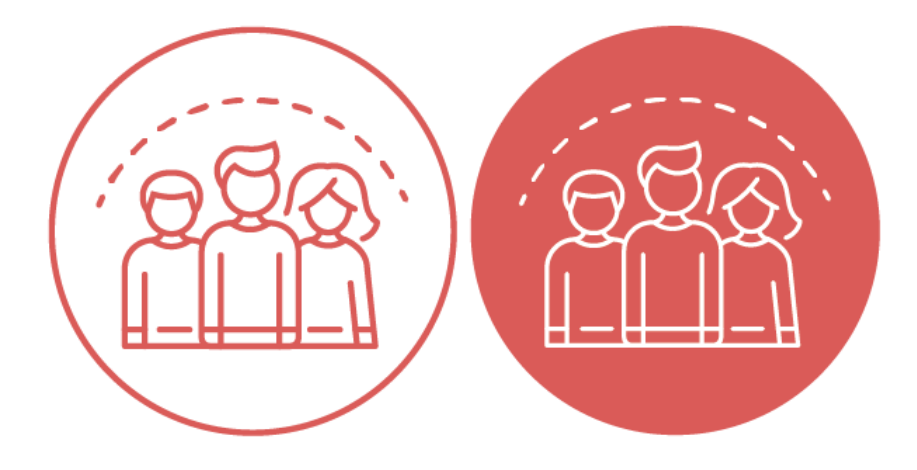

Priorytet 3: Pogranicze otwarte na dialog mieszkańców i instytucji:

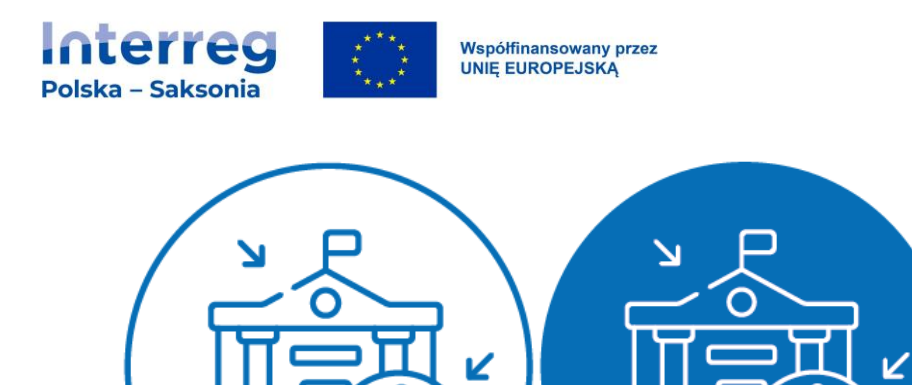

*Rysunek 11. Ikony dla poszczególnych priorytetów programu*

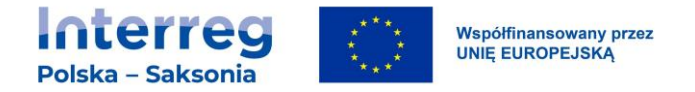

# <span id="page-91-0"></span>**X Budżet projektu i zasady kwalifikowalności**

### **X.1 Budżet projektu – zasady ogólne**

Przygotowanie budżetu projektu wymaga zaangażowania wszystkich partnerów w prace przygotowawcze projektu i w sporządzenie wniosku o dofinansowanie. Każdy koszt planowany w projekcie musi być przypisany do konkretnego partnera projektu, a następnie przez niego prawidłowo rozliczony.

Każdy partner powinien na wstępie oszacować koszty działań, które będzie podejmował. We wniosku o dofinansowanie należy podać kwoty w EUR w odpowiedniej kategorii kosztów. Przy przeliczaniu kwot w innych walutach (np. w PLN) na EUR należy stosować jednolity kurs (dla wszystkich partnerów projektu we wniosku o dofinansowanie), który można uzasadnić w oparciu o informacje posiadane w okresie tworzenia wniosku i/lub długoterminowe analizy kursu EUR. Zasady dot. przeliczania wydatków na EUR na etapie rozliczania projektu przedstawiono w [rozdziale X.8.](#page-148-0)

W ramach programu nie przewiduje się ponoszenia kosztów dzielonych, tzn. proporcjonalnego finansowania kosztów poniesionych przez jednego partnera przez innych partnerów projektu.

Planując budżet projektu należy dokładnie zapoznać się w szczególności z zawartymi w niniejszym rozdziale zasadami kwalifikowalności kosztów w projekcie, kategoriami wydatków, katalogiem kosztów kwalifikowalnych i niekwalifikowalnych, a także zasadami dotyczącymi wykorzystania uproszczonych metod rozliczania wydatków.

Poglądowy schemat dopuszczalnych metod rozliczania poszczególnych kosztów w budżecie projektu przedstawia poniższa tabela.

*Tabela 6. Poglądowy schemat dopuszczalnych metod rozliczania poszczególnych kosztów w budżecie projektu*

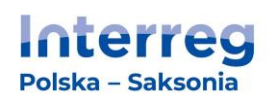

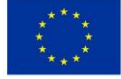

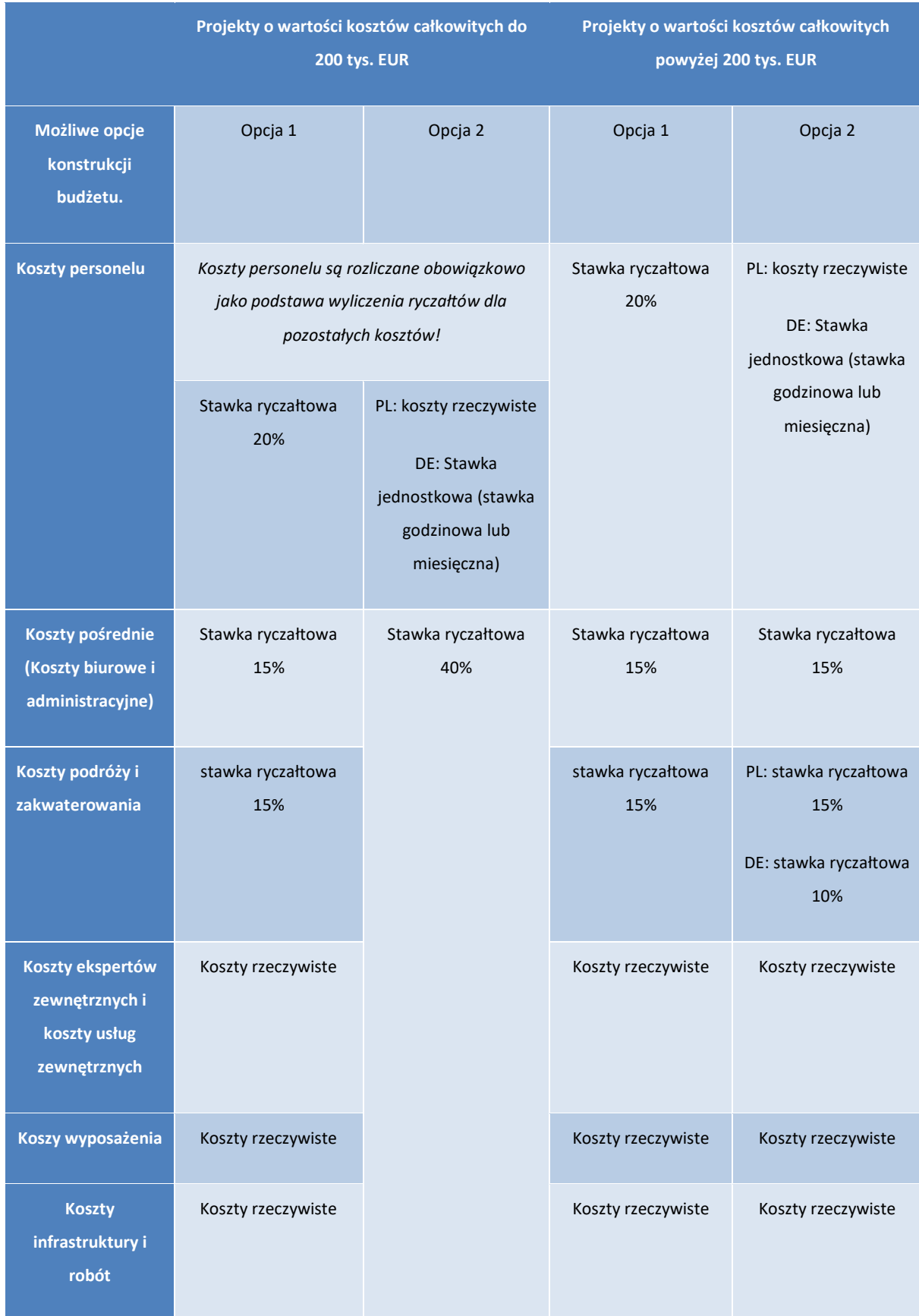

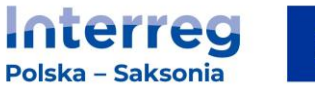

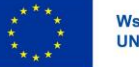

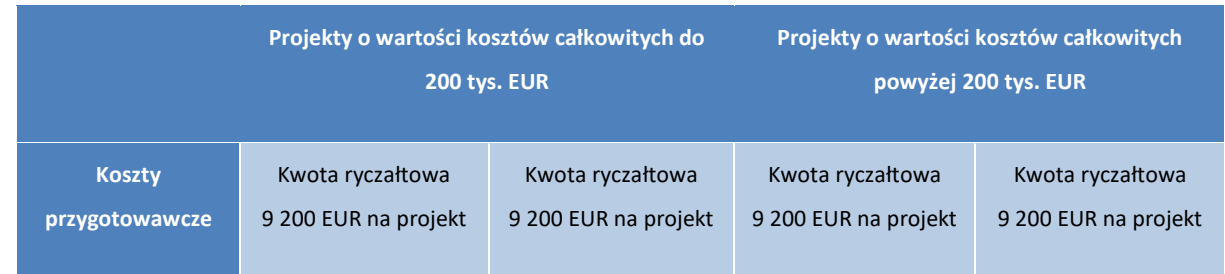

Każdy z partnerów może zdecydować się na inny sposób (opcję) rozliczeń wydatków (z zastrzeżeniem ww. uwarunkowań i szczegółowych zasad określonych w dalszej części podręcznika). Nie ma obowiązku jednolitego sposobu rozliczeń na poziomie całego projektu.

### **X.2 Kwalifikowalność kosztów – zasady ogólne**

### **X.2.1 Hierarchia zasad kwalifikowalności**

Zasady kwalifikowalności kosztów w ramach programu określa Rozporządzenie ogólne, Rozporządzenie EFRR oraz Rozporządzenie Interreg. Bez uszczerbku dla zasad kwalifikowalności ustanowionych

w tych dokumentach, państwa członkowskie reprezentowane w KM ustanawiają niżej opisane zasady kwalifikowalności w ramach programu.

Do spraw nieuregulowanych w ww. dokumentach zastosowanie mają regulacje prawa krajowego państw członkowskich.

#### <span id="page-93-0"></span>**X.2.2 Ramy czasowe kwalifikowalności**

Co do zasady, koszty kwalifikują się do dofinansowania z EFRR, jeżeli zostały poniesione przez beneficjenta między 1 stycznia 2021 r. a 31 grudnia 2029 r.

Okres kwalifikowalności kosztów danego projektu wskazany jest w umowie oraz wniosku o dofinansowanie z uwzględnieniem ww. zasady. Okres kwalifikowalności kosztów jest tożsamy z okresem realizacji projektu określonym w umowie o dofinansowanie projektu (zob. [rozdział I](#page-51-0)V). Należy zatem tak zaplanować realizację projektu, aby ostatnie koszty zostały zapłacone najpóźniej w dniu zakończenia projektu. Koszty zapłacone po dacie zakończenia projektu określonej w umowie o dofinansowanie projektu nie są kwalifikowalne.

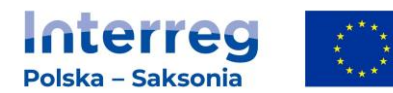

Do dnia złożenia wniosku o dofinansowanie włącznie kwalifikowalne są jedynie koszty przygotowawcze – na zasadach określonych w dalszej części podręcznika.

Warunkiem kwalifikowalności kosztów projektu poniesionych przez beneficjenta jest podpisanie umowy o dofinansowanie projektu. Wydatki poniesione przez beneficjenta przed podpisaniem umowy o dofinansowanie beneficjent ponosi na własne ryzyko.

#### **X.2.3 Warunki kwalifikowalności kosztów**

#### X.2.3.1 Generalne zasady kwalifikowalności kosztów

Kosztami kwalifikowalnymi są koszty spełniające łącznie następujące warunki:

- a) został poniesiony zgodnie z postanowieniami umowy o dofinansowanie,
- b) jest zgodny z zasadami określonymi w programie i podręczniku programu,
- c) jest zgodny z obowiązującymi przepisami prawa unijnego oraz obowiązującego prawa krajowego,
- d) został faktycznie poniesiony w okresie wskazanym w umowie o dofinansowanie<sup>43</sup>,
- e) jest niezbędny do jego realizacji,
- f) zakup został dokonany w sposób racjonalny i efektywny, z zachowaniem zasady uzyskiwania najlepszych efektów z danych nakładów oraz zasady oszczędności i gospodarności,
- g) został należycie udokumentowany (nie dotyczy stawek ryczałtowych),
- h) został odpowiednio zaksięgowany (nie dotyczy uproszczonych metod rozliczania kosztów,
- i) nie należy do katalogu kosztów niekwalifikowalnych.<sup>44</sup>

Niespełnienie co najmniej jednego z warunków wymienionych w pkt. a) - i) powoduje uznanie kosztu za niekwalifikowalny, czyli niekwalifikujący się do dofinansowania ze środków EFRR.

Wstępna ocena kwalifikowalności kosztów, w szczególności w zakresie, o którym mowa wyżej w punktach b, c, e, f oraz i, jest dokonywana w ramach oceny wniosku o dofinansowanie, przed jego zatwierdzeniem. W przypadku stwierdzenia niekwalifikowalności kosztów planowanych w projekcie

<sup>&</sup>lt;sup>43</sup> Wyjątek stanowią koszty przygotowania projektu - patrz [rozdział](#page-93-0) X.2.2 "Ramy czasowe kwalifikowalności".

<sup>44</sup> Katalog kosztów niekwalifikowalnych, wynikający z przepisów unijnych oraz przykładowe katalogi pozostałych kosztów niekwalifikowalnych, uzgodnione na poziomie programu, wskazano w dalszej części podręcznika.

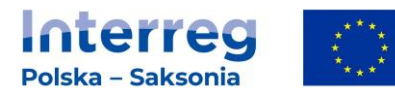

już na tym etapie, dla projektu mogą zostać sformułowane warunki określające konieczne zmiany lub eliminację poszczególnych kosztów z budżetu projektu. Decyzja o ew. zatwierdzeniu projektu do dofinansowania może zawierać takie warunki; ich spełnienie będzie niezbędne dla zawarcia umowy o dofinansowanie projektu.

Pogłębiona ocena kwalifikowalności kosztów przeprowadzana jest na etapie realizacji projektu. Jest ona dokonywana przez kontrolera krajowego lub inne uprawnione instytucje<sup>45</sup> poprzez ocenę wniosków o płatność i ewentualne kontrole projektu, w tym kontrole przeprowadzonej na miejscu jego realizacji.

Do oceny kwalifikowalności kosztów stosuje się zasady kwalifikowalności obowiązujące w dniu poniesienia wydatku, z uwzględnieniem poniższych reguł:.

- a) Do oceny kwalifikowalności kosztów wynikających z umów zawartych w wyniku postępowania prowadzącego do zawarcia umowy stosuje się co do zasady reguły obowiązujące w dniu wszczęcia postępowania prowadzącego do zawarcia umowy.
- b) Jeśli w trakcie realizacji projektu zasady kwalifikowalności zostaną zmienione na bardziej korzystne dla beneficjenta, a dane koszty nie zostały jeszcze zweryfikowane i uznane przez kontrolera krajowego – do oceny kwalifikowalności tego wydatku zastosowanie mają zasady korzystniejsze dla beneficjenta.

Ocena kwalifikowalności kosztów polega na analizie zgodności ich poniesienia z umową o dofinansowanie, zasadami opisanymi w niniejszym podręczniku programu, obowiązującymi przepisami prawa unijnego i krajowego oraz innymi dokumentami, do których stosowania beneficjent zobowiązał się w umowie o dofinansowanie.

W przypadku kosztów, które podlegają określonym limitom procentowym, wyliczonym w odniesieniu do całkowitych kosztów kwalifikowalnych projektu, jak np. koszty zakupu nieruchomości - w przypadku zmiany wartości całkowitych kosztów kwalifikowalnych (np. w wyniku zmniejszenia zakresu projektu) konieczne jest ponowne przeliczenie udziału kosztów, które podlegają ww. limitom. Weryfikacja wartości kosztów, które podlegają limitom procentowym, wyliczonym w odniesieniu do całkowitych kosztów kwalifikowalnych projektu powinna zostać przeprowadzona

<sup>45</sup> Np. w trakcie audytu projektu lub audytu z Komisji Europejskiej.

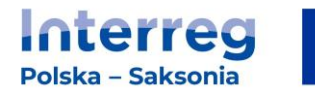

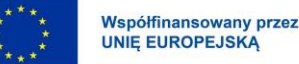

przez WS przed zatwierdzeniem ostatniego wniosku o płatność. W przypadku wypłacenia beneficjentowi środków w wysokości wyższej niż ustanowiony limit niezbędny będzie zwrot środków nadmiernie wypłaconych.

#### X.2.3.2 Zasada poniesienia wydatku

Do współfinansowania kwalifikują się wydatki, które zostały faktycznie poniesione przez beneficjenta lub należące do niego jednostki organizacyjne, np. szkoły zarządzane przez samorząd (zwane dalej "podmiotem upoważnionym do ponoszenia wydatków").

Pod pojęciem wydatku faktycznie poniesionego należy rozumieć wydatek poniesiony w znaczeniu kasowym tj. jako rozchód środków pieniężnych z kasy lub rachunku bankowego beneficjenta. Wyjątki od powyższej reguły stanowią:

- a) wkład niepieniężny,
- b) wydatki rozliczane w sposób uproszczony,
- c) koszty amortyzacji,
- d) rozliczenia<sup>46</sup> dokonywane na podstawie wewnętrznego dokumentu księgowego (np. wewnętrzna nota obciążeniowa),
- e) kompensata należności<sup>47</sup>.

Dowodem poniesienia wydatku jest zapłacona faktura lub inny dokument o równoważnej wartości dowodowej wraz z dowodem zapłaty potwierdzającym dokonanie płatności. We wniosku o płatność mogą zostać ujęte wyłącznie w całości zapłacone faktury/rachunki itp. Jeżeli np. faktura była płacona ratami, należy wskazać wszystkie daty dokonania zapłaty za daną fakturę. Dokument, który nie został w całości zapłacony, nie może być umieszczany we wniosku o płatność.

<sup>46</sup> Rozliczenia i kompensaty są dla niemieckich partnerów projektu niekwalifikowalne (złamanie zasady refundacji, ponieważ nie odbywa się faktyczny odpływ środków pieniężnych).

<sup>47</sup> Uregulowanie kwoty wynikającej z faktury wystawionej przez kontrahenta w drodze potrącenia wzajemnych należności.

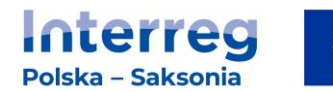

W przypadku robót lub dostaw towarów i usług dozwolone jest raportowanie poszczególnych faktur częściowych. W przypadku beneficjentów polskich wykonanie robót/dostaw/usług musi być potwierdzone protokołem częściowym .

Dopuszczalne są płatności zaliczkowe (na określony cel) wypłacone na rzecz wykonawcy na podstawie faktury lub innego dokumentu o równoważnej wartości dowodowej, jeżeli zostały wypłacone zgodnie z postanowieniami umowy zawartej pomiędzy beneficjentem a wykonawcą oraz zgodnie z zasadami udzielania zamówień. Mogą one zostać przedstawione do refundacji dopiero po dostarczeniu usługi której dotyczą.

#### **Dla beneficjentów polskich za datę poniesienia wydatku przyjmuje się:**

- a) w przypadku wydatków pieniężnych:
	- − dokonanych przelewem lub obciążeniową kartą płatniczą datę obciążenia rachunku bankowego beneficjenta<sup>48</sup>,
	- − dokonanych kartą kredytową lub podobnym instrumentem płatniczym o odroczonej płatności – datę transakcji skutkującej obciążeniem rachunku karty kredytowej lub podobnego instrumentu,
	- − dokonanych gotówką datę faktycznego dokonania płatności<sup>49</sup>,
- b) w przypadku wkładu niepieniężnego datę faktycznego wniesienia wkładu (datę wykonania nieodpłatnej pracy przez wolontariusza),
- c) w przypadku amortyzacji datę dokonania odpisu amortyzacyjnego,
- d) w przypadku kompensaty np. datę uznania kompensaty przez drugą stronę.

Do podmiotów upoważnionych do ponoszenia wydatków stosuje się odpowiednio postanowienia podręcznika programu odnoszące się do beneficjentów. Podmiot upoważniony musi zostać wskazany we wniosku o dofinansowanie, stanowiącym integralną część umowy o dofinansowanie. Beneficjent,

<sup>48</sup> Datą poniesienia wydatku nie jest data polecenia przelewu tylko data z potwierdzenia wykonania przelewu.

<sup>49</sup> W przypadku poniesienia kosztu bezpośrednio przez pracownika beneficjenta niezbędne jest udokumentowanie zwrotu pracownikowi poniesionego kosztu przez instytucję beneficjenta. Za datę poniesienia wydatku przyjmuje się wówczas rozchód środków pieniężnych z kasy lub rachunku bankowego beneficjenta. W przypadku, gdy pracownik otrzymał od instytucji beneficjenta zaliczkę na poniesienie wydatków związanych z projektem, datą poniesienia wydatku jest data faktycznej zapłaty faktury/rachunku itp.

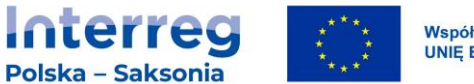

Współfinansowany przez UNIE EUROPEJSKĄ

niezależnie od tego czy sam ponosi wydatki kwalifikowalne, czy upoważni inny podmiot do ich ponoszenia, jest:

- a) odpowiedzialny za prawidłowość rzeczowej i finansowej realizacji projektu i odpowiada za prawidłowość całości wydatków kwalifikowalnych, które są ponoszone w ramach projektu,
- b) odpowiedzialny za zapewnienie trwałości projektu, zgodnie z art. 65 rozporządzenia ogólnego,
- c) jedynym podmiotem właściwym do przedstawiania wniosków o płatność oraz otrzymywania dofinansowania ze środków przeznaczonych na realizację projektu.

#### X.2.3.3 Opis dokumentu księgowego

Dla beneficjentów polskich:

Dokumenty księgowe dotyczące realizacji projektu powinny być tak opisane, aby z opisu jednoznacznie wynikał związek wydatku z projektem.

Opis dokumentu powinien zostać sporządzony na oryginale dokumentu księgowego i zawierać co najmniej:

- − numer projektu,
- − kwotę kwalifikowalną w ramach projektu.

Zaleca się, aby numer projektu umieścić na pierwszej stronie dokumentu. Opis może również występować w formie pieczęci.

#### X.2.3.4 Wydzielona ewidencja księgowa

Ewidencja księgowa kosztów poniesionych w ramach projektu powinna być prowadzona zgodnie z obowiązującymi przepisami krajowymi i ustalonymi w polityce rachunkowości beneficjenta, w sposób możliwy do potwierdzenia z oryginałami dokumentów księgowych. Dokumenty księgowe elektroniczne są równoważne dokumentom w formie tradycyjnej (papierowej) – zgodnie z uregulowaniami krajowymi.

Obowiązek prowadzenia wyodrębnionej ewidencji księgowej lub stosowania odrębnego kodu księgowego powstaje od momentu podpisania umowy o dofinansowanie projektu.

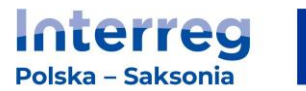

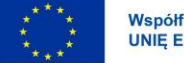

Współfinansowany przez UNIE EUROPEJSKĄ

Obowiązek wyodrębnionego ewidencjonowania księgowego nie dotyczy kosztów rozliczanych w sposób uproszczony. W przypadku projektów, które częściowo stosują metody uproszczone, pozostałe wydatki ponoszone w ramach projektu, tj. wydatki rozliczane w sposób rzeczywisty, podlegają obowiązkowi wyodrębnionej ewidencji księgowej.

Dla beneficjentów polskich w sytuacji podpisania umowy o dofinansowanie projektu po poniesieniu części kosztów kwalifikowalnych w ramach projektu beneficjent powinien (jeśli system finansowoksięgowy na to pozwala) przeksięgować ww. koszty na odpowiednie konta analityczne (syntetyczne lub pozabilansowe) tak, aby został spełniony warunek prowadzenia wyodrębnionej ewidencji księgowej. W przeciwnym wypadku beneficjent powinien oznaczyć dokumenty księgowe odpowiednim kodem i sporządzić zestawienie wszystkich dokumentów księgowych potwierdzających koszty poniesione w ramach projektu przed podpisaniem umowy o dofinansowanie.

#### X.2.3.6 Zakaz podwójnego finansowania

- 1) Niedozwolone jest podwójne finansowanie kosztów.
- 2) Beneficjenci powinni mieć na uwadze, iż podwójne finansowanie oznacza w szczególności:
	- a) finansowanie tego samego kosztu w ramach różnych projektów współfinansowanych ze środków unijnych w jakiejkolwiek formie,,
	- b) otrzymanie na koszty danego projektu lub części projektu bezzwrotnej pomocy finansowej z kilku źródeł (krajowych, unijnych lub innych) w wysokości łącznie wyższej niż 100% kosztów kwalifikowalnych projektu lub części projektu,
	- c) sytuację, w której środki na prefinansowanie projektu zostały pozyskane w formie preferencyjnej pożyczki z wykorzystaniem środków publicznych lub zaliczki, które w związku z warunkami ich udzielenia nie są spłacane w 100%,
	- d) rozliczenie w kosztach rzeczywistych kosztu, który zgodnie z zasadami programu jest jednocześnie rozliczany w ramach kosztów uproszczonych (stawki ryczałtowej, kwoty ryczałtowej lub stawki jednostkowej).

### **X.3 Uproszczone metody rozliczania kosztów**

W ramach programu stosuje się uproszczone metody rozliczania kosztów, które przyjmują formę:

1) stawki ryczałtowej:

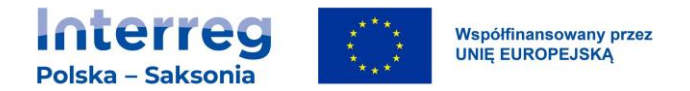

- dla rozliczania tzw. kosztów pośrednich (koszty biurowe i administracyjne),
- dla rozliczania kosztów personelu (jeśli nie są rozliczane przy pomocy standardowych stawek jednostkowych),
- dla rozliczania kosztów podróży i zakwaterowania.
- dla rozliczania pozostałych kosztów, poza kosztami personelu (w przypadkach określonych w dalszej części podręcznika),
- 2) stawki jednostkowej:
	- dla rozliczania kosztów personelu (jeśli nie są rozliczane za pomocą stawki ryczałtowej),
- 3) kwoty ryczałtowej:
	- dla rozliczania kosztów przygotowawczych.

Szczegółowe zasady rozliczania kosztów za pomocą powyższych metod uproszczonych opisane są w dalszej części rozdziału i w podrozdziałach dotyczących poszczególnych kategorii kosztów kwalifikowalnych.

Zastosowanie kosztów uproszczonych potwierdzone jest w umowie o dofinansowaniu projektu.

Planując budżet projektu i przepływy finansowe należy mieć na uwadze następujące ważne cechy rozliczania kosztów w projekcie z wykorzystaniem stawki ryczałtowej:

- 1) ani na etapie składania wniosku o dofinansowanie, ani przy wnioskowaniu o refundację wydatków we wnioskach o płatność, ani przy innych kontrolach nie trzeba prowadzić ewidencji i dokumentować faktycznie poniesionych wydatków rozliczanych przy pomocy stawki ryczałtowej.
- 2) wartości ryczałtów na koszty personelu, koszty podróży i zakwaterowania oraz koszty biurowe i administracyjne ujęte w zatwierdzonym wniosku o dofinansowanie to wartości maksymalne – przy założeniu prawidłowego rozliczenia 100% kosztów stanowiących podstawę wyliczenia ww. ryczałtów (tzn. 100% realizacji kosztów w kategoriach: koszty ekspertów zewnętrznych i koszty usług zewnętrznych, koszty wyposażenia i koszty infrastruktury i robót); rzeczywista wartość kwalifikowalnych kosztów rozliczanych stawką ryczałtową będzie zależna od wartości kosztów kwalifikowalnych w kategoriach stanowiących podstawę ryczałtów faktycznie uznanej za kwalifikowalną na etapie rozliczania projektu;

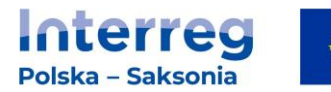

3) refundacja kosztów rozliczanych przy pomocy stawki ryczałtowej następuje wówczas, gdy wniosek o płatność zawiera koszty kwalifikowalne w pozostałych kategoriach stanowiących podstawę wyliczenia ryczałtów; w każdym wniosku o płatność jest ona wyliczana jako określony stawką ryczałtową procent kosztów kwalifikowalnych stanowiących podstawę ich wyliczenia; należy mieć zatem na uwadze, że szczególnie w początkowym okresie realizacji projektu wielkość kosztów w kategoriach stanowiących bazę dla kosztów rozliczanych stawkami ryczałtowymi może być niska, przez co również niska będzie wartość kosztów wyliczanych w oparciu o stawki ryczałtowe.

### **X.4 Kategorie kosztów kwalifikowalnych**

Poniżej wskazano szczegółowe zasady kwalifikowalności kosztów w ramach poszczególnych kategorii kosztów. Podano również przykładowe katalogi kosztów kwalifikowalnych i niekwalifikowalnych. Należy przy tym zaznaczyć, że uznanie kwalifikowalności danego kosztu, wskazanego przez beneficjenta we wniosku o płatność, jest uzależnione przede wszystkim od celu projektu i charakteru działań podjętych w jego ramach oraz spełnienia wyżej opisanych ogólnych zasad kwalifikowalności.

#### **X.4.1 Koszty personelu**

Jest to kategoria przeznaczona do przedstawienia kosztów personelu zatrudnionego przez partnera projektu i zaangażowanego bezpośrednio w realizację projektu - np. koordynator projektu, koordynator finansowy.

Dokumentem zatrudnienia jest umowa o zatrudnienie wzgl. umowa o pracę, decyzja o mianowaniu lub regulacje ustawowe, jak również inne umowy, z których można ustalić istnienie stosunku zatrudnienia i których płatności mogą być zrównane z wypłatą wynagrodzenia.

Koszty personelu w projekcie są traktowane jako koszty bezpośrednie personelu.

W kosztach bezpośrednich personelu nie można ujmować wartości wkładu rzeczowego w postaci nieodpłatnej pracy wolontariuszy. Wartość takiego wkładu należy przedstawić oddzielnie, patrz rozdział X.5.3 [Wkład rzeczowy](#page-133-0).

#### UWAGA:

Projekty o budżecie do 200.000,00 EUR włącznie (wartość kosztów ogółem) muszą mieć zaplanowane w budżecie koszty personelu!

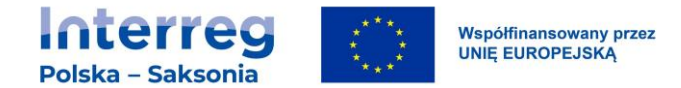

Koszty personelu mogą być rozliczane za pomocą metod uproszczonych, tzn. stawką ryczałtową, lub poprzez stawki jednostkowe, albo jako koszty rzeczywiste Nie jest możliwe rozliczanie rzeczywistych kosztów personelu dla partnerów niemieckich. Nie jest możliwe rozliczanie kosztów personelu poprzez stawki jednostkowe dla partnerów polskich.

Każdy partner projektu wnioskuje w ramach wniosku o dofinansowanie o sposobie rozliczania własnych kosztów personelu. W trakcie realizacji projektu nie jest możliwa zmiana pomiędzy metodami rozliczania tych kosztów.

### **Kategoria kosztów personelu służy w szczególności pokryciu następujących kosztów kwalifikowalnych:**

- − wynagrodzenie brutto,
- − podatek dochodowy od osób fizycznych (wraz z zaliczkami) i inne podatki (np. podatek kościelny),
- − obciążenia z tytułu udziału pracodawcy w składkach na ubezpieczenia zdrowotne i społeczne,
- − dodatkowe wynagrodzenie roczne wraz ze składkami wypłacanymi przez pracodawcę
- − premie i nagrody oraz dodatki do wynagrodzeń (funkcyjne, zadaniowe), o ile zostały przyznane zgodnie z obowiązującymi przepisami prawa pracy, regulaminu wynagradzania instytucji beneficjenta oraz w związku z realizowanym projektem,
- − świadczenia rzeczowe pracodawcy,
- − ekwiwalent za niewykorzystany urlop zgodnie z przepisami prawa pracy,
- − wszelkie inne koszty bezpośrednio związane z wypłatą wynagrodzeń, ponoszone i pokrywane przez beneficjenta, wzgl. pracodawcę, takie jak podatki dochodowe i składki na zabezpieczenie społeczne
- − składki z tytułu członkostwa w samorządach zawodowych

Beneficjent może wybrać spośród dwóch metod:

**1) stawka ryczałtowa** 

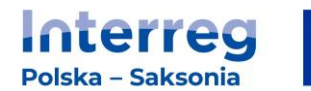

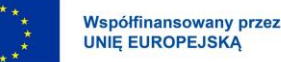

Stawka ryczałtowa na koszty personelu wynosi 20% sumy z bezpośrednich kwalifikowalnych kosztów w kategoriach budżetowych: koszty ekspertów zewnętrznych i koszty usług zewnętrznych, koszty wyposażenia oraz koszty infrastruktury i robót.

Niemieccy partnerzy projektu, w przypadku których suma z bezpośrednich kwalifikowalnych kosztów w kategoriach budżetowych: koszty ekspertów zewnętrznych i koszty usług zewnętrznych, koszty wyposażenia oraz koszty infrastruktury i robót przekracza kwotę 1.500.000 EUR netto (kwota z momentu zatwierdzenia wniosku o dofinansowanie), nie mogą rozliczać kosztów personelu przy pomocy stawki ryczałtowej.

W przypadku rozliczania kosztów personelu z wykorzystaniem stawki ryczałtowej, niekwalifikowalne są koszty zatrudnienia ekspertów zewnętrznych / usługodawców zewnętrznych do realizacji zadań związanych z koordynacją i rozliczaniem projektu (zakaz podwójnego finansowania). Możliwe jest zatrudnienie zewnętrznego usługodawcy do realizacji zadań z zakresu komunikacji (informacji i promocji projektu).

W przypadku rozliczania kosztów personelu przy zastosowaniu stawki ryczałtowej beneficjenci zobligowani są dołączyć do wniosku o dofinansowanie oświadczenie o następującej treści:

*W związku z zastosowaniem stawki ryczałtowej na koszty personelu bezpośredniego w ramach projektu pt. ................................ niniejszym poświadczam faktyczne zaangażowanie personelu w realizację projektu.* 

W przypadku zastosowania stawki ryczałtowej, beneficjent nie musi dokumentować kosztów, opisywać dokumentów księgowych itp. Wykazywane koszty nie będą też przedmiotem późniejszych kontroli przeprowadzonych przez kontrolerów krajowych lub Instytucję Audytową lub Grupę Audytorów.

Możliwa jest całkowita rezygnacja partnera z rozliczania kosztów personelu z wykorzystaniem stawki ryczałtowej.<sup>50</sup>

<sup>50</sup> Nie dotyczy projektów o łącznej wartości do 200.000,00 EUR. W tym przypadku koszty personelu należy planować w postaci stawki ryczałtowej, stawek jednostkowych lub kosztów rzeczywistych.

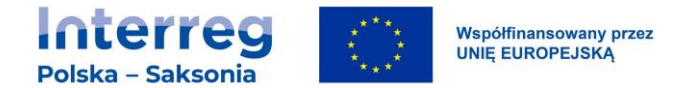

#### **2) stawka jednostkowa / stawki jednostkowe dla beneficjentów niemieckich**

Stawki jednostkowe zawierają wszystkie koszty osobowe włącznie z wszelkimi dodatkowymi wypłatami, jak również składki na ubezpieczenie społeczne pracodawcy.

**Ważne:** Wartość wynagrodzenia wpisana w umowie o pracę pracownika projektu nie musi być zgodna z wielkością stawki na personel zgodnie z zasadami programu. Stawki oznaczają, że kwalifikowalne w projekcie będą wyłącznie koszty stanowiące iloczyn stawki i liczby przepracowanych godzin/miesięcy. Nie wpływa to na swobodę stron (pracodawcy i pracownika) w kształtowaniu zasad wynagrodzenia w ramach stosunku pracy.

Przy zastosowaniu tej metody rozliczania kosztów personelu beneficjentów obowiązują następujące zasady kwalifikowalności:

- a) W tej kategorii refundowane są koszty personelu zatrudnionego na podstawie dokumentu zatrudnienia,
- b) Beneficjent nie może rozliczyć więcej niż 1720 godzin na pracownika zatrudnionego w pełnym wymiarze czasu pracy w roku kalendarzowym. Liczba godzin jest proporcjonalnie zmniejszona dla pracowników pracujących w niepełnym wymiarze godzin, a także dla okresów sprawozdawczych krótszych niż 12 miesięcy.
- c) Beneficjent może raportować w przypadku stosowania stawki godzinowej tylko rzeczywiste (produktywne) godziny pracy poświęcone zadaniom związanym z projektem. Godziny związane z urlopem, zwolnieniem lekarskim, urlopem macierzyńskim itp. nie są kwalifikowalne.
- d) Dane dotyczące personelu i zasad jego zaangażowania w realizację projektu załączane są w systemie informatycznym CST2021.

#### **Przykładowa dokumentacja kosztów:**

• Potwierdzenie pracy na rzecz projektu – dokument złożony w systemie CST2021 potwierdzający, że dana osoba pracuje na rzecz projektu.

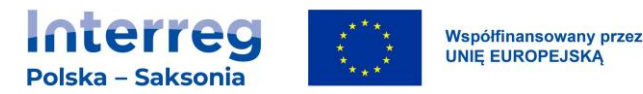

• Karta czasu pracy w przypadku zastosowania stawek godzinowych - wraz z każdym wnioskiem o płatność należy składać w systemie CST2021 karty czasu pracy. Karta czasu pracy musi być prowadzona oddzielnie dla każdego miesiąca i być jednoznacznie przypisana do konkretnego pracownika.

Weryfikacja kwalifikowalności kosztów personelu rozliczanego przy użyciu stawek jednostkowych polega w szczególności na weryfikacji, czy:

- dane zawarte w kartach czasu pracy są poprawne i mają związek z projektem,
- nie przekroczono maksymalnej liczby godzin (1720 rocznie),
- czy podana liczba godzin odpowiada karcie czasu pracy, a stawka godzinowa oraz zrealizowane zadania odpowiadają danemu profilowi stanowiska pracy,
- poprawna jest kalkulacja *liczba godzin/miesięcy x określona stawka*.

Nie podlegają weryfikacji inne dokumenty, w szczególności takie jak listy płac, dowody przelewów wynagrodzenia czy opłaty składek za ubezpieczenie społeczne.

**Należy mieć na uwadze, iż żaden koszt w kategorii Koszty personelu nie może być przedstawiony przez beneficjentów niemieckich do rozliczenia w sposób rzeczywisty! Koszty związane z wynagrodzeniem personelu nie mogą być także przedstawione do rozliczenia w żadnej innej kategorii budżetowej.**

#### UWAGA:

Beneficjenci niemieccy w projektach do 200.000,00 EUR (włącznie) rozliczający koszty personelu za pomocą stawki jednostkowej wszystkie pozostałe koszty rozliczają za pomocą stawki ryczałtowej w wysokości 40% kwalifikowalnych kosztów personelu. Oznacza to, że żadna kategoria kosztów nie może być rozliczona w sposób rzeczywisty!

Stawki jednostkowe dla kosztów personelu są dofinansowane na podstawie stawek godzinowych lub miesięcznych, odpowiednio do okresu zaangażowania poszczególnych pracowników w ramach projektu. Stawki godzinowe i miesięczne różnią się w zależności od roku kalendarzowego oraz h od zakresu zadań w projekcie (zgodnie z profilem stanowiska)

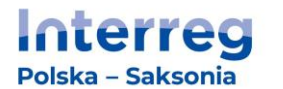

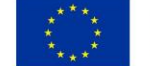

Procedura planowania (we wniosku o dofinansowanie) i rozliczania stawek jednostkowych kosztów personelu oraz obowiązujące stawki godzinowe i miesięczne zostały przedstawione poniżej.

#### Profile stanowisk:

Pracowników zaangażowanych w realizację projektu należy przyporządkować do poniższych profili stanowisk. Profile te opierają się na zadaniach wykonywanych w ramach projektu oraz koniecznym do ich wykonania zakresie kompetencji i odpowiedzialności. Opisany poziom wykształcenia służy przede wszystkim ocenie specjalistycznych wymagań oraz poziomu odpowiedzialności w ramach projektu.

Przyporządkowanie do profilu stanowiska następuje na podstawie opisu zakresu zadań w ramach projektu. W przypadku jednoczesnego wykonywania kilku zadań przez pracownika decydujący jest dominujący rodzaj zadań. Dla przypisania do konkretnego profilu nie jest wystarczające jedynie wskazanie stanowiska lub podanie nazwy zawodu wykonywanego przez osobę zatrudnioną przez beneficjenta.

Wyróżnia się następujące profile stanowisk (PS):

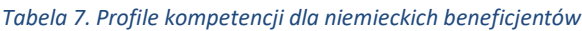

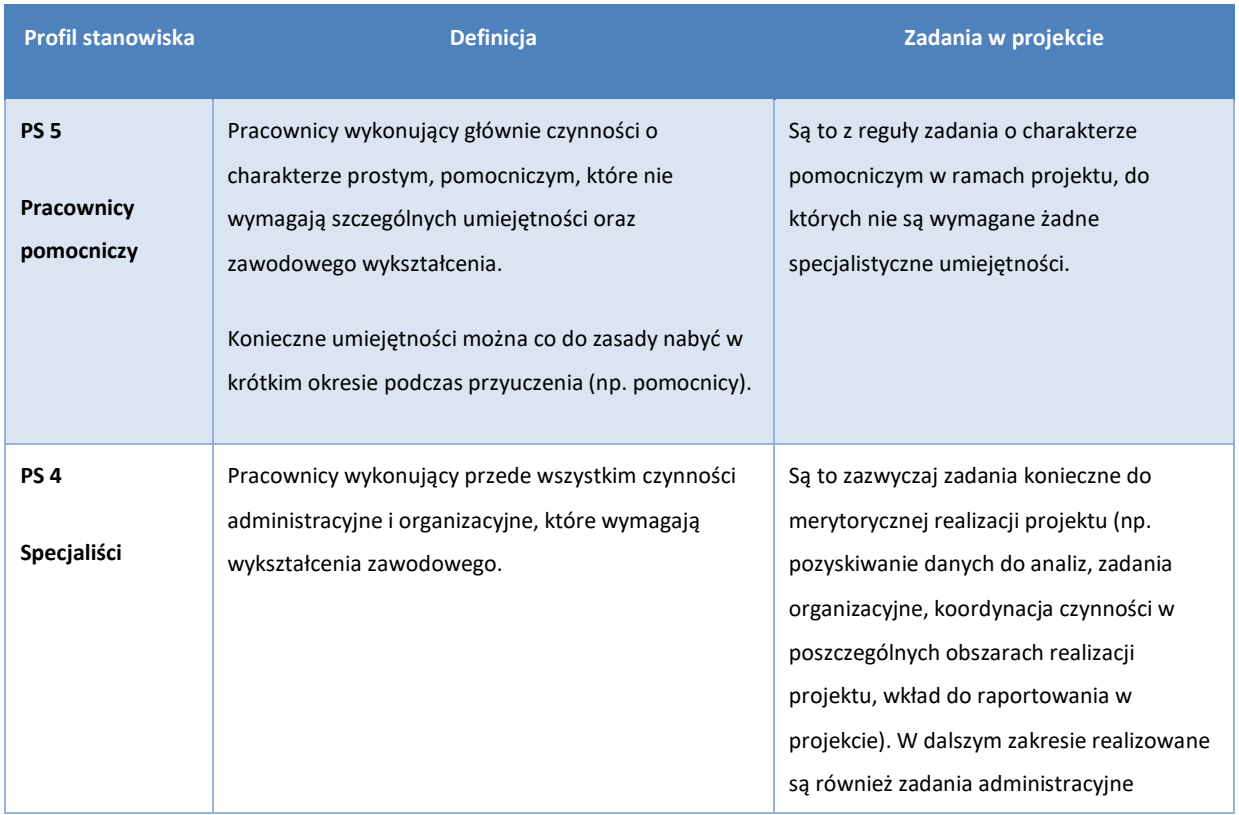

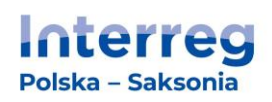

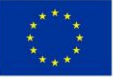

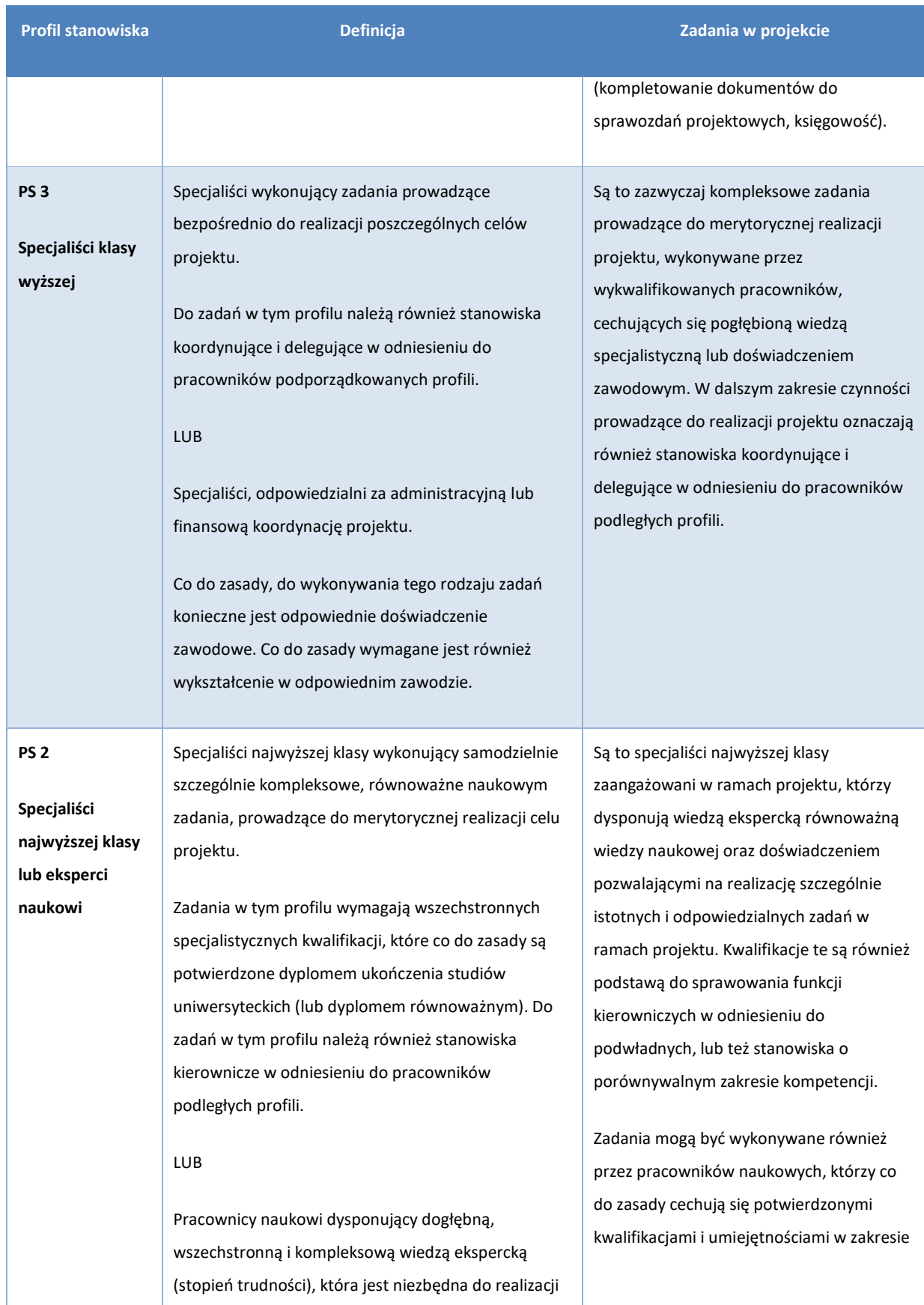
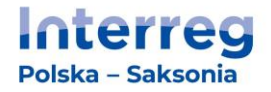

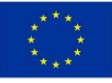

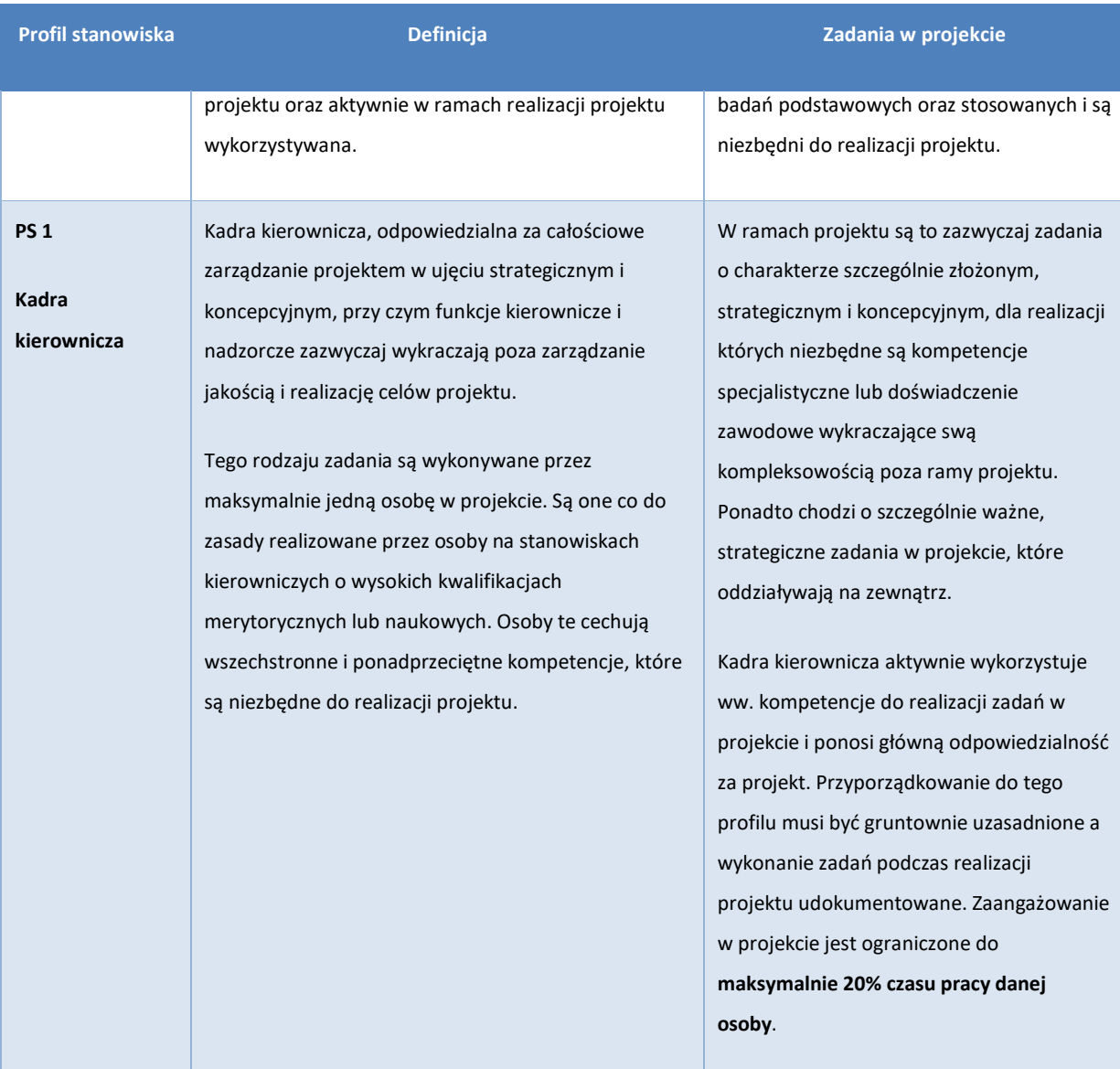

### **Planowanie kosztów we wniosku o dofinansowanie**

W przypadku gdy beneficjent wnioskuje o rozliczenie kosztów personelu na podstawie stawek jednostkowych, ma on obowiązek przygotować do każdego zaplanowanego w projekcie stanowiska opis stanowiska wraz z informacjami dot. nazwy stanowiska, zakresu zadań, profilu stanowiska oraz czasu zaangażowania w projekcie. Opis stanowiska musi umożliwić jednoznaczne przyporządkowanie stanowiska do poziomu wymagań poszczególnych profili. Dlatego też należy w taki sposób opisać zadania w ramach projektu dla poszczególnych stanowisk, aby zakres, poziom trudności i kompleksowość zadań oraz ewentualne funkcje nadzorcze i kierownicze zostały przedstawione w

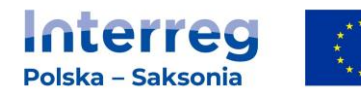

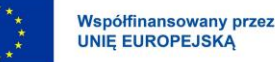

stopniu wystarczającym. Ponadto należy podać wymagany dla danego stanowiska poziom wykształcenia.

Kalkulacja kosztów personelu odbywa się na etapie składania wniosku o dofinansowanie na podstawie pełnych etatów lub ich części. Rozliczenie może się odbywać na podstawie liczby godzin projektowych. Na podstawie takiej kalkulacji **dla stanowisk** ustala się we wniosku o dofinansowanie całkowity budżet dla kosztów osobowych.

### **Procedura rozliczenia**

Przy pierwszym rozliczeniu kosztów personelu należy podać **opis stanowiska pracy** zawierający imię i nazwisko, nazwę stanowiska, zakres zadań, przyporządkowanie do profilu stanowiska, wymiar czasu pracy oraz okres zaangażowania w projekcie. Opis stanowiska pracy stanowi dla kontrolera potwierdzenie zatrudnienia na rzecz projektu, dlatego też musi zostać przed rozliczeniem kosztów podpisany przez beneficjenta (pracodawcę) oraz pracownika projektu (zatrudnionego). Służy on ponadto potwierdzeniu, że pomiędzy beneficjentem jako pracodawcą i zatrudnionym istnieje stosunek zatrudnienia związany z obowiązkiem opłacania składek na ubezpieczenie społeczne.

W trakcie kontroli kontroler może wymagać innych dokumentów (np. umów o pracę, zaświadczeń lub regulaminów wewnętrznych i oświadczeń).

W opisie stanowiska pracy należy również zawrzeć informację o wyborze wariantu rozliczenia kosztów personelu dla danego pracownika. Rozliczenie może nastąpić na podstawie:

- stawek miesięcznych przy stałym miesięcznym zaangażowaniu (wyrażonym jako stała część etatu) lub
- stawek godzinowych przy zmiennym miesięcznym zaangażowaniu.

### **Dla stawek miesięcznych:**

W przypadku **stałego miesięcznego zaangażowania** (wyrażonego jako stała część etatu) nie jest konieczna ewidencja czasu pracy w projekcie na podstawie kart czasu pracy.

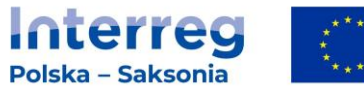

Rozliczenie następuje w oparciu o stały wymiar etatu z uwzględnieniem wymiaru zaangażowania w projekcie (100% czasu pracy lub mniejszy stały procent czasu pracy) na podstawie opisu stanowiska pracy.

Wyliczenie:

Koszty osobowe na miesiąc =

Wymiar etatu x odpowiednia dla danego profilu stanowiska stawka miesięczna

Przykład:

Profil stanowiska (PS) 2

Miesiąc rozliczeniowy marzec 2022 = stawka miesięczna dla 2022 r. *(6.966,00 EUR)*

*Wymiar etatu 50%*

Jeśli rozliczenie kosztów danego stanowiska pracy nie rozpoczyna się z początkiem miesiąca lub nie kończy z końcem miesiąca, stawki miesięczne redukowane są proporcjonalnie do możliwych do liczby rozliczanych dni kalendarzowych danego miesiąca. Wymiar etatu jest zaokrąglany do dwóch miejsc po przecinku.

### *Przykład:*

*Rozliczenie stanowiska od 12 listopada*

*Wymiar zaangażowania w projekcie 80%*

*Zredukowana stawka miesięczna = (30-11)/30 x stawka miesięczna = 0,63 stawki miesięcznej*

### **Dla stawek godzinowych:**

W przypadku **zmiennego zaangażowania miesięcznego**, rozliczenie kosztów następuje na podstawie **stawki godzinowej** w odniesieniu do faktycznie przepracowanej liczby godzin w projekcie.

Dlatego też dla każdego miesiąca rozliczeniowego należy prowadzić **ewidencję czasu pracy**, w której należy udokumentować liczbę godzin przepracowanych w projekcie w każdym dniu, czas pracy poza

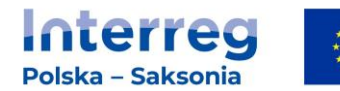

projektem oraz dni, w które pracownik nie wykonywał pracy (urlop, zwolnienie lekarskie, taryfowe lub zakładowe dni wolne od pracy). W ten sposób zostanie wykazany łączny miesięczny czas pracy dla danego pracownika.

Czas pracy poświęcony na realizację zadań poza projektem oraz czas, w którym nie wykonywano pracy nie jest kwalifikowalny. W roku kalendarzowym można rozliczyć maksymalnie 1 720 godzin pracy.

W przypadku osób zatrudnionych w niepełnym wymiarze czasu pracy zastosowanie ma odpowiednio niższy limit godzin.

Rozliczenie kosztów personelu następuje na podstawie liczby godzin faktycznie przepracowanych w projekcie.

Wyliczenie:

Koszty osobowe w danym miesiącu =

Udokumentowana liczba godzin przepracowanych w projekcie w miesiącu rozliczeniowym x stawka miesięczna dla danego profilu stanowiska

*Przykład:*

*Profil stanowiska (PS) 2* 

*Miesiąc rozliczeniowy marzec 2022 = stawka godzinowa dla 2022 r. (48,60 EUR)*

*Liczba godzin w projekcie zgodnie z ewidencją czasu pracy = 68 h*

*Koszty osobowe/miesiąc = 68 h x 48,60 EUR = 3.304,80 EUR*

**Uwaga:** Ze względu na przepisy prawa pracy obowiązujące w Niemczech, liczba kwalifikowalnych godzin pracy jest ograniczona do dziesięciu dziennie.

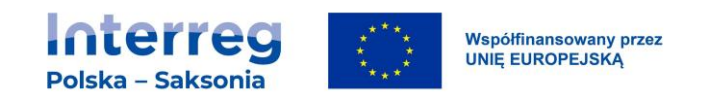

*Tabela 8. Stawki miesięczne dla lat od 2022 do 2029 dla niemieckich beneficjentów [EUR]*

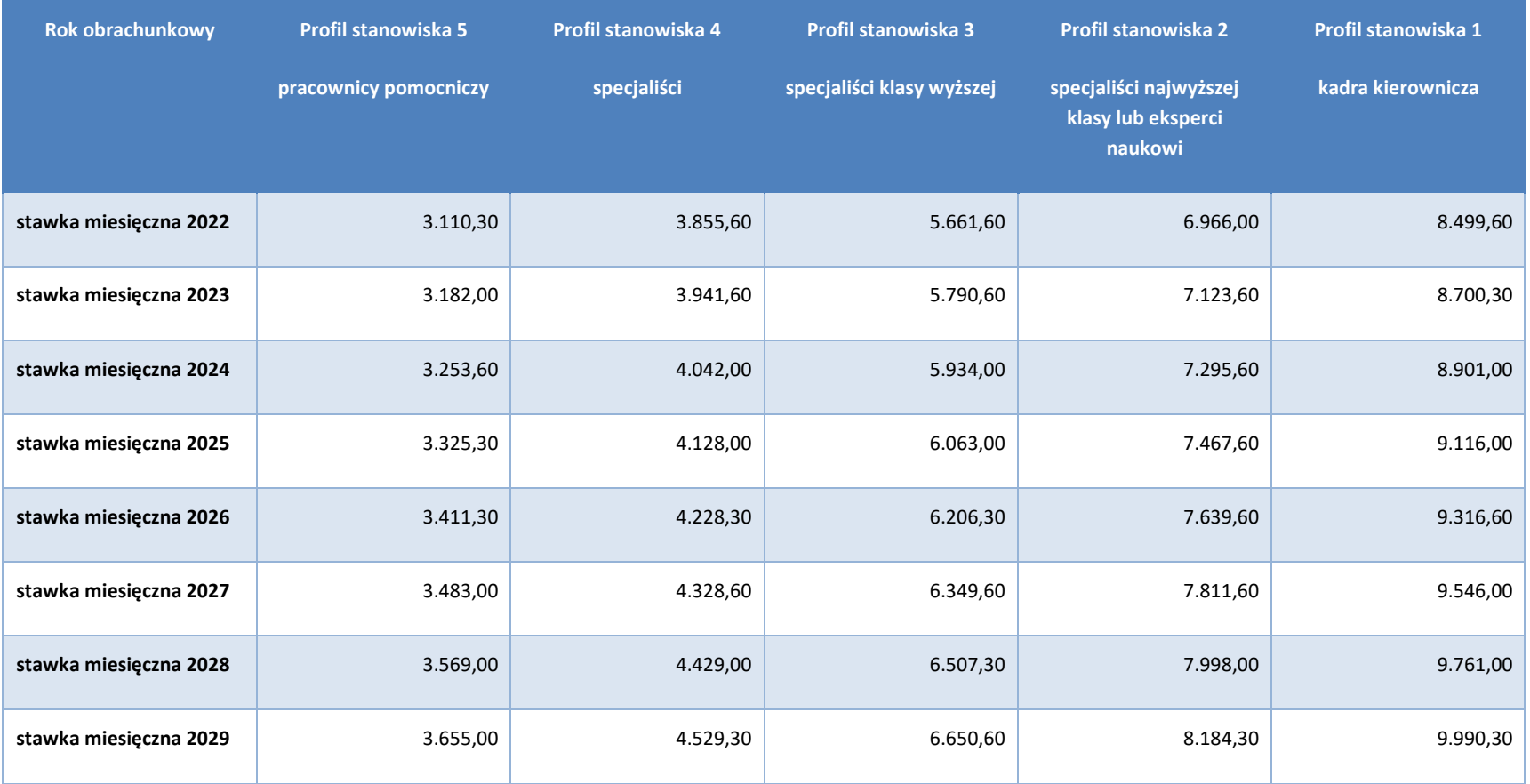

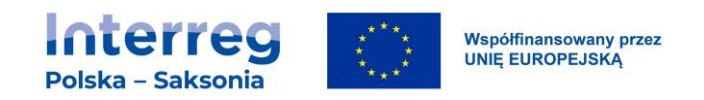

*Tabela 9. Stawki godzinowe dla lat od 2022 do 2029 dla niemieckich beneficjentów [EUR]*

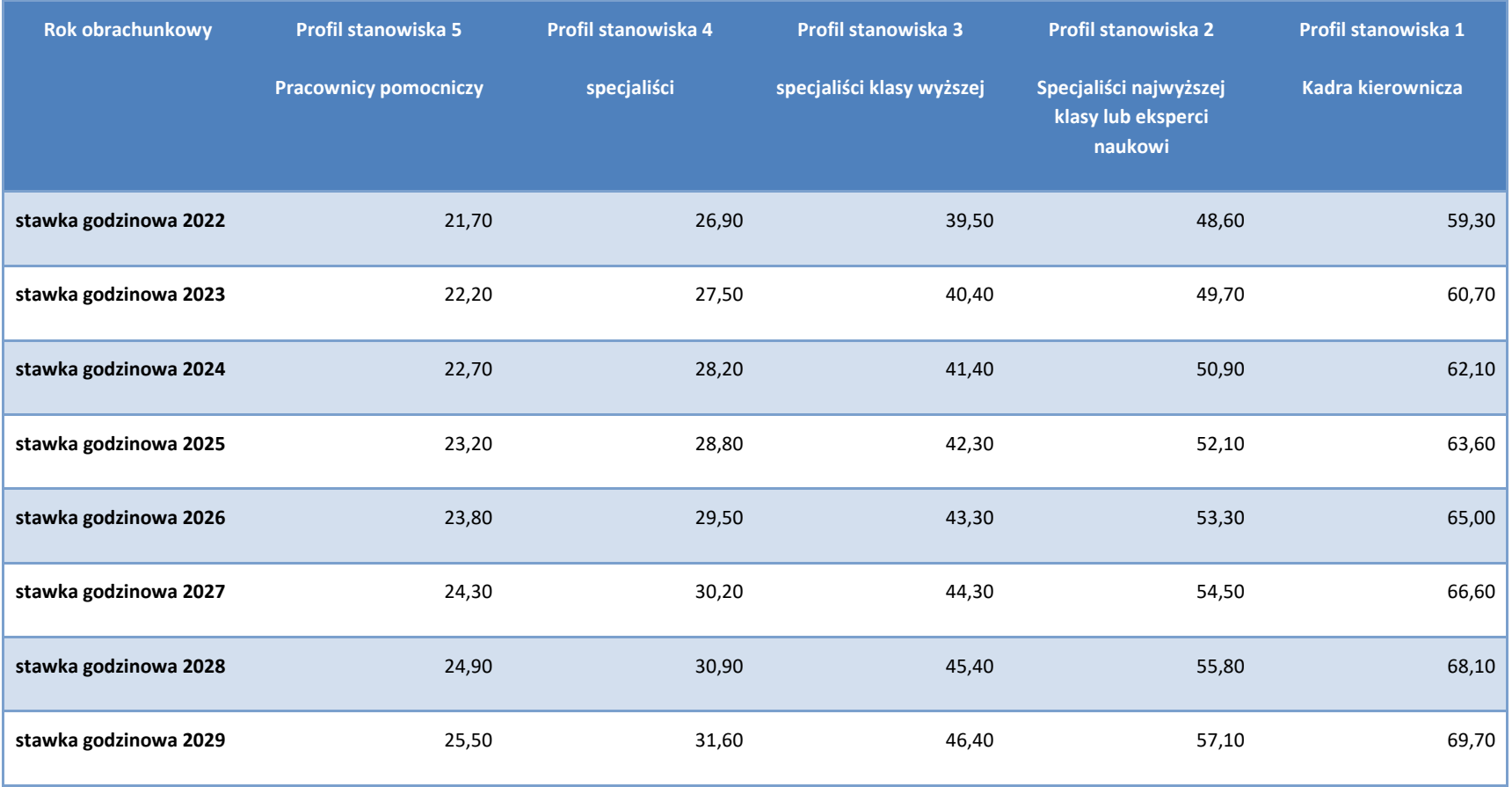

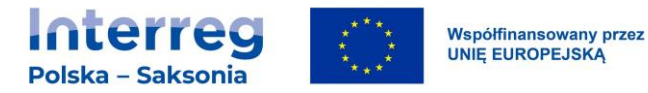

### Uwaga!

Koszty personelu rozliczane są w wysokości stawki jednostkowej właściwej dla danego profilu stanowiska. Rozliczenie następuje po udokumentowaniu i potwierdzeniu przez kontrolera właściwego przyporządkowania stanowiska do profilu stanowiska. Kontroler może również podczas kontroli przyporządkować stanowisko do niższego profilu.

Przyporządkowanie stanowiska do konkretnego profilu po pierwszym rozliczeniu nie stanowi bezwzględnego prawa beneficjenta. Kontroler może zmienić przyporządkowanie również w późniejszym czasie, w przypadku gdy kolejne weryfikacje lub kontrole na miejscu wykażą istnienie przesłanek do przyporządkowania stanowiska do niższego profilu.

W przypadku istotnych lub trwałych zmian mających wpływ na rozliczenie kosztów personelu, beneficjent ma obowiązek odpowiednio dopasować opis stanowiska, podpisać go oraz przekazać do podpisu pracownika. Zmieniony opis stanowiska należy przekazać do kontrolera najpóźniej wraz z wnioskiem o płatność, którego dotyczy zmiana. Nie jest możliwe dokonanie zmiany opisu stanowiska wstecz.

Opis stanowiska należy przedłożyć wraz z pierwszym rozliczeniem kosztów związanych z pracą danej osoby w projekcie. Ponowne przedłożenie opisu stanowiska jest możliwe wyłącznie w przypadku jego zmiany.

Braki w opisie stanowiska lub w systemie rejestracji czasu pracy mogą prowadzić do uznania kosztów personelu w danym okresie rozliczeniowym za niekwalifikowalne.

Co do zasady nie ma możliwości zmiany wariantu rozliczenia kosztów osobowych odnoszących się do tego samego pracownika w trakcie realizacji projektu. W przypadku gdyby okazało się to niezbędne dla realizacji projektu, należy to uzasadnić przedkładając zmieniony opis stanowiska.

### **3) koszty rzeczywiste dla beneficjentów polskich**

Przy zastosowaniu tej metody rozliczania kosztów personelu, partnerów projektu obowiązują następujące zasady kwalifikowalności:

a) W tej kategorii refundowane są koszty zatrudnienia brutto personelu zatrudnionego na podstawie dokumentu zatrudnienia, a także osób fizycznych pracujących na podstawie pozostałych umów z Kodeksu Pracy oraz wszystkich umów cywilnoprawnych na realizację

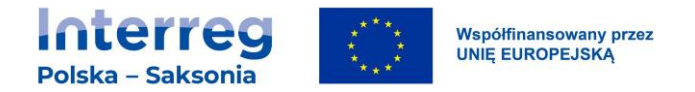

projektu zawartych z osobami fizycznymi nieprowadzącymi działalności gospodarczej, które są jednocześnie zatrudnione przez beneficjenta na umowę o pracę.

- b) Koszty personelu są kwalifikowalne pod warunkiem, że pracownicy są zatrudnieni bezpośrednio przy realizacji projektu oraz kiedy można wykazać, że ich udział w realizacji projektu przyczynia się do osiągnięcia celów projektu.
- c) Koszty personelu stanowią wydatek kwalifikowalny w przypadku nowych pracowników zatrudnionych przez beneficjenta na potrzeby realizacji projektu lub w przypadku zaangażowania/oddelegowania wcześniej zatrudnionych pracowników do realizacji nowych zadań związanych z projektem.
- d) Podstawą uznania kosztu zatrudnienia za kwalifikowalny jest przedłożenie umowy o pracę/decyzji o mianowaniu itp. i opisu stanowiska lub zakresu obowiązków, określających obowiązki i wymiar czasu pracy/zasady zaangażowania pracownika w realizację projektu.
- e) Dane dotyczące personelu i zasad jego zaangażowania w realizację projektu rejestrowane są w systemie informatycznym CST2021.

UWAGA Partnerzy polscy w projektach do 200.000,00 EUR (włącznie) rozliczający koszty personelu za pomocą kosztów rzeczywistych, pozostałe koszty rozliczają za pomocą stawki ryczałtowej w wysokości 40%.

### **Na kwalifikowalne wydatki /koszty raportowane w ramach tej kategorii kosztów składają się:**

- 1) wypłaty wynagrodzeń związane z działaniami, których beneficjent nie wykonywałby, gdyby nie realizowano danego projektu, określone w umowie o pracę, decyzji o mianowaniu (zwane dalej "dokumentami zatrudnienia") lub przepisach prawa i odnoszące się do obowiązków określonych w opisie stanowiska pracy danego członka personelu;
- 2) wszelkie inne koszty bezpośrednio związane z wypłatą wynagrodzeń, ponoszone i pokrywane przez partnera-pracodawcę, takie jak podatki od zatrudnienia i składki na zabezpieczenie społeczne, w tym emerytury i renty, objęte rozporządzeniem Parlamentu Europejskiego i Rady (WE) nr 883/2004 pod warunkiem że:
	- a) są określone w dokumencie zatrudnienia lub przepisach prawa;

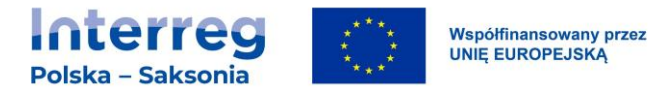

- b) są zgodne z prawodawstwem, na które powołuje się dokument zatrudnienia oraz ze standardowymi praktykami w państwie lub instytucji beneficjenta lub zarówno w państwie, jak i organizacji partnera, w których dany członek personelu faktycznie pracuje; oraz
- c) nie podlegają odzyskaniu przez pracodawcę.

Personel może wykonywać pracę na rzecz projektu w jeden z następujących sposobów:

- a) w pełnym wymiarze czasu pracy bez obowiązku ustanawiania oddzielnego systemu rejestracji czasu pracy,
- b) w niepełnym wymiarze czasu pracy przy stałej liczbie godzin pracy w miesiącu bez obowiązku ustanawiania oddzielnego systemu rejestracji czasu pracy.

W tym przypadku beneficjent wydaje dla pracownika dokument, w którym określa odsetek czasu pracy przeznaczonego na pracę nad projektem (np. umowa o pracę/opis stanowiska).

c) w niepełnym wymiarze czasu pracy z elastyczną liczbą godzin pracy w miesiącu - na podstawie systemu rejestrowania czasu pracy obejmującego 100 % czasu pracy danego pracownika w podziale na czas przeznaczony na czynności wykonywane na rzecz projektu i nie związane z projektem z dzienną dokładnością. Rejestracja czasu pracy odbywa się poprzez załączenie kart czasu pracy w systemie informatycznym CST2021. Karta czasu pracy wymaga podpisu pracownika i pracodawcy.

W przypadku elastycznej liczby godzin pracy w miesiącu kwalifikowalny koszt personelu jest obliczany na podstawie stawki godzinowej ustalonej:

(i) w wyniku podzielenia ostatnich udokumentowanych rocznych kosztów zatrudnienia brutto pracownika zatrudnionego na pełny etat przez 1 720 godzin.

lub,

jeśli nie istnieją ostatnio udokumentowane roczne koszty zatrudnienia brutto danego pracownika bądź pracownika na analogicznym stanowisku, wówczas

(ii) w wyniku podzielenia miesięcznych kosztów zatrudnienia brutto przez przewidziany w dokumencie zatrudnienia miesięczny czas pracy wyrażony w godzinach.

Stawkę godzinową mnoży się następnie przez liczbę godzin rzeczywiście przepracowanych przez pracownika na rzecz projektu.

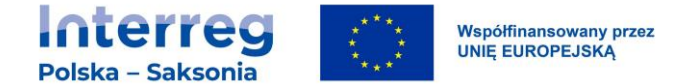

### **Przykładowa dokumentacja wydatków/kosztów:**

- − umowa o pracę pracownika projektu wraz z ewentualnymi zmianami/aneksami do umowy;
- − opis stanowiska bądź zakres obowiązków danego pracownika wraz z ewentualnymi zmianami;
- − listy płac (lub równoważne dokumenty) dla każdego z raportowanych miesięcy;
- − dowody potwierdzające zapłatę każdego ze składników wynagrodzenia brutto oraz pochodnych od wynagrodzenia pracownika zaangażowanego bezpośrednio w realizację projektu;
- − ewidencja czasu pracy wprowadzona do systemu informatycznego CST2021.

### **Dodatkowe zasady kwalifikowalności:**

1) Za kwalifikowalne mogą zostać uznane:

### **A. dodatki do wynagrodzeń:**

W przypadku okresowego zwiększenia obowiązków służbowych danego pracownika beneficjenta w związku z realizacją projektu, wydatkami kwalifikowalnymi mogą być również dodatki do wynagrodzenia, o ile zostały przyznane zgodnie z obowiązującymi przepisami prawa pracy. Przy tym dodatek może być przyznany zarówno jako wyłączne wynagrodzenie za pracę w projekcie albo jako uzupełnienie wynagrodzenia personelu beneficjenta, rozliczanego w ramach projektu.

Dodatek może być kwalifikowalny, o ile spełnione zostaną następujące warunki:

- a) możliwość przyznania dodatku wynika bezpośrednio z prawa pracy,
- b) dodatek został przewidziany w regulaminie pracy lub regulaminie wynagradzania instytucji beneficjenta lub też innych właściwych przepisach prawa pracy,
- c) dodatek został wprowadzony w instytucji beneficjenta co najmniej 6 miesięcy przed złożeniem wniosku o dofinansowanie, przy czym nie dotyczy to przypadku, gdy możliwość przyznania dodatku wynika z aktów prawa powszechnie obowiązującego,
- d) dodatek potencjalnie obejmuje wszystkich pracowników beneficjenta, a zasady jego przyznawania są takie same w przypadku personelu zaangażowanego do realizacji projektów oraz pozostałych pracowników beneficjenta,

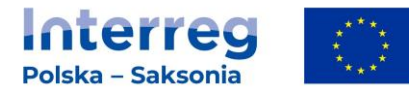

- e) dodatek jest kwalifikowalny wyłącznie w okresie zaangażowania danej osoby do projektu,
- f) wysokość dodatku uzależniona jest od zakresu dodatkowych obowiązków, przy czym w przypadku wykonywania zadań w kilku projektach (w jednym programie lub kilku programach) u tego samego beneficjenta, personelowi projektu przyznawany jest wyłącznie jeden dodatek rozliczany proporcjonalnie do zaangażowania pracownika w dany projekt.

Dodatki są kwalifikowalne do wysokości 40% wynagrodzenia podstawowego wraz ze składnikami,

z zastrzeżeniem, że przekroczenie tego limitu może wynikać wyłącznie z aktów prawa powszechnie obowiązującego.

- **B. nagrody (z wyłączeniem nagrody jubileuszowej) lub premie, o ile są spełnione następujące warunki:**
	- a) nagrody lub premie przyznane są w związku z zaangażowaniem pracownika beneficjenta do realizacji zadań związanych z projektem,
	- b) nagrody lub premie zostały przewidziane w regulaminie pracy lub regulaminie wynagradzania instytucji beneficjenta lub też innych właściwych przepisach prawa pracy,
	- c) nagrody lub premie zostały wprowadzone w instytucji beneficjenta co najmniej 6 miesięcy przed złożeniem wniosku o dofinansowanie,
	- d) nagrody lub premie potencjalnie obejmują wszystkich pracowników beneficjenta, a zasady ich przyznawania są takie same w przypadku personelu zaangażowanego do realizacji projektów oraz pozostałych pracowników beneficjenta.
- 2) Koszty wynagrodzenia personelu są kwalifikowalne pod warunkiem, że ich wysokość odpowiada kosztom wynagrodzenia faktycznie stosowanym u beneficjenta na analogicznych stanowiskach lub na stanowiskach wymagających analogicznych kwalifikacji. Dotyczy to również pozostałych składników wynagrodzenia personelu, w tym nagród i premii.

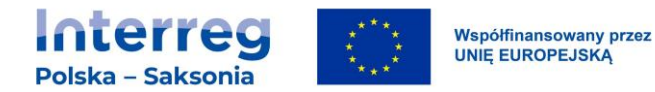

3) Łączne zaangażowanie zawodowe pracownika<sup>51</sup>, którego koszty wynagrodzenia są rozliczane w ramach projektu, nie może przekraczać 276 godzin miesięcznie.

Spełnienie tego warunku beneficjent powinien zweryfikować przed zaangażowaniem danej osoby do projektu<sup>52</sup>. Warunek powinien być spełniony w całym okresie kwalifikowania wynagrodzenia danej osoby w projekcie.

W przypadku wystąpienia nieprawidłowości w zakresie spełnienia ww. warunku za niekwalifikowalne należy uznać wynagrodzenie personelu projektu (w całości lub w części) w tym projekcie, w ramach którego zaangażowanie personelu projektu spowodowało naruszenie tego warunku.

- 4) Niekwalifikowalne jest wynagrodzenie personelu projektu zatrudnionego jednocześnie w instytucji uczestniczącej w realizacji Programu na podstawie stosunku pracy, chyba że nie zachodzi konflikt interesów lub podwójne finansowanie.
- 5) Osoba dysponująca środkami dofinansowania projektu (tj. osoba upoważniona do podejmowania wiążących decyzji finansowych w imieniu beneficjenta) nie może być prawomocnie skazana za przestępstwo przeciwko mieniu, przeciwko obrotowi gospodarczemu, przeciwko działalności instytucji państwowych oraz samorządu terytorialnego, przeciwko wiarygodności dokumentów lub za przestępstwo skarbowe, co beneficjent weryfikuje na podstawie oświadczenia tej osoby.

### **Przykładowy katalog wydatków/ kosztów niekwalifikowalnych:**

- − nagrody jubileuszowe,
- − dodatki nie mające związku z realizowanym projektem (np. za punktualne przychodzenie do pracy, niepalenie papierosów, przestrzeganie regulaminu pracy),
- − zasiłki finansowane z budżetu państwa,

<sup>51</sup> w realizację wszystkich projektów finansowanych z funduszy europejskich oraz działań finansowanych z innych źródeł, w tym środków własnych beneficjenta i innych podmiotów.

<sup>52</sup> Np. poprzez przestawienie przez pracownika stosownego oświadczenia

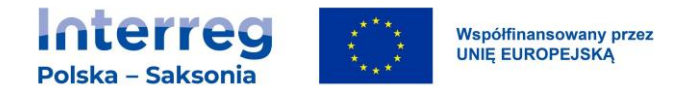

- − koszty składek i opłat fakultatywnych, niewymaganych obowiązującymi przepisami prawa krajowego, 53
- − koszty dodatkowych usług zdrowotnych opłacanych przez pracownika za pośrednictwem pracodawcy,
- − odprawy pracownicze,
- − odprawy emerytalno-rentowe,
- − ekwiwalent za niewykorzystany urlop, o ile nie zaistniały okoliczności uniemożliwiające udzielenie takiego urlopu bez szkody dla realizacji zadań związanych z projektem,
- − wpłaty na Państwowy Fundusz Rehabilitacji Osób Niepełnosprawnych (PFRON),
- − świadczenia realizowane ze środków ZFŚS dla personelu projektu,
- − koszty ubezpieczenia cywilnego funkcjonariuszy publicznych za szkodę wyrządzoną przy wykonywaniu władzy publicznej.

# **X.4.2 Koszty biurowe i administracyjne**

Koszty przedstawiane w tej kategorii mają charakter kosztów pośrednich projektu. Rozliczenie tych kosztów następuje w sposób uproszczony – wg stawki ryczałtowej w wysokości 15% kosztów kwalifikowalnych personelu partnera projektu, niezależnie od sposobu rozliczania kosztów personelu (stawka ryczałtowa, stawka jednostkowa lub koszty rzeczywiste). Możliwa jest całkowita rezygnacja partnera z rozliczania kosztów pośrednich na koszty biurowe i administracyjne w projekcie.

Beneficjent nie musi dokumentować kosztów, opisywać dokumentów księgowych itp. Wykazywane koszty nie będą też przedmiotem późniejszych kontroli przeprowadzonych przez kontrolerów krajowych lub Instytucję Audytową lub Grupę Audytorów.

<sup>53</sup> Chyba że:

i. zostały przewidziane w regulaminie pracy lub regulaminie wynagradzania danej instytucji,

ii. zostały wprowadzone w danej instytucji co najmniej 6 miesięcy przed złożeniem wniosku o dofinansowanie,

iii. potencjalnie obejmują wszystkich pracowników danej instytucji, a zasady ich przyznawania są takie same w

przypadku personelu zaangażowanego do realizacji projektów oraz pozostałych pracowników beneficjenta.

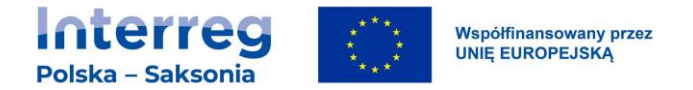

# **Ryczałt na koszty biurowe i administracyjne sluży w szczególności pokryciu następujących wydatków kwalifikowalnych:**

- a) czynsz za biuro;
- b) ubezpieczenie i podatki oraz opłaty związane z budynkami wzgl. pomieszczeniami, w których znajduje się personel, oraz z wyposażeniem biura (np. ubezpieczenie od pożaru, kradzieży);
- c) rachunki (np. za elektryczność, ogrzewanie, wodę);
- d) materiały biurowe (np. papier, koperty, zszywacze, wkłady do drukarek, czasopisma i literatura fachowa);
- e) ogólna księgowość prowadzona w obrębie instytucji będącej beneficjentem;
- f) archiwa/archiwizacja;
- g) konserwacja, sprzątanie (w tym środki czystości) i naprawy;
- h) ochrona;
- i) systemy informatyczne wraz z aktualizacją<sup>54</sup>, np. konserwacja sprzętu komputerowego i oprogramowania, amortyzacja, licencje, urządzenia dodatkowe, pamięć, bezpieczeństwo systemu;
- j) komunikacja (np. telefon, faks, internet, usługi pocztowe, wizytówki);
- k) opłaty bankowe za otwarcie konta projektowego i zarządzanie nim;
- l) opłaty z tytułu transnarodowych transakcji finansowych,
- m) kawa/herbata/ciastka itp. na spotkania projektowe partnerów projektu.<sup>55</sup>
- n) koszty amortyzacji (bez bezpośredniego związku z projektem),
- o) koszty higienicznych i medycznych środków ochrony, np. defibrylator, środki opatrunkowe, testy PCR, testy antygenowe, maski i środki dezynfekcji.

<sup>54</sup> Systemy, które zostały nabyte nie w bezpośrednim związku z realizacją projektu, a służące obsłudze administracyjnobiurowej projektu, i z których beneficjent korzysta bez względu na realizację projektu. Systemy informatyczne, służące bezpośrednio realizacji projektu raportowane są w ramach kategorii "Koszty ekspertów zewnętrznych i koszty usług zewnętrznych".

<sup>&</sup>lt;sup>55</sup> Nie dotyczy usług cateringowych, które należy raportować w ramach kategorii "Koszty ekspertów zewnętrznych i koszty usług zewnętrznych".

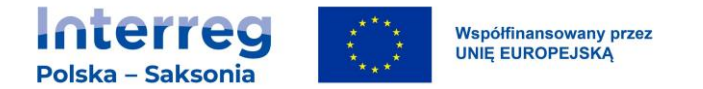

**Należy mieć na uwadze, iż żaden wydatek/ koszt w tej kategorii nie może być przedstawiony do rozliczenia w sposób rzeczywisty!**

## **X.4.3 Koszty podróży i zakwaterowania**

Za pomocą ryczałtu na koszty podróży pokrywa się wszystkie koszty podróży osób zatrudnionych w projekcie przez danego partnera projektu. Wszystkie osoby zatrudnione uważani są za pracowników, z którymi beneficjent nawiązał stosunek pracy.

Rozliczenie kosztów podróży i zakwaterowania następuje w sposób uproszczony – wg stawki ryczałtowej obliczanej od kosztów kwalifikowalnych personelu partnera projektu:

# **dla beneficjentów rozliczających koszty personelu za pomocą stawki jednostkowej i kosztów rzeczywistych**

- beneficjenci niemieccy 10% kosztów kwalifikowalnych personelu partnera projektu,
- beneficjenci polscy 15% kosztów kwalifikowalnych personelu partnera projektu,

## **dla beneficjentów rozliczających koszty personelu za pomocą stawki ryczałtowej**

• beneficjenci polscy i niemieccy - 15% kosztów kwalifikowalnych personelu partnera projektu.

Możliwa jest całkowita rezygnacja partnera z rozliczania kosztów podróży i zakwaterowania w projekcie.

W przypadku rozliczania kosztów podróży i zakwaterowania partner zobligowany jest złożyć we wniosku o dofinansowanie w WOD2021 oświadczenie, iż w ramach projektu do jego realizacji niezbędne jest odbywanie podróży służbowych i ponoszenie wydatków związanych z zakwaterowaniem.

Beneficjent nie musi dokumentować kosztów, opisywać dokumentów księgowych itp. Wykazywane koszty nie będą też przedmiotem późniejszych kontroli przeprowadzonych przez kontrolerów krajowych lub Instytucję Audytową lub Grupę Audytorów.

Ryczałt na koszty podróży i zakwaterowaniu służy pokryciu kwalifikowalnych kosztów podróży i zakwaterowania personelu projektu, takich jak:

a) koszty podróży (np. opłaty za publiczne środki transportu, bilety lotnicze, opłaty lotniskowe),

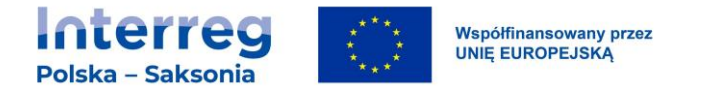

- b) koszty przejazdów (bilety, paliwo i zwroty za wykorzystanie samochodów służbowych lub prywatnych, podatek dla samochodów ciężarowych, ubezpieczenia, opłaty parkingowe, opłaty drogowe, inne opłaty, podatek drogowy)
- c) diety dzienne/w tym kieszonkowe,
- d) koszty wyżywienia,
- e) koszty zakwaterowania,
- f) koszty wiz,
- g) ubezpieczenie podróży.

Wydatki na podróż i zakwaterowanie uczestników projektu, zewnętrznych ekspertów i dostawców usług są zaliczane do kategorii "Koszty ekspertów zewnętrznych i koszty usług zewnętrznych" zgodnie z zasadami kwalifikowalności obowiązującymi dla usług zewnętrznych (np. usługi transportowe, hotelarskie, gastronomiczne).

**Należy mieć na uwadze, iż żadne koszty w tej kategorii dotyczące kosztów podróży personelu projektu nie mogą być przedstawione do rozliczenia w sposób rzeczywisty! Koszty stanowiące koszty podróży personelu projektu nie mogą być także przedstawione jako koszty rzeczywiste w innych kategoriach budżetowych (np. niekwalifikowalny będzie koszt wynajmu samochodu na potrzeby podróży personelu projektu).**

# **X.4.4 Koszty ekspertów zewnętrznych i koszty usług zewnętrznych**

W tej kategorii należy przedstawiać wydatki/ koszty dokonywane przez beneficjentów na mocy zawartych umów/porozumień<sup>56</sup> oraz faktur/rachunków z podmiotami zewnętrznymi. Wyklucza się fakturowanie pomiędzy partnerami projektu.

Kwalifikowalne wydatki na pokrycie kosztów ekspertów zewnętrznych i kosztów usług zewnętrznych są ograniczone do następujących usług i ekspertyz:

<sup>56</sup> Zgodnych z przepisami prawa krajowego.

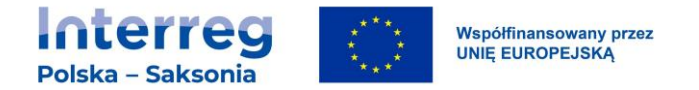

- a) opracowania lub badania (np. oceny, strategie, dokumenty koncepcyjne, projekty, podręczniki, analizy gospodarcze i finansowe, studia wykonalności);
- b) szkolenia;
- c) koszty tłumaczeń pisemnych i ustnych, łącznie z kosztami wynajmu technicznego wyposażenia konferencyjnego;
- d) opracowywanie, modyfikacja i aktualizacja systemów informatycznych<sup>57</sup> i stron internetowych;
- e) działania promocyjne i komunikacyjne, reklama, materiały promocyjne lub informacyjne związane z danym projektem, usługi związane z organizacją i realizacją działań informacyjno-promocyjnych;
- f) zarządzanie projektem, koordynacja finansowa prowadzona przez podmioty zewnętrzne (przy rozliczaniu kosztów personelu za pomocą stawki ryczałtowej jest to wydatek niekwalifikowalny!)
- g) księgowość prowadzona przez podmioty zewnętrzne, o ile dotyczy wyłącznie projektu;
- h) usługi związane z organizacją i realizacją imprez lub spotkań (np. wynajem, catering lub tłumaczenie, usługi transportowe (realizowane w całości przez wykonawców zewnętrznych), wyżywienie i zakwaterowanie uczestników spotkań w ramach projektu, z wyjątkiem kosztów podróży i zakwaterowania personelu projektu;
- i) opłaty rejestracyjne;
- j) opłaty za doradztwo prawne w zakresie prowadzonych w projekcie działań, opłaty notarialne, koszty ekspertów technicznych i finansowych, pozostałe opłaty za usługi doradcze i księgowe, o ile można je przyporządkować wyłącznie do projektu;
- k) prawa własności intelektualnej<sup>58</sup> oraz opłaty na organizację zbiorowego zarządzania prawami autorskimi lub prawami pokrewnymi (opłaty ZAIKS);

<sup>57</sup> Nie dotyczy systemów informatycznych, które są wykorzystywane do administracyjnego wsparcia projektu, ale które nie zostały nabyte bezpośrednio dla celów projektu, a są wykorzystywane w instytucji beneficjenta niezależnie od realizacji projektu. Dotyczy wyłącznie systemów informatycznych wykorzystywanych bezpośrednio do realizacji projektu.

<sup>58</sup> Patrz również pkt. "Techniki finansowania środków trwałych oraz wartości niematerialnych i prawnych"

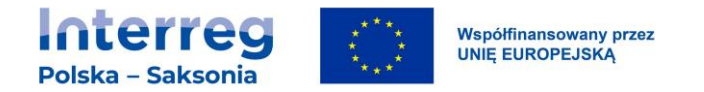

- l) gwarancje udzielone przez banki lub inne instytucje finansowe, w przypadku gdy takie gwarancje są wymagane na podstawie prawa unijnego lub krajowego bądź dokumentu programowego;
- m) honoraria dla prelegentów posiadających specjalistyczną wiedzę fachową, zewnętrznych ekspertów i dostawców usług włącznie z kosztami dodatkowymi, o ile zostały uprzednio uzgodnione w umowie (np. związane z podróżą i zakwaterowaniem);
- n) honoraria dla artystów (dla niemieckich beneficjentów suma honorarium dla artysty do max. 1 000 EUR netto dla jednego artysty lub zespołu za jedno wydarzenie),
- o) inne specyficzne ekspertyzy i usługi niezbędne dla realizacji projektu.

Wybór eksperta/wykonawcy usługi zewnętrznej musi zostać dokonany z uwzględnieniem zapisów [rozdziału](#page-144-0) X.7 dotyczącego zasad udzielania zamówień w projektach.

### **Przykładowe koszty niekwalifikowalne:**

- − ekspertyzy oraz doradztwo w zakresie odwołań beneficjenta od decyzji kontrolera krajowego, decyzji IZ itp.;
- − koszty podarunków, np. nieodpłatnie dystrybuowanych w ramach działań w zakresie komunikacji i widoczności (tzw. gadżetów promocyjnych);
- − koszty nagród w konkursach organizowanych przez beneficjenta o wartości powyżej 50 EUR za sztukę

### **Przykładowa dokumentacja kosztów:**

- − dokumentacja wyboru wykonawcy z uwzględnieniem zapisów [rozdziału](#page-144-0) X.7;
- − umowy wraz z rachunkami/fakturami VAT, poświadczeniem odbioru usługi/zadania, dowodami zapłaty kwot wynikających z tych umów;
- − lista uczestników spotkania/konferencji/seminarium wraz z podpisami uczestników lub inne dokumenty potwierdzające liczbę uczestników (np. dla wydarzeń plenerowych) oraz plan/agenda organizowanego spotkania/konferencji/seminarium;
- − certyfikat/zaświadczenie z odbytego kursu/szkolenia;

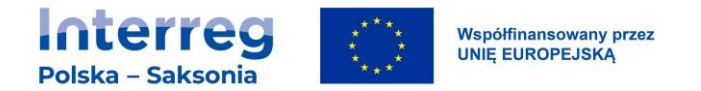

- − egzemplarz materiału promocyjnego (np. ulotki, plakatu, broszury, folderu, wkładki do gazety, ogłoszenia prasowego promującego projekt), a w przypadku materiałów promocyjnych/ informacyjnych o dużych gabarytach zdjęcia tych materiałów, z których przynajmniej jedno przedstawia prawidłowe oznakowanie materiałów;
- − adres strony internetowej w przypadku tworzenia w ramach projektu strony internetowej.

### **X.4.5 Koszty wyposażenia<sup>59</sup>**

Ta kategoria kosztów przeznaczona jest do przedstawienia zakupu wyposażenia niezbędnego do realizacji projektu i zakupionego w okresie realizacji projektu specjalnie dla potrzeb projektu. W ramach tej kategorii należy przedstawiać również koszty amortyzacji/leasingu/wynajmu niezbędnego wyposażenia używanego w okresie wdrażania projektu.

Koszty środków trwałych niezbędnych do realizacji projektu mogą zostać uznane za kwalifikowalne, o ile ww. pozyskanie nastąpiło poprzez zastosowanie najbardziej efektywnej dla danego przypadku metody (zakup, amortyzacja, leasing itp.) uwzględniając przedmiot i cele danego projektu.

Materiały oraz akcesoria są kwalifikowalne, o ile są niezbędne dla realizacji celów projektu i nie służą utrzymaniu ogólnego działania instytucji.

We wnioskach o płatność przedstawiać można wyłącznie wyposażenie uwzględnione w zatwierdzonym wniosku o dofinansowanie z uwzględnieniem zapisó[w rozdziału X](#page-158-0)I.4 dotyczącego wprowadzania zmian do projektu.

Zakup wyposażenia musi zostać dokonany z uwzględnieniem zapisów rozdz[iału X.](#page-144-0)7 dotyczącego zasad udzielania zamówień.

<sup>59</sup> Patrz również pkt. "Techniki finansowania środków trwałych oraz wartości niematerialnych i prawnych"

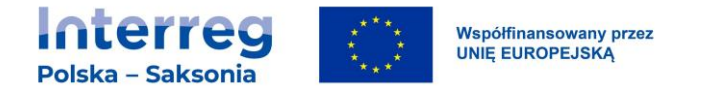

Należy pamiętać o dodatkowych obowiązkach informacyjnych dla projektów, których łączny koszt (kosztów kwalifikowalnych) przekracza 100.000 EUR<sup>60</sup>, jeśli w projekcie realizowane są inwestycje rzeczowe i/lub kupowane wyposażenie.

### **Kwalifikowalne koszty wyposażenia są ograniczone do następujących pozycji:**

- a) sprzęt biurowy (np. drukarki);
- b) sprzęt komputerowy i oprogramowanie<sup>61</sup> (np. oprogramowanie GIS);
- c) meble i instalacje (np. tablice suchościeralne);
- d) sprzęt laboratoryjny (np. mikroskopy, inkubator, pipety);
- e) maszyny i urządzenia elektryczne;
- f) narzędzia lub przyrządy (np. piły, śrubokręty);
- g) pojazdy specjalistyczne;
- h) inny sprzęt niezbędny dla projektu (np. materiały rękodzielnicze.

Dalsze pomocne wskazówki dotyczące kosztów wyposażenia są opublikowane na stronie internetowej programu.

Wydatek na zakup środka trwałego kwalifikuje się do współfinansowania ze środków programu w pełnej wysokości tylko w przypadku gdy środek ten będzie wykorzystywany wyłącznie na potrzeby realizacji projektu i jest niezbędne do realizacji celów projektu. Do wniosku o dofinansowanie należy dołączyć koncepcję wykorzystania wyposażenia, w którym zostanie przedstawione, w jaki sposób to wyposażenie będzie wykorzystywana zgodnie z celem projektu w okresie realizacji projektu.

Kwalifikowalne są koszty również eksploatacji i serwisowania takiego środka trwałego (rozliczane w ramach kategorii wydatków Koszty ekspertów zewnętrznych i koszty usług zewnętrznych).

Jeśli środek trwały jest niezbędny do realizacji projektu, ale równocześnie będzie wykorzystywany także poza projektem, koszt jego zakupu kwalifikuje się do współfinansowania ze środków programu

<sup>&</sup>lt;sup>60</sup> Patrz również [rozdział](#page-81-0) IX "Komunikacja I widoczność w projekcie" oraz "Poradnik beneficjenta w zakresie komunikacji".

<sup>&</sup>lt;sup>61</sup> Dotyczy to nabycia produktu gotowego (czyli nie dotyczy to rozwoju, zmiany lub aktualizacji), który wykorzystywany jest bezpośrednio do realizacji projektu.

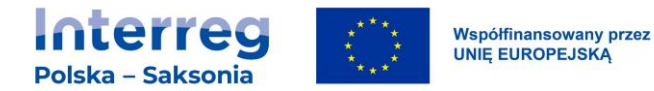

jednak nie w pełnej wysokości. Kwalifikowalne są wówczas jedynie odpisy amortyzacyjne w okresie, w którym środek trwały będzie wykorzystywany do realizacji projektu.

### Przykład:

Na potrzeby realizacji projektu planuje się zakupić projektor multimedialny niezbędny do organizacji szkoleń językowych. Jeśli równocześnie projektor ten będzie wykorzystywany do innych celów (prowadzenia innych szkoleń poza projektem, zebrań niemających związku z projektem), kwalifikowalne będą wyłącznie koszty amortyzacji projektora liczone od dnia zakupu do zakończenia realizacji projektu.

Niekwalifikowalne są odpisy amortyzacyjne używanego środka trwałego zakupionego z udziałem środków unijnych lub dotacji z krajowych środków publicznych.

Amortyzacja sprzętu musi być dokonana zgodnie z przepisami krajowymi, a metoda amortyzacji musi być przechowywana dla celów księgowych, kontroli i audytów.

W **Republice Federalnej Niemiec** kwalifikowalna jest wyłącznie amortyzacja liniowa zgodnie z przepisami podatkowymi. Zakładany zwykły okres amortyzacji zależy w Republice Federalnej Niemiec od aktualnie obowiązującej tabeli amortyzacyjnej (odpisy amortyzacyjne) federalnego Ministerstwa Finansów.

### **Środki trwałe niskocenne:**

Gdy cena jednostkowa środka trwałego nie przekracza kwot wskazanych w przepisach prawa krajowego, dla których przewidywana jest amortyzacja jednorazowa kwalifikowalna jest pełna wartość środka trwałego<sup>62</sup>.

### **Zakup sprzętu używanego:**

Koszty zakupu sprzętu używanego mogą być kwalifikowalne pod następującymi warunkami:

<sup>&</sup>lt;sup>62</sup> Dla beneficjentów niemieckich: dofinansowanie amortyzacji łącznej dla niskocennych środków trwałych nabytych w danym roku obrachunkowym nie ma zastosowania.

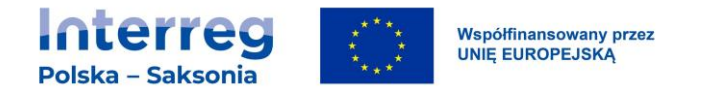

- a) sprzedający sprzęt używanego musi wystawić pisemną deklarację, z której wynika jego pochodzenie oraz która potwierdza, że sprzęt używany nie był w przesłości w żadnym momencie współfinansowany z dotacji z innych programów;
- b) partner projektu dostarczy dowód, ze cena sprzętu używanego nie przekracza jego bieżacej wartości albo ogólnie powszechnej ceny na danym rynku;
- c) partner projektu przedstawi pisemne oświadczenie, że sprzęt używany posiada wymagane właściwości techniczne i odpowiada obowiązującym normom i standardom (np. deklaracja zgodności EU).

### **Przykładowa dokumentacja wydatków/ kosztów:**

- − protokoły odbioru;
- − faktury VAT / rachunki za zakupione towary wraz z dowodami zapłaty;
- − dokumentacja z przeprowadzonego wyboru wykonawcy- jeśli dotyczy;
- − zdjęcia zakupionych środków trwałych;

### **X.4.6 Koszty infrastruktury i robót**

Kategoria kosztów przeznaczona do przedstawienia kosztów związanych z przygotowaniem i realizacją infrastruktury o charakterze transgranicznym na obszarze wsparcia programu.

W ramach tej kategorii raportowane są koszty robót, usług i dostaw budowlanych, Przy tym wszelkie koszty muszą być wyraźnie związane z projektem, uzasadnione i być niezbędne dla skutecznego jego wdrażania. Do wniosku o dofinansowanie należy dołączyć koncepcję wykorzystania infrastruktury, w którym zostanie przedstawione, w jakim zakresie infrastruktura pozostaje w bezpośrednim związku z osiągnięciem celów projektu i w jaki sposób wsparta infrastruktura będzie wykorzystywana w okresie realizacji projektu oraz w okresie trwałości.

W przypadku gdy inwestycji budowlanej nie można jednoznacznie lub w całości przyporządkować do projektu (n. budowa/renowacja dachu lub fasady itd., której tylko część wiąże się z korzyściami dla projektu, należy już przy wnioskowaniu o dofinansowanie określić procentowy udział prac budowlanych, które mają bezpośredni związek z projektem.

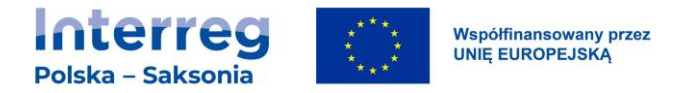

Wybór wykonawców prac musi być dokonany z uwzględnieniem [rozdziału X.](#page-144-0)7 dotyczącego udzielania zamówień.

Należy również zapewnić stosowanie wskazanych w podręczniku zasad oznakowania realizowanej inwestycji zgodnie z [rozdziałem](#page-81-0) IX.

### **W tej kategorii kwalifikowalne są koszty budowlane.**

### **Beneficjentów niemieckich dotyczy ponadto:**

Koszty okołobudowlane są kwalifikowalne co do zasady do wysokości 20% kwalifikowanych kosztów budowlanych.

### **Beneficjentów polskich dotyczy ponadto:**

kwalifikowane są w szczególności:

- − opłaty za pozwolenia na budowę, przygotowanie terenu pod budowę, w tym prace geodezyjne,
- − prace ziemne, rozbiórkowe, budowlano-montażowe, konstrukcyjne, wykończeniowe, instalacyjne
- − nadzór sprawowany w imieniu inwestora w zakresie prawidłowości realizacji inwestycji i nadzór konserwatorski,
- − koszt zatrudnienia w związku z realizacją projektu inżyniera kontraktu, kierownika budowy i/bądź koordynatora budowy,
- − opłaty administracyjne wiążące się bezpośrednio z czynnościami i pracami realizowanymi w ramach projektu
- − budowa, rozbudowa lub przebudowa/remont pomieszczeń i infrastruktury technicznej niezbędnej dla realizacji projektu (np. pomieszczenia na serwery),
- − wydatki poniesione w związku ze sporządzeniem dokumentacji geodezyjno-kartograficznej.

### **dotyczy wszystkich beneficjentów:**

w zakresie kwalifikowalności robót budowlanych niezaplanowanych we wniosku o dofinansowanie (np. dla strony polskiej robót dodatkowych) należy przestrzegać procedury zmian w projekcie opisanej w [rozdziale XI.4.](#page-158-0)

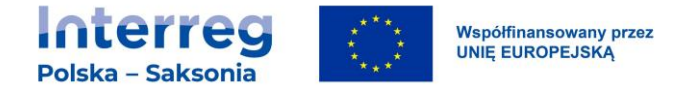

### **Przykładowy katalog kosztów niekwalifikowalnych:**

- a) zakup nieruchomości,
- b) koszty związane z opracowaniem studium wykonalności lub (dla beneficjentów polskich) oceny oddziaływania na środowisko (koszty związane z uzyskaniem wymienionych opracowań powinny zostać ujęte w kategorii "Koszty ekspertów zewnętrznych i koszty usług zewnętrznych").

### **Przykładowa dokumentacja wydatków / kosztów:**

- − dokumentacja z przeprowadzonego wyboru wykonawcy,
- − zawarte umowy/kontrakty,
- − faktury VAT/rachunki za wykonane roboty wraz z dowodami zapłaty;
- − protokoły odbioru,

Jeżeli nie będzie możliwe przyporządkowanie 1 faktury/ 1 zamówienia do dwóch kategorii kosztów, to o przyporządkowaniu do konkretnej kategorii kosztów decyduje przeważająca część zamówienia (z zachowaniem zasad i przepisów krajowych).

# **X.5 Szczegółowe zasady dotyczące kwalifikowalności wybranych rodzajów wydatków**

### **X.5.1 Koszty przygotowawcze**

Koszty przygotowawcze rozliczane są za pomocą kwoty ryczałtowej w wysokości 9.200,00 EUR na projekt.

Kwota ryczałtowa pokrywa wszelkie wydatki/ koszty kwalifikowalne związane z etapem przygotowania projektu. Jest ona jedynym sposobem refundacji kosztów przygotowawczych w projekcie. Beneficjent może także podjąć decyzję o całkowitej rezygnacji z rozliczania tych kosztów.

Kwota ryczałtowa jest przypisana do Partnera Wiodącego. Ewentualny podział kwoty ryczałtowej pomiędzy partnerów powinien być opisany w umowie partnerskiej. Partner Wiodący jest odpowiedzialny za dokonanie płatności na rzecz partnerów projektu zgodnie z uzgodnionym podziałem kosztów.

Warunkiem wypłaty kwoty ryczałtowej jest zatwierdzenie wniosku aplikacyjnego o dofinansowanie.

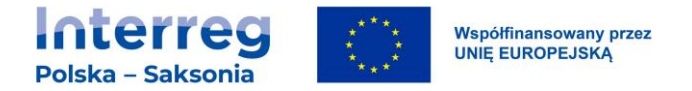

Kwota ryczałtowa jest ujmowana w pierwszym częściowym wniosku o płatność partnera wiodącego i odpowiednio w pierwszym zbiorczym wniosku o płatność.

**Należy mieć na uwadze, iż koszty przygotowawcze nie mogą być rozliczane w oparciu o koszty rzeczywiste**

### **X.5.2 Katalog pozostałych kosztów niekwalifikowalnych:**

- − grzywny,
- − kary pieniężne oraz koszty związane ze sporami sądowymi (w tym koszty związane z przygotowaniem i obsługą prawną spraw sądowych),
- − koszty podarunków,
- − koszty związane z wahaniami kursów wymiany walut obcych,
- − prowizje pobierane w ramach projektu wymiany walut ,
- − koszty pożyczki lub kredytu, jak również odsetki od zadłużenia,
- − success fee (np. premia dla współautora wniosku o dofinansowanie),
- − wynagrodzenie dla członków organów statutowych instytucji beneficjenta związane z wykonywaniem zadań statutowych,
- − napoje alkoholowe,
- − transakcje przekraczające równowartość 15 000 EUR płacone gotówką (bez względu na liczbę wynikających z tej transakcji płatności),
- − wykorzystane obniżki / rabaty,
- − kaucje, napiwki,
- − koszty nagród w konkursach o wartości powyżej 50 euro od osoby.

Koszty uznane za niekwalifikowalne, a związane z realizacją projektu, ponosi beneficjent jako strona umowy o dofinansowanie projektu.

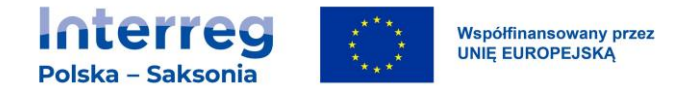

### **X.5.3 Wkład rzeczowy**

- 1) Wkład rzeczowy może zostać wniesiony do projektu tylko jako świadczenie nieodpłatnej pracy. Inne formy wkładu rzeczowego są niedozwolone.
- 2) W przypadku świadczeń wykonywanych przez wolontariuszy, powinny zostać spełnione następujące warunki:
	- a) należy zdefiniować rodzaj i zakres wykonywanych przez wolontariusza świadczeń;
	- b) w przypadku wniesienia nieodpłatnej pracy, jej wartość określa się z uwzględnieniem ilości czasu poświęconego na jej wykonanie;
	- c) nie mogą być wykonywane jako wolontariat świadczenia wykonywane przez personel projektu zatrudniony przez beneficjenta;
	- d) wkład rzeczowy w postaci nieodpłatnej pracy wolontariuszy powinien być przedstawiany w budżecie projektu jako " wkład rzeczowy",
	- e) Wkład rzeczowy nie jest wliczany do podstawy kwoty od której kalkulowane są stawki ryczałtowe na koszty personelu, koszty biurowe i administracyjne oraz koszty podróży i zakwaterowania,
	- f) Przy stosowaniu stawki ryczałtowej w wysokości 40% na pozostałe koszty kwalifikowalne, koszty nieodpłatnej pracy są pokryte przez tę stawkę.

### **Regulacje dla beneficjentów niemieckich**

Świadczenia wykonywane przez wolontariuszy definiowane są jako nieodpłatna praca wolontariuszy w ramach projektu. Może ona zostać wniesiona wyłącznie przez beneficjenta. Pojęcie nieodpłatnej pracy wolontariuszy obejmuje także świadczenia realizowane w ramach działalności wolontariackiej lub aktywności obywatelskiej, niezależnie od zwrotu nakładów dokonywanych przez beneficjenta.

Nieodpłatna praca wolontariuszy może być rozliczana w wysokości ustawowo określonej płacy minimalnej obowiązującej w Niemczech.

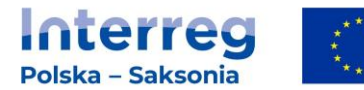

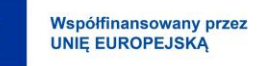

Nieodpłatną pracę wolontariuszy należy rozliczyć na podstawie godzinowej, przy czym kwalifikowalne jest maksymalnie 10 godzin dziennie. Dokumentacja wykonanej pracy opiera się na rejestracji czasu pracy.

### **Regulacje dla beneficjentów polskich**

Beneficjent rozlicza nieodpłatną pracę wolontariuszy na podstawie średniej wysokości wynagrodzenia za dany rodzaj pracy u danego beneficjenta lub w danym regionie. Wycena nieodpłatnej dobrowolnej pracy może uwzględniać wszystkie koszty, które zostałyby poniesione w przypadku jej odpłatnego wykonywania przez podmiot działający na zasadach rynkowych; wycena uwzględnia zatem koszt składek na ubezpieczenia społeczne, podatki itp.

Nieodpłatną pracę wolontariuszy należy rozliczyć na podstawie godzinowej. Dokumentacja wykonanej pracy opiera się na rejestracji czasu pracy.

### **X.5.4 Podatek od towarów i usług oraz inne podatki i opłaty**

Podatki i inne opłaty, w szczególności podatek od towarów i usług (VAT) mogą być uznane za wydatki kwalifikowalne tylko wtedy, gdy zostały faktycznie poniesione przez beneficjenta. Faktyczne poniesienie podatku VAT wystąpi, jeżeli zostanie on w całości zapłacony (w cenie za zakupione towary czy usługi)<sup>63</sup>. Beneficjent ma prawo zrezygnować z rozliczania podatku vat w projekcie.

**UWAGA:** Kwalifikowalność VAT w projektach, w których wystąpi pomoc publiczna, jest determinowana przepisami rozporządzenia GBER i zależy od możliwości jego odzyskania w świetle przepisów krajowych. Więcej na ten temat można znaleźć na stronie internetowej programu, w zakładce poświęconej pomocy publicznej w projektach.

# **X.5.5 Ubezpieczenie środków trwałych oraz infrastruktury wytworzonej w ramach projektu**

- 1) Kwalifikowalne są wydatki poniesione na ubezpieczenie wyposażenia na stałe zainstalowanego w projekcie oraz ubezpieczenie infrastruktury wytworzonej w ramach projektu.
- 2) Kwalifikowalne są koszty ubezpieczeń, o których mowa w punkcie a, na czas realizacji projektu.

<sup>&</sup>lt;sup>63</sup> Na podstawie Artykułu 64 1.c)(i) CPR, VAT jest kwalifikowalny dla projektów, których łączny koszt jest niższy niż 5.000.000,00 EUR (z VAT).

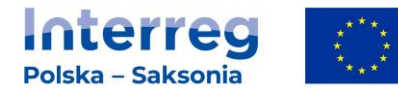

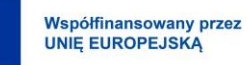

3) W sytuacji uzyskania odszkodowania, środki powinny zostać przeznaczone na zakup najbardziej zbliżonych do utraconych środków trwałych bądź odtworzenie zniszczonej infrastruktury. W innym wypadku wszelkie korzyści finansowe uzyskane przez beneficjenta, w tym z tytułu wypłat ubezpieczenia związanego z projektem, muszą być zwrócone proporcjonalnie do wysokości udziału dofinansowania UE w kosztach kwalifikowalnych projektu.

**Prosimy zaplanować w budżecie koszty ubezpieczenia wyposażenia i obiektów infrastruktury opłaconych w ramach projektu, aby zapewnić funkcjonalność wyposażenia i infrastruktury w trakcie realizacji projektu oraz w okresie trwałości. W projekcie kwalifikowalny jest wyłącznie koszt ubezpieczenia na okres do zakończenia realizacji projektu.** 

### **X.5.6 Techniki finansowania środków trwałych oraz wartości niematerialnych i prawnych**

### **Leasing:**

Do współfinansowania kwalifikują się koszty poniesione w związku z zastosowaniem technik finansowania, które nie powodują natychmiastowego przeniesienia prawa własności do danego dobra na beneficjenta (podmiot użytkujący), w tym w szczególności koszty leasingu.

- 1) W przypadku zastosowania w ramach projektu finansowania w drodze leasingu, wydatkiem kwalifikującym się do współfinansowania jest faktycznie poniesiona część raty leasingowej związanej ze spłatą kapitału przedmiotu umowy leasingu przez beneficjenta.
- 2) Kosztami niekwalifikującymi się do współfinansowania są wydatki związane z umową leasingu.
	- a) Dotyczy polskich beneficjentów: do współfinansowania kwalifikują się koszty poniesione w formie leasingu – zgodnie z przepisami krajowymi,
	- b) maksymalna kwota kosztów kwalifikowalnych nie może przekroczyć rynkowej wartości dobra będącego przedmiotem leasingu,
	- c) kwota kwalifikująca się do współfinansowania nie może być wyższa niż:
		- kwota, na którą opiewa dowód zakupu wystawiony leasingodawcy przez dostawcę współfinansowanego dobra – w przypadku dóbr zakupionych nie wcześniej niż w okresie 12 miesięcy przed złożeniem przez beneficjenta wniosku o dofinansowanie projektu,

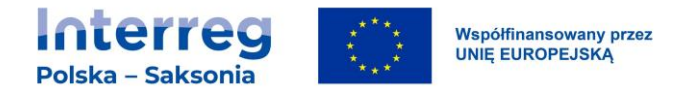

• rynkowa wartość dobra będącego przedmiotem leasingu określona w wycenie sporządzonej przez uprawnionego rzeczoznawcę lub w wycenie sporządzonej w oparciu o metodologię przedstawioną przez beneficjenta – w przypadku dóbr zakupionych wcześniej niż w okresie 12 miesięcy przed złożeniem przez beneficjenta we wniosku o dofinansowanie projektu. Wycena może zostać zastąpiona udokumentowaniem wyboru przedmiotu leasingu w procedurze przetargowej/procesie rozeznania rynku.

### **Inne techniki finansowania**

Koszty poniesione w związku z zastosowaniem innych technik finansowania kwalifikują się do współfinansowania z Programu, jeśli zostaną spełnione następujące warunki:

- a) koszty związane z zastosowaniem technik finansowania zostaną wskazane we wniosku o dofinansowanie projektu oraz zostaną odpowiednio udokumentowane w toku realizacji projektu,
- b) zastosowanie tych technik finansowania jest najbardziej efektywną metodą pozyskania danego dobra.

### **X.5.7 Źródła finansowania wkładu własnego**

Partnerzy projektu muszą zagwarantować całkowite jego finansowanie.

Na pokrycie wkładu własnego można, oprócz środków własnych, przeznaczyć również nieodpłatną pracę wolontariuszy (wkład rzeczowy) oraz środki pozyskane z instytucji trzecich na określony cel (np. dotacje, darowizny i sponsoring). Jeśli środki na pokrycie wkładu własnego przewyższają jego wysokość, wówczas dofinansowanie dla danego partnera podlega zmniejszeniu o kwotę różnicy (aby uniknąć sytuacji nadfinansowania projektu).

Planowane źródła sfinansowania wkładu własnego należy wskazać we wniosku o dofinansowanie. Na etapie realizacji projektu ww. pozyskane źródła finansowania należy wykazywać we wnioskach o płatność. W przypadku zmian w zakresie wysokości lub rodzaju źródeł finansowania wkładu własnego należy uwzględnić tę informację odpowiednio w najbliższym wniosku o płatność.

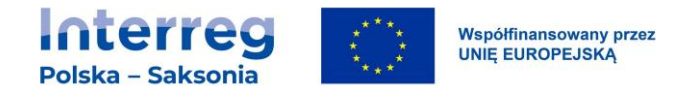

# **X.6 Pomoc publiczna**

### **X.6.1 Pojęcie pomocy publicznej**

Podstawą wolnego rynku w UE jest zasada konkurencji. Państwo Członkowskie ma obowiązek stać na straży tej zasady. Udzielenie pomocy publicznej jest niezgodne z rynkiem wewnętrznym, gdyż zakłóca to jego funkcjonowanie i uprzywilejowuje niektóre podmioty. Prawo UE dopuszcza jednak stosowanie wsparcia ze strony państwa (czyli udzielanie pomocy publicznej) na konkretnych warunkach.

Nie istnieje legalna definicja pomocy publicznej. Źródłem prawa i oparciem dla określenia czym jest pomoc publiczna są art. 107 i 108 Traktatu o Funkcjonowaniu Unii Europejskiej (TFUE), w szczególności:

"z zastrzeżeniem innych postanowień przewidzianych w Traktatach, wszelka pomoc przyznawana przez Państwo Członkowskie lub przy użyciu zasobów państwowych w jakiejkolwiek formie, która zakłóca lub grozi zakłóceniem konkurencji poprzez sprzyjanie niektórym przedsiębiorstwom lub produkcji niektórych towarów, jest niezgodna z rynkiem wewnętrznym w zakresie, w jakim wpływa na wymianę handlową między Państwami Członkowskimi" (art. 107 ust. 1 TFUE).

### **JAKIE SĄ PRZESŁANKI WYSTĄPIENIA POMOCY PUBLICZNEJ?**

Za pomoc publiczną uznajemy każde wsparcie ze środków publicznych udzielone przedsiębiorstwu, które łącznie spełnia 4 przesłanki jak poniżej:

- ➢ **Pochodzenie od państwa** wsparcie udzielane jest przez państwo lub przy użyciu środków publicznych (np. środki dofinansowania z EFRR, bezzwrotne granty, dotacje, ulgi podatkowe);
- ➢ **Selektywność** wsparcie udzielane jest wybranym przedsiębiorstwom lub w wybranych sektorach (np. selektywne nie są środki fiskalne o charakterze ogólnym natomiast umorzenie podatku tylko dla jednej grupy przedsiębiorstw jest selektywne, selektywne jest organizowanie szkoleń dla konkretnej grupy przedsiębiorstw z sektora gastronomicznego w danym regionie);
- ➢ **Korzyść ekonomiczna**  wsparcie udzielane jest przedsiębiorstwu na warunkach korzystniejszych niż oferowane na rynku (np. w postaci dotacji, bezzwrotnego wsparcia

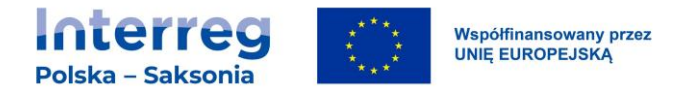

finansowego, pożyczki lub kredytu o preferencyjnym oprocentowaniu, zwolnienia lub umorzenia podatkowego itp.)

➢ **Zakłócenie konkurencji – wsparcie udzielone przedsiębiorstwu zakłóca lub grozi zakłóceniem konkurencji oraz wpływa na wymianę handlową** między Państwami Członkowskimi (np. gdy udzielone wsparcie, wpływa korzystnie na pozycję przedsiębiorstwa gastronomicznego w strefie przygranicznej, który konkuruje w tym czasie z przedsiębiorstwem zagranicznym w rejonie przygranicznym).

Pomoc publiczna nie wystąpi, jeśli jedna z ww. przesłanek nie jest spełniona.

**CZYM JEST PRZEDSIĘBIORSTWO ORAZ CZYM JEST DZIAŁALNOŚĆ GOSPODARCZA W ROZUMIENIU PRZEPISÓW O POMOCY PUBLICZNEJ?**

**Przedsiębiorstwem** jest każdy podmiot, który prowadzi **działalność gospodarczą**, bez względu na jego formę prawną oraz źródła finansowania czy cel działalności (osiąganie zysku nie jest kluczowe w tym przypadku).

**Działalnością gospodarczą** jest każda działalność polegająca na oferowaniu na rynku towarów i usług.

- Przedsiębiorstwem może więc być również np.: stowarzyszenie, fundacja czy też jednostka samorządu terytorialnego, jeśli w ramach projektu partner prowadzi działalność gospodarczą. Forma prawna podmiotu otrzymującego wsparcie nie ma znaczenia dla oceny, czy stanowi to pomoc publiczną.
- Istotne jest czy działalność ta jest wykonywana w warunkach istniejącej lub potencjalnej konkurencji. Dla oceny występowania pomocy publicznej, nie ma znaczenia cel działalności wykonywanej przez określony podmiot.
- Przedsiębiorstwa nienastawione na zysk również mogą oferować na rynku towary i usługi. Dlatego fakt utworzenia podmiotu dla generowania zysku nie stanowi nieodzownego warunku dla podjęcia decyzji o występowaniu pomocy publicznej.

Więcej informacji o identyfikowaniu pomocy publicznej znaleźć można w materiałach dostępnych na stronie internetowej programu.

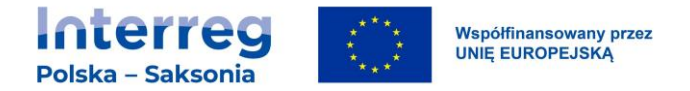

### **X.6.2 Pomoc publiczna w programie**

### **CO STANOWI PODSTAWĘ UDZIELANIA POMOCY PUBLICZNEJ W PROGRAMIE?**

Pomoc publiczna udzielana jest na podstawie programu pomocowego (rozporządzenie Ministra Funduszy i Polityki Regionalnej Rzeczypospolitej Polskiej). Minister pełni funkcję Instytucji zarządzającej w Programie<sup>64</sup>.

Program pomocowy wymienia formy pomocy publicznej, które są udzielane partnerom polskim i zagranicznym. Pomoc ta została uregulowana w regulacjach unijnych tj.:

- Rozporządzeniu Komisji (UE) nr 651/2014 z dnia 17 czerwca 2014 r. uznającym niektóre rodzaje pomocy za zgodne z rynkiem wewnętrznym w zastosowaniu art. 107 i 108 Traktatu (dalej: "GBER");
- Rozporządzeniu Komisji (UE) nr 1407/2013 z dnia 18 grudnia 2013 r. w sprawie stosowania art. 107 i 108 Traktatu o funkcjonowaniu Unii Europejskiej do pomocy de minimis.

Pomoc publiczna w programie PL-SN przyznawana jest w oparciu o:

- art. 20 GBER do wysokości 2 mln EUR na partnera w projekcie (pomoc publiczna bezpośrednia);
- art. 20a GBER do wysokości 20 tys. EUR na partnera w projekcie (pomoc publiczna bezpośrednia i pośrednia).

### **CZY W PROGRAMIE MOŻNA UDZIELAĆ POMOCY DE MINIMIS?**

**TAK**. Pomoc de minimis stanowi szczególną kategorię wsparcia udzielanego przez państwo, gdyż uznaje się, że ze względu na swoją małą wartość nie powoduje ona zakłócenia konkurencji na rynku wewnętrznym UE.

Pomoc de minimis:

- limit wynosi maksymalnie 200.000 EUR (100.000 EUR dla sektora transportu drogowego towarów) od jednego Państwa Członkowskiego;
- limit liczony jest dla trzech ostatnich lat obrachunkowych;

<sup>64</sup> Link do rozporządzenia znajduje się na stronie internetowej programu.

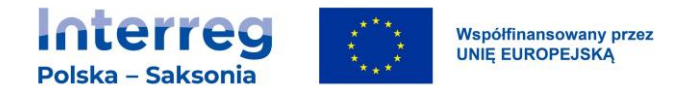

• limit dotyczy jednego przedsiębiorstwa (wszystkie podmioty pozostające pod wpływem innego podmiotu traktowane są jako jedno przedsiębiorstwo).

Nie ma ograniczenia co do tego, na co można przeznaczyć pomoc de minimis (wyjątek – przedsiębiorstwa działające w sektorze transportu drogowego towarów nie mogą zakupić środków transportu). Pomoc de minimis nie może być jednak kumulowana z żadną inną pomocą publiczną udzielaną na pokrycie tych samych kosztów kwalifikowanych, jeżeli oznacza to, że w wyniku takiej kumulacji maksymalna intensywność pomocy przyznanej w ramach GBER została przekroczona.

Decyzja o przyznaniu pomocy publicznej i pomocy de minimis jest podejmowana w programie poprzez podpisanie umowy o dofinansowanie.

### **KTO UDZIELA POMOCY PUBLICZNEJ I POMOCY DE MINIMIS W PROGRAMIE?**

Pomoc publiczna oraz pomoc de minimis może zostać udzielona bezpośrednio przez IZ lub pośrednio (tylko pomoc publiczna) przez partnera projektu ostatecznemu odbiorcy pomocy (przedsiębiorstwu prowadzącemu działalność gospodarczą w myśl definicji pomocy publicznej<sup>65</sup>). Pomoc pośrednia to np. udział w szkoleniu czy warsztatach realizowanych w ramach projektu. W warsztatach tych korzyść (np. konkretną wiedzę, umiejętności lub uprawnienia, licencje) otrzymuje nie partner projektu a ostateczny odbiorca pomocy w projekcie. Tzn. ostateczny odbiorca pomocy czerpie korzyść, za którą w warunkach rynkowych musiałby zapłacić.

### **X.6.3 Poziom intensywności pomocy**

Poziom intensywności to maksymalna kwota wszystkich skumulowanych środków publicznych (np. pomoc publiczna i pomoc de minimis), jaką projekt może otrzymać w stosunku do budżetu projektu (te same wydatki kwalifikowalne). Kwota ta jest wyrażona w procentach. Przekroczenie limitu może oznaczać, że każda pomoc publiczna udzielona ponad dopuszczalną kwotę będzie musiała zostać zwrócona. Kumulacja pomocy publicznej z maksymalną intensywnością pomocy i pomocy de minimis

<sup>65</sup> Zgodnie z definicją przedsiębiorstwa, przyjętą w Załączniku I do Rozporządzenia Komisji (UE) nr 651/2014 (GBER), za przedsiębiorstwo uważa się podmiot prowadzący działalność gospodarczą bez względu na jego formę prawną. Zalicza się tu w szczególności osoby prowadzące działalność na własny rachunek oraz firmy rodzinne zajmujące się rzemiosłem lub inną działalnością, a także spółki lub stowarzyszenia prowadzące regularną działalność gospodarczą.

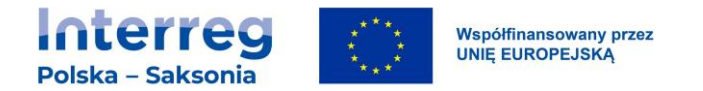

jest możliwa w projekcie tylko wtedy, gdy te różne środki pomocy dotyczą różnych możliwych do zidentyfikowania wydatków kwalifikowalnych<sup>66</sup>.

# **JAKI JEST MAKSYMALNY POZIOM INTENSYWNOŚCI POMOCY PUBLICZNEJ W PROGRAMIE NA PODSTAWIE ART. 20 GBER?**

Maksymalna intensywność pomocy publicznej w programie może wynieść do 80% (tyle, co poziom dofinansowania z EFRR). W przypadku przyznania maksymalnego poziomu pomocy publicznej w projekcie nie ma miejsca na kumulację z inną pomocą publiczną lub de minimis przyznaną w tym samym kraju na te same wydatki kwalifikowalne w projekcie.

# **X.6.4 Pomoc de minimis i jej kumulacja**

Partnerzy projektów spoza terytorium Polski**:**

- pomoc de minimis udzielona w Polsce i w kraju partnera nie kumuluje się;
- mogą otrzymać od IZ pomoc de minimis o ile nie przekroczyli limitu 200.000 EUR w okresie 3 ostatnich lat obrachunkowych (w ramach dofinansowania EFRR).

Partnerzy z terytorium Polski:

• mogą otrzymać od IZ pomoc de minimis o ile nie przekroczyli limitu 200.000 EUR w okresie 3 ostatnich lat obrachunkowych (w ramach dofinansowania EFRR). Nie mogą jednak otrzymać więcej pomocy de minimis tytułem pokrycia wkładu własnego, jeśli poziom pomocy de minimis udzielonej na EFRR przekroczy limit 200.000 EUR.

Wszyscy partnerzy mogą skorzystać z pomocy de minimis przyznanej przez każde inne państwo np. w ramach innych projektów INTERREG, wartość takiej pomocy nie sumuje się z wartością przyznaną przez Polskę.

# **X.6.5 Ocena pomocy publicznej w projekcie**

W programie PL-SN, decyzja o dofinansowaniu projektu wydana przez IZ musi uwzględniać zasady udzielania pomocy publicznej. W związku z tym to IZ ocenia występowanie pomocy publicznej lub

<sup>66</sup> Dla polskich partnerów zob. również wyrok Wojewódzkiego Sądu Administracyjnego w Rzeszowie, nr: I SA/Rz 558/21, dostępny pod linkiem: https://orzeczenia.nsa.gov.pl/doc/69D24A3A42.

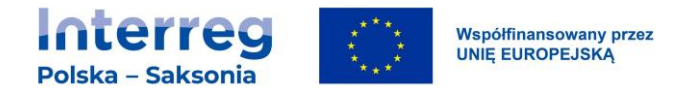

pomocy de minimis (zadanie to wykonuje Wspólny Sekretariat programu na podstawie delegowania przez IZ) oraz podpisuje umowy o dofinansowanie w projektach.

Niemniej jednak, jeśli to partnerzy w projekcie udzielają pomocy publicznej odbiorcom ostatecznym pomocy (pomoc pośrednia), to na nich ciąży odpowiedzialność za:

- poprawne udzielenie pomocy (w tym zbadanie warunków do jej udzielenia);
- zebranie oraz wystawienie wymaganych dokumentów, zgodnie z krajowymi regulacjami (szczegółowe informacje dostępne na stronie internetowej programu).

**KIEDY NASTĘPUJE OCENA WYSTĘPOWANIA POMOCY PUBLICZNEJ LUB POMOCY DE MINIMIS W PROJEKCIE (POMOC BEZPOŚREDNIA i POŚREDNIA)?**

Ocena czy występuje pomoc publiczna lub pomoc de minimis w projekcie, ma miejsce zawsze przed podpisaniem umowy o dofinansowanie (w odniesieniu do każdego działania w projekcie i każdego z partnerów).

W trakcie oceny bierze się pod uwagę, czy partner jest przedsiębiorstwem w rozumieniu prawa UE oraz czy spełnione są wszystkie przesłanki określone w art. 107 ust. 1 TFUE (tzw. test pomocy publicznej).

Spełnienie przesłanek wystąpienia pomocy publicznej lub pomocy de minimis bada się indywidualnie dla każdego projektu i dla każdego partnera na etapie oceny wniosku o dofinansowanie. Do momentu zawarcia umowy, partnerzy niezwłocznie informują Wspólny Sekretariat o wszelkich zmianach dotyczących otrzymanej wcześniej pomocy de minimis lub pomocy publicznej.

Instytucja udzielająca pomocy (IZ lub partner projektu) ocenia dopuszczalność pomocy na podstawie informacji przekazanych przez partnerów projektów ubiegających się o pomoc publiczną. Informacje te partnerzy składają w postaci wypełnionych formularzy i kopii zaświadczeń lub oświadczenia o otrzymanej pomocy de minimis (szczegółowe informacje dostępne na stronie internetowej programu).

# **X.6.6. Udzielanie pomocy, monitoring, sprawozdawczość i informowanie**

IZ udziela pomocy publicznej lub pomocy de minimis partnerom polskim i zagranicznym oraz stosuje procedury i przepisy dot. raportowania tej pomocy zgodnie z przepisami polskimi.

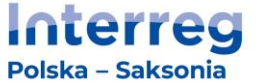

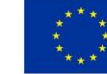

#### **JAKI RODZAJ POMOCY WYMAGA SPRAWOZDAWANIA DO KOMISJI EUROPEJSKIEJ?**

Zgodnie z rozporządzeniem GBER wymóg sprawozdawczości dotyczy udzielania pomocy publicznej na podstawie art. 20 GBER.

Wyjątek od tej zasady stanowi udzielanie pomocy na podstawie art. 20a GBER.

Pomoc de minimis nie podlega sprawozdawaniu do KE.

### **X.6.7 Pomoc pośrednia**

Partner może udzielić pośredniej pomocy publicznej, jeśli przewiduje to umowa o dofinansowanie zgodnie z:

• art. 20a GBER. Szczegółowe informacje, dostępne są na stronie internetowej programu.

Obowiązek sprawozdawczości nie istnieje w odniesieniu do pomocy udzielonej na podstawie art. 20a GBER. Przepisy danego kraju mogą jednak wymagać sprawozdawania od partnerów, którzy udzielają pomocy z art. 20a. Wówczas partner raportuje fakt udzielenia takiej pomocy np. w informatycznych systemach krajowych (przy wykorzystaniu odpowiednich, krajowych formularzy), jeśli takie istnieją w danym kraju (np. w Polsce jest to system SHRIMP).

Partnerzy niemieccy udzielający pomocy pośredniej, zgodnie z przepisami krajowymi, nie mają obowiązków sprawozdawczych.

### **X.6.8 Przechowywanie dokumentów dotyczących pomocy publicznej i pomocy de minimis.**

Okres przechowywania dokumentów w projekcie objętym zasadami pomocy publicznej wynosi co najmniej 10 lat od dnia udzielenia pomocy publicznej w ramach projektu (nie dotyczy projektów, w których udzielono pomocy publicznej tylko na podstawie art. 20a GBER)

### **X.6.9 Kontrola pomocy publicznej**

Do zadań kontrolera, który przeprowadza weryfikację projektu (weryfikacja administracyjna i kontrola na miejscu), należy sprawdzenie zgodności poniesionych wydatków z regulacjami dotyczącymi pomocy publicznej. Kontroler weryfikuje również, czy u partnera projektu nie zaszły zmiany, które mogą wpłynąć na wystąpienie w projekcie pomocy publicznej, pomocy de minimis lub na prawidłowość jej udzielenia.
<span id="page-144-0"></span>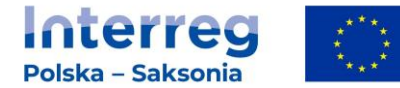

#### **CO JEST SPRAWDZANE?**

- − **W przypadku pomocy bezpośredniej**, kontroler weryfikuje czy wartość rzeczywiście udzielonej pomocy nie przekroczyła w przypadku danego partnera projektu maksymalnej wysokości pomocy określonej w umowie o dofinansowanie;
- − **W przypadku pomocy pośredniej**, po stronie polskiej: czy partner zarejestrował udzieloną pomoc w systemie SHRIMP; po stronie niemieckiej: czy partner przekazał informację o udzielonej pomocy do WS. W każdym przypadku kontroler weryfikuje również, czy nie przekroczono dopuszczalnego limitu dofinansowania.

## **X.7 Udzielanie zamówień**

#### **X.7.1 Zasady ogólne i zakres stosowania**

- 1) Zamówienia publiczne w ramach projektu są udzielane zgodnie z obowiązującymi unijnymi i krajowymi przepisami dotyczącymi udzielania zamówień w aktualnie obowiązującym brzmieniu. Wykaz najistotniejszych aktów prawnych oraz dokumentów obowiązujących w danym Państwie Członkowskim opublikowany jest w witrynie internetowej programu ([www.plsn.eu\)](http://www.plsn.eu/).
- 2) Dodatkowo w odniesieniu do wszystkich zamówień udzielanych w ramach projektu, niezależnie od ich wartości, trybu wyłonienia wykonawcy jak i podmiotu udzielającego zamówienie, wymagane jest przestrzeganie zasady należytego zarządzania finansami, a mianowicie przestrzeganie zasady oszczędności, wydajności i skuteczności, a także racjonalności wydatkowania środków publicznych oraz pozostałych warunków kwalifikowalności wydatków ustanowionych w programie.

## **X.7.2 Zasady szczegółowe dla polskich beneficjentów dotyczące udzielania zamówień w projekcie**

Szczegółowe informacje na temat sposobu udzielania zamówień w ramach projektów, w tym stosowania zasady konkurencyjności zostały opisane w załączniku nr 1 do podręcznika pn. "Szczegółowe zasady udzielania zamówień w ramach zasady konkurencyjności dla polskich beneficjentów".

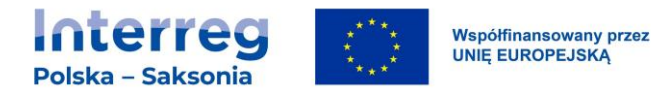

# **X.7.3 Zasady szczegółowe dla niemieckich beneficjentów dotyczące udzielania zamówień w projekcie**

Szczegółowe informacje na temat sposobu udzielania zamówień w ramach projektów, w tym dopełnienia obowiązków w zakresie transparentności w przypadku zamówień mających znaczenie dla rynku wewnętrznego (Binnenmarktrelevanz) zostały opisane w załączniku nr 2 do podręcznika pn. "Szczegółowe zasady udzielania zamówień dla niemieckich beneficjentów".

## **X.7.4 Konsekwencje naruszenia przepisów lub zasad dotyczących udzielania zamówień**

W przypadku naruszenia przepisów lub zasad dotyczących udzielania zamówień publicznych, wydatki związane z zamówieniem mogą zostać uznane w całości lub w części za poniesione nieprawidłowo. Naruszenie w udzielaniu zamówień ma miejsce w szczególności gdy beneficjent:

- nie przestrzegał zasad transparentności<sup>67</sup>, równego traktowania oraz niedyskryminacji
- nie przedłożył wymaganego zgodnie z przepisami o udzielaniu zamówień dowodu należytego przeprowadzenia postępowania.

W przypadku naruszenia zasad dotyczących udzielania zamówień stosowane są sankcje polegające na korekcie wysokości wydatku/kosztu zakupu o określony procent, zgodnie z wytycznymi UE dotyczącymi określania korekt finansowych dla wydatków finansowanych przez UE w przypadku nieprzestrzegania przepisów dotyczących zamówień<sup>68</sup>.

## **X.7.5 Najczęstsze przypadki nieprzestrzegania przepisów dotyczących zamówień publicznych**

- 1. Najczęstsze naruszenia w obszarze udzielania zamówień publicznych dotyczą m.in. (odpowiednio):
	- a) podziału lub zaniżenia szacunkowej wartości zamówienia w celu ominięcia stosowania przepisów,

<sup>67</sup> Kwestia występowania w zamówieniach publicznych nadużyć i konfliktu interesów została opisana w [rozdziale I.8.](#page-21-0)

<sup>&</sup>lt;sup>68</sup> Decyzją Komisji C(2019) 3452 final z dnia 14 maja 2019 r. ustanawiającą zostały ustanowione nowe "Wytyczne dotyczące określania korekt finansowych w odniesieniu do wydatków finansowanych przez Unię w przypadku nieprzestrzegania obowiązujących przepisów dotyczących zamówień publicznych". Stosuje się wersję decyzji aktualną na dzień stwierdzenia nieprawidłowości.

Dodatkowo, w przypadku Polski zgodnie z art. 26 ust 6 ustawy z dnia 28 kwietnia 2022 r. o zasadach realizacji zadań finansowanych z udziałem środków europejskich w perspektywie finansowej 2021-2027 (Dz.U. z 2022 r. nr 1079).

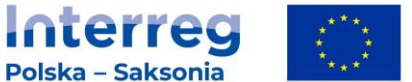

- b) przeprowadzenia postępowania w niewłaściwym trybie (np. udzielanie zamówień w trybach niekonkurencyjnych w sytuacji braku spełnienia przesłanek do zastosowania takich trybów; w przypadku udzielania zamówienia na usługi nie zakwalifikowane do usług społecznych, w trybie jak dla usług społecznych)
- c) niekonkurencyjnego opisu przedmiotu zamówienia poprzez nieuzasadnione wskazanie znaków towarowych, patentów lub pochodzenia towarów, bez dopuszczenia składania ofert równoważnych i opisu równoważności,
- d) ustalenia nieprawidłowych terminów składania ofert lub nieuprawnionego skracania terminów składania ofert,
- e) ustalenia nieprawidłowych warunków udziału w postępowaniu o udzielenie zamówienia publicznego prowadzących do dyskryminacji wykonawców,
- f) ustalenia warunków udziału w postępowaniu o udzielenie zamówienia publicznego przewyższających potrzeby niezbędne do osiągnięcia celów projektu,
- g) żądania od członków konsorcjum spełnienia wszystkich warunków udziału w postępowaniu łącznie,
- h) żądania przez zamawiającego przedłożenia przez wykonawców dokumentów nie wymaganych przepisami,
- i) żądania przez zamawiającego wykazania przez wykonawcę doświadczenia w realizacji zamówień współfinansowanych ze środków UE lub krajowych w sytuacji kiedy nie jest to niezbędne do potwierdzenia zdolności wykonawcy do realizacji zamówienia,
- j) nieprzestrzeganie przepisów dotyczących publikacji ogłoszeń o zamówieniu lub ich zmian,
- k) nieuprawnione ograniczanie podwykonawstwa,
- l) ustalenie nieprawidłowych kryteriów oceny ofert,
- m) prowadzenia postępowania z naruszeniem zasady transparentności, uczciwej konkurencji lub równego traktowania wykonawców,
- n) brak wezwania wykonawcy do uzupełnienia dokumentów, które potwierdzą, że nie podlega on wykluczeniu,
- o) brak uzasadnienia przyczyn nie podzielenia zamówienia na części,
- p) nieuprawniona zmiana treści umowy zawartej z wykonawcą.

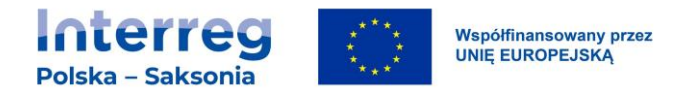

- 2. Najczęstsze naruszenia w obszarze udzielania zamówień dla polskich beneficjentów zgodnie z zasadą konkurencyjności to m.in.:
	- a) podział lub zaniżenie szacunkowej wartości zamówienia w celu ominięcia stosowania zasady konkurencyjności,
	- b) nieupublicznienie zapytania ofertowego na wyodrębnionym portalu internetowym w sytuacji, gdy taki portal został utworzony,
	- c) w przypadku braku utworzenia wyodrębnionego portalu internetowego do umieszczania zapytań ofertowych - nie wysłanie zapytania ofertowego do wymaganej liczby potencjalnych wykonawców lub nie opublikowanie zapytania ofertowego na stronie internetowej zamawiającego, o ile posiada taką stronę,
	- d) nie określenie kryteriów oceny ofert,
	- e) określenie terminu składania ofert w sposób uniemożliwiający potencjalnym wykonawcom złożenie ofert,
	- f) zawarcie umowy z podmiotem powiązanym z zamawiającym osobowo lub kapitałowo, jeśli na rynku istnieje inny potencjalny wykonawca danego zamówienia publicznego,
	- g) nieupublicznienie lub nieprawidłowe upublicznienie informacji o wyborze najkorzystniejszej oferty,
	- h) zawarcie umowy ustnej.
- 3. W celu uniknięcia wielokrotnie powtarzających się nieprawidłowości, KE opublikowała podręcznik *Zamówienia publiczne, porady dla osób odpowiedzialnych za udzielanie zamówień publicznych dotyczące unikania najczęstszych błędów popełnianych w projektach finansowanych z europejskich funduszy strukturalnych i inwestycyjnych.* Dokument jest udostępniony w celach informacyjnych na stronie internetowej pod adresem:

http://ec.europa.eu/regional\_policy/en/policy/how/improving-investment/publicprocurement/guide/.

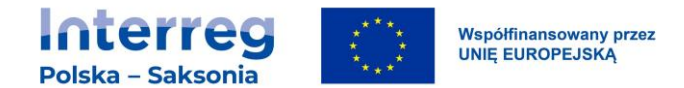

# **X.8 Stosowanie euro**

Przy składaniu wniosku o płatność będącego wnioskiem o refundację beneficjenci są zobowiązani przeliczyć wydatki / koszty poniesione w walucie innej niż EUR na EUR z wykorzystaniem miesięcznego obrachunkowego kursu wymiany stosowanego przez KE w miesiącu, w którym wydatki/ koszty zostały przedłożone do weryfikacji Kontrolerowi Krajowemu (tzn. miesiącu, w którym złożono częściowy wniosek o płatność z odpowiednimi wydatkami / kosztami)<sup>69</sup>.

Na etapie planowania budżetu projektu nie ma obowiązku stosowania określonego kursu EUR dla wydatków / kosztów, które mają zostać poniesione w innych walutach (np. PLN). Należy jednak pamiętać, by kurs ten był jednolity, realistyczny (z punktu widzenia wiedzy posiadanej na etapie planowania budżetu) oraz adekwatny.

Ponieważ wszystkie przepływy finansowe w programie odbywają się w EUR, partner wiodący<sup>70</sup> ma obowiązek posiadania konta w EUR, na które wypłacane jest dofinansowanie. W ten sposób można uniknąć ryzyka związanego z różnicami kursów.

<sup>69</sup> Art. 38 ust. 5 rozporządzenia Interreg.

<sup>70</sup> Partnerzy nie mają tego obowiązku.

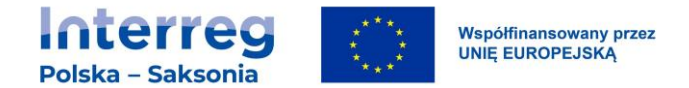

# **XI Realizacja projektu i raportowanie**

# **XI.1 Wsparcie projektów w zakresie realizacji**

WS jest instytucją do kontaktu dla partnerów we wszelkich sprawach związanych z realizacją projektu. Komunikacja odbywa się przede wszystkim poprzez partnera wiodącego w jego języku (odpowiednio polskim lub niemieckim). Zapytania do WS kierowane przez partnerów projektu powinny być jednocześnie przekazywane do wiadomości partnera wiodącego. **Partnerom wiodącym zaleca się, aby zawsze w pierwszej kolejności kontaktowali się z WS.**

W trakcie realizacji projektów organizowane są przez WS seminaria, szkolenia, warsztaty. Zakres tematyczny prowadzonych działań jest dostosowany do aktualnych potrzeb partnerów.

## **XI.2 Umowa partnerska**

Umowa o dofinansowanie określa zobowiązania i prawa między partnerem wiodącym reprezentującym projekt a IZ działającą w imieniu programu. Zobowiązania i prawa pomiędzy partnerem wiodącym i pozostałymi partnerami projektu określa umowa partnerska. Przenosi ona regulacje z umowy o dofinansowanie pomiędzy IZ a partnerem wiodącym na poziom partnerstwa projektowego. Do decyzji partnerów projektu pozostawia się kwestię, czy umowa partnerska będzie sporządzona w formie jednego dokumentu podpisanego przez wszystkich partnerów projektu czy wielu indywidualnych umów podpisanych pomiędzy partnerem wiodącym i każdym z partnerów.

Skan umowy partnerskiej/umów partnerskich jest przekazywany przez partnera projektu do właściwego Kontrolera Krajowego wraz z pierwszym częściowym wnioskiem o płatność (umieszczany jako załącznik do wniosku częściowego lub w Dokumentacji w systemie CST2021).

Należy pamiętać, że partnerzy projektu mogą rozpocząć realizację swoich działań przed podpisaniem umowy partnerskiej. Koszty tych działań mogą być raportowane we wniosku o płatność, o ile są ujęte we wniosku o dofinansowanie i kwalifikowalne. Jednak w celu uniknięcia wszelkich ewentualnych opóźnień w rozpoczęciu realizacji projektu zaleca się przygotowanie i podpisanie umowy partnerskiej równolegle z podpisaniem umowy o dofinansowanie.

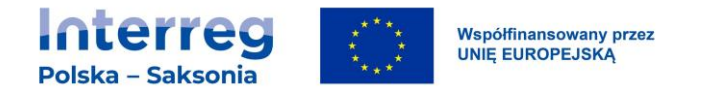

Przykładowy wzór umowy partnerskiej, zawierający obowiązkowe elementy, jest dostępny na stronie internetowej programu. Poza obligatoryjną treścią zapisy wzoru nie są obowiązkowe, partnerzy projektu mogą je modyfikować w zależności od specyfiki projektu.

Umowa partnerska musi zawierać m.in. następujące postanowienia (postanowienia obowiązkowe):

- 1) określenie wspólnych celów projektu, tj. realizowania projektu zgodnie ze wspólnie złożonym i zatwierdzonym przez KM wnioskiem o dofinansowanie (wraz z ewentualnymi późniejszymi zmianami w projekcie),
- 2) określenie ról i obowiązków partnerów projektu (w tym partnera wiodącego) oraz ich wzajemne zobowiązania, w szczególności w zakresie:
	- a) wdrażania działań i dostarczenia produktów projektu;
	- b) utworzenia struktury należytego zarządzania finansami;
	- c) monitorowania i dat granicznych;
	- d) przechowywania dokumentacji związanej z projektem zgodnie z art. 140 rozporządzenia ogólnego i zapewnienie ścieżki audytu umożliwiającej identyfikację każdej operacji finansowej;
	- e) przestrzegania obowiązków właściwej informacji i promocji (zgodnie z [rozdziałem](#page-81-0) IX);
- 3) regulacje dot. odpowiedzialność partnerów i konsekwencje w przypadku niewypełnienia zobowiązań;
- 4) regulacje dot. odzyskiwania kwot nienależnie wypłaconych od partnerów projektu lub pobranych w nadmiernej wysokości;
- 5) procedury w zakresie rozwiązywania sporów i regulacje dot. kar;
- 6) regulacje dot. prawa własności produktów projektu.

W zależności od konkretnych potrzeb projektu ogólna struktura i treść umowy partnerskiej mogą być zmienione w wyniku realizacji projektu, z wyjątkiem obowiązkowych postanowień.

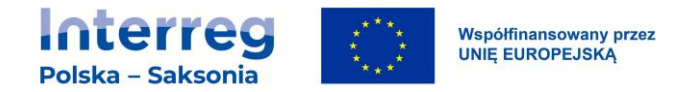

W przypadku partnerów projektu nieubiegających się o refundację kosztów ze środków EFRR zapisy umowy partnerskiej mogą być odpowiednio dostosowane i uzgodnione z WS.

Jeżeli jakakolwiek zmiana w projekcie, opisana w [rozdziale](#page-158-0) XI.4, wpływa na treść umowy partnerskiej, umowa ta powinna zostać odpowiednio dostosowana. Zmieniona umowa partnerska powinna zostać podpisana przez partnerów projektu w terminie zapewniającym realizację projektu zgodnie z wdrożonymi zmianami. Skan każdej zmienionej umowy partnerskiej musi być przekazany do WS w systemie CST2021.

## <span id="page-151-0"></span>**XI.3 Monitorowanie i raportowanie**

Partner wiodący jest zobowiązany do zapewnienia poprawnej realizacji projektu m.in. poprzez adekwatne monitorowanie i raportowanie z postępu projektu. Oznacza to zarówno ocenę jakościową osiągnięć poszczególnych partnerów, jak i przegląd realizacji projektu jako całości.

Monitoring projektu i raportowanie obejmuje:

- a) postęp rzeczowo-finansowy projektu: czy projekt jest realizowany zgodnie z wnioskiem o dofinansowanie i ustalonym planem działań? Czy budżet projektu realizowany jest zgodnie z planem? Czy projekt osiąga ustalone cele? Czy projekt dostarcza zaplanowane produkty w czasie przewidzianym w harmonogramie? We wniosku o płatność dla projektu należy zawrzeć informacje o stanie realizacji wskaźników produktu w danym momencie. W przypadku, kiedy wskaźnik produktu nie może być wykazany w częściach a osiągany jest na koniec projektu – należy w polu tekstowym podać wartość procentową zaawansowania prac;
- b) jakość zarządzania: czy struktura zarządzania projektem jest efektywna i czy zapewnia tym samym właściwą jakość realizacji projektu?

Podstawowymi instrumentami dla monitorowania realizacji projektu są częściowe wnioski o płatność partnerów projektu i zbiorczy wniosek o płatność.

Raportowanie z postępów w realizacji projektu, a także wszelka wymiana informacji pomiędzy partnerem wiodącym a WS oraz między partnerami projektu a właściwym Kontrolerem Krajowym jest prowadzona z wykorzystaniem CST2021 (podstawowe informacje o systemie znajdują się w [rozdziale XIV\)](#page-189-0).

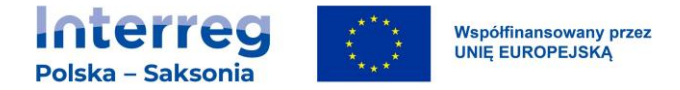

### **XI.3.1 Okresy raportowania**

Okresy raportowania obejmują każdorazowo jeden kwartał roku:

- − 1 stycznia 31 marca
- − 1 kwietnia 30 czerwca
- − 1 lipca 30 września
- − 1 października 31 grudnia.

W przypadku, gdy umowa została podpisana w trakcie trwania kwartału, wniosek o płatność składany jest za okres od początku realizacji projektu do końca danego kwartału. Możliwe są ewentualne odstępstwa w uzasadnionych przypadkach i po uprzednim uzgodnieniu z WS.

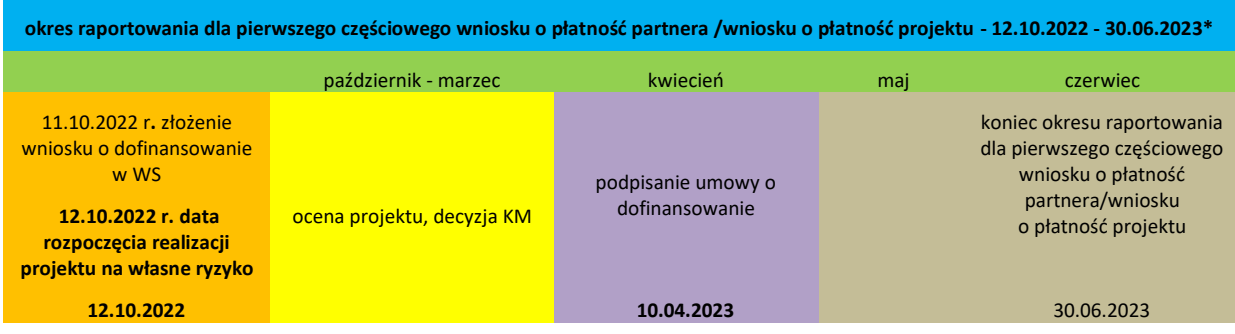

\*Koszty przygotowawcze są ujmowane w tym wniosku o płatność

*Rysunek 12. Przykład: Początek okresu realizacji projektu- dzień następujący po dniu złożenia wniosku o dofinansowanie w WS*

| okres raportowania dla pierwszego częściowego wniosku o płatność partnera /wniosku o płatność projektu - 10.04.2023 - 30.06.2023* |                            |                                                                                   |     |                                                                                                    |
|----------------------------------------------------------------------------------------------------|----------------------------|-----------------------------------------------------------------------------------|-----|----------------------------------------------------------------------------------------------------|
|                                                                                                    | październik - marzec       | kwiecień                                                                          | maj | czerwiec                                                                                                    |
| 11.10.2022 r. złożenie<br>wniosku o dofinansowanie<br>w WS                                                                        | ocena projektu, decyzja KM | podpisanie umowy o<br>dofinansowanie - data<br>rozpoczęcia realizacji<br>projektu |     | koniec okresu raportowania<br>dla pierwszego częściowego<br>wniosku o płatność<br>partnera/wniosku<br>o płatność projektu |
|                                                                                                    |                            | 10.04.2023                                                                        |     | 30.06.2023                                                                                                    |

\*Koszty przygotowawcze są ujmowane w tym wniosku o płatność

*Rysunek 13. Przykład: Początek okresu realizacji projektu – w dniu podpisania umowy o dofinansowanie.*

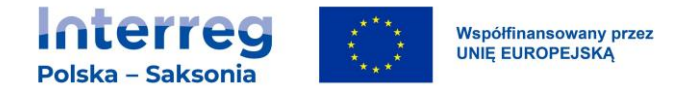

## **XI.3.2 Częściowe wnioski o płatność**

Częściowy wniosek o płatność obejmuje on jeden okres raportowania i jest składany **przez każdego z partnerów projektu** do właściwego Kontrolera wyłącznie w formie elektronicznej z wykorzystaniem CST2021. Weryfikacja wydatków/ kosztów prowadzona jest w systemie CST2021 na podstawie zarejestrowanych danych i dokumentów załączonych do częściowego wniosku o płatność i przesłanych do właściwego Kontrolera.

Obowiązują następujące regulacje:

- 1) w przypadku gdy w danym okresie raportowania partner projektu nie poniósł wydatków / kosztów, składa obowiązkowo wniosek sprawozdawczy z informacją o postępie w realizacji działań, ewentualnych problemach w ich realizacji i planowanych działaniach;
- 2) w przypadku gdy partner nie poniósł wydatków / kosztów, ponieważ zakończył i rozliczył już wszystkie działania, za które był odpowiedzialny w projekcie:
	- WS może wyrazić zgodę na nieskładanie przez partnera także dalszych kwartalnych sprawozdawczych wniosków o płatność.

Partner projektu powinien się zwrócić do WS w tej sprawie za pośrednictwem partnera wiodącego na co najmniej 14 dni kalendarzowych przed zakończeniem okresu raportowania, który miałby być ostatnim okresem raportowania dla tego partnera.

W przypadku pozytywnej decyzji WS wniosek za ten okres sprawozdawczy musi odpowiadać zakresem i treścią wnioskowi końcowemu;

- 3) w przypadku gdy dany okres sprawozdawczy nie jest ostatnim okresem raportowania w projekcie (ale dany partner ujmuje w nim swoje ostatnie wydatki/ koszty i nie przewiduje przedkładania wydatków/ kosztów do weryfikacji w kolejnych wnioskach o płatność)
	- ma obowiązek powiadomić o tym właściwego Kontrolera Krajowego.

Wówczas ten wniosek o płatność weryfikowany jest jak końcowy wniosek o płatność<sup>71</sup>;

<sup>71</sup> Dochowanie maksymalnej wartości dofinansowania, limitów wartości ryczałtowych i itd.

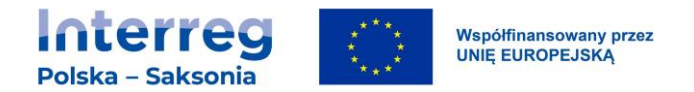

- 4) w przypadku gdy wydatki / koszty partnera w danym okresie raportowania wynoszą nie więcej niż 5 tysięcy euro, partner projektu może nie rozliczać kosztów w częściowym wniosku o płatność za ten okres, a złożyć wyłącznie wniosek sprawozdawczy. Zaleca się, aby koszty były rozliczane dopiero wówczas, kiedy ich suma osiągnie co najmniej 5 tysięcy euro;
- 5) W końcowym wniosku o płatność (za ostatni okres raportowania, kończący się datą zakończenia projektu) każdy z partnerów przedstawia:
	- a. Podsumowanie zrealizowanych działań i osiągniętych produktów i rezultatów (dla każdego zadania);
	- b. Podsumowanie dotyczące stopnia realizacji wskaźników;
	- c. Informację o sposobie spełnienia warunków, które zgodnie z decyzją KM miały być wdrożone w trakcie realizacji projektu<sup>72</sup> (w zakresie, w jakim odnosiły się do danego partnera projektu;
	- d. Podsumowanie dot. ew. trudności / problemów w realizacji projektu.

Składając częściowy wniosek o płatność równocześnie każdy partner projektu obowiązkowo aktualizuje harmonogram płatności w systemie CST2021 dla okresów następujących po danym okresie raportowania. Aktualizując harmonogram płatności partner uwzględnia postępy w wydatkowaniu środków w poprzednich okresach raportowania i ew. problemy w realizacji projektu, a także zmiany wprowadzone w projekcie. Aktualny harmonogram danego partnera musi być wprowadzony do systemu CST2021 wraz z częściowym wnioskiem o płatność. Obowiązek ten nie dotyczy końcowego wniosku o płatność.

Partnerzy projektu (w tym partner wiodący) sporządzają częściowy wniosek o płatność w ciągu 20 dni kalendarzowych po zakończeniu danego okresu raportowania. W przypadku problemów powodujących trudność w dochowaniu ww. terminów, partner projektu powinien niezwłocznie poinformować o tym WS, właściwego Kontrolera oraz partnera wiodącego, wskazując powody opóźnienia oraz określając termin dostarczenia wniosku o płatność. Partnerzy projektu powinni mieć na uwadze, że niedochowanie terminu przez któregokolwiek z nich powoduje, że przesuwa się w

<sup>72</sup> Warunki i rekomendacje będą wpisane do CST2021.

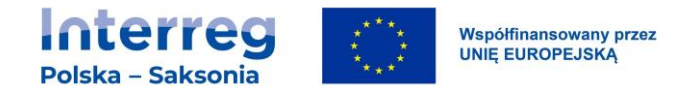

czasie wypłata refundacji dla całego projektu – wniosek zbiorczy może zostać złożony dopiero po zatwierdzeniu częściowych wniosków o płatność wszystkich partnerów projektu

W momencie przekazania częściowego wniosku o płatność do właściwego kontrolera partnerzy są zobowiązani do posiadania kompletnej dokumentacji potwierdzającej prawidłowość i kwalifikowalność wydatków/ kosztów i dostarczenia jej na wezwanie właściwego kontrolera (m.in. faktur lub rachunków i innych dowodów księgowych, dokumentów potwierdzających zapłatę np. wyciągów bankowych, umów z wykonawcami dostaw lub usług, protokołów odbioru lub przyjęcia dostarczonych towarów lub usług itd.).

Właściwy kontroler powinien zakończyć weryfikację poniesionych wydatków / kosztów w ciągu trzech miesięcy po otrzymaniu częściowego wniosku o płatność wraz ze wszystkimi dokumentami koniecznymi do weryfikacji od partnera projektu.

**P**artnerzy projektu są zobowiązani do ścisłej współpracy z Kontrolerem Krajowym w trakcie weryfikacji częściowego wniosku o płatność. W przypadku konieczności uzyskania wyjaśnień przez Kontrolera Krajowego, partnerzy projektu są zobowiązani udzielić stosownych odpowiedzi co do zasady w ciągu 7 dni kalendarzowych. Niezłożenie przez partnerów projektu wymaganych do weryfikacji dokumentów w wyznaczonym terminie powoduje, że wydatki/koszty projektowe nie będą mogły zostać uznane za kwalifikowalne w danym wniosku o płatność. W przypadku wykrycia błędów w częściowych wnioskach o płatność Kontrolerzy Krajowi mogą odpowiednio uzupełnić braki lub poprawić omyłki, w przypadku gdy ich charakter jest oczywisty, pod warunkiem poinformowania o tym odpowiednio partnera projektu lub partnera wiodącego.

Zaleca się, aby wszelkie terminy dotyczące przekazywania częściowego wniosku o płatność, dokumentacji niezbędnej do weryfikacji, udzielania wyjaśnień itp. zostały określone w umowie partnerskiej.

## **XI.3.3. Zbiorczy wniosek o płatność**

Partner wiodący w ciągu 10 dni kalendarzowych od otrzymania informacji o zatwierdzeniu częściowych wniosków o płatność od wszystkich partnerów projektu przez właściwych Kontrolerów Krajowych sporządza zbiorczy wniosek o płatność dla projektu i przekazuje go do WS z wykorzystaniem CST2021.

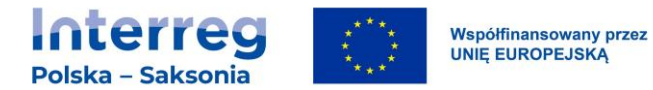

Zbiorczy wniosek o płatność stanowi podsumowanie realizacji projektu w danym okresie raportowania jako całości (zadań i wydatków / kosztów) wraz z zestawieniem wydatków oraz informacją o postępie w realizacji wskaźników produktu, stworzony na podstawie zatwierdzonych częściowych wniosków o płatność partnerów projektu.

#### UWAGA:

Na podstawie informacji o postępie w realizacji projektu zawartych we wnioskach częściowych partnerów projektu oraz własnych wniosków z monitoringu realizacji projektu partner wiodący przedstawia we wniosku zbiorczym spójne i rzeczowe podsumowanie postępów i ewentualnych problemów w realizacji całego projektu, a także planów na kolejny okres sprawozdawczy.

Opis w zbiorczym wniosku o płatność powinien być spójny i rzeczowy, nie może stanowić zbioru oddzielnych informacji poszczególnych partnerów, przeniesionych z ich częściowych wniosków o płatność i przetłumaczonych na drugi język.

Weryfikacja wniosku o płatność dla projektu prowadzona jest w CST2021 na podstawie danych w nim zarejestrowanych i dokumentów przedłożonych przez partnera wiodącego do zbiorczego wniosku o płatność dla projektu i przesłanych do WS.

Jeśli partner wiodący nie może przekazać wniosku o płatność dla projektu w wyznaczonym terminie, powinien niezwłocznie poinformować o tym WS, wskazując powody opóźnienia oraz określając termin dostarczenia wniosku o płatność. Wszelka korespondencja pomiędzy WS a partnerem wiodącym prowadzona jest z wykorzystaniem CST2021.

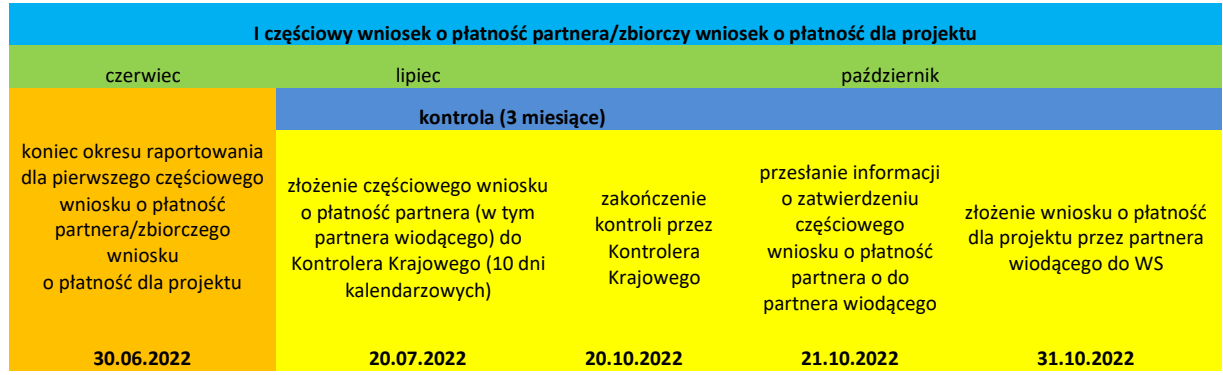

*Rysunek 14. Przykład: Terminy od złożenia częściowych wniosków o płatność do złożenia zbiorczego wniosku o płatność*

Wraz z wnioskiem o płatność dla projektu partner wiodący przesyła do WS w systemie CST2021 aktualny harmonogram płatności w projekcie. Jego złożenie jest warunkiem zatwierdzenia wniosku o płatność dla projektu za dany okres sprawozdawczy. Nie dotyczy to końcowego wniosku o płatność.

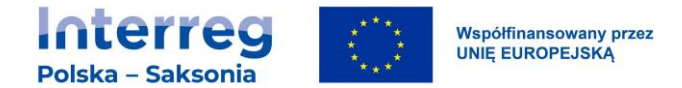

### **Końcowy wniosek o płatność**

W końcowym wniosku o płatność partner wiodący przedstawia:

- a) Podsumowanie realizacji wszystkich działań wszystkich partnerów projektu w ramach poszczególnych zadań;
- b) Informację o tym, czy zrealizowane zostały cele projektu i osiągnięte zakładane wskaźniki;
- c) Informację o sposobie spełnienia warunków, które zgodnie z decyzją KM miały być wdrożone w trakcie realizacji projektu;
- d) Podsumowanie dot. ewentualnych trudności / problemów w realizacji projektu.

#### *Tabela 10. Schemat raportowania*

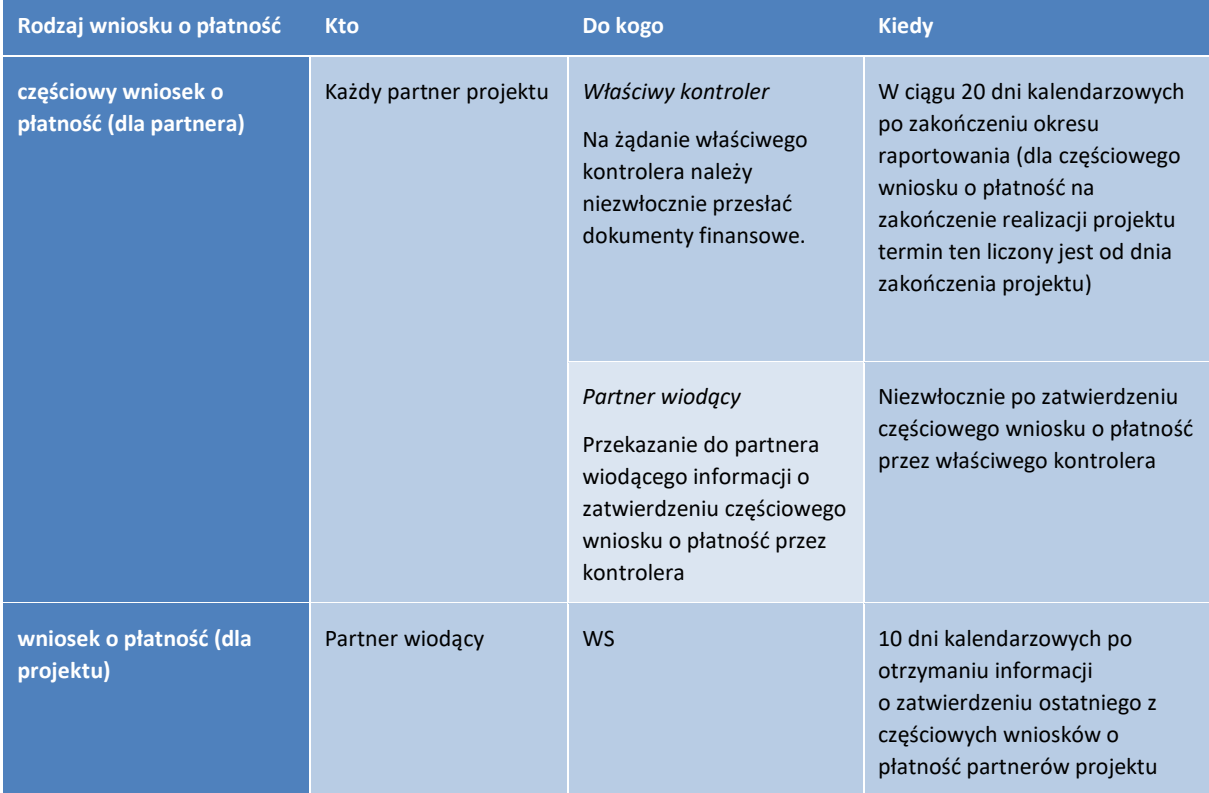

#### **XI.3.4 Wypłata dofinansowania**

Wypłata dofinansowania jest dokonywana po weryfikacji i zatwierdzeniu zbiorczego wniosku o płatność dla projektu w ciągu 80 dni od złożenia wniosku o płatność do WS.

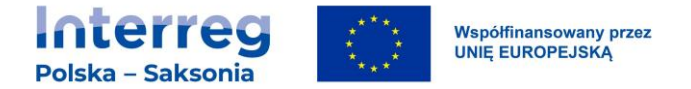

Dofinansowanie jest przekazywane przez IZ na rachunek bankowy partnera wiodącego, wskazane w umowie o dofinansowanie.

# <span id="page-158-0"></span>**XI.4 Zmiany w projektach**

Co do zasady projekty powinny być realizowane zgodnie z planem realizacji przedstawionym w zatwierdzonym wniosku o dofinansowanie (i załącznikach do wniosku). **Zmiany nie mogą powodować zmian celów projektu.**

Po podpisaniu umowy o dofinansowanie istnieje – w uzasadnionych przypadkach – możliwość dokonania niezbędnych zmian w projekcie. Poniżej opisane są kategorie zmian oraz sposoby postępowania. W niektórych przypadkach niezbędne będzie zawarcie aneksu do umowy.

UWAGA: Wszelkie zmiany do projektu można wprowadzać wyłącznie w oparciu o przepisy niniejszego rozdziału. Nieprzestrzeganie tych zapisów przez partnerów projektu może spowodować uznanie wydatków/ kosztów zgłoszonych do weryfikacji za niekwalifikowalne do refundacji lub wypowiedzenie umowy o dofinansowanie w wyniku nieosiągnięcia celów projektu. Rozpatrywane będą tylko poprawnie i kompletnie wypełnione wnioski o zmianę. Wzór wniosku o zmianę w projekcie wraz z opisem sposobu procedowania zmian znajduje się na stronie internetowej programu.

Zmiany można podzielić na **zmiany porządkowe**, **zmiany techniczne** oraz **zmiany merytoryczne:**

- Zmiany porządkowe wymagają pisemnego poinformowania WS (jeśli zmiana dotyczy partnera projektu – za pośrednictwem partnera wiodącego);
- Zmiany techniczne wymagają wcześniejszej koordynacji pomiędzy partnerami projektu i pisemnego poinformowania WS przez partnera wiodącego (w ciągu roku możliwe są 4 zmiany techniczne).
- Zmiany merytoryczne wymagają wcześniejszej koordynacji pomiędzy partnerami projektu , pisemnego wniosku zmianę partnera wiodącego do WS, a następnie decyzji WS i/lub KM i/lub iż (o zmiany merytoryczne można wnioskować maksymalnie 2 razy w roku).

Jeden wniosek o zmianę dla projektu może zawierać kilka zmian dotyczących także różnych partnerów projektu – wszystkie takie zmiany ujęte w jednym wniosku o zmianę są traktowane łącznie jako jedna zmiana (w ramach dostępnego limitu, jeśli dotyczy). Jeśli we wniosku o zmianę ujęta jest

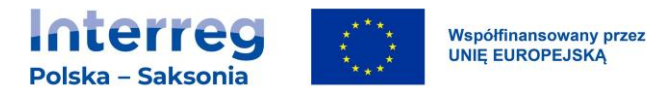

przynajmniej jedna zmiana o charakterze merytorycznym, cały wniosek o zmianę jest traktowany jako zmiana merytoryczna.

#### UWAGA:

Nie wymaga zastosowania procedury zmian sytuacja, gdy partner projektu w ramach jednej pozycji budżetowej przekroczy kwotę przewidzianą w budżecie, o ile nie zostanie przekroczona łączna kwota przewidziana na daną kategorię budżetową w budżecie danego partnera. Zmiana taka nie wymaga zgłoszenia, będzie widoczna we wniosku o płatność. Partnerzy projektu powinni jednak monitorować wysokość faktycznych wydatków/ kosztów kwalifikowalnych ponoszonych w ramach poszczególnych kategorii budżetowych.

#### WAŻNE:

Ten wyjątek nie ma zastosowania w przypadku projektów z pomocą publiczną/ pomocą de minimis, jeśli te przesunięcia mogłyby prowadzić do zmiany wartości tej pomocy.

#### **XI.4.1 Zmiany porządkowe**

Są to zmiany polegające na dostosowaniu danych kontaktowych i reprezentacji partnerów projektu, ich statusu VAT, numeru rachunku bankowego, niewielkich dostosowaniach w planie działań projektu (zmiana formatu pojedynczego działania, np. z seminarium na warsztat lub przesunięcie terminu realizacji działania nie dłużej niż o 6 miesięcy w czasie trwania projektu). Do zmian porządkowych należą także sprostowania oczywistych omyłek, błędnego przyporządkowania wydatku/ kosztu do kategorii budżetowej itp.

O zmianach porządkowych dany partner projektu informuje partnera wiodącego, który przekazuje tę informację do WS w systemie CST2021, a także - jeśli zmiana dotyczy niewielkich zmian planu działań - do pozostałych partnerów projektu. Wraz z częściowym wnioskiem o płatność partner projektu przekazuje informację o zmianie właściwemu kontrolerowi krajowemu.

W przypadku zmiany rachunku bankowego partnera wiodącego, należy przesłać za pośrednictwem systemu CST2021 stosowne zawiadomienie, podpisane przez osobę upoważnioną do reprezentowania instytucji, oraz – w oryginale – na adres WS.

Zmiany porządkowe nie wymagają zgody WS, KM ani IZ.

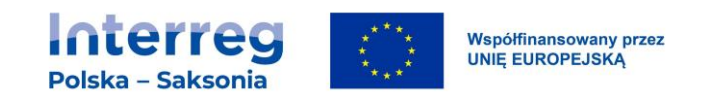

#### *Tabela 11. Zmiany porządkowe: przykłady*

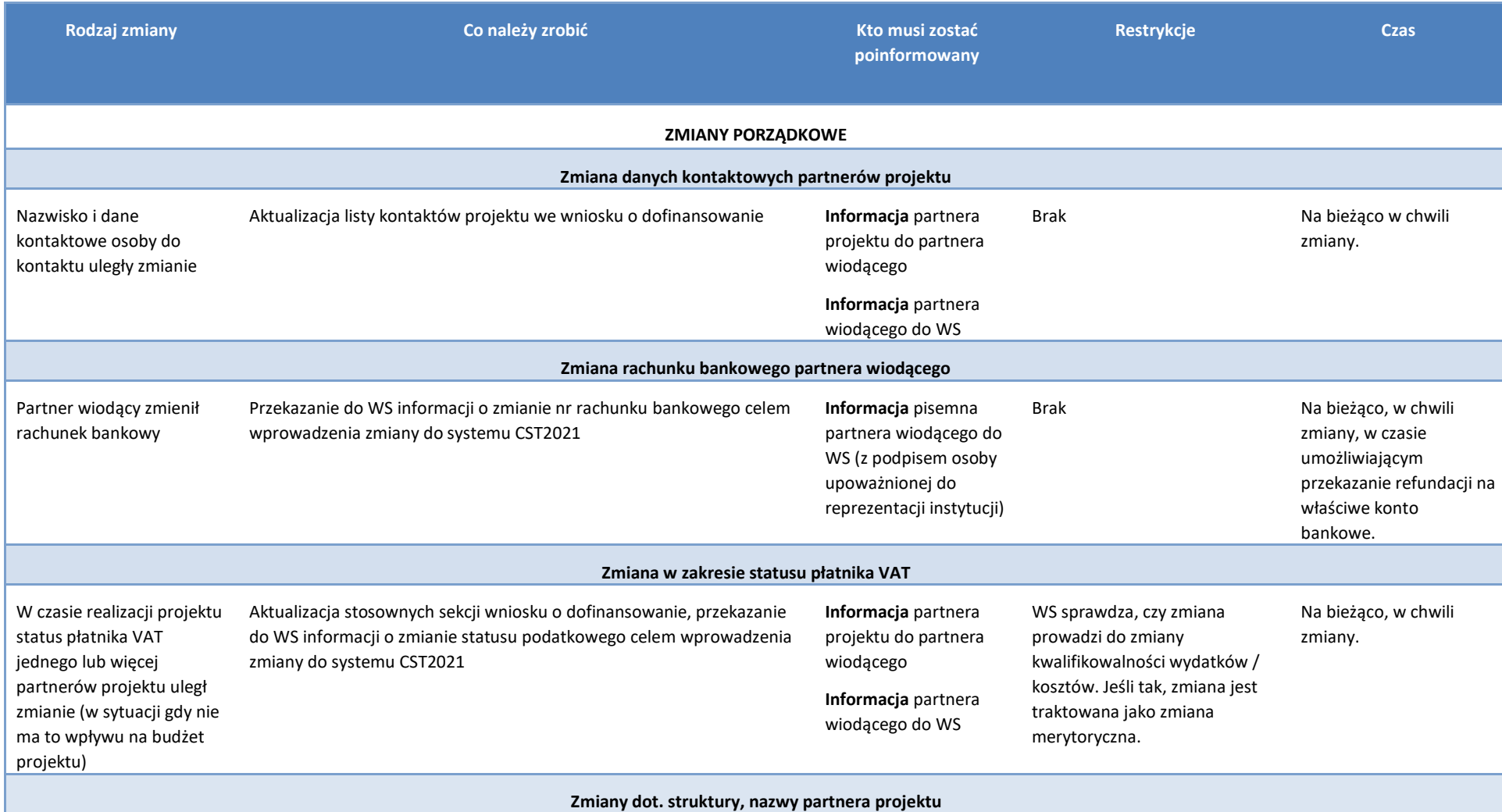

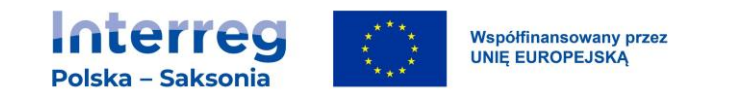

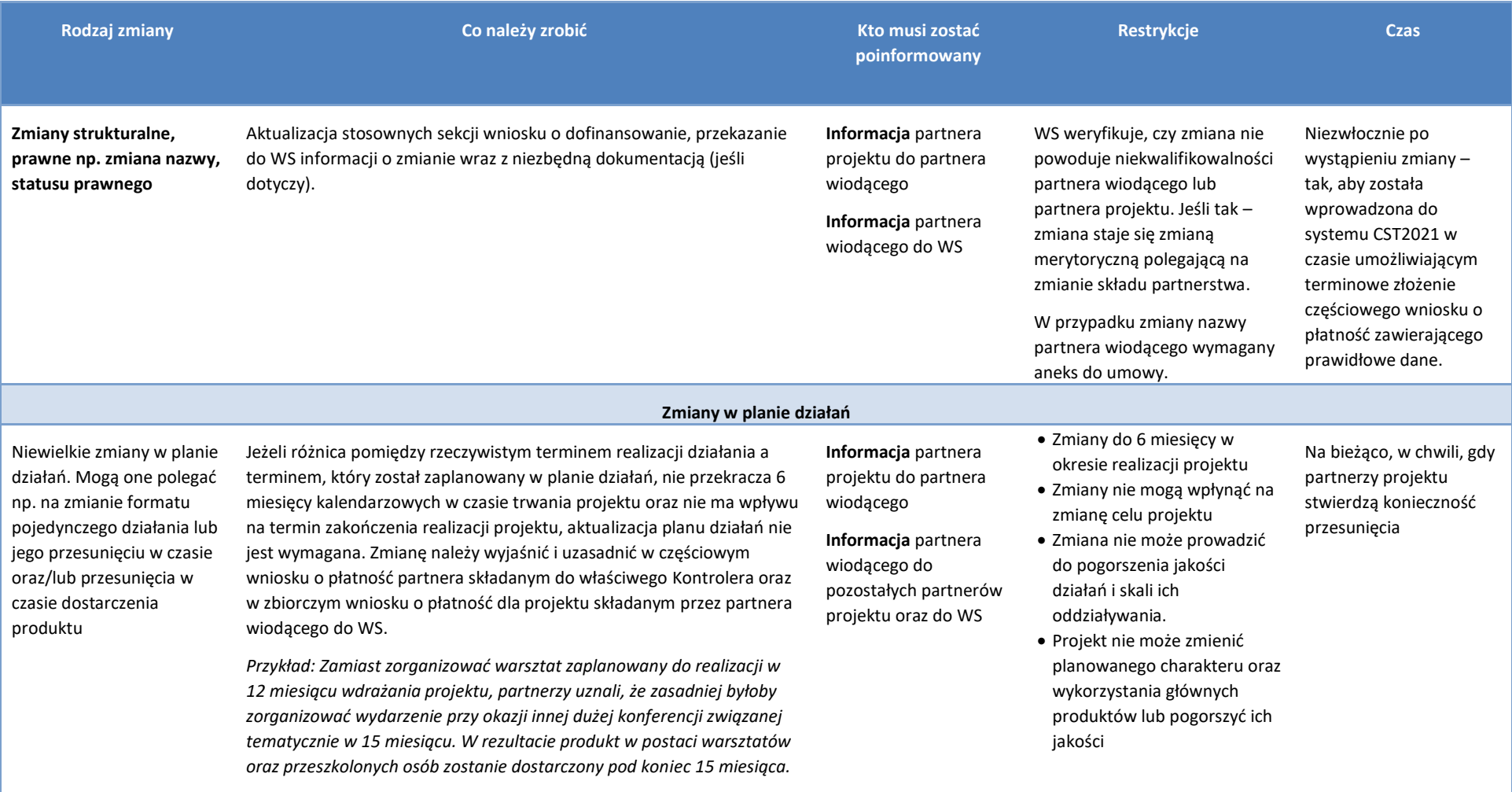

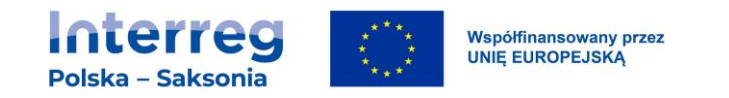

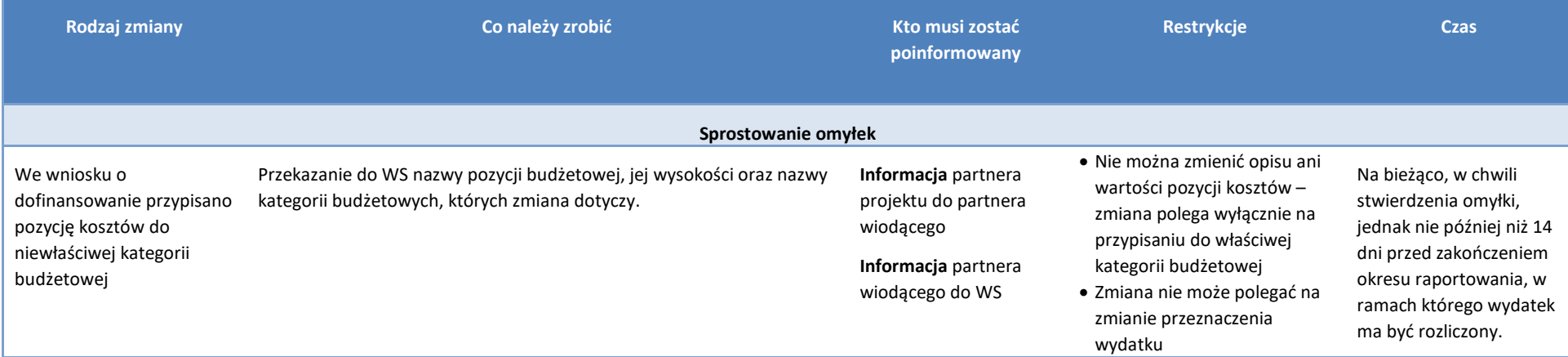

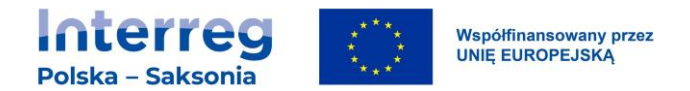

## **XI.4.2 Zmiany techniczne**

Zmiany techniczne polegają na dostosowaniu projektu koniecznym do prawidłowej realizacji i nie wpływają na jego cele, partnerstwo, harmonogram i realizację działań.

Zmiany techniczne nie wymagają zgody, wymagają natomiast pisemnego potwierdzenia przez WS.

Zmiany techniczne wymagają koordynacji pomiędzy partnerami projektu. Również partner wiodący jest zobowiązany do koordynacji planowanych zmian technicznych z partnerami projektu.

Wszystkie skoordynowane między partnerami projektu zmiany techniczne powinny być przekazane przez danego partnera projektu za pośrednictwem systemu CST2021do WS co do zasady najpóźniej na **14 dni przed zakończeniem okresu raportowania**, od którego te zmiany mają obowiązywać. WS weryfikuje i potwierdza zmiany techniczne.

Po potwierdzeniu zmiany przez WS partnerzy mogą uwzględnić zmiany w swoich częściowych wnioskach o płatność. Jeśli ww. termin nie zostanie dotrzymany zmiany nie będą mogły zostać uwzględnione w danym okresie sprawozdawczym i będą musiały zostać uwzględnione w kolejnym częściowym wniosku o płatność.

UWAGA: W przypadku projektów z pomocą publiczną/ pomocą de minimis wszelkie zmiany w budżecie, które wpływają na zmianę wartości pomocy publicznej, stanowią zmianę merytoryczną – nawet jeśli ich charakter odpowiada zakresowi zmiany technicznej wskazanej w tabeli poniżej.

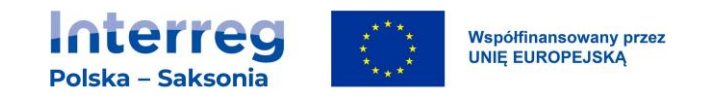

#### *Tabela 12. Zmiany techniczne - przykłady*

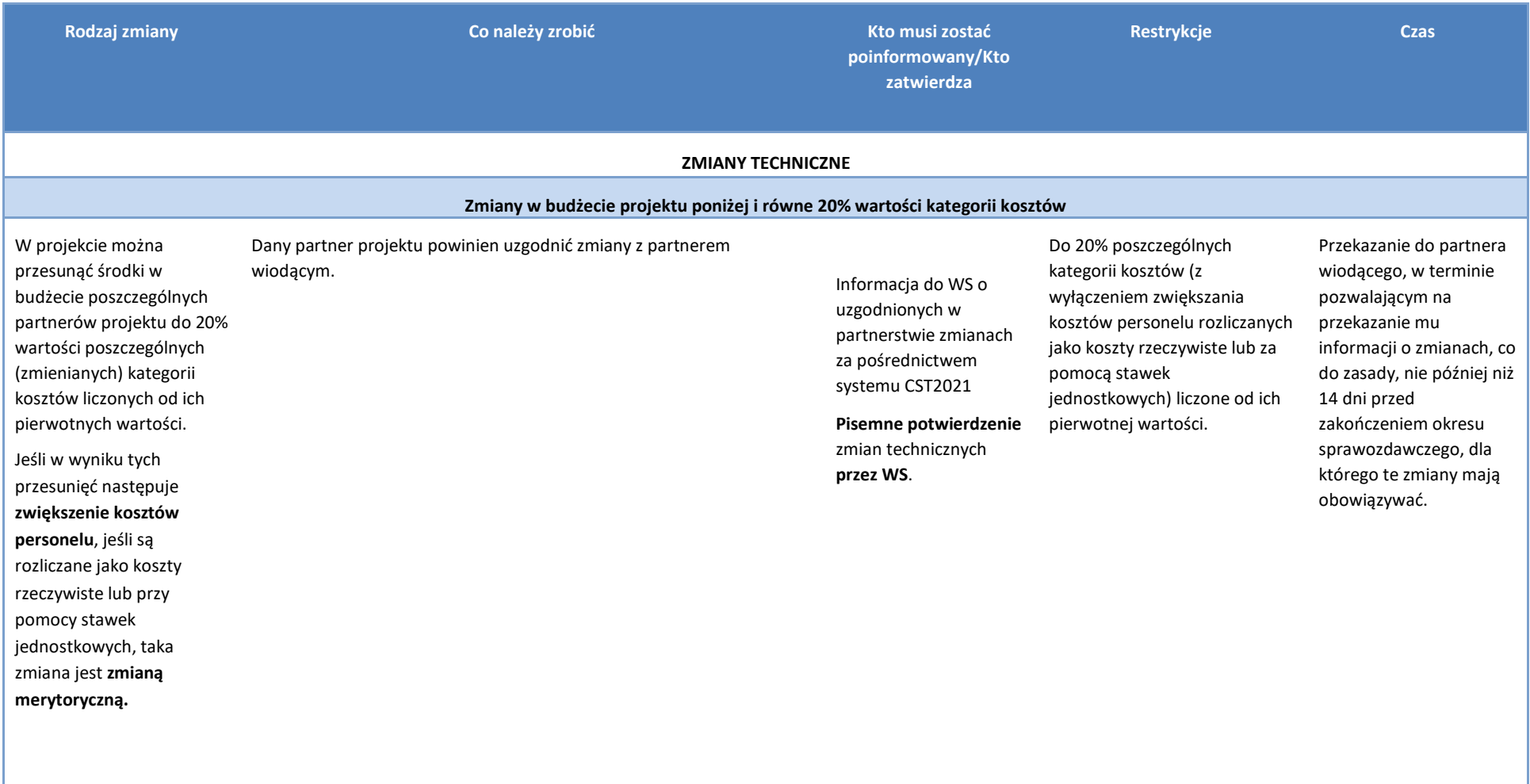

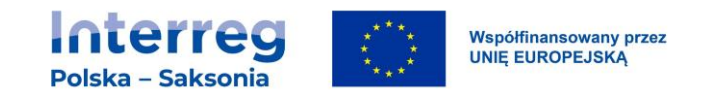

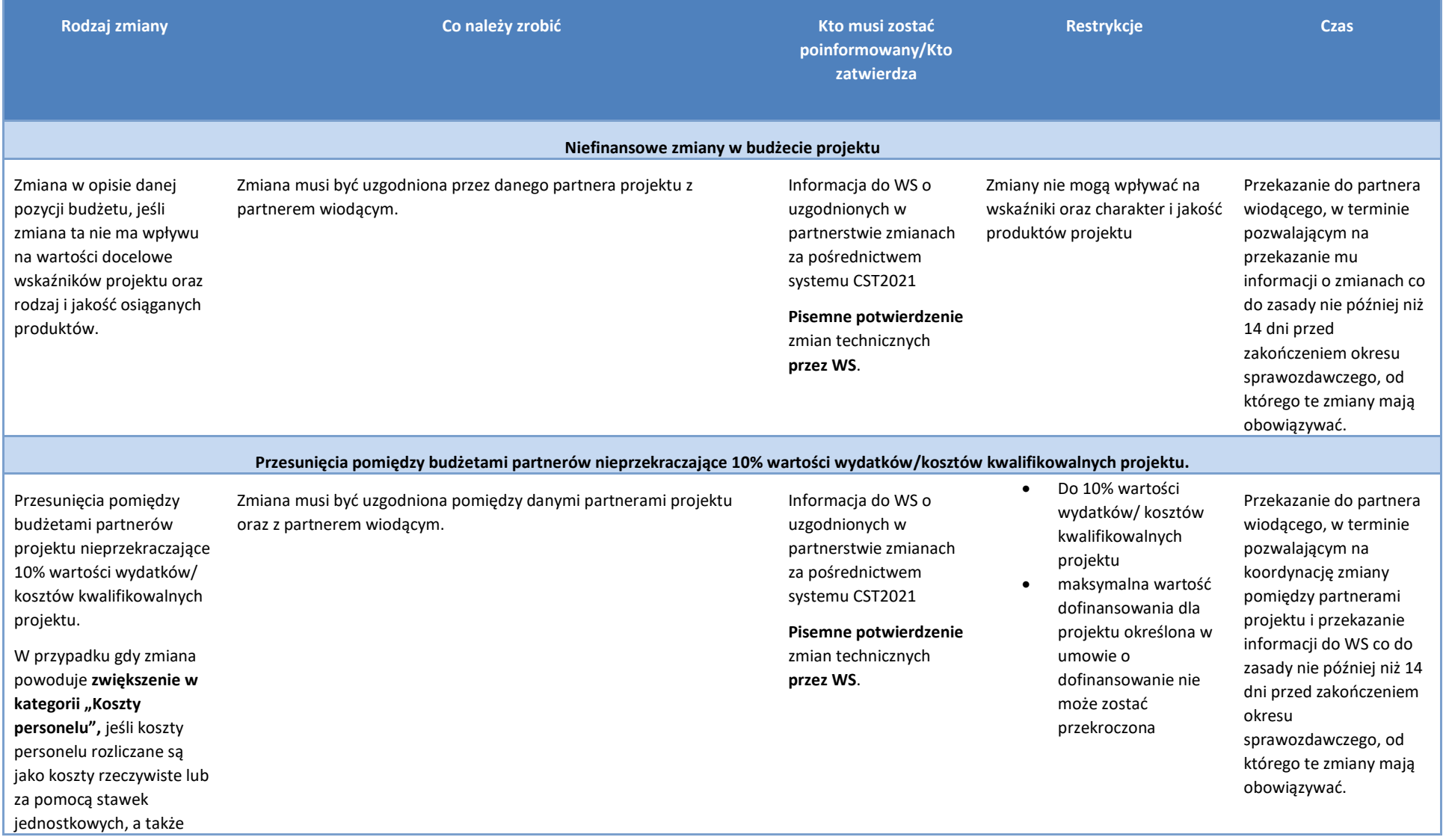

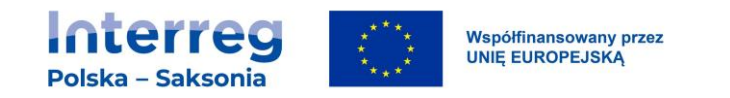

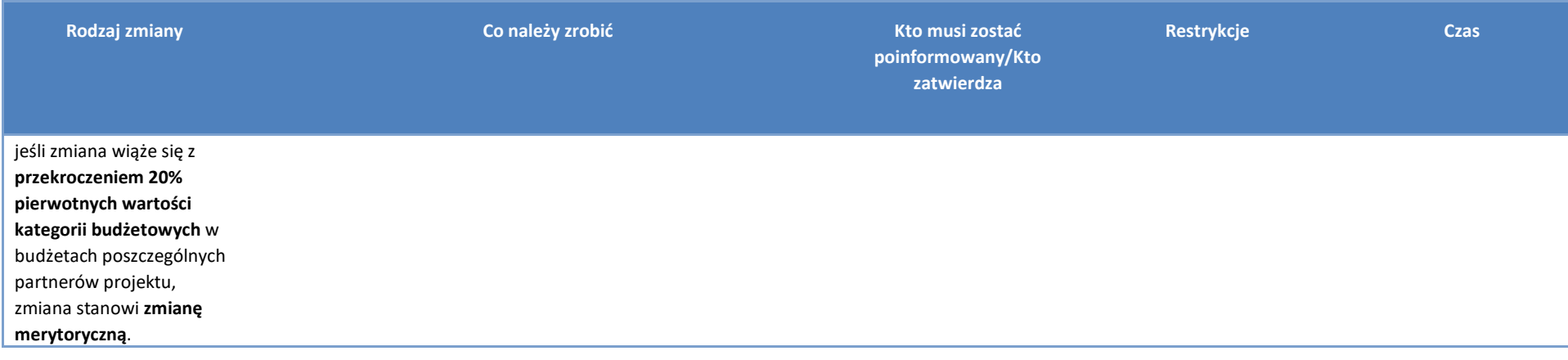

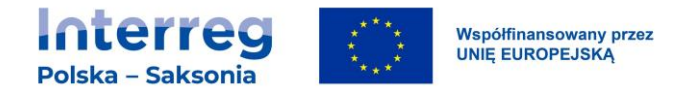

## **XI.4.3 Zmiany merytoryczne**

W zależności od rodzaju zmian merytorycznych są one zatwierdzane przez WS lub przez KM, mogą także ew. wymagać zgody IZ. Zmiany merytoryczne mogą wymagać aneksu do umowy o dofinansowanie.

Za złożenie wniosku o zmianę merytoryczną jest odpowiedzialny partner wiodący projektu. Złożenie takiego wniosku do WS musi być poprzedzone:

- 1) poinformowaniem przez partnera wiodącego wszystkich partnerów projektu o planowanym złożeniu wniosku o zmiany merytoryczne do WS;
- 2) weryfikacją zmian wnioskowanych przez poszczególnych partnerów projektu przez partnera wiodącego pod kątem ich wpływu na cały projekt, a w szczególności jego przedmiot, cel, wskaźniki, budżet, harmonogram realizacji, działania realizowane przez pozostałych partnerów projektu;
- 3) weryfikacją zmian złożonych przez poszczególnych partnerów projektu przez partnera wiodącego z punktu widzenia ich dopuszczalności i zgodności z zasadami programu;
- 4) skoordynowaniem zmian merytorycznych w partnerstwie (także partner wiodący ma obowiązek koordynacji wnioskowanych przez siebie zmian merytorycznych z pozostałymi partnerami);
- 5) ew. konieczną korektą i dostosowaniem zmian wnioskowanych przez poszczególnych partnerów projektu, wynikającą z działań opisanych w punktach 2-4 powyżej, tak, aby partner wiodący złożył do WS wniosek o zmiany, które zostały przez niego zweryfikowane (także w zakresie uzasadnienia zmiany) i skoordynowane z partnerami projektu. Koordynacja zmiany między partnerami nie wymaga formy pisemnej ani jakiegokolwiek udokumentowania ze strony któregokolwiek z partnerów.

O zmiany merytoryczne w realizowanych projektach należy wnioskować do WS na kompletnym i poprawnym wniosku o zmianę. Składanie wniosków o zmianę jest dopuszczalne co do zasady najpóźniej na trzy miesiące przed datą zakończenia realizacji projektu, określoną w umowie o dofinansowanie. Wnioski o zmianę złożone po tym terminie mogą zostać odrzucone na tej podstawie.

**Zawarcie aneksu do umowy zawierającego zmiany merytoryczne po upływie terminu zakończenia realizacji projektu nie jest możliwe.** Partnerzy projektu powinni odpowiednio wcześniej przygotować

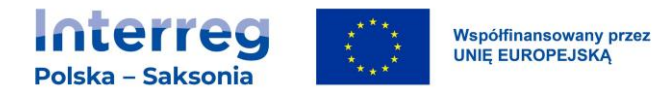

wszelkie niezbędne dokumenty oraz wraz z partnerem wiodącym przygotować odpowiedni wniosek o zmianę.

### **W roku kalendarzowym mogą zostać złożone maksymalnie 2 wnioski o zmiany merytoryczne.**

Decyzje dotyczące złożonych wniosków o zmianę są ostateczne, tj. w razie decyzji odmownej nie ma możliwości złożenia wniosku o zmianę identycznej treści.

W przypadku zatwierdzenia zmian, obowiązują one od daty ich zatwierdzenia lub od daty podpisania aneksu do umowy o dofinansowanie (wiążąca jest data ostatniego podpisu).

Partner wiodący informuje wszystkich partnerów projektu o decyzji dotyczącej wniosku o zmianę. Informację o zatwierdzonych zmianach merytorycznych wraz z zaktualizowaną dokumentacją projektową (jeśli zmiana ma wpływ na inne dokumenty niż dane w CST2021 istotne dla rozliczenia projektu) partnerzy projektu przekazują niezwłocznie do właściwych kontrolerów za pośrednictwem systemu CST2021.

## **WS prowadzi rejestr wszystkich zatwierdzonych zmian merytorycznych.**

## **Aneksowanie umów**

Aneksy do umowy o dofinansowanie projektu przygotowywane są wyłącznie w przypadku, gdy zmiany wymagają aktualizacji treści umowy o dofinansowanie projektu (np. zmiana daty zakończenia projektu, zmiana wartości dofinansowania itp.). Partner wiodący jest zobowiązany do dostarczenia do WS niezbędnych dokumentów w celu przygotowania aneksu.

#### **Inne zmiany**

W przypadku innych zmian , które nie zostały opisane w niniejszym rozdziale, partner wiodący powinien skontaktować się z WS w celu uzgodnienia dalszego sposobu postępowania.

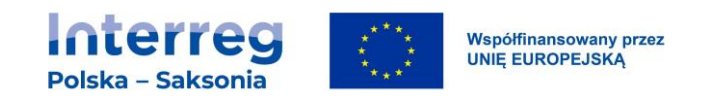

#### *Tabela 13. Zmiany merytoryczne: przykłady*

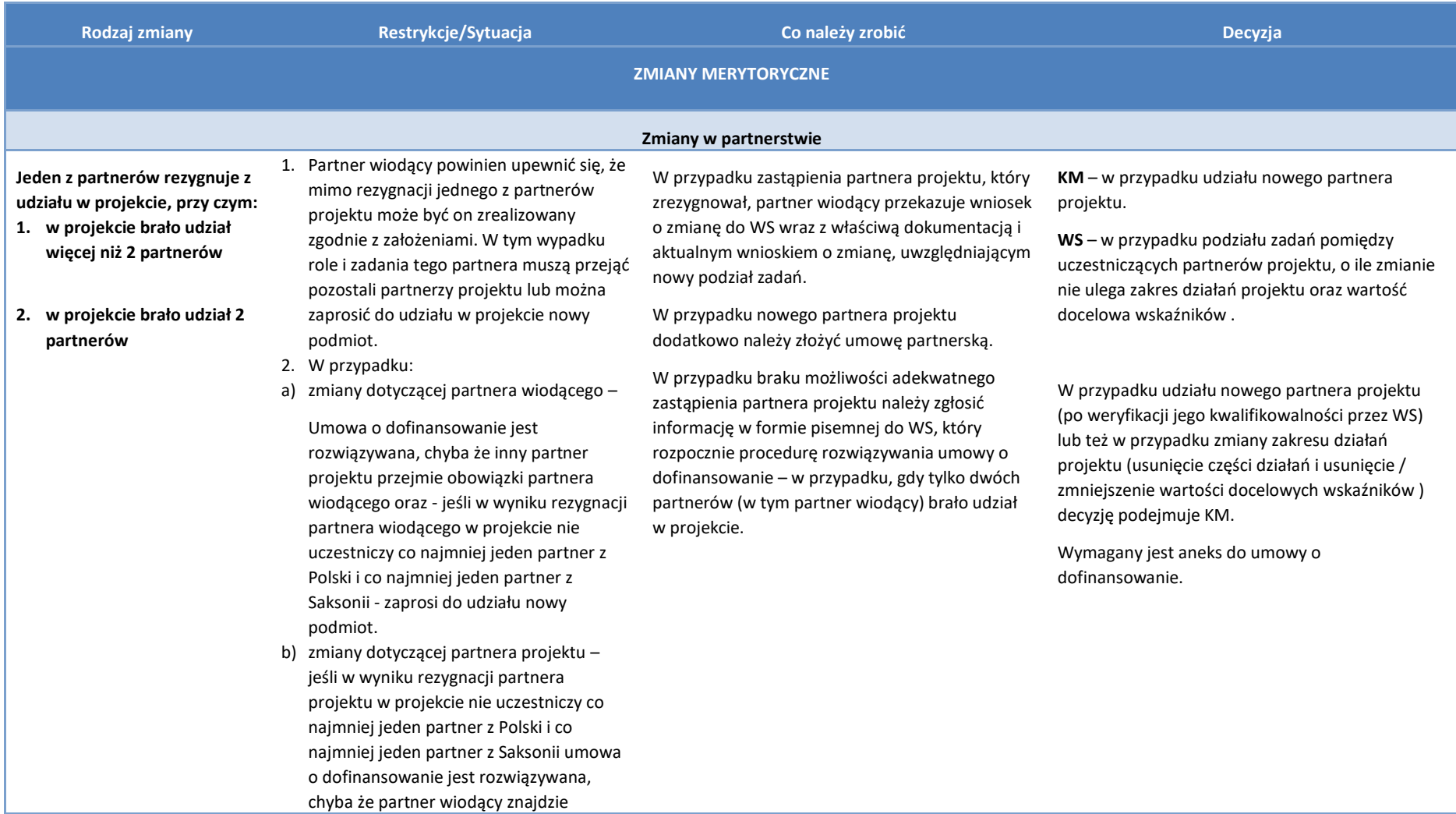

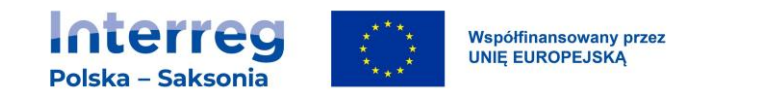

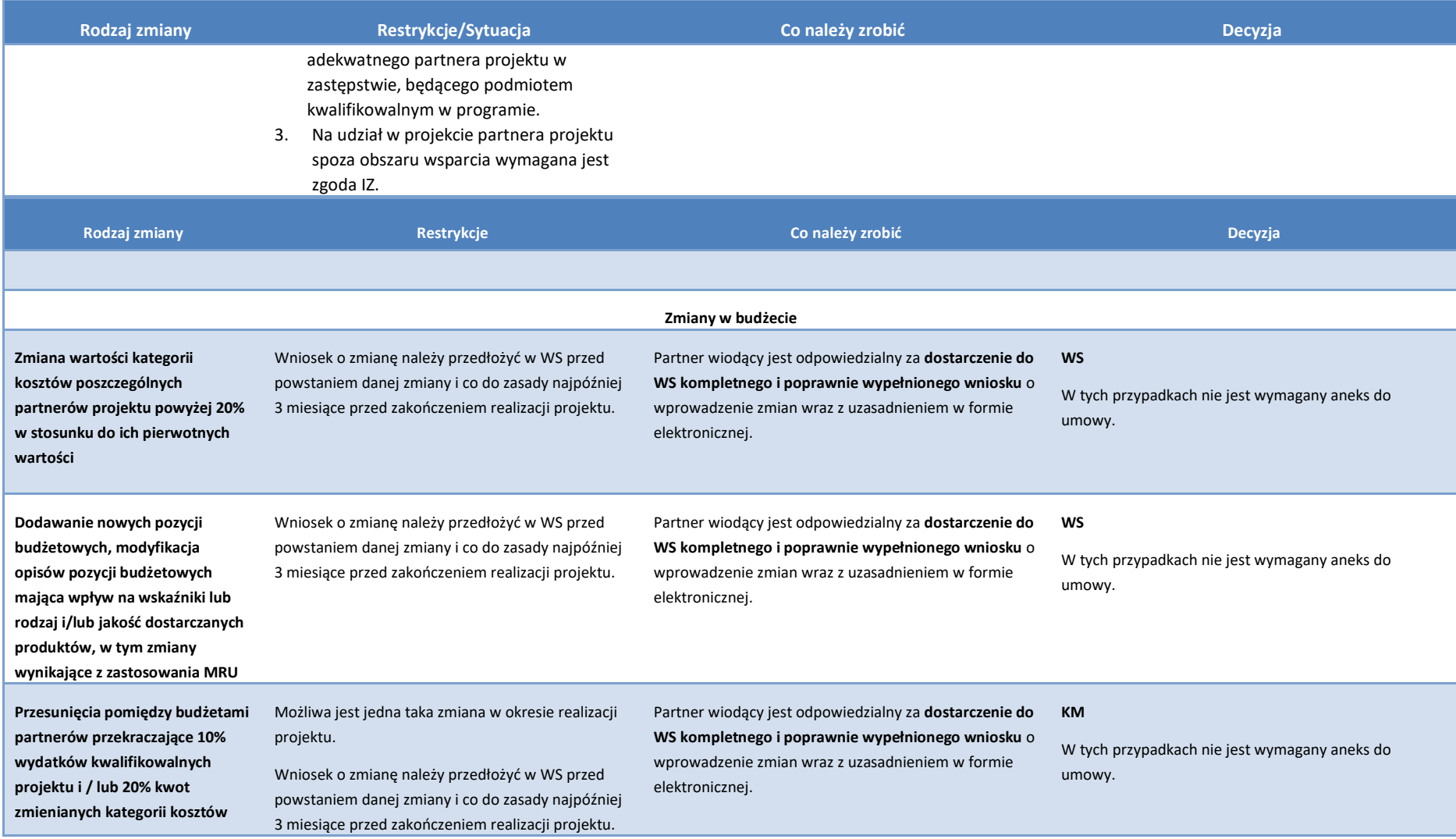

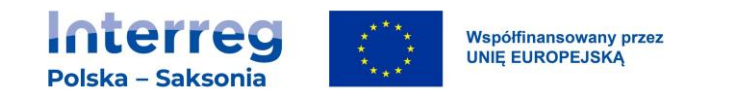

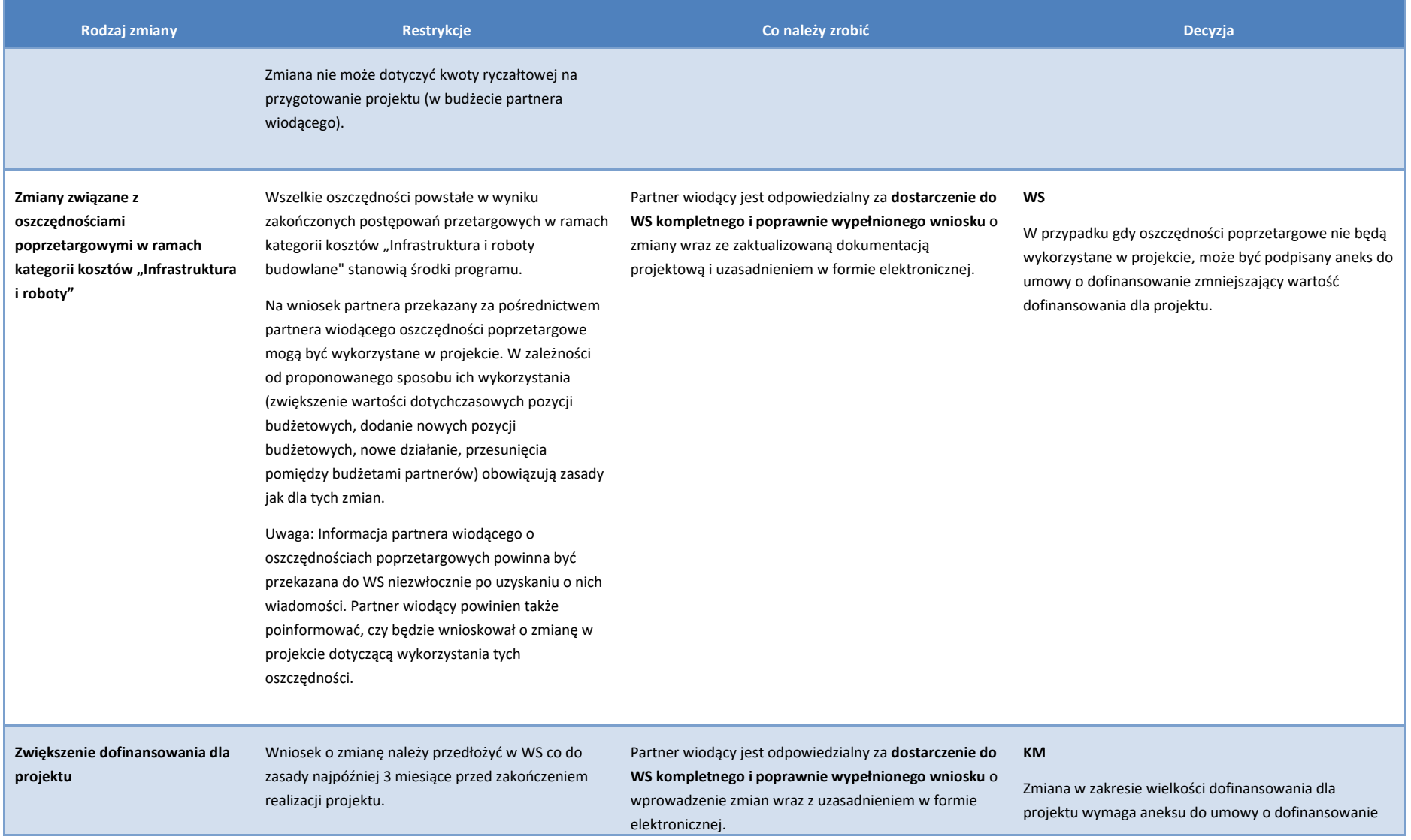

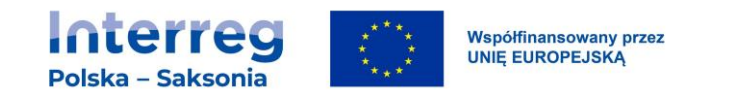

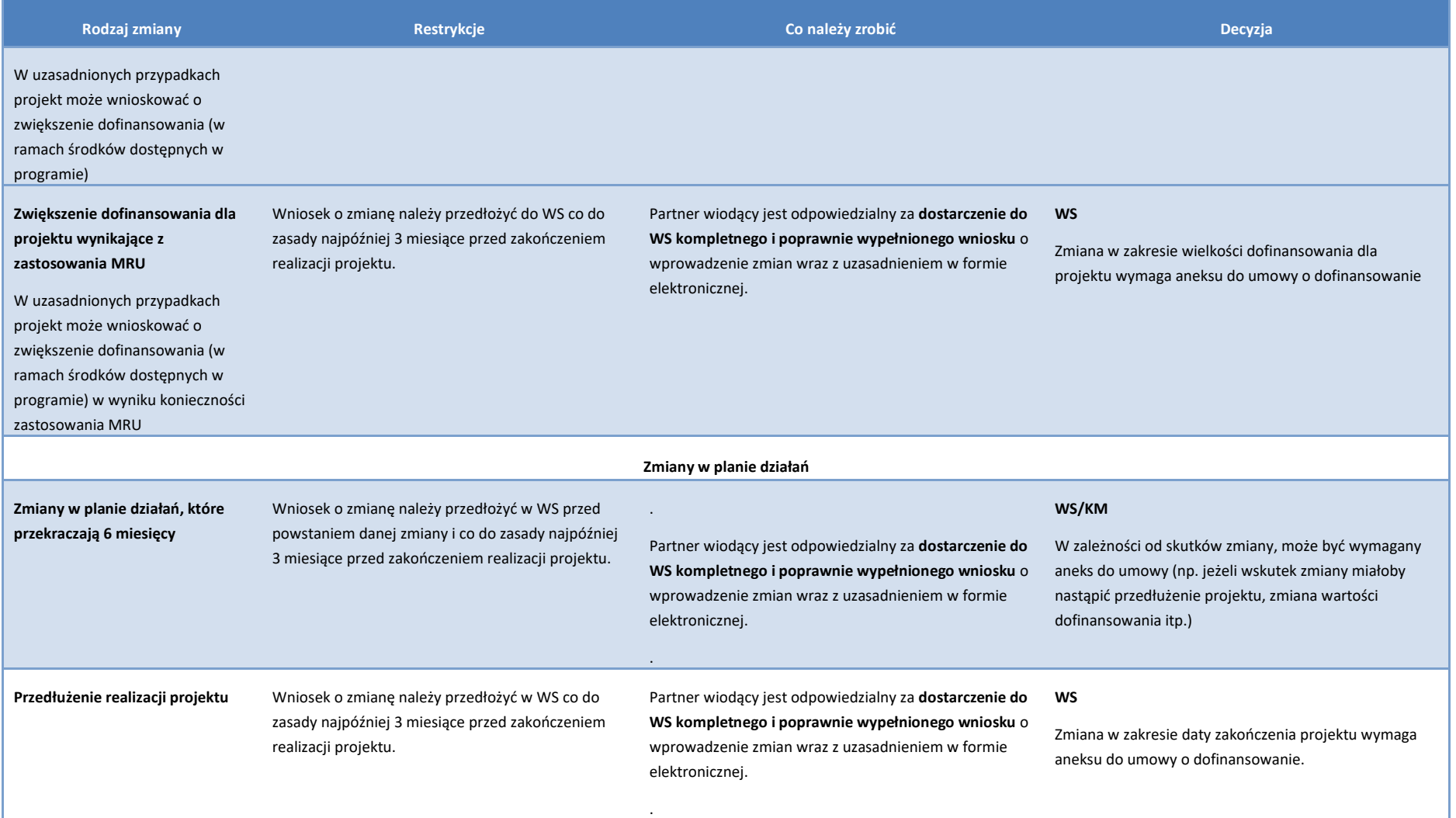

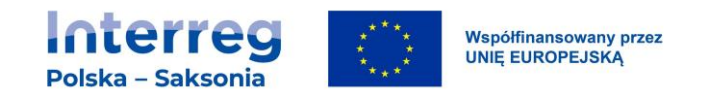

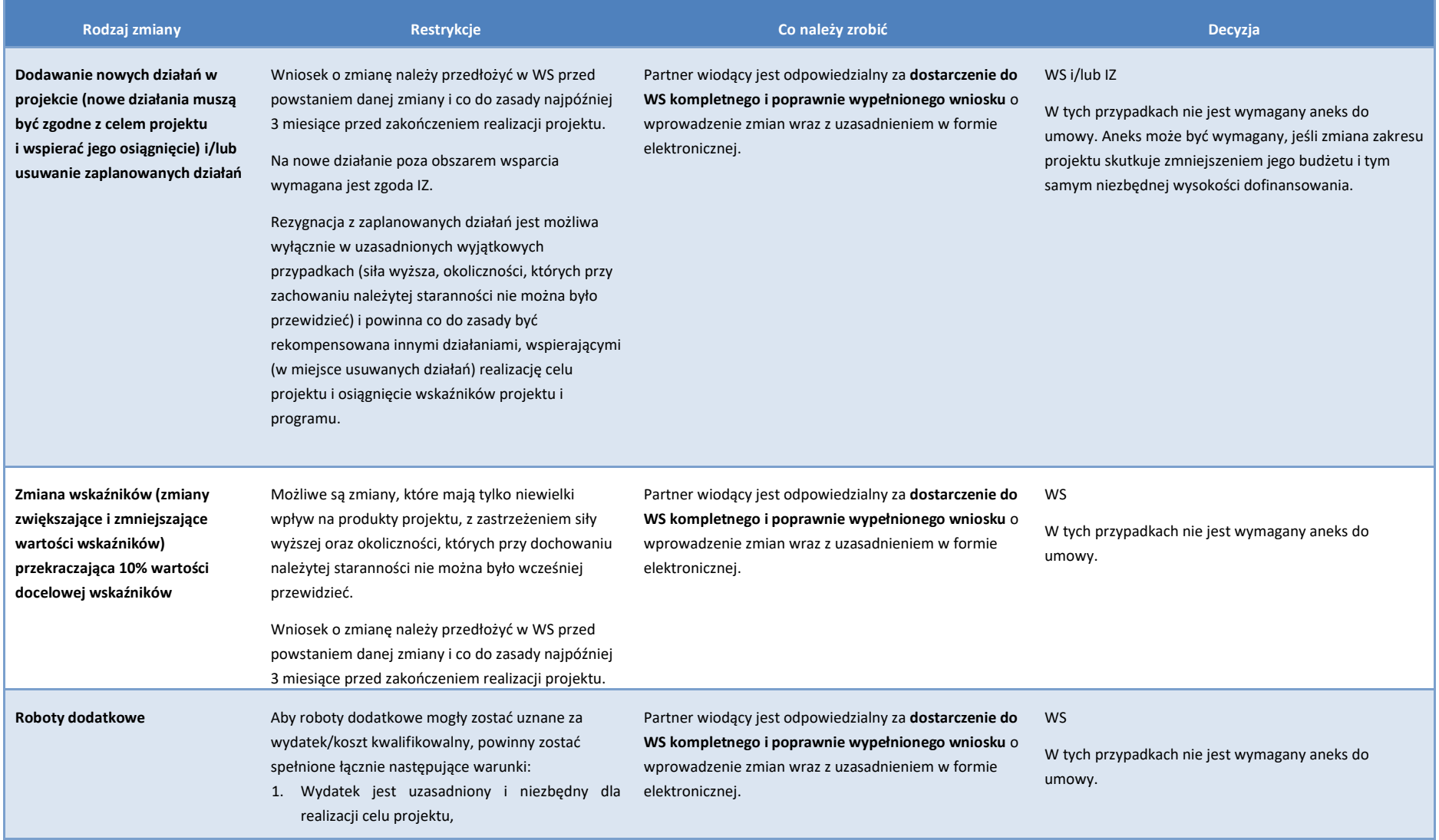

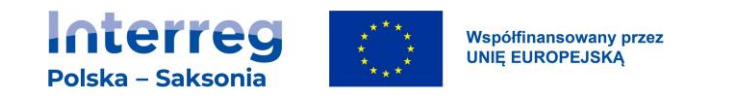

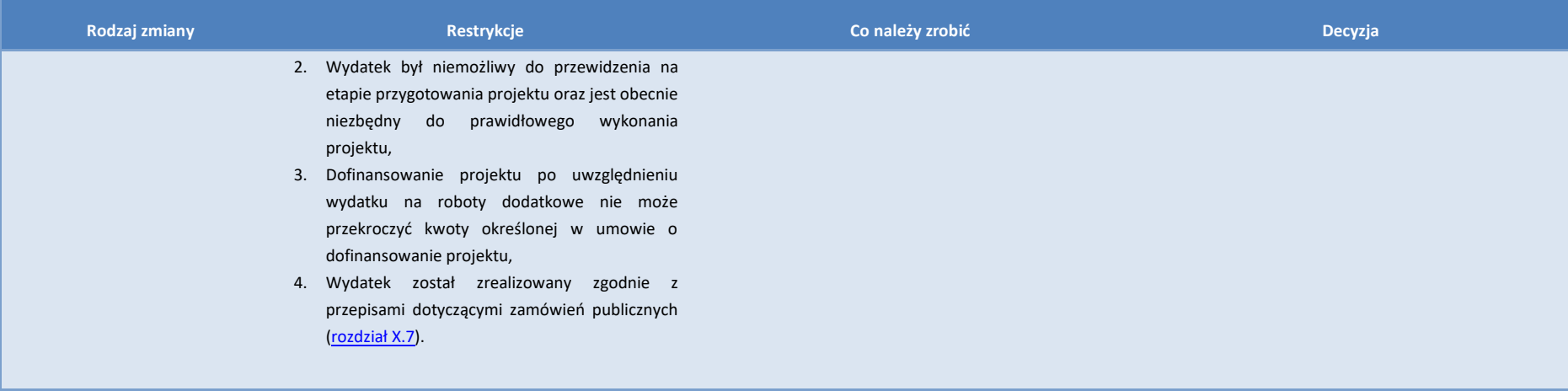

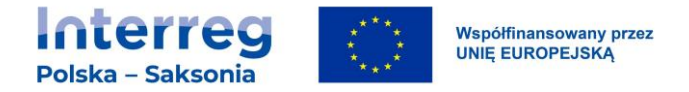

# **XI.5 Obowiązki beneficjentów po zamknięciu projektu**

## **XI.5.1. Trwałość projektu**

Zachowanie trwałości w projekcie ma istotne znaczenie dla utrzymania jego funkcjonowania po zakończeniu realizacji przewidzianej umową o dofinansowanie.

Obowiązek zachowania trwałości dotyczy projektów z inwestycjami w infrastrukturę lub inwestycjami produkcyjnymi<sup>1</sup>. W związku z tym obowiązek zachowania trwałości nie dotyczy projektu FMP ani małych projektów.

Przez okres 5 lat od płatności końcowej na rzecz partnera wiodącego w projekcie należy utrzymać trwałość, tzn. w tym okresie nie mogą nastąpić znaczące modyfikacje w zakresie wykorzystania inwestycji w infrastrukturę lub inwestycji produkcyjnych oraz konieczne jest utrzymanie celów oraz produktów i rezultatów określonych we wniosku o dofinansowanie w odniesieniu do tej infrastruktury wzgl. tych inwestycji produkcyjnych.

W przypadku projektów, dla których wsparcie udzielane jest na podstawie przepisów o pomocy państwa, okres trwałości ustala się zgodnie z tymi przepisami.

## **Zasada zachowania trwałości projektu**

Żeby spełnić wymogi trwałości zgodnie z art.65 rozporządzenia ogólnego nie powinno dojść do poniższych okoliczności :

a) zaprzestanie lub przeniesienie działalności produkcyjnej poza region na poziomie NUTS 2, w którym dany projekt otrzymał wsparcie;

b) zmiana własności elementu infrastruktury, która daje przedsiębiorstwu lub podmiotowi publicznemu nienależną korzyść;

<sup>&</sup>lt;sup>1</sup> Inwestycje w kapitał stały lub w zasoby niematerialne przedsiębiorstwa korzystającego z dofinansowania, które są wykorzystywane do wytwarzania dóbr i usług i tym samym przyczyniają się do wzrostu dochodu danego przedsiębiorstwa i jego zatrudnienia.

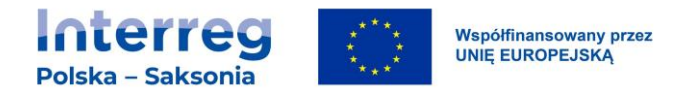

c) istotna zmiana wpływająca na charakter projektu, jej cele lub warunki wdrażania, mogąca doprowadzić do naruszenia pierwotnych celów operacji.

Niedochowanie obowiązku zapewnienia trwałości projektu może oznaczać konieczność zwrotu po zakończeniu projektu środków otrzymanych na realizację projektu, proporcjonalnie do okresu niezachowania obowiązku trwałości. Partner wiodący jest zobowiązany do niezwłocznego wysłania wiadomości przez system CST2021 do WS o wszelkich okolicznościach mogących mieć wpływ na nieutrzymanie trwałości projektu.

Umowa partnerska powinna regulować odpowiedzialność poszczególnych partnerów projektu za utrzymanie trwałości projektu.

Zasada trwałości nie ma zastosowania, gdy partner projektu zaprzestał działalności z powodu ogłoszenia upadłości niewynikającej z oszukańczego bankructwa (zgodnie z art.65 rozporządzenia ogólnego).

W przypadku zaprzestania prowadzenia działalności przez partnera projektu, IZ/WS sprawdza, czy w odniesieniu do tego partnera ogłoszona została upadłość. Brak ogłoszenia upadłości wobec partnera projektu, który zaprzestał prowadzenia działalności, oznacza niespełnienie wymagań dotyczących zapewnienia trwałości.

## **Dostęp do CST2021**

Wszyscy partnerzy projektu są zobligowani do wyznaczenia osoby, która będzie uprawniona do pracy w systemie CST2021 w trakcie całego okresu trwałości.

## **XI.5.2. Rozliczanie wskaźników rezultatu**

Ostateczne raportowanie wykonania wskaźników rezultatu na poziomie projektu możliwe jest do czasu złożenia do WS pierwszej wersji końcowego zbiorczego wniosku o płatność.

Rozliczanie projektu jest opisane szczegółowo w [rozdziale XI.3.](#page-151-0)

## **XI.5.3. Przechowywanie dokumentów**

Beneficjenci muszą przechowywać wszystkie dokumenty potwierdzające poniesienie wydatku/ kosztu w ramach projektu. Muszą przy tym zapewnić ich dostępność, poufność i bezpieczeństwo

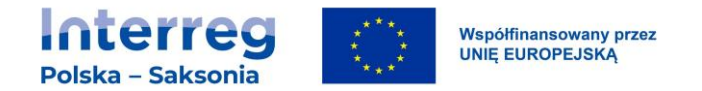

przez cały czas ich przechowywania. Beneficjent na żądanie odpowiednich instytucji niezwłocznie udostępnia te dokumenty.

Dokumentacja projektowa musi pozostać dostępna w siedzibie każdego partnera projektu co najmniej przez 5 lat. Okres ten rozpoczyna się w dniu 31 grudnia roku, w którym IZ dokonała ostatniej płatności na rzecz partnera wiodącego<sup>2</sup>. Ponadto, wszystkie dokumenty dotyczące działań i wydatków / kosztów związanych z projektem, na które przyznano pomoc publiczną, muszą być dostępne przez co najmniej 10 lat od daty przyznania ostatniej pomocy w ramach programu. Okres przechowywania danych zostaje przerwany w przypadku postępowania sądowego lub na wniosek KE.

Przez cały okres przechowywania wszystkie instytucje uprawnione do przeprowadzania kontroli i audytów mają prawo dostępu do projektu oraz wszelkiej stosownej dokumentacji i rozliczeń.

WS poinformuje partnera wiodącego i jego właściwego Kontrolera o dokładnej dacie rozpoczęcia wyżej wymienionych okresów przechowywania. Partner wiodący z kolei informuje partnerów projektu.

Umowa partnerska powinna regulować obowiązek przechowywania dokumentów przez poszczególnych partnerów.

<sup>2</sup> Przykład: IZ dokonała ostatniej płatności na rzecz partnera wiodącego w dniu 16 lipca 2026, dokumentacja projektowa musi pozostać dostępna do dnia 31 grudnia 2031

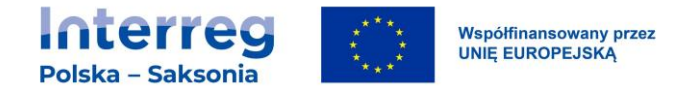

# **XII Kontrola i audyt**

# **XII.1 Kontroler Krajowy**

Zanim zbiorczy wniosek o płatność dla projektu trafi do WS, wydatki/ koszty poniesione w projekcie muszą zostać zweryfikowane przez właściwego kontrolera po kątem prawidłowości i zgodności z prawem.

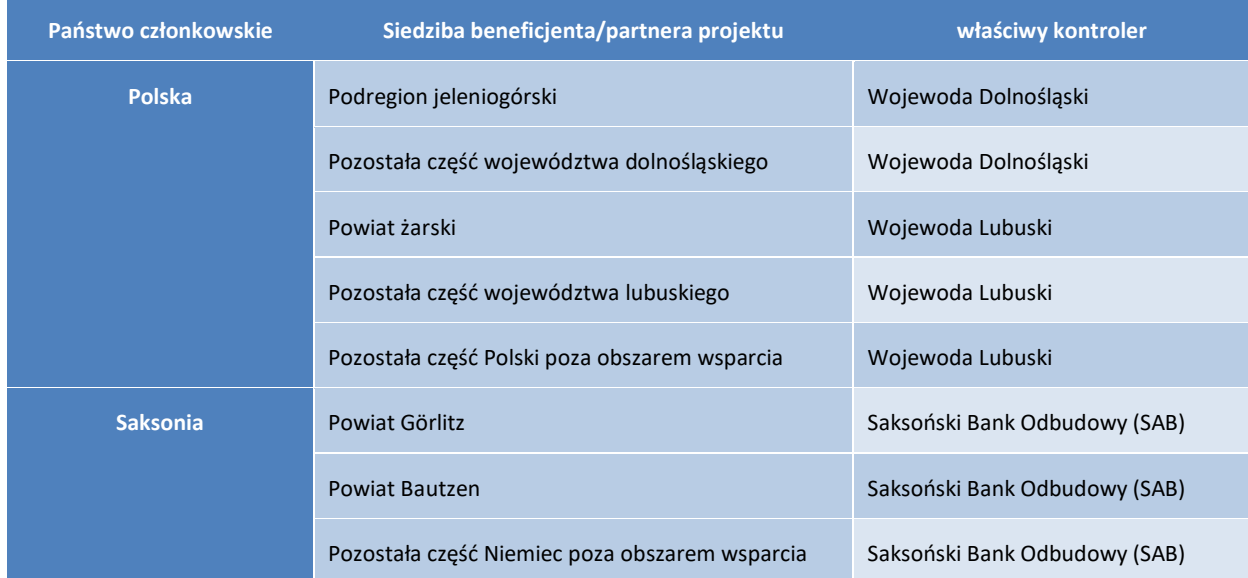

#### *Tabela 14. Kontrolerzy programu*

Kontrola częściowych wniosków o płatność odbywa się osobno dla każdego partnera projektu. Obejmuje zarówno kontrolę administracyjną, jak i ewentualne kontrole na miejscu.

Tylko wydatki/ koszty zweryfikowane i zatwierdzone przez właściwego kontrolera są uznane za wydatki/ koszty kwalifikowalne w ramach projektu i mogą być uwzględnione w zbiorczym wniosku o płatność składanym przez partnera wiodącego.

## **XII.2 Kontrola administracyjna**

Kontrola administracyjna rozpoczyna się po złożeniu przez danego partnera projektu (w tym również partnera wiodącego) częściowego wniosku o płatność. Partner projektu powinien złożyć ww. wniosek

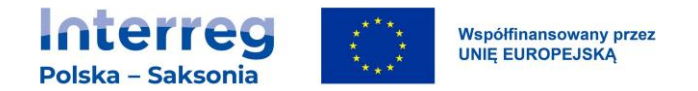

do **20 dni kalendarzowych** po zakończeniu każdego okresu raportowania. Na zakończenie realizacji projektu termin ten jest liczony od następnego dnia po zakończeniu projektu.

Po złożeniu częściowego wniosku o płatność **właściwy kontroler zwraca się do partnera projektu o przekazanie w wyznaczonym terminie wskazanych przez kontrolera wymaganych dokumentów potwierdzających prawidłowość i kwalifikowalność wydatków/kosztów ujętych w częściowym wniosku o płatność**.

Przekazanie dokumentów następuje co do zasady w postaci elektronicznej (np. skany) przez CST2021.

Od elektronicznego przekazania dokumentów potwierdzających prawidłowość i kwalifikowalność wydatków/ kosztów ujętych w częściowym wniosku o płatność odstępuje się, gdy:

- 1) przygotowanie elektronicznej wersji danego dokumentu, z uwagi na jego rozmiar, będzie szczególnie uciążliwe dla partnera projektu (np. dokumentacja budowlana, obszerne protokoły odbioru itp.) i/lub,
- 2) jakość elektronicznej wersji dokumentu nie pozwoli na przeprowadzenie prawidłowej ich oceny.

W takim przypadku po polskiej stronie wsparcia partner projektu może złożyć kopie dokumentów potwierdzone 'za zgodność z oryginałem', natomiast po stronie saksońskiej – kopie dokumentów. Weryfikacja administracyjna może trwać maksymalnie 3 miesiące. Po weryfikacji i zatwierdzeniu przez właściwego kontrolera częściowego wniosku o płatność (), partner projektu niezwłocznie informuje o tym fakcie partnera wiodącego. W ciągu **10 dni kalendarzowych** od otrzymania informacji o zatwierdzeniu częściowych wniosków o płatność od wszystkich partnerów partner wiodący przekazuje zbiorczy wniosek o płatność (dla projektu) do WS w systemie CST2021.

## **XII.2.1 Zakres kontroli administracyjnej**

Proces weryfikacji administracyjnej przebiega w aplikacji CST2021.

Kontroler przeprowadza weryfikację administracyjną na podstawie dokumentów składających się na ścieżkę audytu określoną w art. 69 ust. 6 rozporządzania ogólnego, w szczególności na podstawie informacji zawartych w danym częściowym wniosku o płatność oraz dokumentach uzupełniających, m.in. w dowodach księgowych dotyczących poniesionych wydatków / kosztów, dokumentach potwierdzających zapłatę, protokołach odbioru lub przyjęcia dostarczonych towarów, usług lub robót
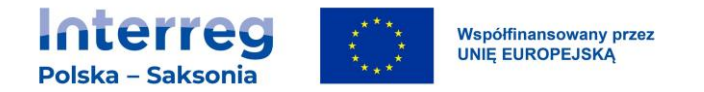

oraz innych dokumentach potwierdzających odbiór lub wykonanie prac, bądź w przypadku kosztów rozliczanych za pomocą uproszczonych metod rozliczania kosztów – w szczególności na podstawie dokumentów wymaganych w [rozdziale X](#page-91-0). Budżet projektu i zasady kwalifikowalności.

W ramach weryfikacji administracyjnej właściwy kontroler sprawdza, czy wydatki/koszty przedstawione do rozliczenia przez danego partnera projektu w każdym częściowym wniosku o płatność spełniają następujące warunki i kryteria:

- 1) są prawidłowe i kwalifikowalne zgodnie z zasadami programowymi oraz właściwymi przepisami krajowymi i unijnymi,
- 2) są zgodne z zatwierdzonym wnioskiem i umową o dofinansowanie,
- 3) zostały faktycznie poniesione i udokumentowane (dotyczy kosztów rzeczywistych)
- 4) zostały poniesione zgodnie z zasadami (jeśli dotyczy):
	- a) zamówień publicznych wzgl. po polskiej stronie wsparcia z zasadą konkurencyjności,
	- b) pomocy publicznej, w odniesieniu do przepisów zawartych w umowie o dofinansowanie,
	- c) ochrony środowiska,
	- d) równości szans, braku dyskryminacji oraz równouprawnienia kobiet i mężczyzn,
	- e) informacji i promocji.
- 5) zostały poniesione w sposób gospodarny, racjonalny i efektywny, z zachowaniem zasad uzyskiwania najlepszych efektów z danych nakładów.

Właściwy kontroler weryfikuje również prawidłowość i kompletność wypełnienia danego częściowego wniosku o płatność.

Weryfikacja administracyjna ma na celu potwierdzenie prawidłowości i kwalifikowalności rozliczanych wydatków/ kosztów, nie pokrywa jednak wszystkich aspektów realizacji projektu. Weryfikacja administracyjna może obejmować także **kontrolę przeprowadzana na miejscu realizacji projektu** lub w siedzibie partnera projektu. W trakcie kontroli na miejscu właściwy kontroler weryfikuje właściwe funkcjonowanie procesów wewnętrznych w projekcie, w tym zamówień dostaw

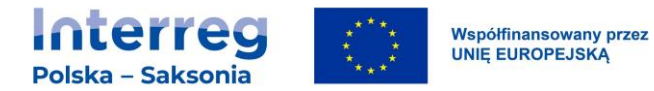

i usług, ewidencji księgowej, płatności partnera wiodącego na rzecz partnerów projektowych, przechowywania dokumentacji, działań informacyjno-promocyjnych, realizacji wskaźników w przypadku gdy partner jest odpowiedzialny za ich realizację, jak również faktycznym dostarczaniu dostaw i usług, które wskazano w częściowych wnioskach o płatność. Kontrola na miejscu może być prowadzona w trakcie realizacji projektu oraz / lub na jego zakończenie wzgl. po jego zakończeniu.

#### **Dodatkowe regulacje dla polskich partnerów projektu**

Dodatkowo w celu usprawnienia procesu kontroli, polscy partnerzy projektu powinni z wyprzedzeniem przekazywać do właściwego kontrolera informacje dotyczące planowanych przez siebie postępowań o udzielenie zamówienia publicznego oraz postępowań przeprowadzanych zgodnie z zasadą konkurencyjności.

Wskazane jest, aby dokumentacja dotycząca zamówień publicznych dotyczących realizowanego projektu była w systemie CST2021 przekazywana kontrolerowi do kontroli ex-post niezwłocznie po podpisaniu przez partnera projektu umowy w ramach danego zamówienia, taryfikator

Ponadto, po polskiej stronie wsparcia, przed rozpoczęciem procedury dotyczącej zamówienia publicznego partner projektu może zwrócić się do kontrolera z wnioskiem o przeprowadzenie oceny ex-ante projektów dokumentów niezbędnych do przeprowadzenia postępowania o udzielenie zamówienia publicznego. Ocena ex-ante, co do zasady, pełni funkcję prewencyjną i doradczą oraz ma pomóc partnerowi projektu ustrzec się przed negatywnymi skutkami ewentualnych naruszeń przepisów krajowych dotyczących udzielania zamówień publicznych, szczegółowych wymagań określonych w dokumentach programowych lub zasad unijnych i krajowych.

#### **XII.2.2 Kontrola administracyjna projektu FMP**

Kontrola administracyjna projektu FMP jest przeprowadzana przez właściwego kontrolera. Obejmuje ona kontrolę częściowych wniosków o płatność jedynego beneficjenta, na które składają się koszty zarządzania i koszty małych projektów oraz kontrolę na miejscu operacji FMP. Kontrola administracyjna odbywa się na podstawie dokumentów wskazanych w umowie o dofinansowanie.

Kontrola administracyjna częściowego wniosku o płatność projektu FMP obejmuje:

a) w związku z zarządzaniem operacją FMP:

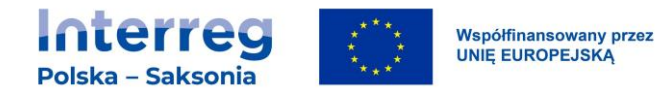

- − potwierdzenie prawidłowości wyliczenia kosztów zarządzania FMP wg przyjętej stawki ryczałtowej - każdy częściowy wniosek o płatność; dla ostatniego częściowego wniosku o płatność potwierdzenie nieprzekroczenia stawki ryczałtowej w projekcie oraz limitu na koszty zarządzania FMP wynikającego z rozporządzenia Interreg;
- − potwierdzenie wykonania wskaźników,
- − potwierdzenie wywiązywania się z obowiązków informacyjno-promocyjnych,
- − potwierdzenie wypłat refundacji wzgl. płatności dla odbiorców ostatecznych (beneficjentów małych projektów),
- − potwierdzenie rozliczenia transz zaliczek zgodnie z terminami wynikającymi z umowy o dofinansowanie.
- b) w związku z realizacją małych projektów (na próbie)<sup>3</sup>:
- − weryfikację kalkulacji projektu budżetu,
- − potwierdzenie wywiązywania się z obowiązków informacyjno-promocyjnych,
- − weryfikację spełnienia warunków do wypłaty kwoty ryczałtowej.

#### Kontrola na miejscu obejmuje:

- − sprawdzenie prawidłowości przeprowadzenia naborów na małe projekty (zapewnienie odpowiedniej procedury oraz jej zastosowanie), w tym ustanowienia warunków umownych dla OO dot. podawania do wiadomości publicznej informacji na temat małych projektów, jak również
- − oparte na próbie oględziny w miejscu realizacji małego projektu lub w siedzibie OO (opcjonalnie, np. w przypadku braku wystarczającego potwierdzenia w dokumentacji). W zależności od jakości oraz wiarygodności otrzymanych od beneficjenta dokumentów,

<sup>3</sup> Kontrola kalkulacji projektu budżetu jest realizowana na próbie wybieranej spośród pierwszych raportów małych projektów z danego wniosku o płatność małego projektu, próba dla pozostałego zakresu kontroli jest wybierana spośród wszystkich raportów małych projektów w danym częściowym wniosku o płatność.

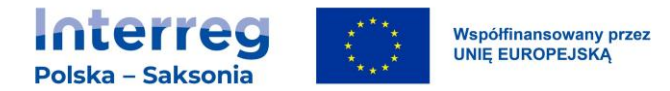

właściwy kontroler może przeprowadzić oględziny w miejscu realizacji małego projektu. Kontroler przeprowadza oględziny w celu potwierdzenia, czy towary lub usługi zostały faktycznie dostarczone lub wykonane w określonym zakresie i standardzie.

# **XII.3 Skargi dotyczące decyzji Kontrolera Krajowego**

Możliwe jest zgłoszenie zastrzeżeń partnera projektu dotyczących wynik weryfikacji administracyjnej zgodnie z art. 46 rozporządzenia Interreg.

Polski partner projektu może składać zastrzeżenia dotyczące wyników weryfikacji administracyjnej do **właściwego kontrolera w ciągu 14 dni od dnia doręczenia mu informacji o wyniku kontroli administracyjnej.**

Niemieccy partnerzy projektu mogą składać zastrzeżenia wraz z uzasadnieniem do decyzji saksońskiego kontrolera w ciągu miesiąca od otrzymania przez partnera projektu informacji o decyzji saksońskiego kontrolera. Jeśli skarga jest uzasadniona, zostaje uwzględniona przez kontrolera. W przypadku, gdy skarga nie jest uzasadniona, Kontroler saksoński powiadamia o tym partnera projektu.

IZ i IK nie rozpatrują żadnych zastrzeżeń dotyczących wyników weryfikacji administracyjnej.

## **XII.4 Audyty Instytucji Audytowej i Grupy Audytorów oraz inne kontrole**

#### **XII.4.1 Audyty**

Rzeczpospolita Polska i Wolny Kraj Związkowy Saksonia wspólnie ustanowiły Instytucję Audytową (IA) oraz Grupę Audytorów (GA), wspomagającą IA w jej zadaniach.

Zgodnie z art. 48 rozporządzenia Interreg, Instytucja Audytowa jest odpowiedzialna za przeprowadzanie audytów systemu i projektów w celu dostarczenia Komisji niezależnego poświadczenia dotyczącego skutecznego funkcjonowania systemów zarządzania i kontroli.

Procedura kontradyktoryjna po stronie polskiej i saksońskiej jest zróżnicowana:

#### **Saksonia**

Obowiązkiem partnerów projektu (w tym partnera wiodącego) jest ułatwienie audytorom z Grupy Audytorów wykonywania ich zadań oraz dostarczanie niezbędnej do audytu dokumentacji, a także

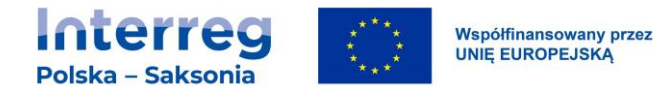

udostępnianie powierzchni na czas kontroli. Po zakończeniu audytu zostanie sporządzony i przekazany do IZ/ IK wstępny raport z audytu /protokół z kontroli. Partnerzy projektu w razie potrzeby będą włączeni do wyników audytu w ramach procedury kontradyktoryjnej. Po zakończeniu procedury kontradyktoryjnej Grupa Audytorów sporządzi końcowy raport z audytu. W przypadku stwierdzenia braku błędów, nie sporządza się raportu wstępnego, tylko od razu raport końcowy z audytu.

#### Polska

Audytem objęci są Kontrolerzy Krajowi, natomiast czynności audytowe prowadzone są zarówno w siedzibie Kontrolerów Krajowych jak również w siedzibie partnerów projektów oraz na miejscu realizacji projektu. Po przeprowadzeniu czynności audytowych jednostka Krajowej Administracji Skarbowej sporządza:

- − protokół (zgodnie z art. 172 polskiej ustawy z dnia 29 sierpnia 1997 r. Ordynacja podatkowa), który otrzymuje do podpisu beneficjent projektu. Z treści protokołu wynika, kto, kiedy, gdzie i jakich czynności dokonał, kto i w jakim charakterze był przy nich obecny, co i w jaki sposób w wyniku tych czynności ustalono i jakie uwagi zgłosiły obecne osoby. Protokół nie zawiera informacji o stwierdzonych wydatkach niekwalifikowanych. Partner projektu ma możliwość odmówić podpisania ww. protokołu.
- − podsumowanie ustaleń dokonanych u Kontrolera I-go stopnia. Ww. dokument zawiera informację o stwierdzonych w projekcie nieprawidłowościach oraz wysokość ewentualnych kosztów niekwalifikowalnych. Kontroler I-go stopnia może wnieść zastrzeżenia do ww. podsumowania.

Następnie IZ potwierdza do IA wystąpienie nieprawidłowości ze skutkiem finansowym, a IA sporządza końcowy raport z audytu (jeśli konieczne jest odzyskiwanie środków – wszczynana jest odpowiednia procedura). O zamiarze odzyskiwania środków IZ pisemnie informuje partnera wiodącego. Jeżeli partner wiodący nie zgadza się z ustaleniami IZ, może wnieść zastrzeżenia, w trybie i na zasadach określonych w umowie o dofinansowaniu.

Każdy projekt może podlegać audytowi w czasie jego realizacji, a także po zakończeniu realizacji (zwłaszcza w kontekście zachowania produktów i efektów projektu). Z tego względu dokumentacja projektowa musi być należycie przechowywana.

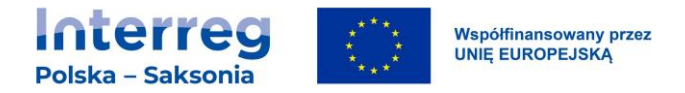

Kontrole projektu mogą również zostać przeprowadzone przez inne, zarówno krajowe jak i europejskie organy upoważnione do przeprowadzenia kontroli podmiotów realizujących projekty np. organy UE, Trybunału Europejskiego lub krajowe organy kontrolne.

#### **XII.4.2 Kontrola krzyżowa**

**Kontrola krzyżowa** to weryfikacja, czy w ramach kilku projektów nie są finansowane te same wydatki / koszty. Szerzej o tej kontroli jest mowa w [rozdziale](#page-189-0) XIV.2.

Podczas kontroli sprawdzane są dane i dokumenty w systemach informatycznych. Beneficjent jest informowany o jej prowadzeniu w sytuacji, gdy zajdzie podejrzenie podwójnego finansowania. Właściwy kontroler prosi wówczas partnera projektu o przedłożenie konkretnych dokumentów do weryfikacji.

#### **XII.4.3 Kontrola trwałości**

**Kontrola trwałości** jest prowadzona po zakończeniu realizacji projektu przez właściwych kontrolerów na próbie. Dotyczy sprawdzenia, czy po zakończeniu projektu nie nastąpiły znaczące modyfikacje w zakresie wykorzystania inwestycji w infrastrukturę lub inwestycji produkcyjnych oraz czy utrzymano cele oraz wskaźniki produktu i rezultatu określone we wniosku o dofinansowanie.<sup>4</sup>

#### **XII.5 Wydatki nieprawidłowo poniesione w projekcie**

W przypadku stwierdzenia nieprawidłowości w projekcie możliwe jest, zgodnie z art. 103 rozporządzenia ogólnego, nakładanie korekt finansowych. Korekty finansowe polegają m.in. na anulowaniu całości lub części dofinansowania w ramach projektu.

Jeśli kontrola lub audyt wykaże nieprawidłowo poniesione wydatki / koszty w projekcie, konieczna będzie korekta. Sposób korekty zależy od etapu, na którym je wykazano. Jeśli nieprawidłowo poniesione wydatki / koszty wykazano przed zatwierdzeniem wniosku o płatność przez WS – partner projektu poprawia wniosek o płatność. Wydatek / koszt nieprawidłowy uznawany jest za oszczędność w projekcie. Dlatego podczas poprawy wniosku o płatność partner projektu może przedstawić inny kwalifikowalny wydatek.

<sup>4</sup> Zob. [rozdział XI.5.1](#page-175-0).

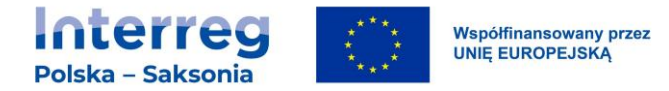

Jeśli jednak nieprawidłowo poniesione wydatki / koszty wykazano po zatwierdzeniu wniosku przez WS, to możliwość zadeklarowania innego wydatku / kosztu zależy od tego, czy wydatek nieprawidłowy został zadeklarowany do KE. Jeśli tak, to w miejsce skorygowanego wydatku nie można zadeklarować innych wydatków kwalifikowalnych.

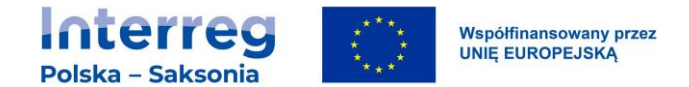

# **XIII Problemy w realizacji projektów**

Podczas realizacji projektu mogą wystąpić problemy rozumiane jako okoliczności i sytuacje, w których partner wiodący lub pozostali partnerzy projektu nie spełnili lub nie mogą spełnić wymogów określonych w umowie o dofinansowanie. Dotyczy to w szczególności sytuacji, gdy dany warunek jest niezbędny do prawidłowej realizacji projektu i / lub osiągnięcia jego celów."

W zależności od okoliczności / sytuacji może to spowodować następujące konsekwencje:

- − cofnięcie / pomniejszenie kwoty dofinansowania, wstrzymanie płatności, odzyskiwanie kwot nienależnie wypłaconych,
- − zmiana umowy o dofinansowanie,
- − rozwiązanie umowy o dofinansowanie.

Partner wiodący, jak również pozostali partnerzy projektu są zobowiązani do monitorowania i regularnego dokumentowania we wnioskach o płatność postępu realizacji projektu oraz stopnia osiągnięcia celów określonych we wniosku o dofinansowanie.

Projekt musi być realizowany zgodnie z zapisami umowy o dofinansowanie, w szczególności w zakresie realizacji zaplanowanych wartości docelowych wskaźników produktu (na podstawie zaplanowanych działań i produktów projektu) oraz stopnia wydatkowania środków. W przypadku, gdy projekt nie został należycie zrealizowany tj. wartości docelowe wskaźników produktu nie zostały osiągnięte, przyznane dofinansowanie może ulec pomniejszeniu zgodnie umową o dofinansowanie.

Zastrzeżenia na ustalenia IZ dotyczące realizacji umowy o dofinansowanie mogą być składane zgodnie z odpowiednimi postanowieniami umowy o dofinansowanie wyłącznie przez partnera wiodącego projektu.

Jeśli wskaźniki produktu osiągnięte są w takim stopniu, że cel projektu nie będzie zrealizowany lub zostanie istotnie ograniczony, projekt będzie ponownie przedstawiony do decyzji KM. Jeśli KM nie przyjmie propozycji zmian, to IZ przysługuje prawo rozwiązania umowy o dofinansowanie. Jeśli KM przyjmie zmianę, IZ ma prawo do proporcjonalnego obniżenia dofinansowania dla projektu w drodze aneksu do umowy o dofinansowanie. Odpowiednio należy wówczas zmodyfikować umowę partnerską wzgl. umowy partnerskie.

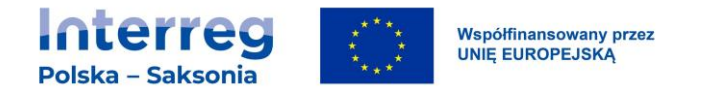

Obniżenie dofinansowania ma miejsce pod warunkiem, że wskaźniki produktu nie były osiągnięte z przyczyn leżących po stronie beneficjenta. IZ i/lub KM może odstąpić od obniżenia dofinansowania, jeśli beneficjent o to wnioskuje. Wniosek powinien zawierać należyte uzasadnienie przyczyny odstępstw, a w szczególności pokaże starania zmierzające do ich uniknięcia.

Procedura obniżania wartości dofinansowania na skutek nieosiągnięcia wskaźników nie ma zastosowania w przypadku wystąpienia siły wyższej i partner wiodący wiarygodnie to wykaże.

IZ jako strona umowy o dofinansowanie zastrzega sobie prawo do możliwości obniżenia dofinansowania, jeżeli pomimo realizacji wskaźnika na zaplanowanym poziomie stwierdzone zostaną w ramach projektu uszczerbki w zakresie jakości dostarczonych produktów.

Przykłady:

- przedłożenie strategii, planów działania lub rozwiązań tylko w jednym języku programu lub jeśli ich tłumaczenie nie będzie miało wystarczającej jakości;
- możliwość uczestnictwa w transgranicznych wydarzeniach publicznych lub we wspólnych programach szkoleniowych nie zostanie wystarczająco rozpropagowana wśród mieszkańców obszaru wsparcia.

W przypadku zaistnienia uzasadnionych obaw co do niewykonania wskaźników, WS może dokonywać częstszego monitoringu wskaźników w projekcie niż wynika to z okresów sprawozdawczych.

#### **Rozwiązanie umowy o dofinansowanie**

IZ przysługuje prawo do rozwiązania umowy o dofinansowanie z zachowaniem jednomiesięcznego okresu wypowiedzenia, w przypadku gdy partner wiodący z przyczyn przez siebie zawinionych nie osiągnął zamierzonych wskaźników.

W przypadku rozwiązania umowy partner wiodący zwraca całe wypłacone w projekcie dofinansowanie. IZ wystawia wówczas wezwanie do zwrotu środków, a partner wiodący zwraca nieprawidłowo wypłacone dofinansowanie, odpowiednio w całości lub w części. Dotyczy to także dofinansowania wydatków / kosztów poniesionych przed podpisaniem umowy.

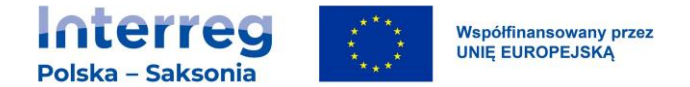

# **XIV Centralny System Teleinformatyczny CST2021**

Systemem wspierającym realizację Programu jest Centralny System Teleinformatyczny 2021 (CST2021). Za jego budowę, rozwój i utrzymanie odpowiada Instytucja Zarządzająca.

### **XIV.1 Czym jest CST2021**

CST2021 jest systemem centralnym zapewniającym:

- 1. obsługę procesów związanych z naborem i oceną wniosków o dofinansowanie,
- 2. obsługę projektu od momentu wyboru projektu do dofinansowania, w tym rozliczanie projektu,
- 3. obsługę kontroli projektów (np. kontroli na miejscu),
- 4. obsługę procesów związanych z certyfikacją kosztów do Komisji Europejskiej.

### **XIV.2 Aplikacje wchodzące w skład CST2021**

# **CST2021**

<span id="page-189-0"></span>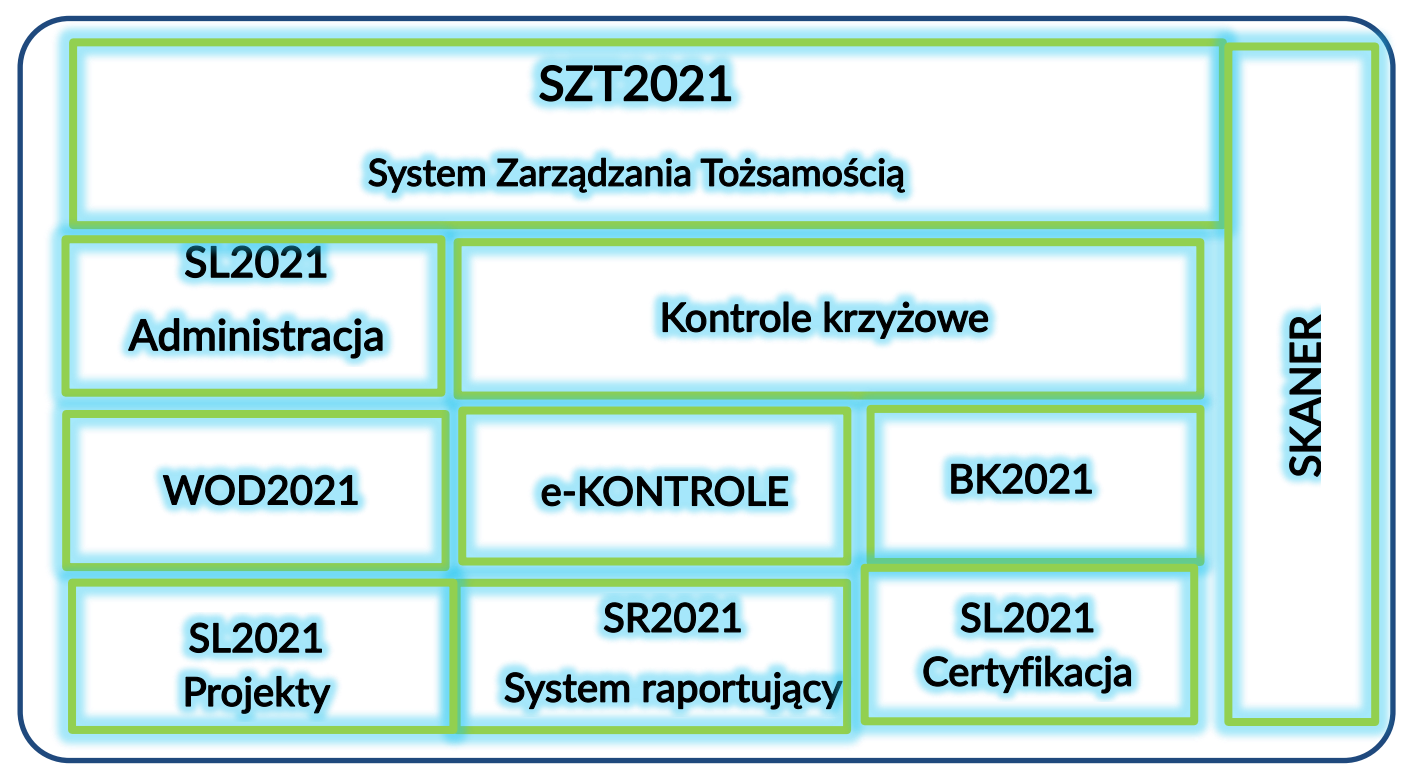

*Rysunek 15. Schemat CST2021*

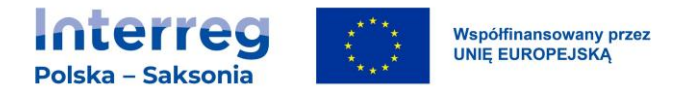

W skład CST2021 wchodzą aplikacje:

- 1. **SZT2021** System Zarządzania Tożsamością jest tzw. wspólną bramką logowania dla użytkowników korzystających z aplikacji systemu CST2021. Umożliwia zalogowanemu użytkownikowi przechodzenie pomiędzy aplikacjami systemu CST2021, do których nadano mu dostęp, bez konieczności ponownego uwierzytelnienia. Uwierzytelnienie w SZT2021 następuje poprzez wprowadzenie loginu i hasła.
- 2. **Administracja SL2021**  służąca do zarządzania:
	- o dostępem do systemu,
	- o danymi instytucji systemu wdrażania,
	- o danymi o realizowanych programach, w tym także specyficznymi dla programu wartościami na listach wyboru.
- 3. **WOD2021 –** aplikacja wspierająca wybór projektów do dofinansowania. Umożliwia instytucjom programowym przygotowanie wzoru wniosku o dofinansowanie, ogłoszenie naboru, przygotowanie i złożenie przez projektodawców wniosku o dofinansowanie, zarejestrowanie przebiegu oceny wniosku, a także przekazanie danych zawartych we wniosku do SL2021.
- 4. **SL2021 Projekty** aplikacja obsługę projektu od jego zatwierdzenia przez KM do dofinansowania, w szczególności w zakresie:
	- o wprowadzania zmian w realizowanych projektach,
	- o prowadzenia korespondencji między beneficjentami a pracownikami instytucji uczestniczących w realizacji programu,
	- o przesyłania wniosków o płatność (w tym częściowych wniosków o płatność) i wszystkich niezbędnych dokumentów, ich weryfikacji, w tym zatwierdzania, poprawiania, odrzucania i wycofywania,
	- o przesyłania danych dotyczących harmonogramów finansowych, ich weryfikacji w tym zatwierdzania, poprawiania i wycofywania,
	- o przesyłania danych dotyczących zamówień publicznych i kontraktów,
	- o przesyłania danych dotyczących osób zatrudnionych do realizacji projektów, tzw. bazy personelu;
	- o przesyłania danych dotyczących projektów grantowych (dotyczy Funduszy Małych Projektów).

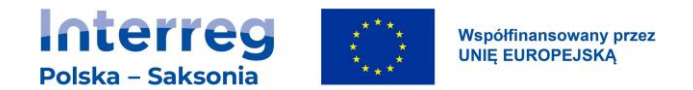

- 5. **SL2021 Certyfikacja** w tej części wspierana jest realizacja procesów związanych z certyfikacją kosztów, tj. rejestrowanie przez IZ: wniosków o płatność do certyfikacji, zaliczek, informacji o kwotach wycofanych, deklaracji wydatków, wniosków o płatność do KE i rocznego zestawienia wydatków.
- 6. **BK2021** (dotyczy wyłącznie beneficjentów z Polski) to aplikacja wspierająca realizację zasady konkurencyjności, o której mowa w wytycznych w zakresie kwalifikowalności kosztów w ramach Europejskiego Funduszu Rozwoju Regionalnego, Europejskiego Funduszu Społecznego oraz Funduszu Spójności na lata 2021-2027.
- 7. **e-Kontrole** wspiera prowadzenie i dokumentowanie kontroli. W aplikacji będą prowadzone kontrole projektów przez upoważnione instytucje , tj. będzie wypełniana lista sprawdzająca oraz będzie sporządzana informacja pokontrolna na bazie predefiniowanego formularza. Aplikacja zapewni też obsługę procesu rozpatrywania zastrzeżeń do informacji pokontrolnej oraz monitorowania zastrzeżeń.
- 8. **Kontrole krzyżowe**  wspiera weryfikację możliwości występowania podwójnego finansowania kosztów. Aplikacja Kontrole Krzyżowe łączy dokumenty rozliczeniowe deklarowane w różnych projektach w grupy faktur skorelowanych, które podlegają weryfikacji pod kątem podwójnego finansowania. W ten sposób zapewniane jest, że koszty te nie będą podwójnie finansowane. Uwzględnia się przy tym następujące projekty z udziałem danego beneficjenta:
- W przypadku polskich beneficjentów:
	- o wszystkie projekty współfinansowane ze środków UE w perspektywie finansowej 2021-2027, zgodnie z kompetencją instytucjonalną wynikającą z ustawy wdrożeniowej oraz z wytycznych Ministra dotyczących kontroli;
	- o gdy polski beneficjent realizował wcześniej projekt/y współfinansowane przez UE.
	- W przypadku niemieckich beneficjentów: projekty w ramach programu Interreg Polska Saksonia 2021-2027.
- 9. **SKANER** wspiera weryfikację występowania konfliktu interesów oraz zwalczanie nieprawidłowości (w tym nadużyć finansowych). Aplikacja zapewnia dostęp do danych umożliwiających weryfikację informacji o podmiotach i osobach z Polski na podstawie danych z rejestrów publicznych. Dane te mogą być wykorzystywane w procesach rozpatrywania wniosków o dofinansowanie, weryfikacji kosztów oraz podczas audytów i kontroli. Dodatkowo,

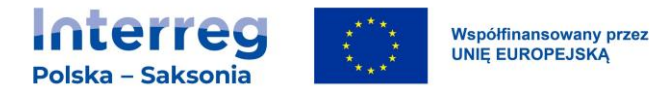

SKANER dostarczy informacji na temat powiązań osobowych i kapitałowych między podmiotami, na temat reprezentacji podmiotu oraz na temat dotychczasowego korzystania ze środków UE (w tym informacja o zamówieniach publikowanych w Bazie Konkurencyjności).

10. **SR2021**– aplikacja raportująca. Umożliwia tworzenie określonych raportów – bazujących na danych wprowadzonych do aplikacji CST2021, między innymi w zakresie informacji o poziomie wydatkowania środków UE, prognoz wydatków, informacji o stanie wdrażania funduszy strukturalnych, informacji na temat przeprowadzonych kontroli.

Ww. aplikacje tworzą razem tzw. ekosystem CST2021.

### **XIV.3 Dostęp do danych gromadzonych w CST2021**

Dostęp do danych gromadzonych w CST2021 mają:

- 1. pracownicy instytucji uczestniczących w realizacji programu, tj. między innymi Instytucji Zarządzającej, Instytucji Krajowej, Wspólnego Sekretariatu, kontrolerów krajowych, Instytucji Audytowej wzgl. Grupy Audytorów, w zakresie niezbędnym dla prawidłowego realizowania swoich zadań;
- 2. użytkownicy zewnętrzni:
	- $\circ$  beneficjenci, w zakresie danych dotyczących realizowanych przez nich projektów oraz osoby upoważnione przez beneficjentów do rozliczania projektów w ich imieniu;
	- o wnioskodawcy, w zakresie danych dotyczących złożonych przez nich wniosków o dofinansowanie oraz osoby upoważnione przez wnioskodawców;
	- o ogłoszeniodawcy i oferenci, w zakresie danych dotyczących dodawanych przez nich ogłoszeń i tworzonych przez nich ofert.

#### **XIV.4 Zasady pracy w CST2021**

Zasady pracy w systemie CSR2021 są następujące:

- 1. Praca w systemie jest obligatoryjna, procesy związane z obsługą naborów oraz rozliczeniem projektów będą realizowane wyłącznie w systemie CST2021.
- 2. Zasady pracy w CST2021, w tym wszystkie wymagania techniczne, formalne oraz merytoryczne określone są w odpowiednich instrukcjach użytkownika. Za przygotowanie i udostępnienie instrukcji odpowiadają Instytucja Zarządzająca oraz Wspólny Sekretariat.
- 3. Zaleca się, aby wszyscy użytkownicy systemu stosowali Instrukcję użytkownika.
- 4. Ponadto, po zawarciu umowy o dofinansowanie do beneficjentów zastosowanie mają właściwe zapisy umowy o dofinansowanie (w przypadku partnerów projektu innych niż partner

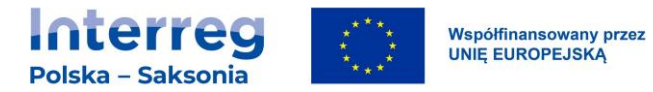

wiodący – umowy partnerskiej) określające zasady pracy w CST2021, w szczególności w zakresie wyznaczania osób do reprezentowania beneficjentów, zasad komunikacji czy zgłaszania błędów i awarii CST2021.

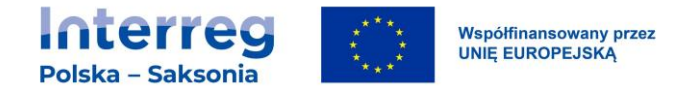

# **XV Przetwarzanie danych osobowych**

Wnioskowanie o dofinansowanie oraz realizacja projektu wiąże się m.in. z koniecznością gromadzenia i udostępniania danych osobowych. Dane osobowe są niezbędne do zapewnienia bieżącego kontaktu między wnioskodawcami / Partnerami (w tym Partnerami Wiodącymi) a instytucjami uczestniczącymi w realizacji programu od złożenia wniosku, poprzez zawarcie umowy o dofinansowanie, po weryfikację kwalifikowalności kosztów ponoszonych w ramach projektu, jak również zbieranie danych wymaganych przez Komisję Europejską.

Przetwarzane będą dane następujących osób i instytucji:

- osób reprezentujących oraz osoby kontaktowe wnioskodawców /partnerów projektu i beneficjentów, którzy aplikują o środki i realizują projekty;
- osób reprezentujących lub pracowników podmiotów (organizacji, przedsiębiorstw, instytucji itd.) powiązanych z wnioskodawcami/partnerami projektu i beneficjentami (kapitałowo, osobowo, w ramach instytucji nadzorujących itp.);
- osób reprezentujących przedsiębiorców i ich podwykonawców, realizujących umowy w ramach zamówienia publicznego, osób świadczących usługi na podstawie umów cywilnoprawnych;
- pracowników przedsiębiorstw i ich podwykonawców zaangażowanych w przygotowanie oferty lub włączonych w wykonanie umowy;
- właścicieli (lub ich pełnomocników), od których nabywane, wzgl. dzierżawione lub użyczane są nieruchomości wykorzystywane na potrzeby realizacji projektów albo osób korzystających z infrastruktury powstającej w wyniku realizacji projektów;

#### **Administratorzy**

**Partnerzy projektu (w tym partner wiodący)** uczestniczący w realizacji projektu i gromadzący dane osobowe m.in. w celu przygotowania, wdrożenia i rozliczenia projektu **są administratorami tych danych w rozumieniu** rozporządzenia w sprawie ochrony danych osobowych **(RODO)** 5 . W toku realizacji projektu dochodzi do przekazywania różnego rodzaju dokumentów i informacji, które

<sup>5</sup> Rozporządzenie Parlamentu Europejskiego i Rady (UE) 2016/679 z 27 kwietnia 2016 r. w sprawie ochrony osób fizycznych w związku z przetwarzaniem danych osobowych i w sprawie swobodnego przepływu takich danych oraz uchylenia dyrektywy 95/46/WE (Dz. Urz. UE L 119 z 4 maja 2016 r., s.1-88).

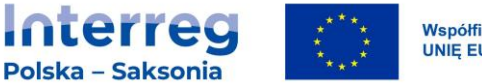

Współfinansowany przez UNIĘ EUROPEJSKĄ

zawierają dane osobowe. Odbiorcami danych osobowych od partnerów (w tym partnera wiodącego) są m.in. WS, IZ, właściwy Kontroler Krajowy, jak również Instytucja Audytowa . To przekazanie danych osobowych stanowi **udostępnienie danych** w rozumieniu RODO. W wyniku udostępnienia danych wskazane wyżej instytucje stają się samodzielnymi administratorami udostępnionych im danych osobowych, odrębnymi od partnerów projektu (w tym partnera wiodącego).

Wszyscy administratorzy (partnerzy, partner wiodący, WS, IZ, kontrolerzy,) odpowiadają za przetwarzanie danych osobowych i ich ochronę zgodnie z obowiązującymi przepisami prawa dotyczącymi danych osobowych i prywatności, w tym w szczególności zgodnie z RODO oraz przepisami państwa członkowskiego właściwego z uwagi na siedzibę administratora.

#### **Obowiązek informacyjny**

Administratorzy zobowiązani są do wykonywania obowiązku informacyjnego wobec osób, których dane pozyskują. W przypadku partnerów projektu (w tym partnera wiodącego) obowiązek ten istnieje wobec np. swoich pracowników i kontrahentów, jak również wobec osób realizujących zlecenia i umowy w ramach realizacji projektu. Aby zapewnić tym osobom kompleksową i czytelną informację o zasadach przetwarzania ich danych i prawach, które im przysługują, udostępniany jest do stosowania wzór klauzuli informacyjnej (załącznik nr 3 do podręcznika programu). Powinni z niej skorzystać partnerzy projektu (w tym partner wiodący) w momencie pozyskania tych danych. Partnerzy (w tym partner wiodący) powinni realizować obowiązek informacyjny zarówno w imieniu swoim, jak również w imieniu pozostałych administratorów, tj. WS, IZ i kontrolerów. Obowiązek informacyjny może zostać wykonany również w oparciu o inny formularz klauzuli informacyjnej stosowany u partnera/partnera wiodącego, o ile będzie on zawierał wszystkie elementy i informacje ujęte w udostępnionym formularzu.

Szczegółowe zapisy dotyczące przetwarzania danych osobowych w związku z realizacją projektu są zawarte w umowie o dofinansowanie i w umowie partnerskiej.

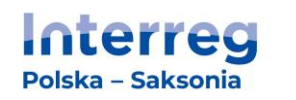

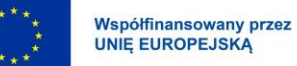

 $\ddot{\cdot}$ 

# **Załączniki**

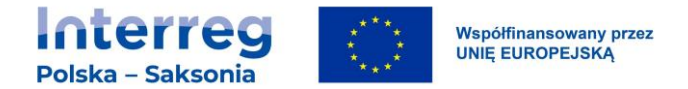

# **Załącznik nr 1 Szczegółowe zasady udzielania zamówień w ramach zasady konkurencyjności dla polskich beneficjentów**

#### **1.1. Zasada konkurencyjności w projektach**

1) Beneficjent zobowiązany jest do przygotowania i przeprowadzenia postępowania o udzielenie zamówienia w sposób zapewniający zachowanie uczciwej konkurencji oraz równe traktowanie wykonawców, a także do działania w sposób przejrzysty i proporcjonalny – zgodnie z procedurą określoną w niniejszym rozdziale (zasada konkurencyjności).

#### **1.2. Wyłączenia stosowania zasady konkurencyjności**

- 1) Zasady konkurencyjności nie stosuje się do:
	- a) zamówień, których wartość nie przekracza kwoty 50.000 zł netto,
	- b) zamówień udzielanych na podstawie ustawy z dnia 11 września 2019 r. Prawo zamówień publicznych (Dz.U. z 2022 r. poz. 1710, z późn. zm.), zwanej dalej: Pzp,
	- c) zamówień o przedmiocie określonym w art. 9-14 Pzp,
	- d) realizacji zadań publicznych przez organ administracji publicznej na podstawie art. 5 ust. 2 pkt 1 ustawy o działalności pożytku publicznego i o wolontariacie,
	- e) zamówień udzielanych zgodnie z przepisami prawa innymi niż Pzp, na podstawie których wyłącza się stosowanie Pzp,
	- f) wydatków rozliczanych za pomocą uproszczonych metod oraz finansowania niepowiązanego z kosztami,
	- g) zamówień udzielanych przez beneficjentów wybranych w trybie określonym w ustawie z dnia 19 grudnia 2008 r. o partnerstwie publiczno-prywatnym (Dz. U. z 2022 r. poz. 407, z późn. zm.) lub w ustawie z dnia 21 października 2016 r. o umowie koncesji na roboty budowlane lub usługi (Dz. U. z 2021 r. poz. 541, z późn. zm.) do realizacji projektu hybrydowego,
	- h) zamówień udzielonych lub postępowań o udzielenie zamówienia wszczętych przed złożeniem wniosku o dofinansowanie projektu w przypadku projektów, które otrzymały - pieczęć doskonałości, o której mowa w art. 2 pkt 45 rozporządzenia ogólnego,

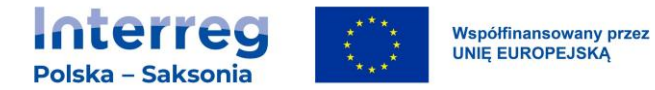

- i) zamówień, których przedmiotem są usługi świadczone w zakresie prac badawczorozwojowych prowadzonych w projekcie przez osoby fizyczne wskazane w zatwierdzonym wniosku o dofinansowanie projektu, posiadające wymagane kwalifikacje, pozwalające na przeprowadzenie prac badawczo-rozwojowych zgodnie z tym wnioskiem.
- 2) Zasady konkurencyjności można nie stosować do:
	- a) sytuacji, w której ze względu na pilną potrzebę (konieczność) udzielenia zamówienia niewynikającą z przyczyn leżących po stronie zamawiającego, której wcześniej nie można było przewidzieć, nie można zachować terminów określonych w pkt 19 sekcji 1.3. niniejszego załącznika,
	- b) sytuacji, w której ze względu na wyjątkową sytuację niewynikającą z przyczyn leżących po stronie zamawiającego, której wcześniej nie można było przewidzieć (np. klęski żywiołowe, katastrofy, awarie), wymagane jest natychmiastowe wykonanie zamówienia i nie można zachować terminów określonych w pkt 19 sekcji 1.3. niniejszego załącznika,
	- c) zamówień, które mogą być zrealizowane tylko przez jednego wykonawcę z jednego z następujących powodów:
		- i) brak konkurencji ze względów technicznych o obiektywnym charakterze, gdy istnieje tylko jeden wykonawca, który jako jedyny może zrealizować zamówienie, albo
		- ii) przedmiot zamówienia jest objęty ochroną praw wyłącznych, w tym praw własności intelektualnej, gdy istnieje tylko jeden wykonawca, który ma wyłączne prawo do dysponowania przedmiotem zamówienia, a prawo to podlega ochronie ustawowej, o ile nie istnieje rozsądne rozwiązanie alternatywne lub zastępcze, a brak konkurencji nie jest wynikiem sztucznego zawężania parametrów zamówienia,
	- d) zamówień w zakresie działalności twórczej lub artystycznej, które mogą być zrealizowane tylko przez jednego wykonawcę,
	- e) zamówień, których przedmiotem są dostawy na szczególnie korzystnych warunkach w związku z likwidacją działalności innego podmiotu, postępowaniem egzekucyjnym albo upadłościowym,
	- f) zamówień na dostawy dokonywanych na giełdzie towarowej w rozumieniu przepisów o giełdach towarowych, w tym na giełdzie towarowej innych państw członkowskich Europejskiego Obszaru Gospodarczego,
	- g) zamówień udzielanych przez placówkę zagraniczną w rozumieniu przepisów o służbie zagranicznej,

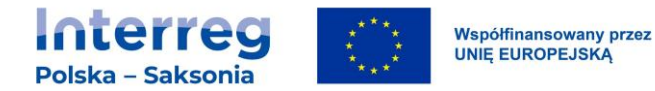

- h) zamówień udzielanych na potrzeby własne jednostki wojskowej w rozumieniu przepisów o zasadach użycia lub pobytu Sił Zbrojnych Rzeczypospolitej Polskiej poza granicami państwa,
- i) przypadków określonych w art. 214 ust. 1 pkt 11-14 Pzp w stosunku do podmiotów wskazanych w tym przepisie,
- j) zamówień udzielanych wykonawcy wybranemu zgodnie z zasadą konkurencyjności na dodatkowe dostawy, polegających na częściowej wymianie dostarczonych produktów lub instalacji albo zwiększeniu bieżących dostaw lub rozbudowie istniejących instalacji, a zmiana wykonawcy prowadziłaby do nabycia materiałów o innych właściwościach technicznych, co powodowałoby niekompatybilność techniczną lub nieproporcjonalnie duże trudności techniczne w użytkowaniu i utrzymaniu tych produktów lub instalacji (czas trwania umowy w sprawie zamówienia na dostawy dodatkowe nie może przekraczać 3 lat),
- k) przypadku udzielenia wykonawcy wybranemu zgodnie z zasadą konkurencyjności zamówień na dostawy polegających na częściowej wymianie dostarczonych produktów lub instalacji albo zwiększeniu bieżących dostaw lub rozbudowie istniejących instalacji, gdy zmiana wykonawcy prowadziłaby do nabycia materiałów o innych właściwościach technicznych, co powodowałoby niekompatybilność techniczną lub nieproporcjonalnie duże trudności techniczne w użytkowaniu i utrzymaniu tych produktów lub instalacji.
- 3) Spełnienie przesłanek z pkt 2 sekcji 1.2 niniejszego załącznika należy pisemnie uzasadnić.
- 4) Jeżeli w wyniku prawidłowego zastosowania zasady konkurencyjności nie wpłynęła żadna oferta, lub wpłynęły jedynie oferty podlegające odrzuceniu, albo żaden wykonawca nie spełnił warunków udziału w postępowaniu, o ile zamawiający stawiał takie warunki wykonawcom, zawarcie umowy w sprawie realizacji zamówienia z pominięciem zasady konkurencyjności jest możliwe, gdy pierwotne warunki zamówienia nie zostały zmienione.

#### **1.3. Postępowanie o udzielenie zamówienia**

- 1) Podstawą obliczenia szacunkowej wartości zamówienia w ramach projektu jest całkowite szacunkowe wynagrodzenie wykonawcy, bez podatku od towarów i usług, ustalone z należytą starannością. Szacowanie jest dokumentowane w sposób zapewniający właściwą ścieżkę audytu (np. w zatwierdzonym wniosku o dofinansowanie projektu lub w notatce z szacowania).
- 2) Podmioty będące zamawiającymi w rozumieniu Pzp w pierwszej kolejności dokonują szacowania wartości zamówienia zgodnie z przepisami tej ustawy, natomiast po stwierdzeniu, że

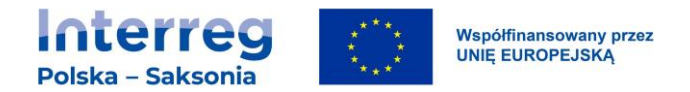

szacunkowa wartość zamówienia ustalona na podstawie Pzp nie przekracza wartości, od której istnieje obowiązek stosowania Pzp, ustalają wartość zamówienia w ramach projektu.

- 3) Wyboru metody wykorzystywanej do obliczania szacunkowej wartości zamówienia nie można dokonywać z zamiarem wyłączenia zamówienia z zakresu stosowania zasady konkurencyjności. Zabronione jest zaniżanie wartości szacunkowej zamówienia lub jego podział skutkujący zaniżeniem jego wartości szacunkowej.
- 4) Obliczając szacunkową wartość zamówienia należy wziąć pod uwagę konieczność łącznego spełnienia trzech przesłanek (tożsamości):
	- a) usługi, dostawy oraz roboty budowlane są tożsame rodzajowo lub funkcjonalnie (tożsamość przedmiotowa), przy czym tożsamość rodzajowa dostaw obejmuje dostawy podobne,
	- b) możliwe jest udzielenie zamówienia w tym samym czasie (tożsamość czasowa)<sup>1</sup>,
	- c) możliwe jest wykonanie zamówienia przez jednego wykonawcę (tożsamość podmiotowa).

Tożsamości należy rozumieć zgodnie z wykładnią przepisów Pzp dotyczących szacowania wartości zamówienia.

- 5) W przypadku udzielania zamówienia w częściach, z określonych względów ekonomicznych, organizacyjnych, celowościowych - wartość zamówienia ustala się jako łączną wartość poszczególnych jego części. W przypadku, gdy łączna wartość części przekracza próg określony w pkt 1 lit. a sekcji 1.2 niniejszego załącznika, zasadę konkurencyjności stosuje się do udzielenia każdej części zamówienia.
- 6) Należy podjąć odpowiednie środki, aby skutecznie zapobiegać konfliktom interesów, a także rozpoznawać i likwidować je, gdy powstają w związku z prowadzeniem postępowania o udzielenie zamówienia lub na etapie wykonywania zamówienia – by nie dopuścić do zakłócenia konkurencji oraz zapewnić równe traktowanie wykonawców. Konflikt interesów oznacza każdą sytuację, w której osoby biorące udział w przygotowaniu lub prowadzeniu postępowania o udzielenie zamówienia lub mogące wpłynąć na wynik tego postępowania mają, bezpośrednio lub pośrednio, interes finansowy, ekonomiczny lub inny interes osobisty, który postrzegać

 $1$  W przypadku projektów dotyczących organizacji misji gospodarczych i targów wartość zamówienia na usługi hotelowe lub dostawę biletów lotniczych można szacować odrębnie dla każdego wydarzenia, o ile uzasadnia to charakter tych projektów

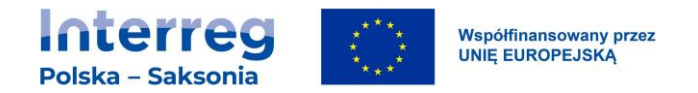

można jako zagrażający ich bezstronności i niezależności w związku z postępowaniem o udzielenie zamówienia.

- 7) W celu uniknięcia konfliktu interesów, w przypadku beneficjenta, który nie jest zamawiającym w rozumieniu Pzp, zamówienia nie mogą być udzielane podmiotom powiązanym z nim osobowo lub kapitałowo, z wyłączeniem zamówień sektorowych i zamówień określonych w sekcji 1.2 pkt 2 lit. i.
- 8) Czynności związane z przygotowaniem oraz przeprowadzeniem postępowania o udzielenie zamówienia wykonują osoby zapewniające bezstronność i obiektywizm. Osoby te składają oświadczenie w formie pisemnej lub w formie elektronicznej (w rozumieniu odpowiednio art. 78 i art. 78<sup>1</sup> Kodeksu cywilnego) o braku istnienia albo braku wpływu powiązań osobowych lub kapitałowych z wykonawcami na bezstronność postępowania, polegających na:
	- a) uczestniczeniu w spółce jako wspólnik spółki cywilnej lub spółki osobowej,
	- a) posiadaniu co najmniej 10% udziałów lub akcji (o ile niższy próg nie wynika z przepisów prawa), pełnieniu funkcji członka organu nadzorczego lub zarządzającego, prokurenta, pełnomocnika,
	- b) pozostawaniu w związku małżeńskim, w stosunku pokrewieństwa lub powinowactwa w linii prostej, pokrewieństwa lub powinowactwa w linii bocznej do drugiego stopnia, lub związaniu z tytułu przysposobienia, opieki lub kurateli albo pozostawaniu we wspólnym pożyciu z wykonawcą, jego zastępcą prawnym lub członkami organów zarządzających lub organów nadzorczych wykonawców ubiegających się o udzielenie zamówienia,
	- c) pozostawaniu z wykonawcą w takim stosunku prawnym lub faktycznym, że istnieje uzasadniona wątpliwość co do ich bezstronności lub niezależności w związku z postępowaniem o udzielenie zamówienia.
- 9) Przedmiot zamówienia opisuje się w sposób jednoznaczny i wyczerpujący, za pomocą dokładnych i zrozumiałych określeń, uwzględniając wszystkie wymagania i okoliczności mogące mieć wpływ na sporządzenie oferty. Przedmiotu zamówienia nie można opisać w sposób, który mógłby utrudniać uczciwą konkurencję.
- 10) Jeżeli nie uzasadnia tego przedmiot zamówienia, opis przedmiotu zamówienia nie może zawierać odniesień do znaków towarowych, patentów lub pochodzenia, źródła lub szczególnego procesu, który charakteryzuje produkty lub usługi dostarczane przez konkretnego wykonawcę,

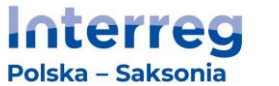

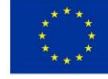

#### Współfinansowany przez UNIE EUROPEJSKĄ

jeżeli mogłoby to doprowadzić do uprzywilejowania lub wyeliminowania niektórych wykonawców lub produktów. W wyjątkowych przypadkach dopuszcza się stosowanie takich odniesień, jeżeli niemożliwe jest opisanie przedmiotu zamówienia w wystarczająco precyzyjny i zrozumiały sposób zgodnie ze zdaniem pierwszym. W przypadku, gdy zamawiający korzysta z możliwości zastosowania odniesień do specyfikacji technicznych lub norm właściwych dla Europejskiego Obszaru Gospodarczego, nie może on odrzucić oferty jako niezgodnej z zapytaniem ofertowym, jeżeli wykonawca udowodni w swojej ofercie, że proponowane rozwiązania w równoważnym stopniu spełniają wymagania określone w zapytaniu ofertowym.

Takim odniesieniom w opisie przedmiotu zamówienia muszą towarzyszyć słowa "lub równoważne".

- 11) Z uwagi na konieczność ochrony tajemnicy przedsiębiorstwa w rozumieniu przepisów ustawy z dnia 16 kwietnia 1993 r. o zwalczaniu nieuczciwej konkurencji (Dz. U. z 2022 r. poz. 1233, z późn. zm.), dopuszcza się możliwość ograniczenia zakresu opisu przedmiotu zamówienia, przy czym wymagane jest udostępnienie uzupełnienia wyłączonego opisu przedmiotu zamówienia wykonawcy, który zobowiązał się do zachowania poufności w odniesieniu do przedstawionych informacji, w terminie umożliwiającym przygotowanie i złożenie oferty.
- 12) Do opisu przedmiotu zamówienia stosuje się nazwy i kody określone we Wspólnym Słowniku Zamówień, o którym mowa w rozporządzeniu (WE) nr 2195/2002 Parlamentu Europejskiego i Rady z dnia 5 listopada 2002 r. w sprawie Wspólnego Słownika Zamówień (CPV) (Dz. Urz. WE L 340 z 16.12.2002, str. 1, z późn. zm.; Dz. Urz. UE Polskie wydanie specjalne rozdz. 6, t. 5, str. 3).
- 13) Zamawiający może wymagać od wykonawców spełnienia warunków udziału w postępowaniu o udzielenie zamówienia. Warunki te zamawiający określa w sposób zapewniający zachowanie uczciwej konkurencji i równego traktowania wykonawców. Warunki udziału oraz opis sposobu dokonywania oceny ich spełniania muszą być związane z przedmiotem zamówienia i proporcjonalne do niego oraz umożliwiać ocenę zdolności wykonawcy do należytego wykonania zamówienia. Zamawiający nie może formułować warunków przewyższających wymagania wystarczające do należytego wykonania zamówienia.
- 14) W odniesieniu do sytuacji ekonomicznej lub finansowej wykonawców zamawiający może wymagać w szczególności, aby wykonawcy posiadali określony minimalny roczny przychód, w tym minimalny roczny przychód w zakresie przedmiotu zamówienia. Wymagany przez zamawiającego minimalny roczny przychód nie powinien przekraczać dwukrotności szacunkowej wartości zamówienia, z wyjątkiem należycie uzasadnionych przypadków.

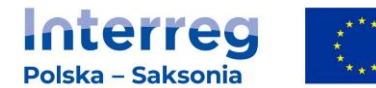

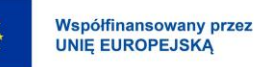

- 15) W odniesieniu do zdolności technicznej lub zawodowej zamawiający może określić warunki dotyczące niezbędnego wykształcenia, kwalifikacji zawodowych, doświadczenia, potencjału technicznego wykonawcy lub osób skierowanych przez wykonawcę do realizacji zamówienia, umożliwiające realizację zamówienia na odpowiednim poziomie jakości. W szczególności zamawiający może wymagać, aby wykonawcy spełniali wymagania odpowiednich norm zarządzania jakością, w tym w zakresie dostępności dla osób z niepełnosprawnościami, oraz systemów lub norm zarządzania środowiskowego, wskazanych przez zamawiającego w zapytaniu ofertowym.
- 16) Kryteria oceny ofert są formułowane w sposób zapewniający zachowanie uczciwej konkurencji oraz równego traktowania wykonawców, przy czym:
	- a) każde kryterium oceny ofert musi być związane z przedmiotem zamówienia,
	- b) każde kryterium i opis jego stosowania musi być sformułowane w sposób jednoznaczny i zrozumiały,
	- c) wagi poszczególnych kryteriów powinny być określone w sposób umożliwiający wybór najkorzystniejszej oferty.
- 17) Kryteria oceny ofert, oprócz ceny lub kosztu, mogą obejmować:
	- a) jakość, w tym parametry techniczne, właściwości estetyczne i funkcjonalne, dostępność, projektowanie dla wszystkich użytkowników, aspekty społeczne, środowiskowe i innowacyjne,
	- b) organizację, kwalifikacje zawodowe i doświadczenie osób wyznaczonych do realizacji zamówienia, jeżeli mogą mieć znaczący wpływ na jakość wykonania zamówienia;
	- c) serwis posprzedażny oraz pomoc techniczną, warunki dostawy, takie jak termin dostawy, sposób dostawy oraz czas dostawy lub okres realizacji.
- 18) Kryteria oceny ofert nie mogą dotyczyć właściwości wykonawcy, a w szczególności jego wiarygodności ekonomicznej, technicznej lub finansowej oraz doświadczenia.
- 19) Minimalny termin składania ofert wynosi:
	- a) 7 dni w przypadku dostaw i usług,
	- b) 14 dni w przypadku robót budowlanych,

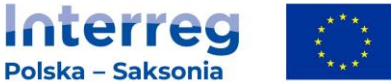

#### Współfinansowany przez UNIĘ EUROPEJSKĄ

z tym, że wyznaczony termin składania ofert powinien uwzględniać złożoność zamówienia oraz czas potrzebny na sporządzenie ofert. W przypadku zamówień, których szacunkowa wartość jest równa lub przekracza 5 382 000 EUR w przypadku robót budowlanych, a 750 000 EUR w przypadku dostaw i usług<sup>2</sup> minimalny termin składania ofert wynosi 30 dni. Bieg terminu składania ofert rozpoczyna się dnia następującego po dniu upublicznienia zapytania ofertowego, a kończy się z upływem ostatniego dnia (zastosowanie ma art. 115 Kodeksu cywilnego). O terminowym złożeniu oferty decyduje data złożenia oferty za pośrednictwem BK2021.

- 20) Zamawiający wybiera najkorzystniejszą ofertę zgodną z opisem przedmiotu zamówienia, złożoną przez wykonawcę spełniającego warunki udziału w postępowaniu (o ile zamawiający postawił takie warunki), w oparciu o ustalone w zapytaniu ofertowym kryteria oceny, spośród ofert złożonych w sposób, o którym mowa w sekcji 1.4 niniejszego załącznika. Zamawiający analizuje treść ofert po upływie terminu wyznaczonego na ich składanie.
- 21) Jeżeli zaoferowana cena lub koszt wydają się rażąco niskie w stosunku do przedmiotu zamówienia, tj. różnią się o więcej niż 30% od średniej arytmetycznej cen wszystkich ważnych ofert niepodlegających odrzuceniu, lub budzą wątpliwości zamawiającego co do możliwości wykonania przedmiotu zamówienia zgodnie z wymaganiami określonymi w zapytaniu ofertowym lub wynikającymi z odrębnych przepisów, zamawiający żąda od wykonawcy złożenia w wyznaczonym terminie wyjaśnień, w tym złożenia dowodów w zakresie wyliczenia ceny lub kosztu. Zamawiający ocenia te wyjaśnienia w konsultacji z wykonawcą i może odrzucić tę ofertę wyłącznie w przypadku, gdy złożone wyjaśnienia wraz z dowodami nie uzasadniają podanej ceny lub kosztu w tej ofercie.
- 22) Wybór najkorzystniejszej oferty jest dokumentowany pisemnie za pomocą protokołu postępowania o udzielenie zamówienia, zawierającego co najmniej:
	- a) wykaz wszystkich ofert, które wpłynęły w odpowiedzi na zapytanie ofertowe (w szczególności imię i nazwisko albo nazwa wykonawcy, jego siedziba oraz cena),
	- b) wykryte przypadki konfliktu interesów i podjęte w związku z tym środki albo informację o braku występowania konfliktu interesów,

<sup>&</sup>lt;sup>2</sup> Średni kurs PLN w stosunku do EUR stanowiący podstawę przeliczania wartości zamówień ogłaszany jest w drodze obwieszczenia Prezesa Urzędu Zamówień Publicznych, w Dzienniku Urzędowym Rzeczypospolitej Polskiej "Monitor Polski", oraz zamieszczany na stronie internetowej Urzędu Zamówień Publicznych.

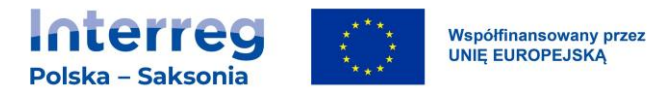

- c) informację o spełnieniu warunków udziału w postępowaniu przez wykonawców, o ile takie warunki były stawiane,
- d) informację o wagach punktowych lub procentowych przypisanych do poszczególnych kryteriów oceny i przyznanej punktacji poszczególnym wykonawcom za spełnienie danego kryterium,
- e) uzasadnienie rezygnacji z dopuszczenia możliwości składania ofert częściowych (jeśli dotyczy),
- f) powody odrzucenia ofert, w tym ofert uznanych za rażąco niskie (o ile dotyczy),
- g) wskazanie wybranej oferty (imię i nazwisko albo nazwa wykonawcy) wraz z uzasadnieniem wyboru albo powodów, dla których zamawiający postanowił zrezygnować z udzielenia zamówienia,
- h) imiona i nazwiska osób, które wykonywały czynności w prowadzonym postępowaniu,
- i) datę sporządzenia protokołu,
- j) następujące załączniki:
	- i. dokument, o którym mowa w pkt 1.3 niniejszego załącznika, chyba, że szacowanie wartości zamówienia wynika z zatwierdzonego wniosku o dofinansowanie projektu,
	- ii. oświadczenia, o których mowa w pkt 8 sekcji 1.3 niniejszego załącznika,
	- iii. dowód ogłoszenia zapytania ofertowego zgodnie z pkt 2 i 3 sekcji 1.4 niniejszego załącznika (oraz jego zmian, o ile zostały dokonane) wraz ze złożonymi ofertami, oraz wymiany informacji pomiędzy zamawiającym a wykonawcą.

Protokół jest udostępniany na wniosek wykonawcy.

#### **1.4. Ogłoszenia**

- 1) Komunikacja w postępowaniu o udzielenie zamówienia, w tym ogłoszenie zapytania ofertowego, składanie ofert, wymiana informacji między zamawiającym a wykonawcą oraz przekazywanie dokumentów i oświadczeń odbywa się pisemnie za pomocą BK2021, z zastrzeżeniem pkt 2 i 3 sekcji 1.4. niniejszego załącznika.
- 2) Wyjątkowo, możliwe jest odstąpienie od komunikacji określonej w pkt 1 sekcji 1.4. niniejszego załącznika, o czym zamawiający informuje wykonawców w zapytaniu ofertowym upublicznianym w BK2021, jeżeli:
	- a) charakter zamówienia wymaga użycia narzędzi, urządzeń lub formatów plików, które nie są obsługiwane za pomocą BK2021, lub

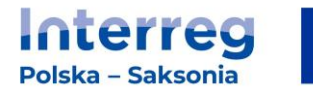

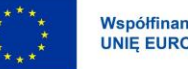

- b) aplikacje do obsługi formatów plików, które nadają się do przygotowania ofert lub prac konkursowych, korzystają z formatów plików, których nie można obsługiwać za pomocą żadnych innych aplikacji otwartoźródłowych lub ogólnie dostępnych, lub są one objęte licencją i nie mogą zostać udostępnione do pobierania lub zdalnego wykorzystania przez zamawiającego, lub
- c) zamawiający wymaga przedstawienia modelu fizycznego, modelu w skali lub próbki, których nie można przekazać za pośrednictwem BK2021, lub
- d) jest to niezbędne z uwagi na potrzebę ochrony informacji szczególnie wrażliwych, której nie można zagwarantować w sposób dostateczny przy użyciu BK2021. Odstąpienie od komunikacji określonej w pkt 1 jest dopuszczalne w zakresie, w jakim nie jest możliwe dotrzymanie sposobu komunikacji w BK2021. Zamawiający określa w zapytaniu ofertowym sposób komunikacji w postępowaniu o udzielenie zamówienia wynikający z zakresu odstąpienia od komunikacji w BK2021.
- 3) W przypadku zawieszenia działalności BK2021 potwierdzonego odpowiednim komunikatem w BK2021 - zamawiający kieruje zapytanie ofertowe do co najmniej trzech potencjalnych wykonawców, o ile na rynku istnieje trzech potencjalnych wykonawców danego zamówienia, oraz ogłasza zapytanie ofertowe co najmniej na swojej stronie internetowej, o ile posiada taką stronę. W takim przypadku zamawiający określa w zapytaniu ofertowym sposób komunikacji w postępowaniu o udzielenie zamówienia.
- 4) W przypadku, gdy wnioskodawca rozpoczyna realizację projektu na własne ryzyko przed podpisaniem umowy o dofinansowanie projektu, upublicznia zapytanie ofertowe w sposób określony w pkt 1 sekcji 1.4. niniejszego załącznika.
- 5) Zapytanie ofertowe zawiera w szczególności:
	- a) opis przedmiotu zamówienia,
	- b) warunki udziału w postępowaniu oraz opis sposobu dokonywania oceny ich spełniania, o ile warunki te są wymagane przez zamawiającego,
	- c) kryteria oceny ofert, informację o wagach punktowych lub procentowych przypisanych do poszczególnych kryteriów oceny ofert oraz opis sposobu przyznawania punktacji za spełnienie danego kryterium oceny ofert,
	- d) termin i sposób składania ofert,
	- e) termin wykonania zamówienia,
	- f) informację na temat zakazu konfliktu interesów,

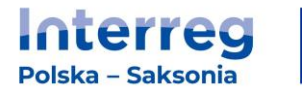

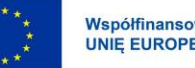

- g) określenie warunków istotnych zmian umowy zawartej w wyniku przeprowadzonego postępowania o udzielenie zamówienia, o ile zamawiający przewiduje możliwość zmiany umowy,
- h) opis części zamówienia, jeżeli zamawiający dopuszcza składanie ofert częściowych oraz liczbę części zamówienia, na którą wykonawca może złożyć ofertę, lub maksymalną liczbę części, na które zamówienie może zostać udzielone temu samemu wykonawcy, oraz kryteria lub zasady, mające zastosowanie do ustalenia, które części zamówienia zostaną udzielone jednemu wykonawcy, w przypadku wyboru jego oferty w większej niż maksymalna liczbie części,
- i) w sytuacji, gdy zamawiający udziela zamówienia w częściach, informację, że dane postępowanie obejmuje jedynie część zamówienia, wraz z określeniem zakresu lub wartości całego zamówienia oraz informacjami co do pozostałych części zamówienia,
- j) informacje dotyczące ofert wariantowych, jeżeli zamawiający wymaga lub dopuszcza ich składanie, w tym opis sposobu przedstawiania ofert wariantowych oraz minimalne warunki, jakim muszą odpowiadać oferty wariantowe wraz z wybranymi kryteriami oceny oraz informacja, czy oferta wariantowa powinna być złożona wraz z ofertą albo zamiast oferty.
- 6) Zapytanie ofertowe może zostać zmienione przed upływem terminu składania ofert. Zamawiający informuje w zapytaniu ofertowym o zakresie zmian. Zamawiający przedłuża termin składania ofert o czas niezbędny do wprowadzenia zmian w ofertach, jeżeli jest to konieczne z uwagi na zakres wprowadzonych zmian.
- 7) Informację o wyniku postępowania ogłasza się w taki sposób, w jaki zostało upublicznione zapytanie ofertowe. Informacja ta zawiera imię i nazwisko albo nazwę wybranego wykonawcy, jego siedzibę (miejscowość) oraz cenę najkorzystniejszej oferty.

#### **1.5. Umowa w sprawie zamówienia**

- 1) Zawarcie umowy w sprawie zamówienia następuje w formie pisemnej lub w formie elektronicznej, o których mowa w art. 78 i art. 78<sup>1</sup> Kodeksu cywilnego.
- 2) W przypadku gdy zamawiający dopuszcza składanie ofert częściowych, postępowanie może zakończyć się zawarciem umowy na część zamówienia.
- 3) W przypadku gdy wybrany wykonawca odstąpi od zawarcia umowy w sprawie zamówienia, zamawiający może zawrzeć umowę z wykonawcą, który w prawidłowo przeprowadzonym postępowaniu o udzielenie zamówienia uzyskał kolejną najwyższą liczbę punktów.

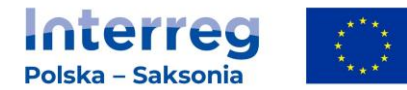

- 4) Nie jest możliwe dokonywanie istotnych zmian postanowień zawartej umowy w stosunku do treści oferty, na podstawie której dokonano wyboru wykonawcy, chyba że:
	- a) zmiany zostały przewidziane w zapytaniu ofertowym w postaci jednoznacznych postanowień umownych, które określają ich zakres i charakter oraz warunki wprowadzenia zmian,
	- b) zmiany dotyczą realizacji dodatkowych dostaw, usług lub robót budowlanych od dotychczasowego wykonawcy, nieobjętych zamówieniem podstawowym, o ile stały się niezbędne i zostały spełnione łącznie następujące warunki:
		- zmiana wykonawcy nie może zostać dokonana z powodów ekonomicznych lub technicznych, w szczególności dotyczących zamienności lub interoperacyjności sprzętu, usług lub instalacji, zamówionych w ramach zamówienia podstawowego,
		- zmiana wykonawcy spowodowałaby istotną niedogodność lub znaczne zwiększenie kosztów dla zamawiającego,
		- wartość zmian nie przekracza 50% wartości zamówienia określonej pierwotnie w umowie,
	- c) zmiana nie prowadzi do zmiany ogólnego charakteru umowy i zostały spełnione łącznie następujące warunki:
		- konieczność zmiany umowy spowodowana jest okolicznościami, których zamawiający, działając z należytą starannością, nie mógł przewidzieć,
		- wartość zmian nie przekracza 50% wartości zamówienia określonej pierwotnie w umowie,
	- d) wykonawcę, któremu zamawiający udzielił zamówienia, ma zastąpić nowy wykonawca:
		- w wyniku sukcesji, wstępując w prawa i obowiązki wykonawcy, w następstwie przejęcia, połączenia, podziału, przekształcenia, upadłości, restrukturyzacji, dziedziczenia lub nabycia dotychczasowego wykonawcy lub jego przedsiębiorstwa, o ile nowy wykonawca spełnia warunki udziału w postępowaniu oraz nie pociąga to za sobą innych istotnych zmian umowy, a także nie ma na celu uniknięcia stosowania zasady konkurencyjności, lub
		- w wyniku przejęcia przez zamawiającego zobowiązań wykonawcy względem jego podwykonawców – w przypadku zmiany podwykonawcy, zamawiający może zawrzeć umowę z nowym podwykonawcą bez zmiany warunków realizacji zamówienia z uwzględnieniem dokonanych płatności z tytułu dotychczas zrealizowanych prac,

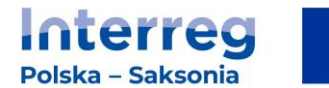

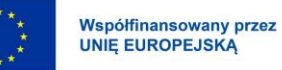

e) zmiana nie prowadzi do zmiany ogólnego charakteru umowy a łączna wartość zmian jest mniejsza niż 5 382 000 EUR w przypadku robót budowlanych, a 140 000 EUR w przypadku dostaw i usług<sup>3</sup> i jednocześnie jest mniejsza od 10% wartości zamówienia określonej pierwotnie w umowie w przypadku zamówień na usługi lub dostawy albo, w przypadku zamówień na roboty budowlane, jest mniejsza od 15% wartości zamówienia określonej pierwotnie w umowie.

Zmiana umowy w sprawie zamówienia jest istotna, jeżeli powoduje, że charakter umowy zmienia się w sposób istotny w stosunku do pierwotnej umowy, w szczególności jeżeli zmiana:

- wprowadza warunki, które gdyby zostały zastosowane w postępowaniu o udzielenie zamówienia, to wzięliby w nim udział lub mogliby wziąć udział inni wykonawcy lub przyjęte zostałyby oferty innej treści;
- narusza równowagę ekonomiczną stron umowy na korzyść wykonawcy, w sposób nieprzewidziany w pierwotnej umowie;
- w sposób znaczny rozszerza albo zmniejsza zakres świadczeń i zobowiązań wynikający z umowy;
- polega na zastąpieniu wykonawcy, któremu zamawiający udzielił zamówienia, nowym wykonawcą w przypadkach innych, niż wskazane w lit. d.

<sup>&</sup>lt;sup>3</sup> Średni kurs PLN w stosunku do EUR stanowiący podstawę przeliczania wartości zamówień ogłaszany jest w drodze obwieszczenia Prezesa Urzędu Zamówień Publicznych, w Dzienniku Urzędowym Rzeczypospolitej Polskiej "Monitor Polski", oraz zamieszczany na stronie internetowej Urzędu Zamówień Publicznych.

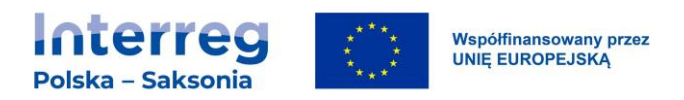

# **Załącznik nr 2 Szczegółowe zasady udzielania zamówień dla niemieckich beneficjentów**

Załącznik jest zamieszczony w niemieckiej wersji językowej podręcznika programu.

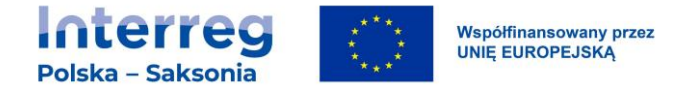

### **Załącznik nr 3 Klauzula informacyjna dla wnioskodawców**

W celu wykonania obowiązku informacyjnego nałożonego art. 13 i 14 RODO<sup>1</sup>, w związku z art. 88 ustawy o zasadach realizacji zadań finansowanych ze środków europejskich w perspektywie finansowej 2021-2027<sup>2</sup>, informujemy o zasadach przetwarzania Państwa danych osobowych:

#### **I. Administrator danych**

Odrębnymi administratorami Państwa danych są:

- 1. Dyrektor Centrum Projektów Europejskich (CPE), w zakresie w jakim pełni funkcje Wspólnego Sekretariatu dla programu współpracy Interreg Polska – Saksonia 2021-2027<sup>3</sup>, z siedzibą przy ul. Domaniewskiej 39A, 02-672 Warszawa.
- 2. Minister Funduszy i Polityki Regionalnej (MFiPR), w zakresie w jakim wykonuje zadania państwa członkowskiego oraz pełni funkcje Instytucji Zarządzającej (IZ) programem współpracy Interreg Polska – Saksonia 2021-2027<sup>4</sup>, z siedzibą przy ul. Wspólnej 2/4, 00-926 Warszawa;
- 3. Właściwa instytucja, która została wyznaczona do realizacji zadań kontrolera.

#### 4. […………………]<sup>5</sup>

#### **II. Cel przetwarzania danych**

Państwa dane osobowe będziemy przetwarzać w związku z realizacją projektu …………………….. <sup>6</sup> w ramach programu współpracy Interreg Polska – Saksonia 2021-2027, w szczególności w celu

<sup>6</sup> Podaj tytuł projektu

<sup>1</sup> Rozporządzenie Parlamentu Europejskiego i Rady (UE) 2016/679 z 27 kwietnia 2016 r. w sprawie ochrony osób fizycznych w związku z przetwarzaniem danych osobowych i w sprawie swobodnego przepływu takich danych (Dz. Urz. UE. L 119 z 4 maja 2016 r., s.1-88).

<sup>2</sup> Ustawa z dnia 28 kwietnia 2022 r. o zasadach realizacji zadań finansowych ze środków europejskich w perspektywie finansowej 2021-2027 (Dz. U. poz. 1079), zwana dalej "ustawą wdrożeniową".

<sup>3</sup> Na podstawie zawartego z Instytucją Zarządzającą Porozumienia w sprawie powierzenia Centrum Projektów Europejskich zadań związanych z realizacją programów Interreg 2021-2027 z 14 września 2022 r.

<sup>4</sup> Na podstawie art. 8 ust. 1 pkt 1 oraz art. 12 ust. 1 ustawy wdrożeniowej.

<sup>5</sup> Partner (w tym Partner Wiodący) podaje swoje dane.

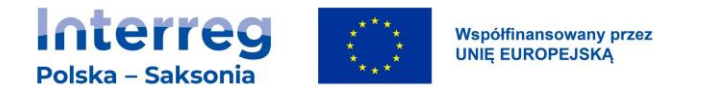

umożliwienia weryfikacji wniosków o dofinansowanie, zawarcia umowy oraz potwierdzenia kwalifikowalności wydatków rozliczanych w ramach projektu.

Podanie danych jest dobrowolne, ale konieczne do realizacji ww. celu. Odmowa ich podania jest równoznaczna z brakiem możliwości podjęcia stosownych działań.

#### **III. Podstawa przetwarzania**

Państwa dane osobowe będą przetwarzane w związku z tym, że:

- 1. Zobowiązuje nas do tego **prawo** (art. 6 ust. 1 lit. c RODO):
	- rozporządzenie Parlamentu Europejskiego i Rady (UE) nr 2021/1060 z 24 czerwca 2021 r. ustanawiającego wspólne przepisy dotyczące Europejskiego Funduszu Rozwoju Regionalnego, Europejskiego Funduszu Społecznego Plus, Funduszu Spójności, Funduszu na rzecz Sprawiedliwej Transformacji i Europejskiego Funduszu Morskiego, Rybackiego i Akwakultury, a także przepisy finansowe na potrzeby tych funduszy oraz na potrzeby Funduszu Azylu, Migracji i Integracji, Funduszu Bezpieczeństwa Wewnętrznego i Instrumentu Wsparcia Finansowego na rzecz Zarządzania Granicami i Polityki Wizowej (Dz. Urz. UE L 231 z 30.06.2021, str. 159, z późn. zm.),
	- rozporządzenie Parlamentu Europejskiego i Rady (UE) 2021/1059 z dnia 24 czerwca 2021 r. w sprawie przepisów szczegółowych dotyczących celu "Europejska współpraca terytorialna" (Interreg) wspieranego w ramach Europejskiego Funduszu Rozwoju Regionalnego oraz instrumentów finansowania zewnętrznego,
	- rozporządzenie Parlamentu Europejskiego i Rady (UE) nr 2021/1058 z 24 czerwca 2021 r. w sprawie Europejskiego Funduszu Rozwoju Regionalnego i Funduszu Spójności (Dz. Urz. UE L 231 z 30.06.2021, str. 60, z późn. zm.),
	- rozporządzenie Parlamentu Europejskiego i Rady (UE, Euratom) 2018/1046 z 18 lipca 2018 r. w sprawie zasad finansowych mających zastosowanie do budżetu ogólnego Unii, zmieniające rozporządzenia (UE) nr 1296/2013, (UE) nr 1301/2013, (UE) nr 1303/2013, (UE) nr 1304/2013, (UE) nr 1309/2013, (UE) nr 1316/2013, (UE) nr 223/2014 i (UE) nr 283/2014 oraz decyzję nr 541/2014/UE, a także uchylające rozporządzenie (UE, Euratom) nr 966/2012 (Dz. Urz. UE L 193 z 30.07.2018, str. 1),

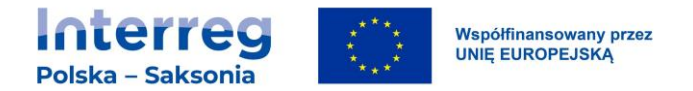

- ustawa z dnia 28 kwietnia 2022 r. o zasadach realizacji zadań finansowych ze środków europejskich w perspektywie finansowej 2021-2027 (Dz. U. poz. 1079),
- 2. Wykonujemy **zadania w interesie publicznym** lub sprawujemy powierzoną nam władzę publiczną (art. 6 ust. 1 lit. e RODO);
- 3. Przygotowujemy i realizujemy **umowy**, których są Państwo stroną, a przetwarzanie danych osobowych jest niezbędne do ich zawarcia i wykonania (art. 6 lit 1 ust. b RODO).

#### **IV. Rodzaje przetwarzanych danych**

Następujące rodzaje Państwa danych mogą być przetwarzane:

- 1. dane identyfikujące osoby fizyczne, takie jak imię/imiona i nazwisko, stanowisko służbowe, telefon/fax, adres poczty elektronicznej, adres strony www, identyfikator/login użytkownika, adres IP, rodzaj użytkownika, miejsce pracy / podmiot reprezentowany / nazwa oferenta lub wykonawcy, adres siedziby / adres do korespondencji / adres zamieszkania, PESEL, NIP, REGON, inne identyfikatory funkcjonujące w danym państwie, nr umowy o dofinansowanie projektu, forma prawna, forma własności, zawód/wykształcenie;
- 2. dane związane z zakresem uczestnictwa osób fizycznych w projekcie, niewskazane w pkt 1, takie jak: forma zaangażowania w projekcie, okres zaangażowania osoby w projekcie (data rozpoczęcia udziału w projekcie, data zakończenia udziału w projekcie), wymiar czasu pracy, godziny czasu pracy, obywatelstwo, kwota wynagrodzenia, nr rachunku bankowego, wizerunek;
- 3. dane osób fizycznych niewymienione w pkt 1, które widnieją na dokumentach potwierdzających kwalifikowalność wydatków/kosztów, w tym: imiona rodziców, data urodzenia / wiek, miejsce urodzenia, seria i numer dowodu osobistego, specjalne potrzeby, kwota wynagrodzenia, nr rachunku bankowego, doświadczenie zawodowe, numer uprawnień budowlanych, staż pracy, numer działki, obręb, numer księgi wieczystej, gmina, nazwa i numer tytułu prawnego do nieruchomości, numer przyłącza gazowego, informacje dotyczące zidentyfikowanego albo potencjalnego konfliktu interesów, związanego z wykonywaniem obowiązków służbowych, zakłócające lub grożące zakłóceniem niezależnego wykonywania zadań przez pracownika / eksperta.

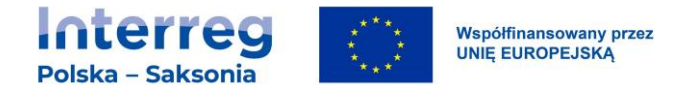

Dane pozyskujemy bezpośrednio od osób, których one dotyczą, za pomocą systemów teleinformatycznych albo od instytucji i podmiotów zaangażowanych w realizację programu, w tym w szczególności od wnioskodawców, beneficjentów, partnerów.

#### **V. Dostęp do danych osobowych**

Dostęp do Państwa danych osobowych mają pracownicy i współpracownicy Ministerstwa Funduszy i Polityki Regionalnej, Centrum Projektów Europejskich oraz właściwych kontrolerów krajowych. Ponadto Państwa dane osobowe mogą być powierzane lub udostępniane następującym instytucjom:

- 1. podmiotom, którym zleciliśmy wykonywanie zadań w programie współpracy Interreg Polska Saksonia 2021-2027,
- 2. instytucjom Unii Europejskiej (UE) lub podmiotom, którym UE powierzyła zadania dotyczące wdrażania programu współpracy Interreg Polska – Saksonia 2021-2027,
- 3. instytucji audytowej, o której mowa w art. 71 rozporządzenia ogólnego lub w art. 45 i art. 46 rozporządzenia Interreg,
- 4. podmiotom, które wykonują dla nas usługi związane z obsługą i rozwojem systemów teleinformatycznych, a także zapewnieniem łączności, np. dostawcom rozwiązań IT i operatorom telekomunikacyjnym.

#### **VI. Okres przechowywania danych**

Państwa dane osobowe będą przechowywane zgodnie z przepisami o narodowym zasobie archiwalnym i archiwach, przez okres realizacji porozumienia<sup>7</sup>, w tym co najmniej przez okres 5 lat od 31 grudnia roku, w którym IZ dokonała ostatniej płatności na rzecz beneficjenta z zastrzeżeniem przepisów, które mogą przewidywać dłuższy termin przeprowadzania kontroli, a ponadto przepisów

<sup>7</sup> Porozumienia w sprawie powierzenia Centrum Projektów Europejskich zadań związanych z realizacją programów Interreg 2021-2027 z 14 września 2022 r.

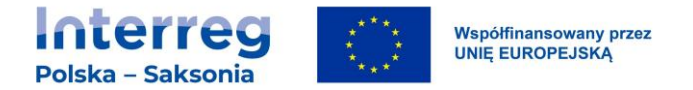

dotyczących pomocy publicznej i pomocy *de minimis* oraz przepisów dotyczących podatku od towarów i usług.

#### **VII. Prawa osób, których dane dotyczą**

Przysługują Państwu następujące prawa:

- 1. prawo dostępu do swoich danych oraz otrzymania ich kopii (art. 15 RODO),
- 2. prawo do sprostowania swoich danych (art. 16 RODO),
- 3. prawo do żądania od administratora ograniczenia przetwarzania swoich danych (art. 18 RODO),
- 4. prawo wniesienia sprzeciwu wobec przetwarzania swoich danych (art. 21 RODO) jeśli przetwarzanie odbywa się w celu wykonywania zadania realizowanego w interesie publicznym lub w ramach sprawowania władzy publicznej, powierzonej administratorowi (tj. w celu, o którym mowa w art. 6 ust. 1 lit. e),
- 5. prawo wniesienia skargi do organu nadzorczego Prezesa Urzędu Ochrony Danych Osobowych (art. 77 RODO) – w przypadku, gdy osoba uzna, iż przetwarzanie jej danych osobowych narusza przepisy RODO lub inne krajowe przepisy regulujące kwestię ochrony danych osobowych, obowiązujące w Polsce.

#### **VIII. Zautomatyzowane podejmowanie decyzji**

Dane osobowe nie będą podlegały zautomatyzowanemu podejmowaniu decyzji, w tym profilowaniu.

#### **IX. Przekazywanie danych do państwa trzeciego**

Państwa dane osobowe nie będą przekazywane do państwa trzeciego.

#### **X. Kontakt z administratorem danych i Inspektorem Ochrony Danych**

Jeśli mają Państwo pytania dotyczące przetwarzania przez nas danych osobowych, prosimy kontaktować z Inspektorami Ochrony Danych Osobowych (IOD) w następujący sposób:

- 1. IOD MFiPR:
	- pocztą tradycyjną (ul. Wspólna 2/4, 00-926 Warszawa),
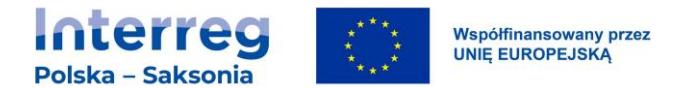

- elektronicznie (adres e-mail[: IOD@mfipr.gov.pl\)](mailto:IOD@mfipr.gov.pl),
- 2. IOD CPE:
	- pocztą tradycyjną (ul. Domaniewska 39A, 02-672 Warszawa)
	- elektronicznie (adres e-mail[: IOD@cpe.gov.pl\)](mailto:IOD@cpe.gov.pl)
- 3. IOD Partnera/Partnera Wiodącego:
	- pocztą tradycyjną ……………
	- elektronicznie ……………….
- 4. IOD właściwego kontrolera:
	- pocztą tradycyjną ……………
	- elektronicznie ……………….